**Domain Name Service**

## **API Reference**

**Issue** 01 **Date** 2022-09-30

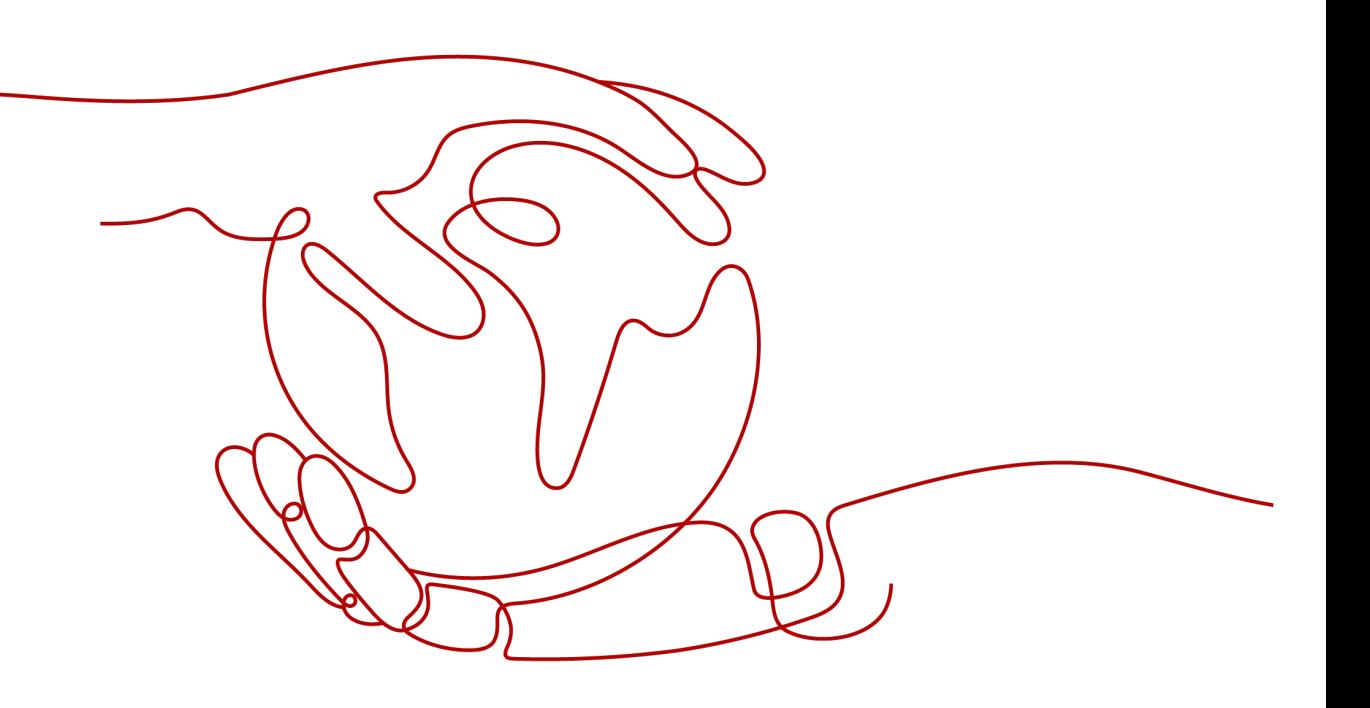

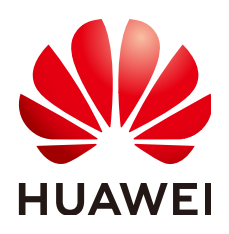

**HUAWEI TECHNOLOGIES CO., LTD.**

#### **Copyright © Huawei Technologies Co., Ltd. 2024. All rights reserved.**

No part of this document may be reproduced or transmitted in any form or by any means without prior written consent of Huawei Technologies Co., Ltd.

#### **Trademarks and Permissions**

**ND** HUAWEI and other Huawei trademarks are trademarks of Huawei Technologies Co., Ltd. All other trademarks and trade names mentioned in this document are the property of their respective holders.

#### **Notice**

The purchased products, services and features are stipulated by the contract made between Huawei and the customer. All or part of the products, services and features described in this document may not be within the purchase scope or the usage scope. Unless otherwise specified in the contract, all statements, information, and recommendations in this document are provided "AS IS" without warranties, guarantees or representations of any kind, either express or implied.

The information in this document is subject to change without notice. Every effort has been made in the preparation of this document to ensure accuracy of the contents, but all statements, information, and recommendations in this document do not constitute a warranty of any kind, express or implied.

## **Security Declaration**

#### **Vulnerability**

Huawei's regulations on product vulnerability management are subject to the Vul. Response Process. For details about this process, visit the following web page:

<https://www.huawei.com/en/psirt/vul-response-process>

For vulnerability information, enterprise customers can visit the following web page: <https://securitybulletin.huawei.com/enterprise/en/security-advisory>

## **Contents**

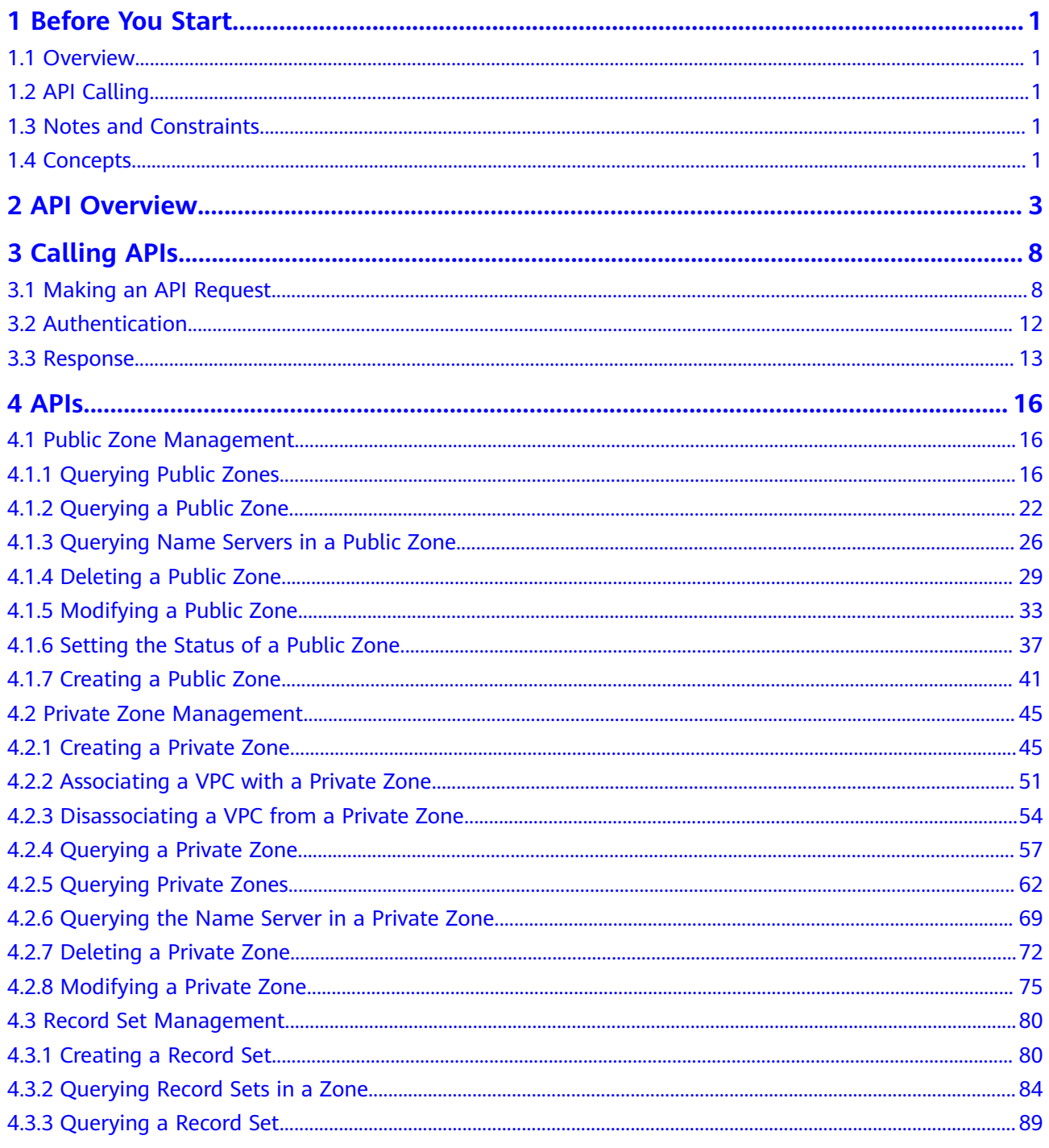

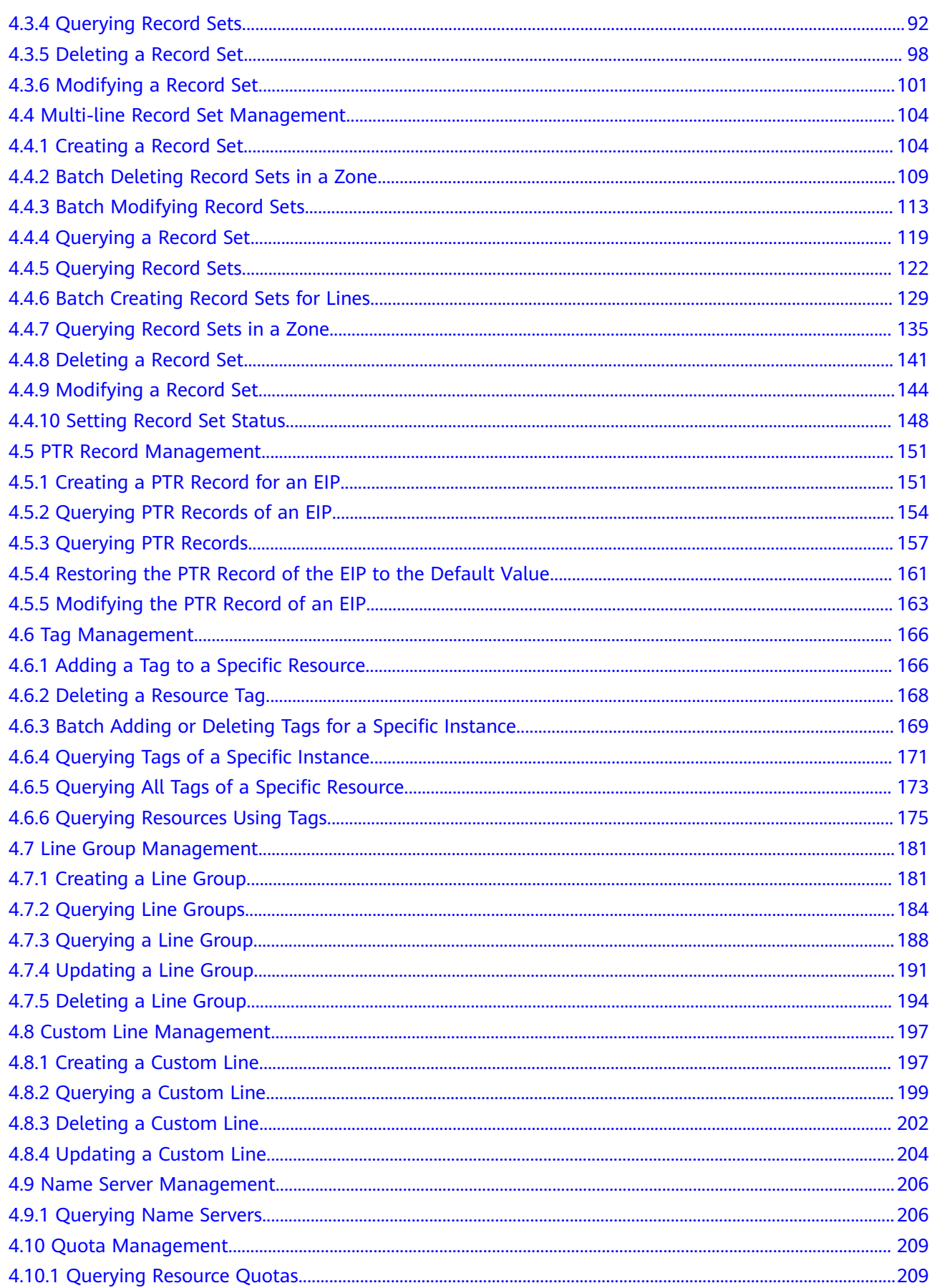

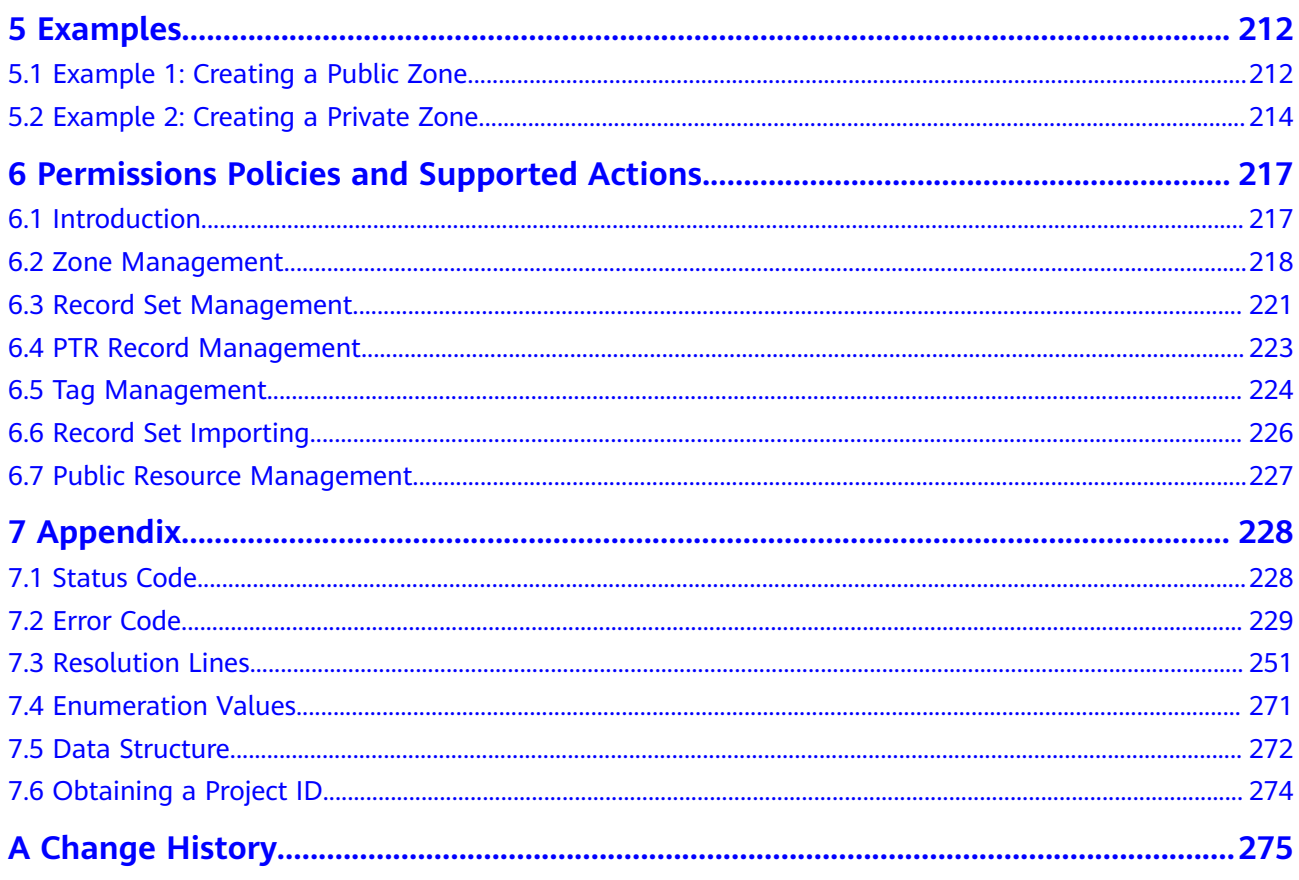

## **1 Before You Start**

## <span id="page-6-0"></span>**1.1 Overview**

Welcome to *Domain Name Service API Reference*. Domain Name Service (DNS) is highly available and scalable authoritative domain resolution service that translates domain names like www.example.com into IP addresses like 192.1.2.3 required for network connection. The DNS service allows users to visit your websites or web applications with domain names.

This document describes how to use APIs to perform operations such as creating, deleting, querying, or modifying DNS resources. For details about all supported operations, see **[API Overview](#page-8-0)**.

Before you access DNS by calling APIs, get yourself familiar with DNS concepts. For details, see **[Service Overview](https://support.huaweicloud.com/eu/productdesc-dns/en-us_topic_0035467691.html)**.

## **1.2 API Calling**

DNS supports REST APIs that can be called over HTTPS. For details about API calling, see **[Calling APIs](#page-13-0)**.

## **1.3 Notes and Constraints**

- The number of DNS resources you can create is determined by quota. To view or increase the quota, see **[Quota Adjustment](https://support.huaweicloud.com/eu/usermanual-dns/dns_usermanual_0016.html)**.
- For more details, see the constraints described in each API.

## **1.4 Concepts**

**Account** 

An account is created upon successful registration. The account has full access permissions for all of its cloud services and resources. It can be used to reset user passwords and grant user permissions. The account is a payment entity, which should not be used directly to perform routine management. For

security purposes, create Identity and Access Management (IAM) users and grant them permissions for routine management.

**User** 

An IAM user is created by an account in IAM to use cloud services. Each IAM user has its own identity credentials (password and access keys).

API authentication requires information such as the account name, username, and password.

**Region** 

Regions are divided based on geographical location and network latency. Public services, such as Elastic Cloud Server (ECS), Elastic Volume Service (EVS), Object Storage Service (OBS), Virtual Private Cloud (VPC), Elastic IP (EIP), and Image Management Service (IMS), are shared within the same region. Regions are classified into universal regions and dedicated regions. A universal region provides universal cloud services for common tenants. A dedicated region provides specific services for specific tenants.

For details, see **[Region and AZ](https://support.huaweicloud.com/eu/usermanual-iaas/en-us_topic_0184026189.html)**.

AZ

An AZ comprises of one or more physical data centers equipped with independent ventilation, fire, water, and electricity facilities. Computing, network, storage, and other resources in an AZ are logically divided into multiple clusters. AZs within a region are interconnected using high-speed optical fibers to allow you to build cross-AZ high-availability systems.

**Project** 

A project corresponds to a region. Default projects are defined. Users can be granted permissions in a default project to access all resources under their accounts in the region associated with the project. If you need more refined access control, create subprojects under a default project and create resources in subprojects. Then you can assign users the permissions required to access only the resources in the specific subprojects.

**Enterprise project** 

Enterprise projects group and manage resources across regions. Resources in different enterprise projects are logically isolated.

For details about enterprise projects and about how to obtain enterprise project IDs, see **[Enterprise Management User Guide](https://support.huaweicloud.com/eu/usermanual-em/em_am_0006.html)**.

# **2 API Overview**

<span id="page-8-0"></span>The DNS service provides RESTful APIs.

By calling these APIs, you can use all DNS functions, including creating, querying, modifying, and deleting public zones, private zones, and record sets.

**Table 2-1** provides an overview of the DNS APIs.

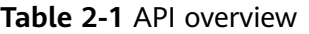

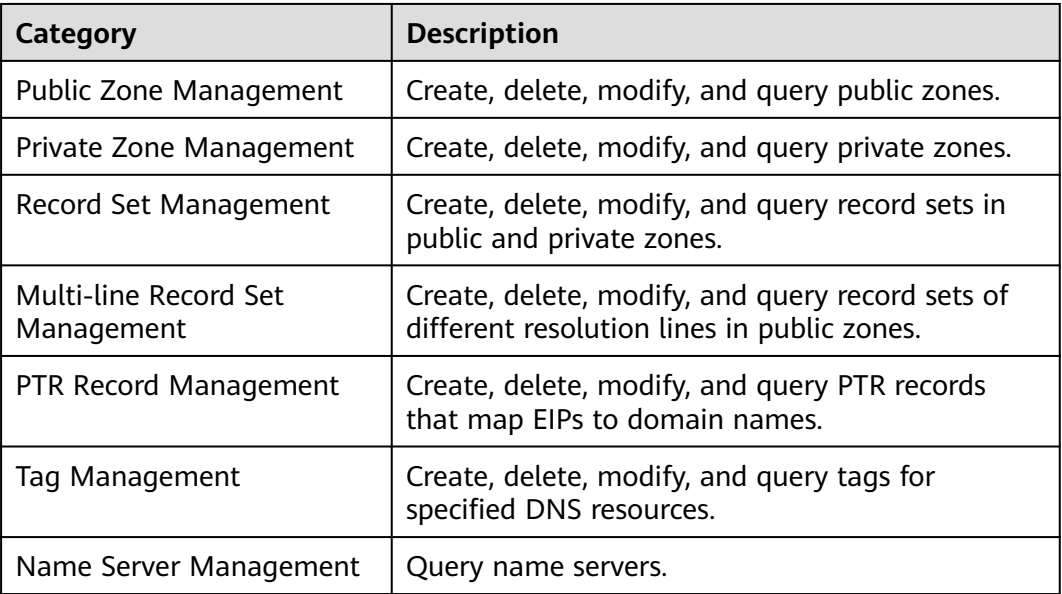

#### **Public Zone Management**

Create, query, delete, and modify public zones.

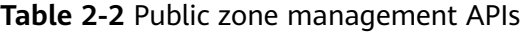

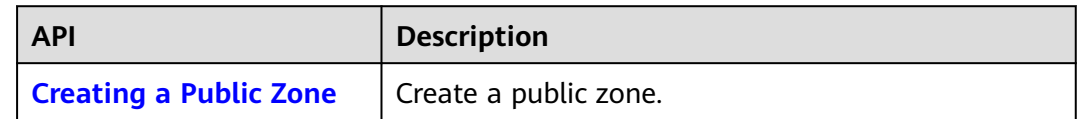

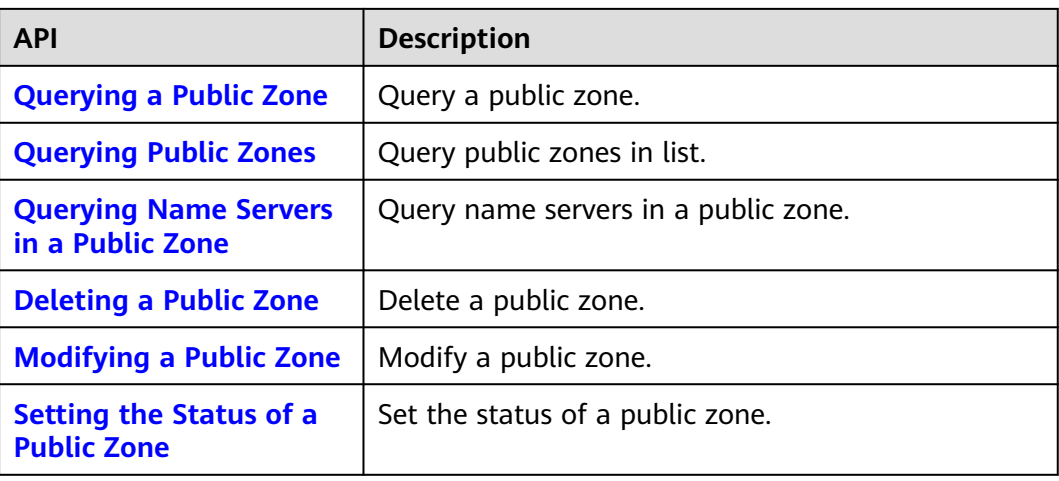

#### **Private Zone Management**

Create, query, delete, and modify private zones.

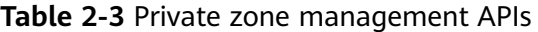

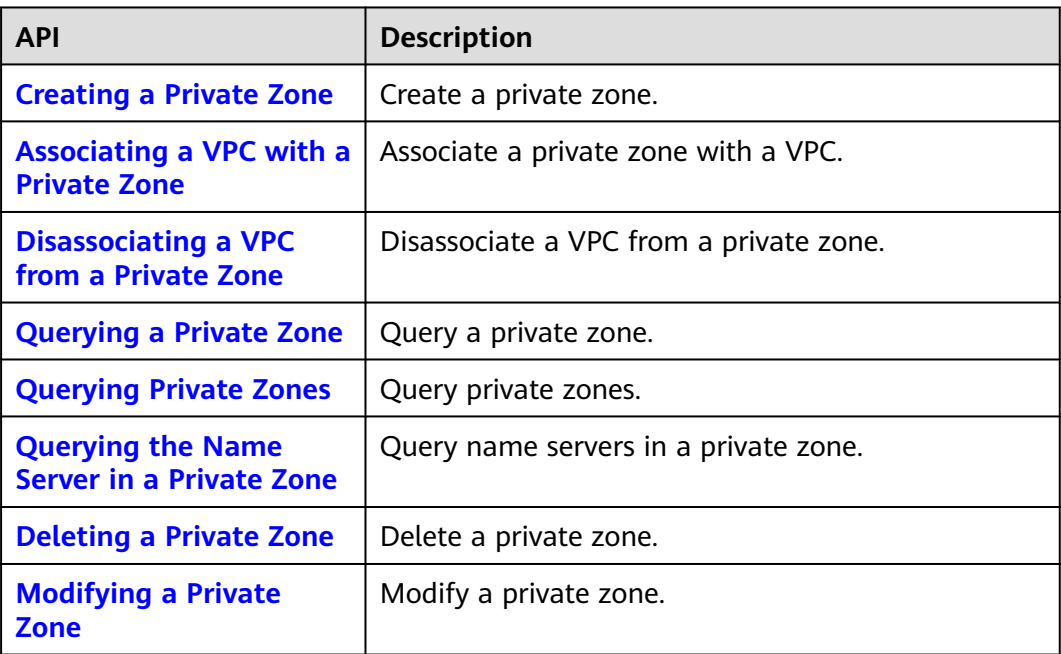

#### **Record Set Management**

Create, query, delete, and modify record sets.

**Table 2-4** Record set management APIs

| <b>API</b>                   | <b>Description</b>   |
|------------------------------|----------------------|
| <b>Creating a Record Set</b> | Create a record set. |

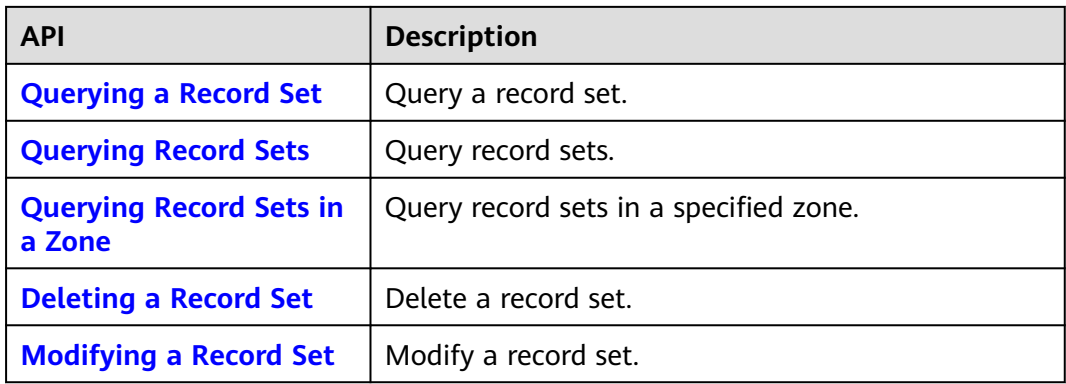

#### **Multi-line Record Set Management**

Create, query, delete, and modify record sets with multiple resolution lines.

| <b>API</b>                                            | <b>Description</b>                                                        |
|-------------------------------------------------------|---------------------------------------------------------------------------|
| <b>Creating a Record Set</b>                          | Create a record set.                                                      |
| <b>Batch Deleting Record</b><br><b>Sets in a Zone</b> | Batch delete record sets in a zone.                                       |
| <b>Batch Modifying Record</b><br><b>Sets</b>          | Batch modify record sets.                                                 |
| <b>Querying a Record Set</b>                          | Query a record set. This API applies only to public<br>DNS servers.       |
| <b>Querying Record Sets</b>                           | Query record sets in list.                                                |
| <b>Batch Creating Record</b><br><b>Sets for Lines</b> | Batch create record sets. This API applies only to<br>public DNS servers. |
| <b>Querying Record Sets in</b><br>a Zone              | Query all record sets in a specified zone.                                |
| <b>Deleting a Record Set</b>                          | Delete a record set.                                                      |
| <b>Modifying a Record Set</b>                         | Modify a record set.                                                      |
| <b>Setting Record Set</b><br><b>Status</b>            | Set the status of a record set.                                           |

**Table 2-5** Multi-line record set management APIs

#### **PTR Record Management**

Set, query, modify, and unset PTR records for EIPs.

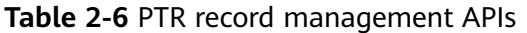

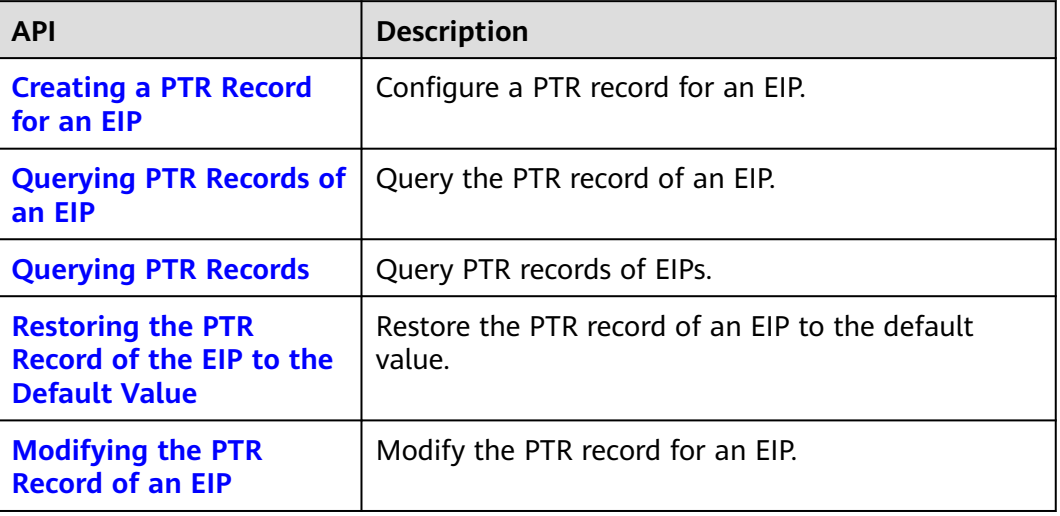

### **Tag Management**

Add, delete, and query resource tags.

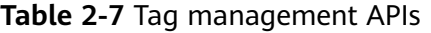

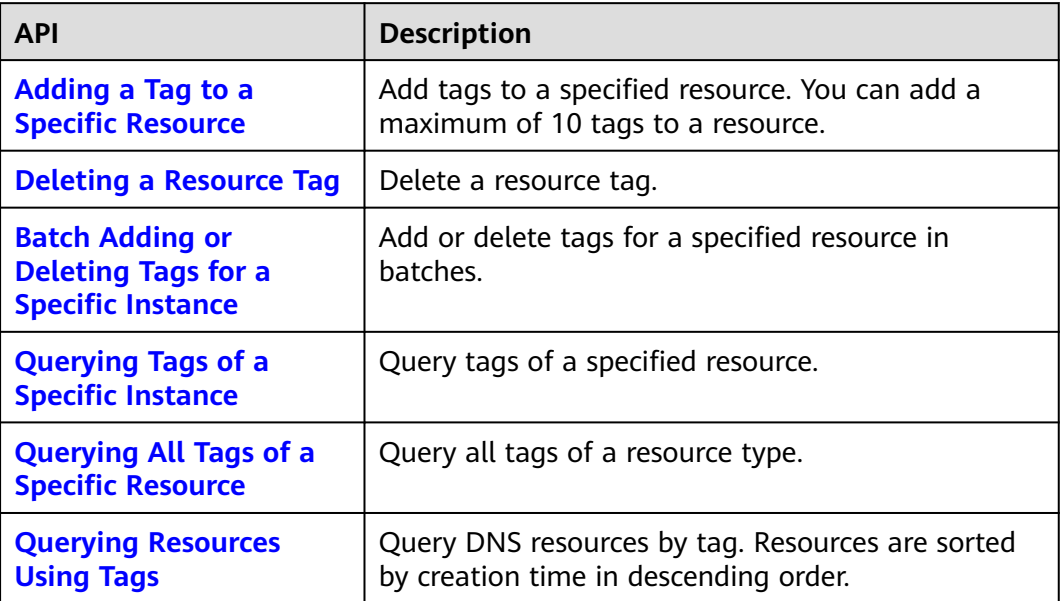

#### **Name Server Management**

Query name servers.

#### **Table 2-8** Name server management API

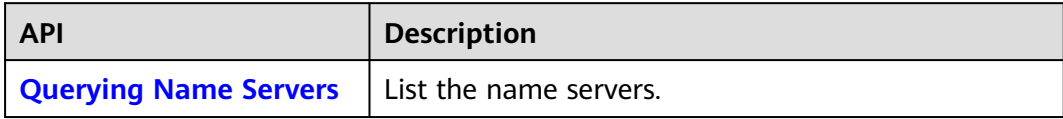

# **3 Calling APIs**

## <span id="page-13-0"></span>**3.1 Making an API Request**

This section describes the structure of a REST API request, and uses the IAM API for **[obtaining a user token](https://support.huaweicloud.com/eu/api-iam/iam_30_0001.html)** as an example to demonstrate how to call an API. The obtained token can then be used to authenticate the calling of other APIs.

#### **Request URI**

A request URI is in the following format:

#### **{URI-scheme}://{Endpoint}/{resource-path}?{query-string}**

Although a request URI is included in the request header, most programming languages or frameworks require the request URI to be transmitted separately.

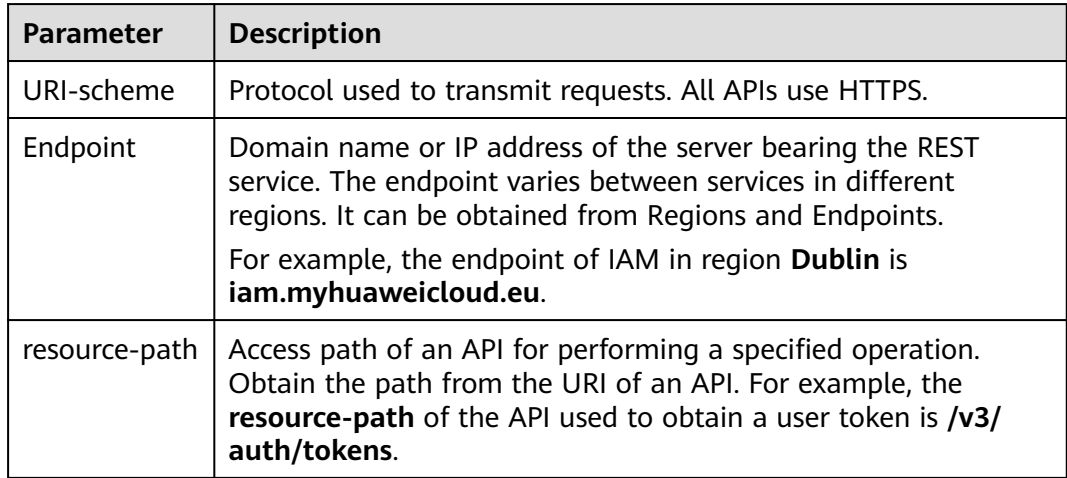

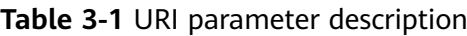

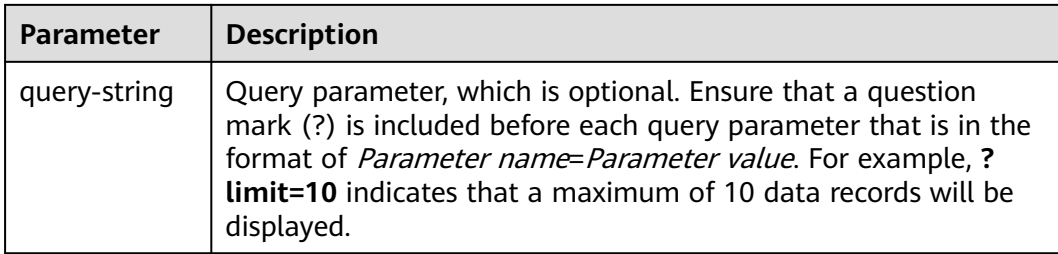

For example, to obtain an IAM token in the **Dublin** region, obtain the endpoint of IAM (**iam.myhuaweicloud.eu**) for this region and the **resource-path** (**/v3/auth/ tokens**) in the URI of the API used to **[obtain a user token](https://support.huaweicloud.com/eu/api-iam/iam_30_0001.html)**. Then, construct the URI as follows:

https://iam.myhuaweicloud.eu/v3/auth/tokens

#### $\Box$  Note

To simplify the URI display in this document, each API is provided only with a **resourcepath** and a request method. The **URI-scheme** of all APIs is **HTTPS**, and the endpoints of all APIs in the same region are identical.

#### **Request Methods**

The HTTP protocol defines the following request methods that can be used to send a request to the server.

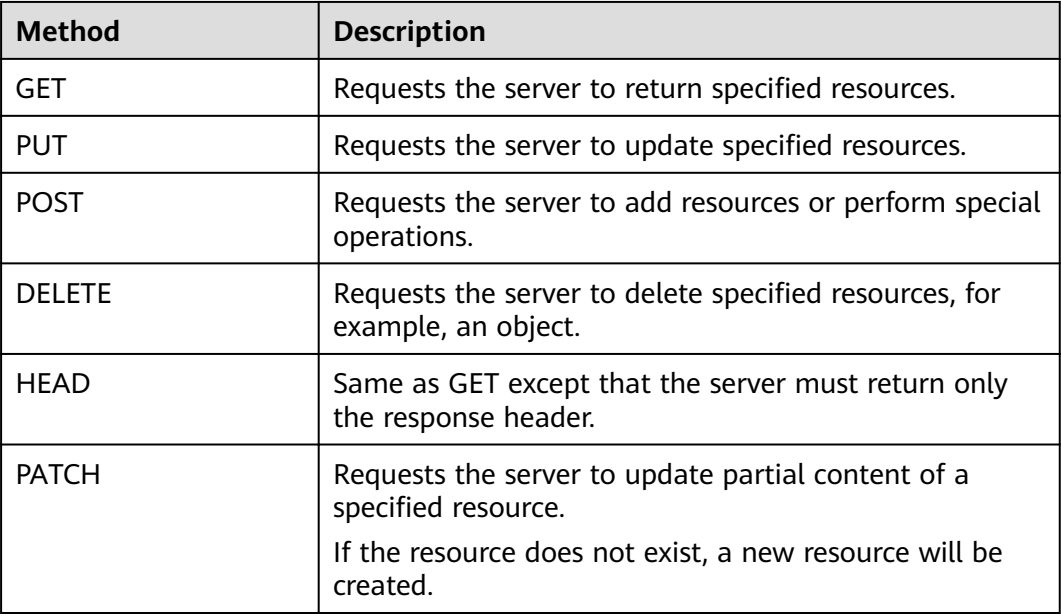

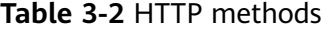

For example, in the case of the API used to **[obtain a user token](https://support.huaweicloud.com/eu/api-iam/iam_30_0001.html)**, the request method is **POST**. The request is as follows:

POST https://iam.myhuaweicloud.eu/v3/auth/tokens

#### **Request Header**

You can also add additional header fields to a request, such as the fields required by a specified URI or HTTP method. For example, to request for the authentication information, add **Content-Type**, which specifies the request body type.

Common request header fields are as follows.

**Table 3-3** Common request header fields

| <b>Parameter</b>   | <b>Description</b>                                                                                                    | <b>Mandatory</b>                                                                                                    | <b>Example Value</b>                         |
|--------------------|----------------------------------------------------------------------------------------------------|----------------------------------------------------------------------------------------------------|----------------------------------------------|
| Host               | Specifies the server<br>domain name and port<br>number of the resources<br>being requested. The<br>value can be obtained<br>from the URL of the<br>service API. The value is<br>in the format of<br>Hostname:Port number.<br>If the port number is not<br>specified, the default<br>port is used. The default<br>port number for https is<br>443. | No<br>This field is<br>mandatory for<br>AK/SK<br>authentication.                                                                                                    | code.test.com<br>or<br>code.test.com:44<br>3 |
| Content-Type       | Specifies the type (or<br>format) of the message<br>body. The default value<br>application/json is<br>recommended. Other<br>values of this field will be<br>provided for specific APIs<br>if any.                                                                                                    | Yes                                                                                                    | application/json                             |
| Content-<br>Length | Specifies the length of<br>the request body. The<br>unit is byte.                                                                                                    | <b>No</b>                                                                                                    | 3495                                         |
| X-Project-Id       | Specifies the project ID.<br>Obtain the project ID by<br>following the instructions<br>in Obtaining a Project<br>ID.                                                                                                    | <b>No</b><br>This field is<br>mandatory for<br>requests that<br>use AK/SK<br>authentication<br>in the Dedicated<br>Cloud (DeC)<br>scenario or<br>multi-project<br>scenario. | e9993fc787d94b<br>6c886cbaa340f9c<br>0f4     |

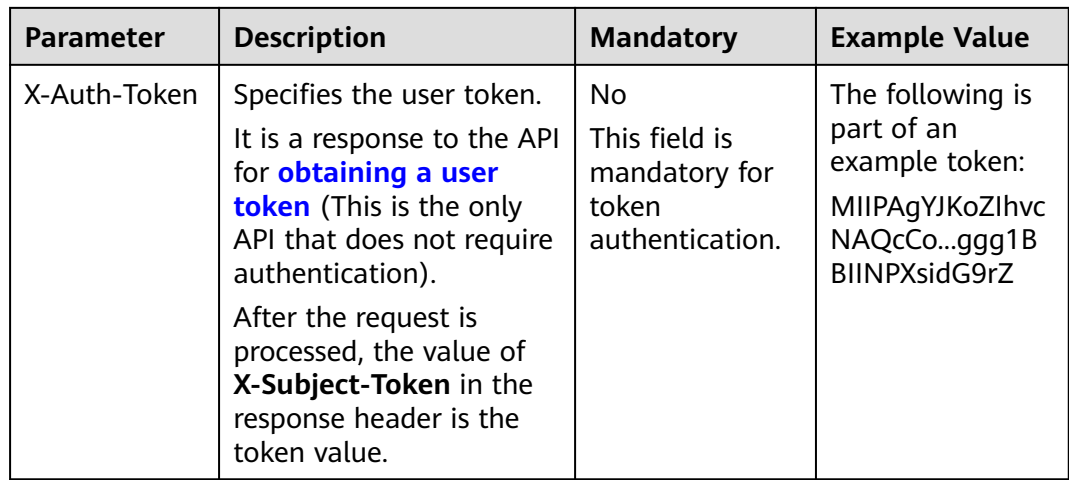

#### $\Box$  Note

In addition to supporting authentication using tokens, APIs support authentication using AK/SK, which uses SDKs to sign a request. During the signature, the **Authorization** (signature authentication) and **X-Sdk-Date** (time when a request is sent) headers are automatically added in the request.

For more details, see "Authentication Using AK/SK" in **[Authentication](#page-17-0)**.

The API used to **[obtain a user token](https://support.huaweicloud.com/eu/api-iam/iam_30_0001.html)** does not require authentication. Therefore, only the **Content-Type** field needs to be added to requests for calling the API. An example of such requests is as follows:

POST https://iam.myhuaweicloud.eu/v3/auth/tokens Content-Type: application/json

#### **(Optional) Request Body**

This part is optional. The body of a request is often sent in a structured format (for example, JSON or XML) as specified in the **Content-Type** header field. The request body transfers content except the request header.

The request body varies between APIs. Some APIs do not require the request body, such as the APIs requested using the GET and DELETE methods.

In the case of the API used to **[obtain a user token](https://support.huaweicloud.com/eu/api-iam/iam_30_0001.html)**, the request parameters and parameter description can be obtained from the API request. The following provides an example request with a body included. Replace username,  $\dot{a}$  domainname, \*\*\*\*\*\*\*\* (login password), and xxxxxxxxxxxxxxxxxx (project name) with the actual values. Obtain a project name from Regions and Endpoints.

#### $\Box$  Note

The **scope** parameter specifies where a token takes effect. You can set **scope** to an account or a project under an account. In the following example, the token takes effect only for the resources in a specified project. For more information about this API, see **[Obtaining a User](https://support.huaweicloud.com/eu/api-iam/iam_30_0001.html) [Token](https://support.huaweicloud.com/eu/api-iam/iam_30_0001.html)**.

POST https://iam.myhuaweicloud.eu/v3/auth/tokens Content-Type: application/json

<span id="page-17-0"></span>{

```
 "auth": {
      "identity": {
         "methods": [
           "password"
        ],
         "password": {
           "user": {
              "name": "username",
             "password": " ********
              "domain": {
                "name": "domainname"
\qquad \qquad \} }
        }
      },
      "scope": {
 "project": {
 "name": "xxxxxxxxxxxxxxxxxx"
        }
      }
   }
```
If all data required for the API request is available, you can send the request to call the API through **[curl](https://curl.haxx.se/)**, **[Postman](https://www.getpostman.com/)**, or coding. In the response to the API used to obtain a user token, **X-Subject-Token** is the desired user token. This token can then be used to authenticate the calling of other APIs.

## **3.2 Authentication**

}

Requests for calling an API can be authenticated using either of the following methods:

- Token authentication: Requests are authenticated using tokens.
- AK/SK authentication: Requests are encrypted using AK/SK pairs. AK/SK authentication is recommended because it is more secure than token authentication.

#### **Token Authentication**

#### $\Box$  Note

The validity period of a token is 24 hours. When using a token for authentication, cache it to prevent frequently calling the IAM API used to obtain a user token.

A token specifies temporary permissions in a computer system. During API authentication using a token, the token is added to requests to get permissions for calling the API. You can obtain a token by calling the **[Obtaining User Token](https://support.huaweicloud.com/eu/api-iam/iam_30_0001.html)** API.

IMS is a project-level service. When you call the API, set **auth.scope** in the request body to **project**.

```
{
    "auth": {
       "identity": {
         "methods": [
             "password"
         ],
          "password": {
             "user": {
               "name": "username", // IAM user name
```

```
 "password": "********", // IAM user password
               "domain": {
                 "name": "domainname" // Name of the account to which the IAM user belongs
\qquad \qquad \} }
         }
      },
       "scope": {
         "project": {
            "name": "xxxxxxxx" // Project name
         }
      }
   }
}
```
After a token is obtained, the **X-Auth-Token** header field must be added to requests to specify the token when calling other APIs. For example, if the token is **ABCDEFJ....**, **X-Auth-Token: ABCDEFJ....** can be added to a request as follows:

#### **AK/SK Authentication**

#### $\Box$  Note

AK/SK authentication supports API requests with a body not larger than 12 MB. For API requests with a larger body, token authentication is recommended.

In AK/SK authentication, AK/SK is used to sign requests and the signature is then added to the requests for authentication.

- AK: access key ID, which is a unique identifier used in conjunction with a secret access key to sign requests cryptographically.
- SK: secret access key, which is used in conjunction with an AK to sign requests cryptographically. It identifies a request sender and prevents the request from being modified.

In AK/SK authentication, you can use an AK/SK to sign requests based on the signature algorithm or using the signing SDK. For details about how to sign requests and use the signing SDK, see **[API Request Signing Guide](https://support.huaweicloud.com/eu/devg-apisign/api-sign-provide.html)**.

#### $\Box$  Note

The signing SDK is only used for signing requests and is different from the SDKs provided by services.

## **3.3 Response**

#### **Status Code**

After sending a request, you will receive a response, including a status code, response header, and response body.

A status code is a group of digits, ranging from 1xx to 5xx. It indicates the status of a request. For more information, see **[Status Code](#page-233-0)**.

POST https://iam.myhuaweicloud.eu/v3/auth/projects Content-Type: application/json **X-Auth-Token: ABCDEFJ....**

For example, if status code **201** is returned for calling the API used to **[obtain a](https://support.huaweicloud.com/eu/api-iam/iam_30_0001.html) [user token](https://support.huaweicloud.com/eu/api-iam/iam_30_0001.html)**, the request is successful.

#### **Response Header**

Similar to a request, a response also has a header, for example, **Content-Type**.

**Figure 3-1** shows the response header fields for the API used to **[obtain a user](https://support.huaweicloud.com/eu/api-iam/iam_30_0001.html) [token](https://support.huaweicloud.com/eu/api-iam/iam_30_0001.html)**. The **x-subject-token** header field is the desired user token. This token can then be used to authenticate the calling of other APIs.

#### $\Box$  Note

For security purposes, you are advised to set the token in ciphertext in configuration files or environment variables and decrypt it when using it.

**Figure 3-1** Header fields of the response to the request for obtaining a user token

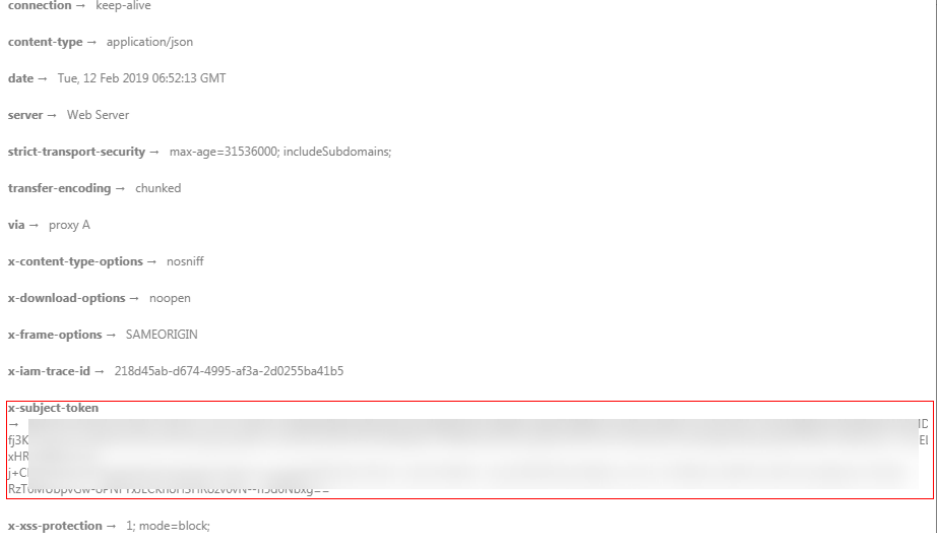

#### **(Optional) Response Body**

The body of a response is often returned in a structured format (for example, JSON or XML) as specified in the **Content-Type** header field. The response body transfers content except the response header.

The following is part of the response body for the API used to **[obtain a user](https://support.huaweicloud.com/eu/api-iam/iam_30_0001.html) [token](https://support.huaweicloud.com/eu/api-iam/iam_30_0001.html)**.

```
{
   "token": {
      "expires_at": "2019-02-13T06:52:13.855000Z",
      "methods": [
         "password"
      ],
      "catalog": [
         {
            "endpoints": [
 {
                 "region_id": "az-01",
......
```
If an error occurs during API calling, an error code and a message will be displayed. The following shows an error response body.

```
{
 "error_msg": "Internal error.",
 "error_code": "DNS.0001"
}
```
In the response body, **error\_code** is an error code, and **error\_msg** provides information about the error.

# **4 APIs**

## <span id="page-21-0"></span>**4.1 Public Zone Management**

## **4.1.1 Querying Public Zones**

#### **Function**

This API is used to query public zones.

#### **Calling Method**

For details, see **[Calling APIs](#page-13-0)**.

#### **URI**

GET /v2/zones

**Table 4-1** Query Parameters

| <b>Parameter</b> | <b>Mandatory</b> | <b>Type</b> | <b>Description</b>                                                                                                    |
|------------------|------------------|-------------|----------------------------------------------------------------------------------------------------|
| type             | No.              | String      | Zone type. The value is public.<br>Fuzzy search will work. It is<br>left blank by default.                                                       |
| limit            | No.              | Integer     | Number of resources on each<br>page. The value ranges from 0<br>to 500. Commonly used values<br>are 10, 20, and 50. The default<br>value is 500. |

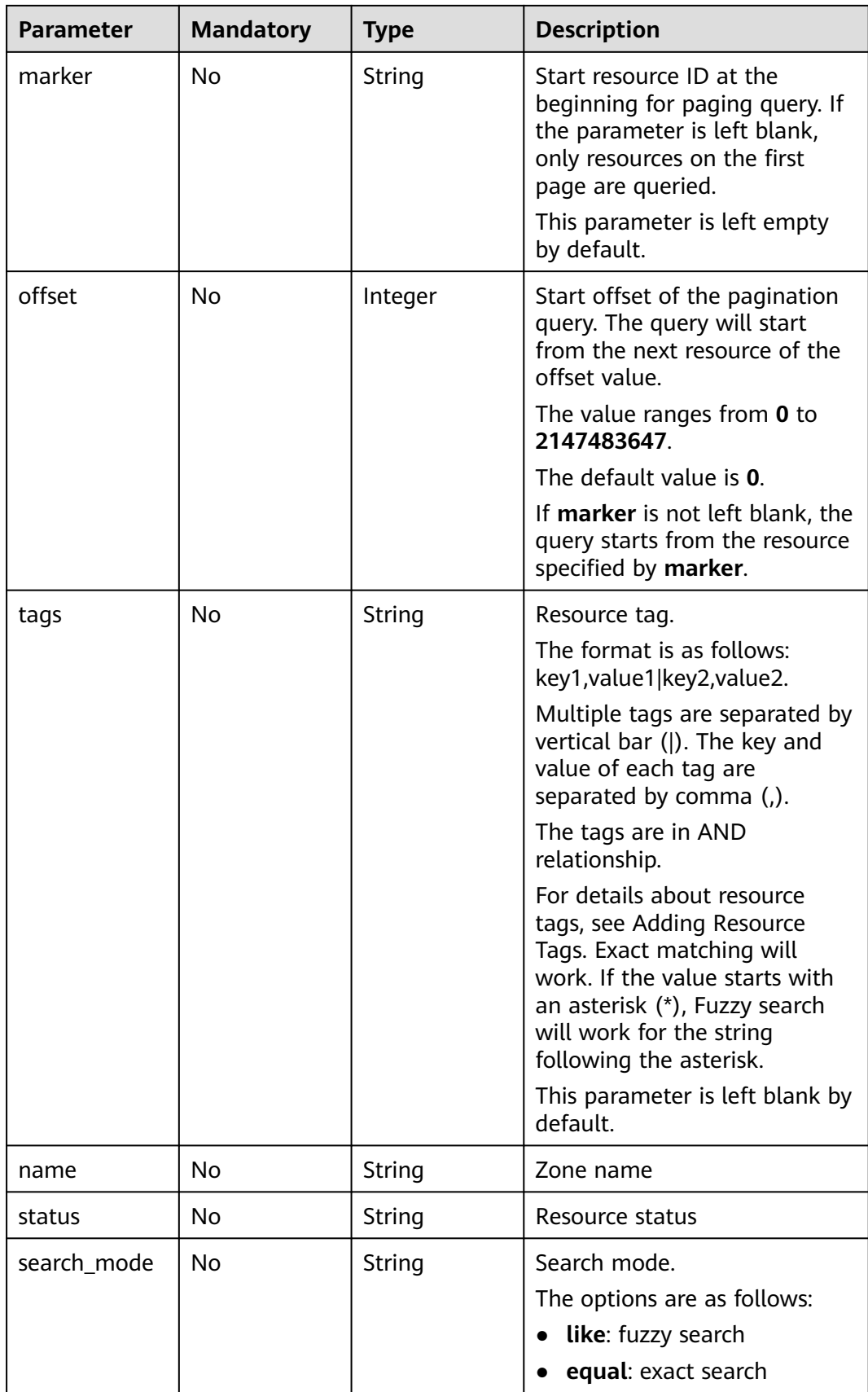

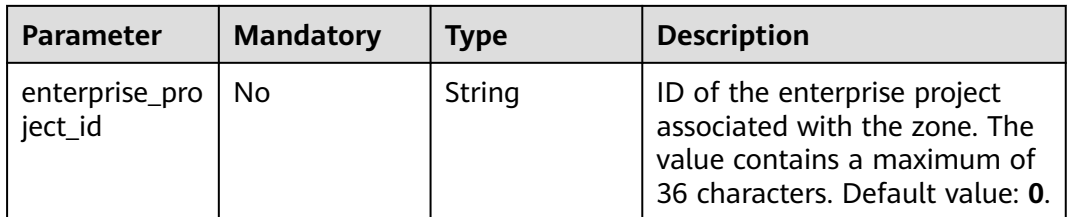

#### **Request Parameters**

**Table 4-2** Request header parameters

| <b>Parameter</b> | <b>Mandatory</b> | Type   | <b>Description</b>                                                                                                    |
|------------------|------------------|--------|----------------------------------------------------------------------------------------------------|
| X-Auth-Token     | Yes              | String | User token. It can be obtained<br>by calling an IAM API. The<br>value of X-Subject-Token in<br>the response header is the<br>user token. |

#### **Response Parameters**

#### **Status code: 200**

#### **Table 4-3** Response body parameters

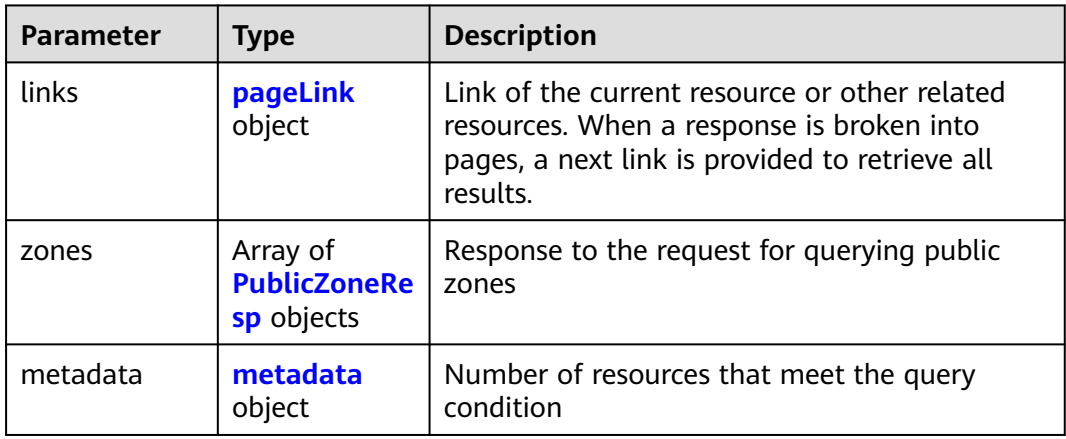

#### **Table 4-4** PublicZoneResp

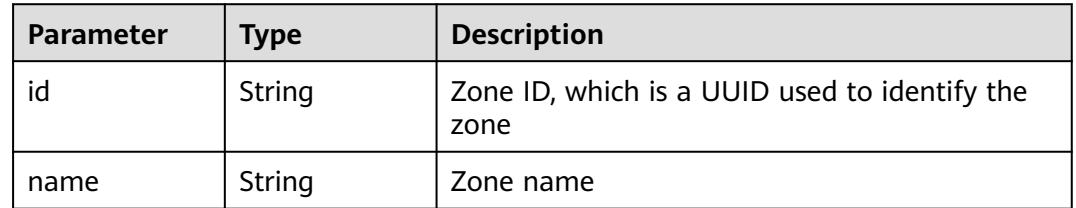

<span id="page-24-0"></span>

| <b>Parameter</b>          | <b>Type</b>             | <b>Description</b>                                                                                                    |  |
|---------------------------|-------------------------|----------------------------------------------------------------------------------------------------|--|
| description               | String                  | Zone description                                                                                                    |  |
| email                     | String                  | Email address of the administrator managing<br>the zone                                                                                                    |  |
| zone_type                 | String                  | Zone type. The value is public.                                                                                                    |  |
| ttl                       | Integer                 | TTL value of the SOA record set in the zone                                                                                                    |  |
| serial                    | Integer                 | Sequence number used to identify zone file<br>changes in the SOA record set of the zone. The<br>sequence number is used for synchronization<br>between the master and slave nodes. |  |
| status                    | String                  | Resource status                                                                                                    |  |
| record_num                | Integer                 | Number of record sets in the zone                                                                                                    |  |
| pool_id                   | String                  | Pool ID of the zone, which is assigned by the<br>system                                                                                                    |  |
| project_id                | String                  | Project ID of the zone                                                                                                    |  |
| created_at                | String                  | Time when the zone was created                                                                                                    |  |
| updated_at                | String                  | Time when the zone was updated                                                                                                    |  |
| links                     | pageLink<br>object      | Link of the current resource or other related<br>resources. When a response is broken into<br>pages, a next link is provided to retrieve all<br>results.                           |  |
| tags                      | Array of tag<br>objects | Resource tag                                                                                                    |  |
| masters                   | Array of<br>strings     | Master DNS servers, from which the slave<br>servers get DNS information                                                                                                    |  |
| enterprise_pro<br>ject_id | String                  | ID of the enterprise project associated with the<br>zone. The value contains a maximum of 36<br>characters.                                                                        |  |

**Table 4-5** pageLink

| Parameter | <b>Type</b> | <b>Description</b>           |  |
|-----------|-------------|------------------------------|--|
| self      | String      | Link to the current resource |  |
| next      | String      | Link to the next page        |  |

<span id="page-25-0"></span>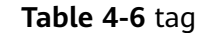

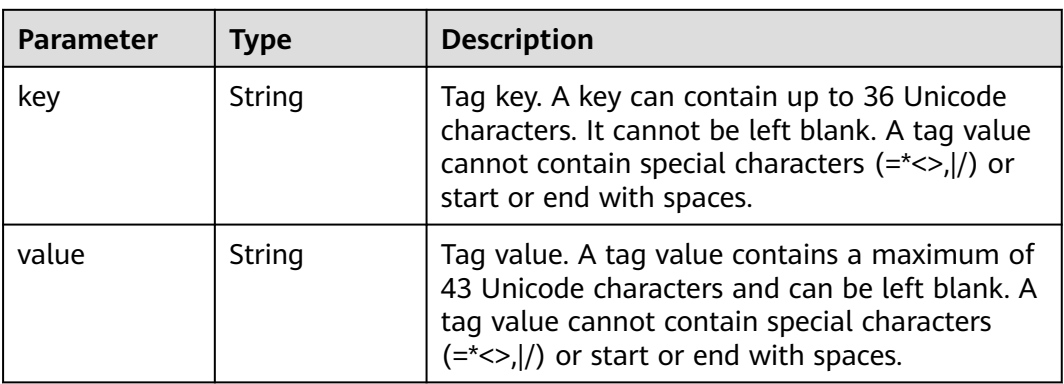

#### **Table 4-7** metadata

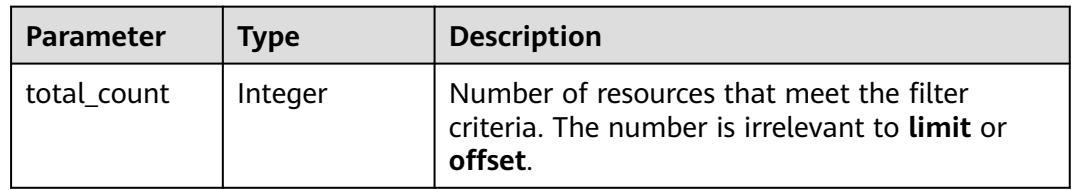

#### **Status code: 400**

**Table 4-8** Response body parameters

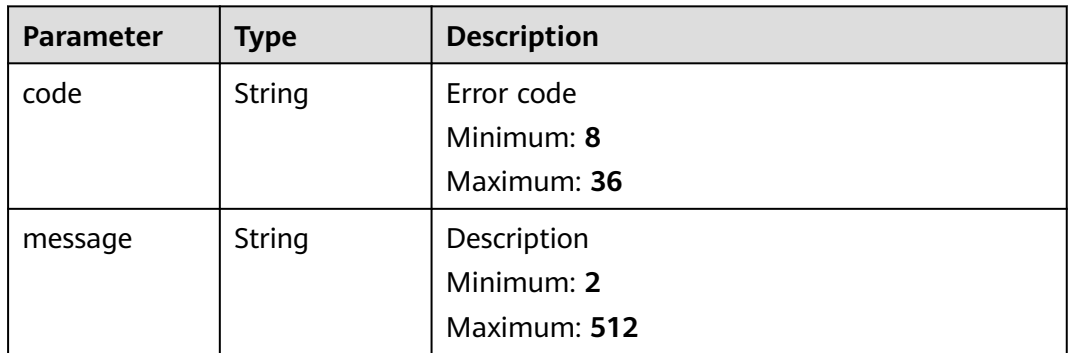

#### **Status code: 404**

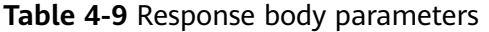

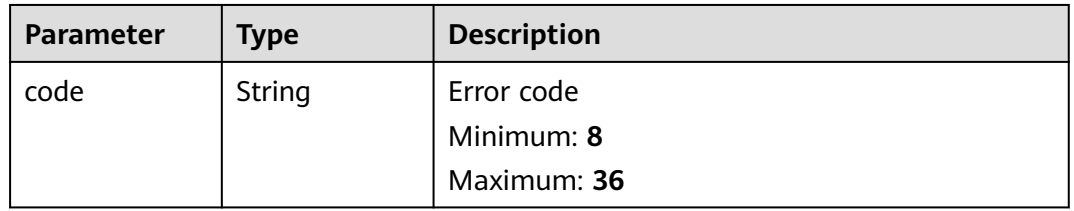

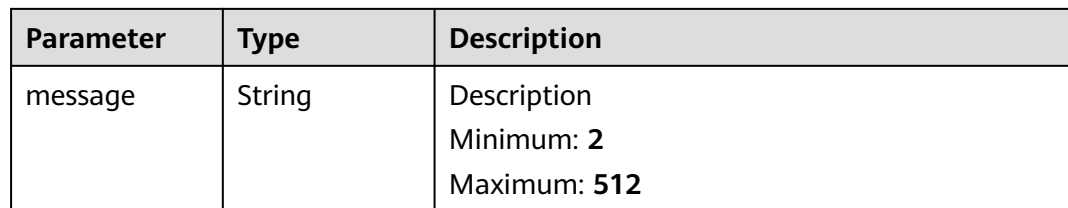

#### **Status code: 500**

**Table 4-10** Response body parameters

| <b>Parameter</b> | <b>Type</b> | <b>Description</b> |
|------------------|-------------|--------------------|
| code             | String      | Error code         |
|                  |             | Minimum: 8         |
|                  |             | Maximum: 36        |
| message          | String      | Description        |
|                  |             | Minimum: 2         |
|                  |             | Maximum: 512       |

#### **Example Requests**

None

#### **Example Responses**

#### **Status code: 200**

Response to the request for querying public zones

```
{
 "links" : {
 "self" : "https://Endpoint/v2/zones?type=public&limit=10",
 "next" : "https://Endpoint/v2/zones?
type=public&limit=10&marker=2c9eb155587194ec01587224c9f90149"
  },
 "zones" : [ {
 "id" : "2c9eb155587194ec01587224c9f90149",
   "name" : "example.com.",
   "description" : "This is an example zone.",
   "email" : "xx@example.com",
   "ttl" : 300,
   "serial" : 0,
   "masters" : [ ],
   "status" : "ACTIVE",
   "links" : {
    "self" : "https://Endpoint/v2/zones/2c9eb155587194ec01587224c9f90149"
   },
   "pool_id" : "00000000570e54ee01570e9939b20019",
 "project_id" : "e55c6f3dc4e34c9f86353b664ae0e70c",
 "zone_type" : "public",
 "created_at" : "2016-11-17T11:56:03.439",
   "updated_at" : "2016-11-17T11:56:05.528",
   "record_num" : 2
```

```
 }, {
 "id" : "2c9eb155587228570158722996c50001",
 "name" : "example.org.",
 "description" : "This is an example zone.",
   "email" : "xx@example.org",
   "ttl" : 300,
   "serial" : 0,
 "masters" : [ ],
 "status" : "PENDING_CREATE",
   "links" : {
    "self" : "https://Endpoint/v2/zones/2c9eb155587228570158722996c50001"
 },
 "pool_id" : "00000000570e54ee01570e9939b20019",
   "project_id" : "e55c6f3dc4e34c9f86353b664ae0e70c",
 "zone_type" : "public",
 "created_at" : "2016-11-17T12:01:17.996",
 "updated_at" : "2016-11-17T12:01:18.528",
   "record_num" : 2
 } ],
  "metadata" : {
   "total_count" : 2
 }
```
#### **Status Codes**

}

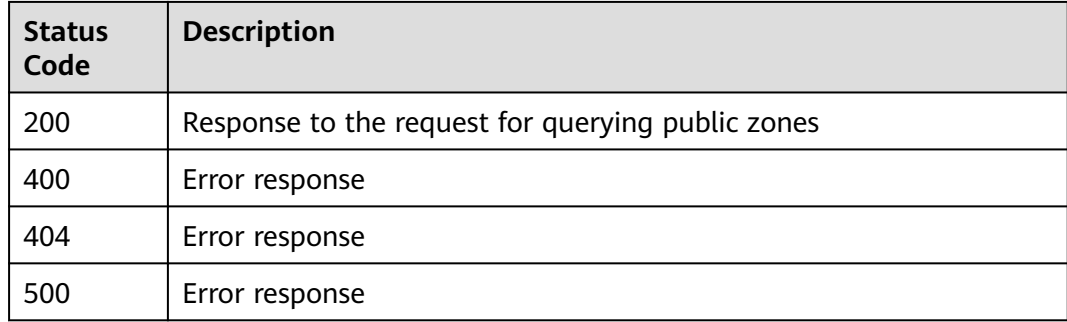

#### **Error Codes**

See **[Error Codes](#page-234-0)**.

## **4.1.2 Querying a Public Zone**

#### **Function**

This API is used to query a public zone.

#### **Calling Method**

For details, see **[Calling APIs](#page-13-0)**.

#### **URI**

GET /v2/zones/{zone\_id}

**Table 4-11** Path Parameters

| <b>Parameter</b> | <b>Mandatory</b> | <b>Type</b> | <b>Description</b> |
|------------------|------------------|-------------|--------------------|
| zone id          | Yes              | String      | Zone ID            |
|                  |                  |             | Minimum: 32        |
|                  |                  |             | Maximum: 36        |

#### **Request Parameters**

**Table 4-12** Request header parameters

| <b>Parameter</b> | <b>Mandatory</b> | Type   | <b>Description</b>                                                                                                    |
|------------------|------------------|--------|----------------------------------------------------------------------------------------------------|
| X-Auth-Token     | Yes              | String | User token. It can be obtained<br>by calling an IAM API. The<br>value of X-Subject-Token in<br>the response header is the<br>user token. |

#### **Response Parameters**

#### **Status code: 200**

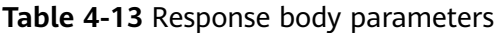

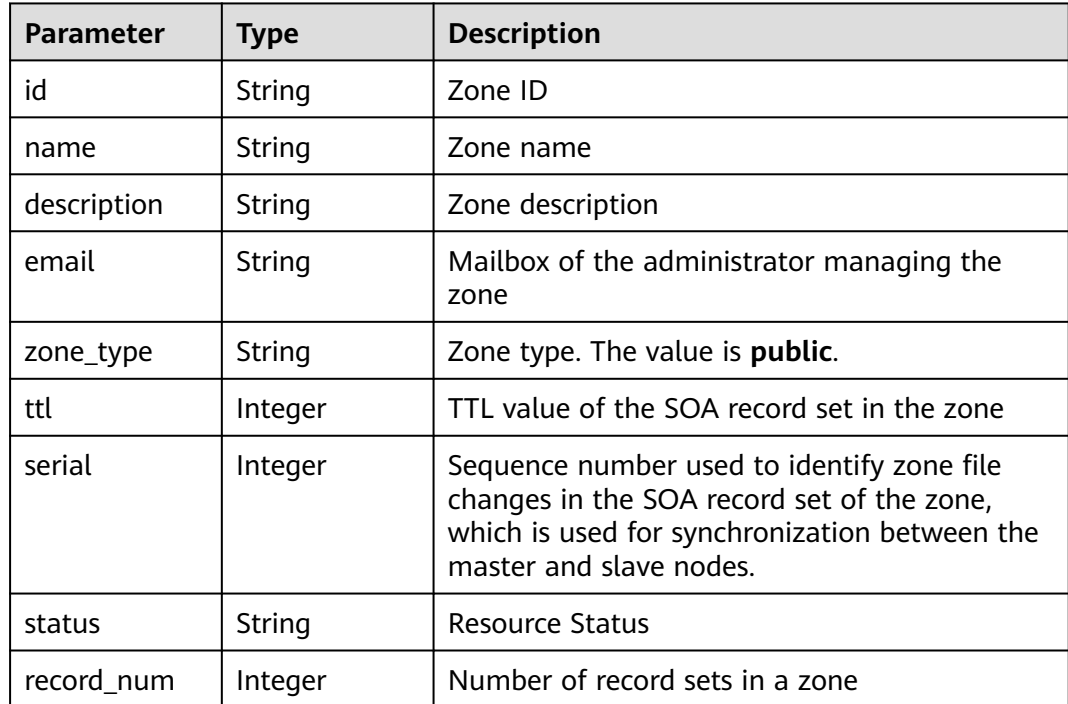

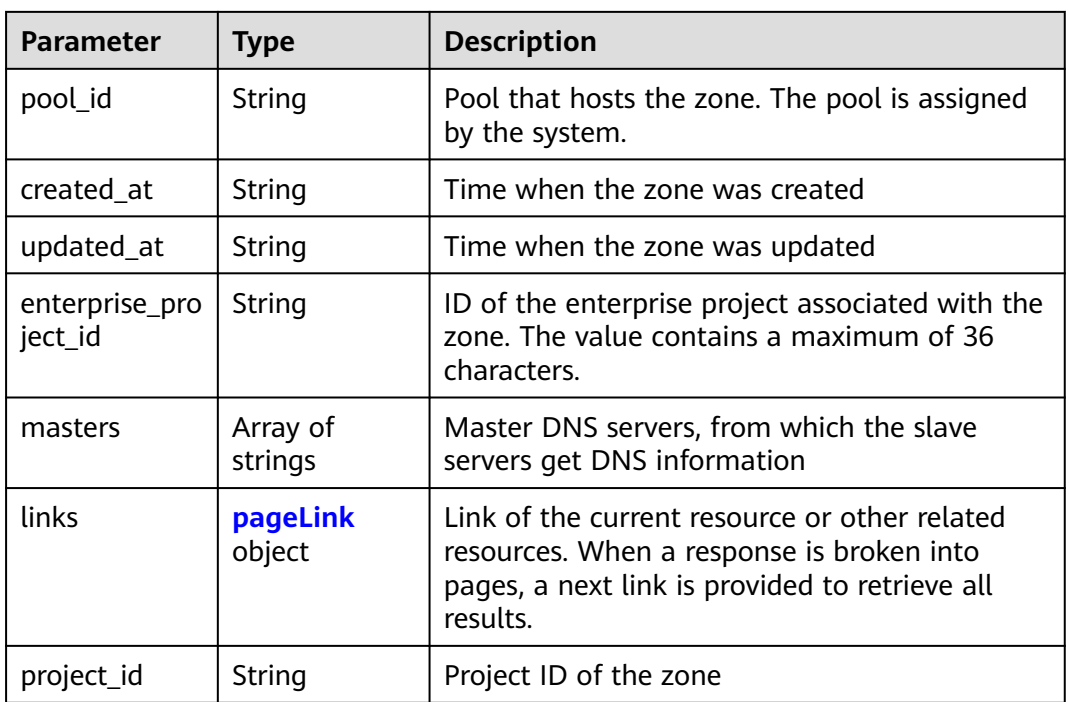

#### **Table 4-14** pageLink

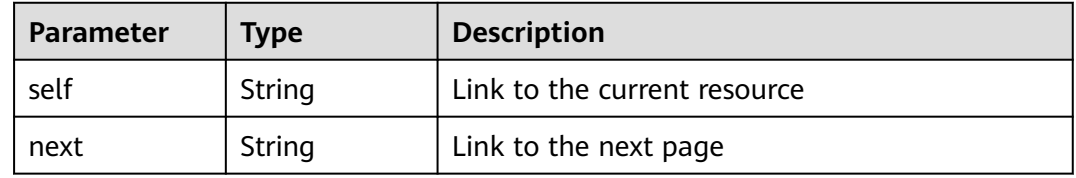

#### **Status code: 400**

**Table 4-15** Response body parameters

| <b>Parameter</b> | <b>Type</b> | <b>Description</b> |
|------------------|-------------|--------------------|
| code             | String      | Error code         |
|                  |             | Minimum: 8         |
|                  |             | Maximum: 36        |
| message          | String      | Description        |
|                  |             | Minimum: 2         |
|                  |             | Maximum: 512       |

#### **Status code: 404**

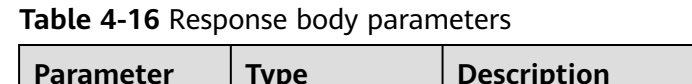

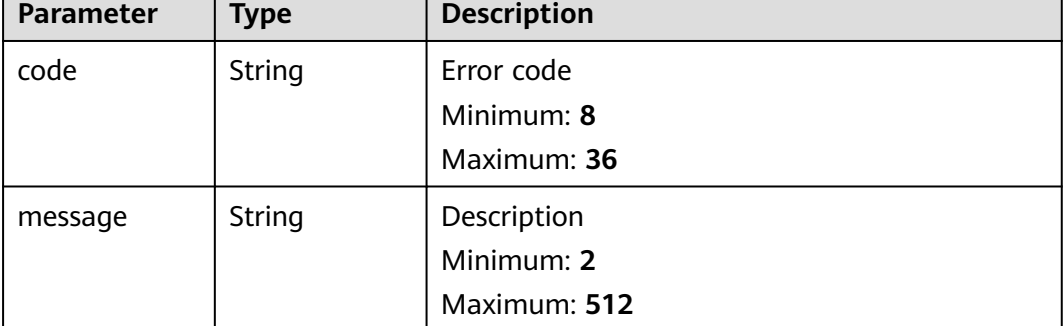

#### **Status code: 500**

**Table 4-17** Response body parameters

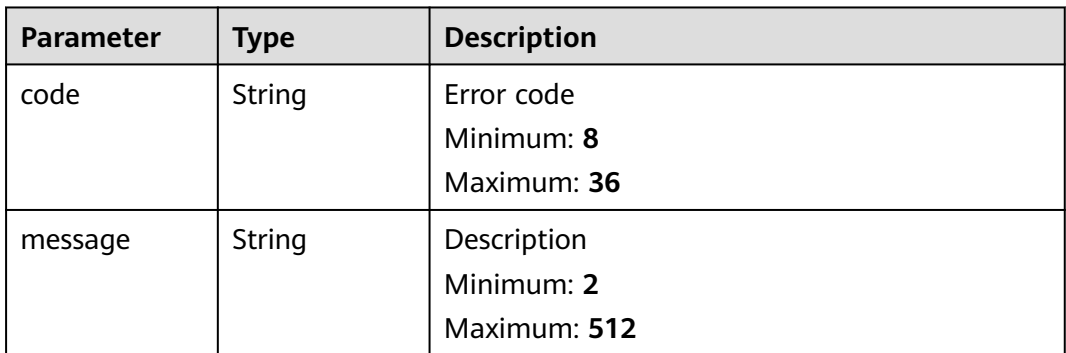

#### **Example Requests**

None

#### **Example Responses**

#### **Status code: 200**

Response

```
{
  "id" : "2c9eb155587194ec01587224c9f90149",
  "name" : "example.com.",
 "description" : "This is an example zone.",
  "email" : "xx@example.com",
  "ttl" : 300,
  "serial" : 0,
  "masters" : [ ],
  "status" : "ACTIVE",
 "links" : {
 "self" : "https://Endpoint/v2/zones/2c9eb155587194ec01587224c9f90149"
 },
 "pool_id" : "00000000570e54ee01570e9939b20019",
 "project_id" : "e55c6f3dc4e34c9f86353b664ae0e70c",
 "zone_type" : "public",
 "created_at" : "2016-11-17T11:56:03.439",
 "updated_at" : "2016-11-17T11:56:05.528",
```

```
 "record_num" : 2,
  "enterprise_project_id" : "0"
}
```
#### <span id="page-31-0"></span>**Status Codes**

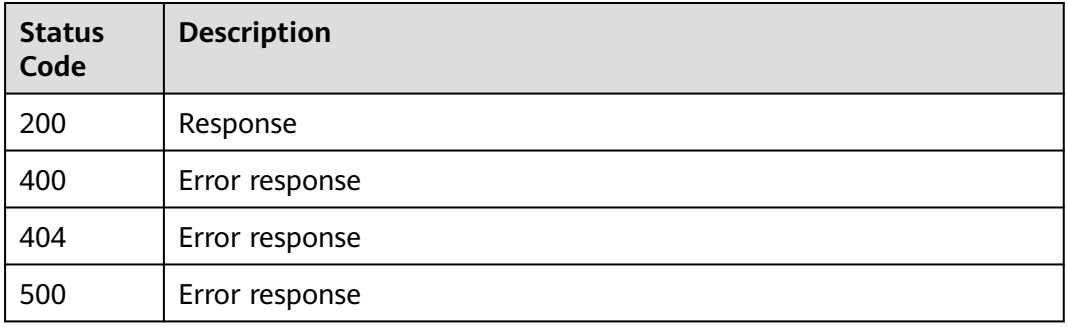

#### **Error Codes**

See **[Error Codes](#page-234-0)**.

## **4.1.3 Querying Name Servers in a Public Zone**

#### **Function**

This API is used to query the name servers in a public zone.

#### **Calling Method**

For details, see **[Calling APIs](#page-13-0)**.

#### **URI**

GET /v2/zones/{zone\_id}/nameservers

#### **Table 4-18** Path Parameters

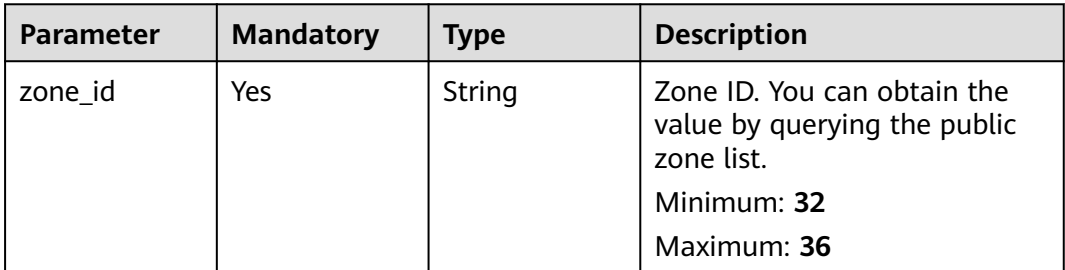

#### **Request Parameters**

**Table 4-19** Request header parameters

| <b>Parameter</b> | <b>Mandatory</b> | Type   | <b>Description</b>                                                                                                    |
|------------------|------------------|--------|----------------------------------------------------------------------------------------------------|
| X-Auth-Token     | Yes              | String | User token. It can be obtained<br>by calling an IAM API. The<br>value of X-Subject-Token in<br>the response header is the<br>user token. |

#### **Response Parameters**

#### **Status code: 200**

**Table 4-20** Response body parameters

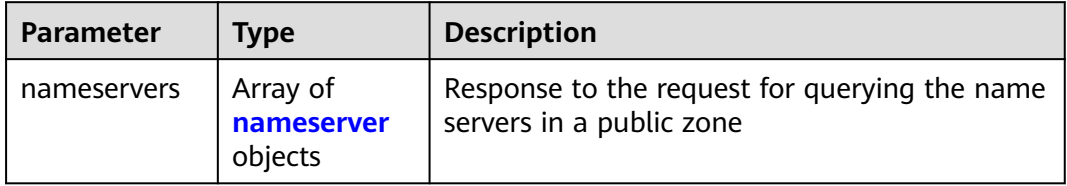

#### **Table 4-21** nameserver

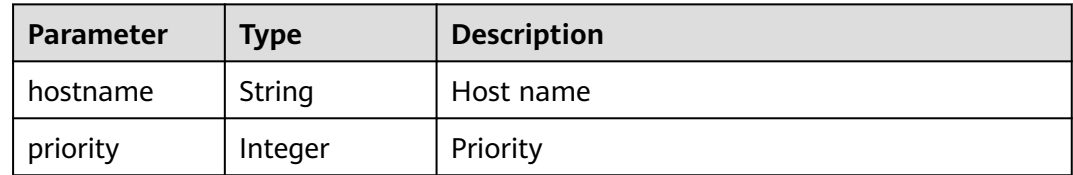

#### **Status code: 400**

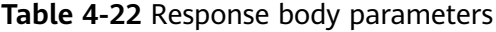

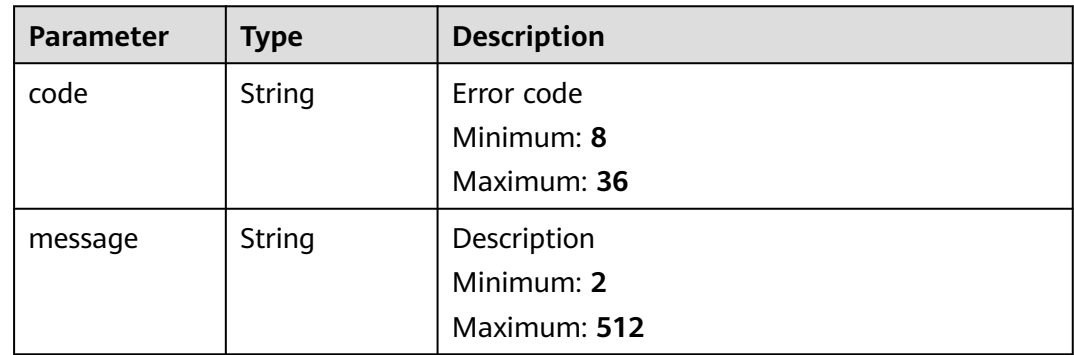

#### **Status code: 404**

**Table 4-23** Response body parameters

| <b>Parameter</b> | Type          | <b>Description</b> |
|------------------|---------------|--------------------|
| code             | <b>String</b> | Error code         |
|                  |               | Minimum: 8         |
|                  |               | Maximum: 36        |
| message          | <b>String</b> | Description        |
|                  |               | Minimum: 2         |
|                  |               | Maximum: 512       |

#### **Status code: 500**

**Table 4-24** Response body parameters

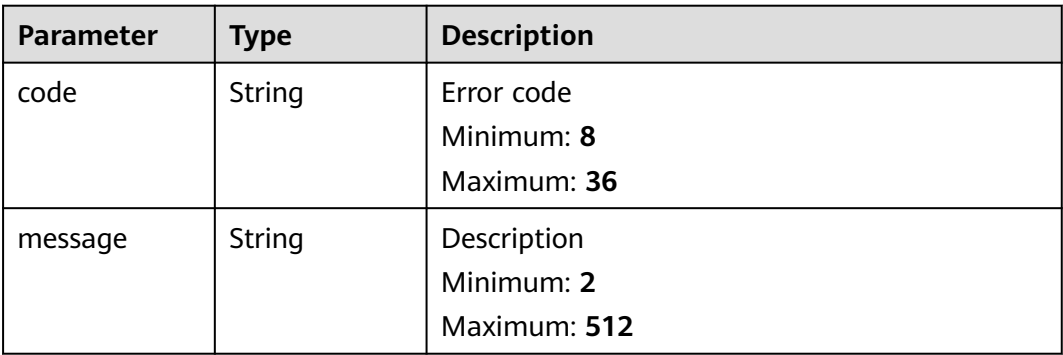

#### **Example Requests**

None

#### **Example Responses**

#### **Status code: 200**

Response to the request for querying the name servers in a public zone

```
{
 "nameservers" : [ {
 "hostname" : "ns1.example.com.",
 "priority" : 1
 }, {
 "hostname" : "ns2.example.com.",
 "priority" : 2
 } ]
}
```
#### <span id="page-34-0"></span>**Status Codes**

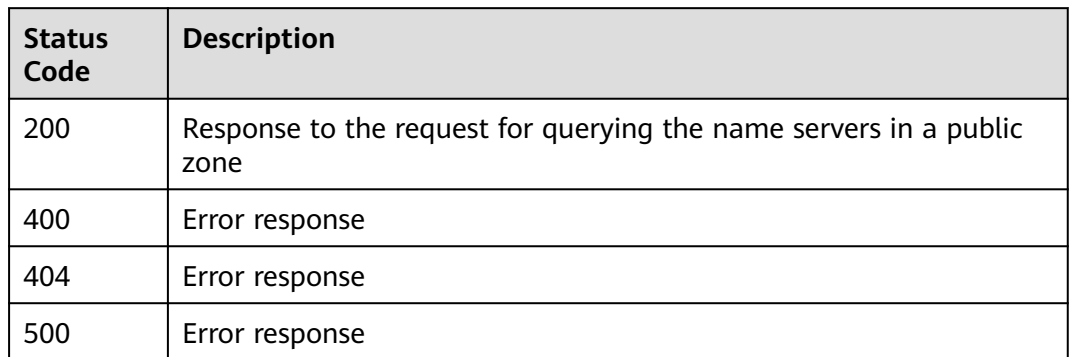

#### **Error Codes**

See **[Error Codes](#page-234-0)**.

## **4.1.4 Deleting a Public Zone**

#### **Function**

This API is used to delete a public zone.

#### **Calling Method**

For details, see **[Calling APIs](#page-13-0)**.

#### **URI**

DELETE /v2/zones/{zone\_id}

#### **Table 4-25** Path Parameters

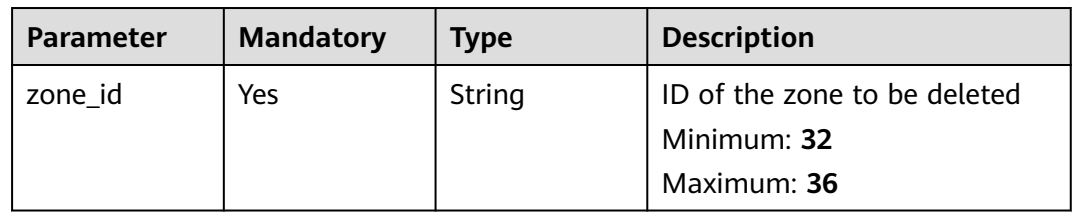

#### **Request Parameters**

**Table 4-26** Request header parameters

| <b>Parameter</b> | <b>Mandatory</b> | <b>Type</b> | <b>Description</b>                                                                                                    |
|------------------|------------------|-------------|----------------------------------------------------------------------------------------------------|
| X-Auth-Token     | Yes              | String      | User token. It can be obtained<br>by calling an IAM API. The<br>value of X-Subject-Token in<br>the response header is the<br>user token. |

#### **Response Parameters**

#### **Status code: 200**

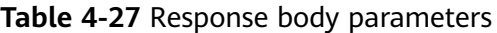

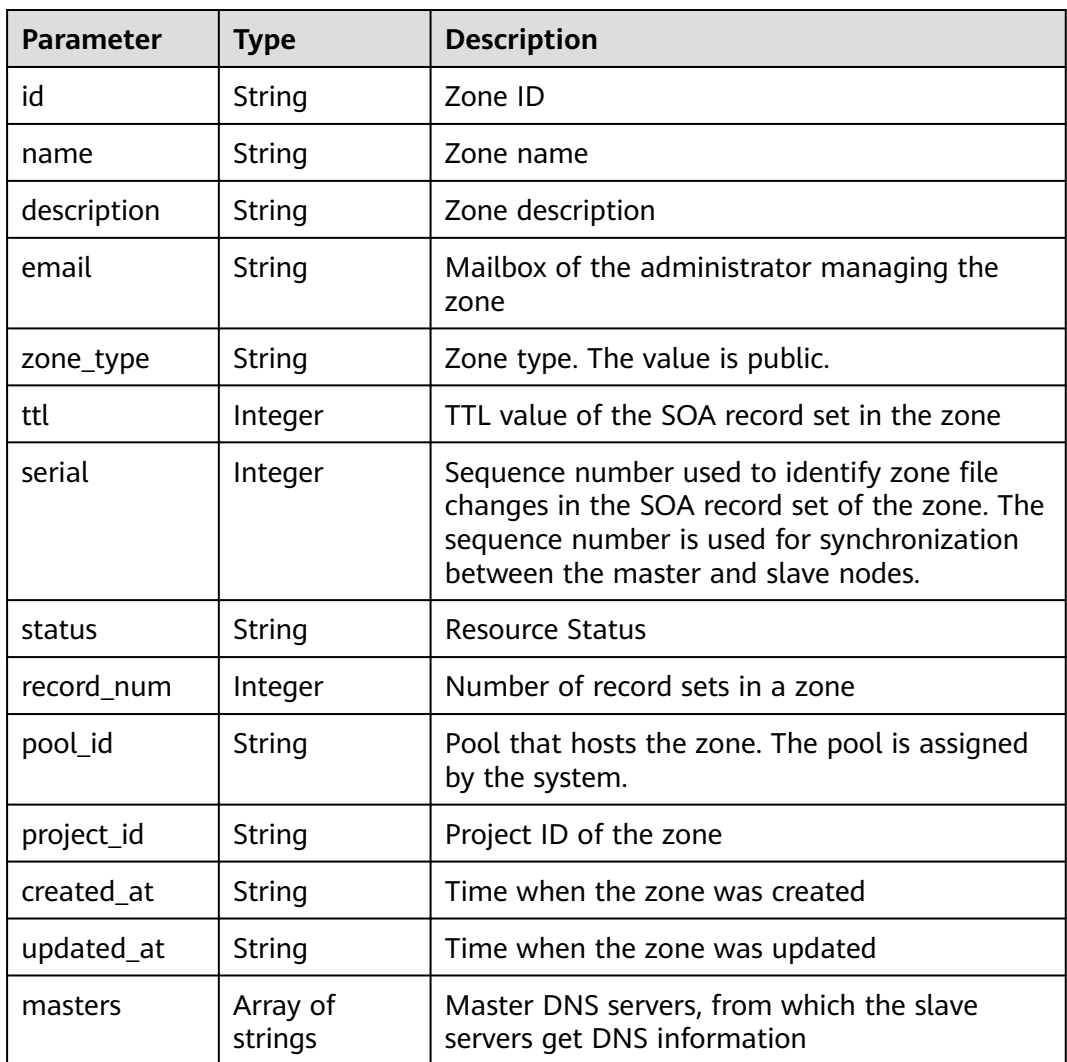
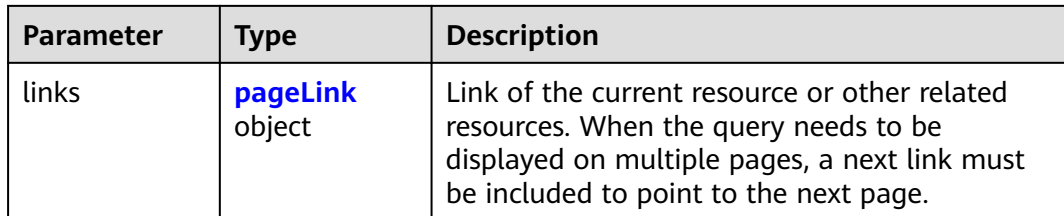

## **Table 4-28** pageLink

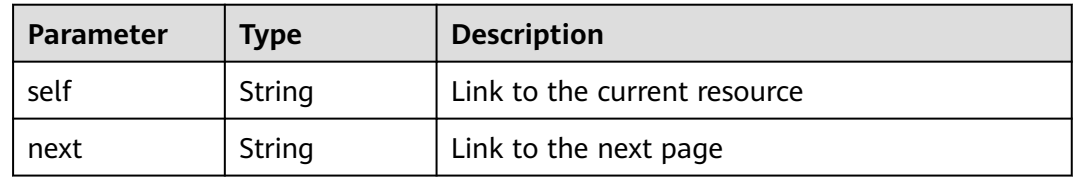

### **Status code: 400**

**Table 4-29** Response body parameters

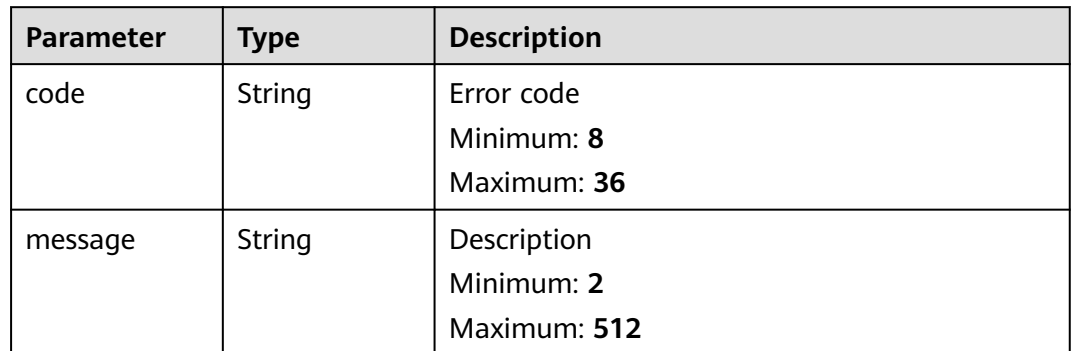

#### **Status code: 404**

**Table 4-30** Response body parameters

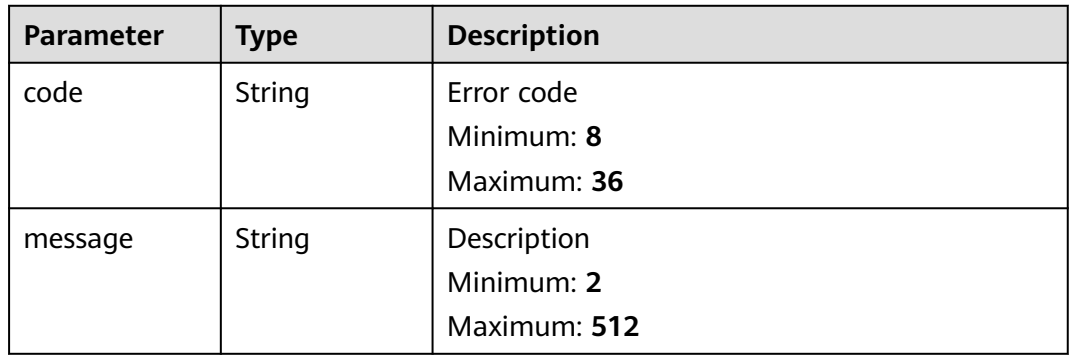

| <b>Parameter</b> | <b>Type</b> | <b>Description</b> |
|------------------|-------------|--------------------|
| code             | String      | Error code         |
|                  |             | Minimum: 8         |
|                  |             | Maximum: 36        |
| message          | String      | Description        |
|                  |             | Minimum: 2         |
|                  |             | Maximum: 512       |
|                  |             |                    |

**Table 4-31** Response body parameters

## **Example Requests**

None

# **Example Responses**

#### **Status code: 200**

Response to the request for deleting a public zone

```
{
  "id" : "2c9eb155587194ec01587224c9f90149",
 "name" : "example.com.",
 "description" : "This is an example zone.",
  "email" : "xx@example.com",
  "ttl" : 300,
  "serial" : 1,
 "masters" : [ ],
 "status" : "PENDING_DELETE",
  "links" : {
   "self" : "https://Endpoint/v2/zones/2c9eb155587194ec01587224c9f90149"
  },
 "pool_id" : "00000000570e54ee01570e9939b20019",
 "project_id" : "e55c6f3dc4e34c9f86353b664ae0e70c",
 "zone_type" : "public",
 "created_at" : "2016-11-17T11:56:03.439",
  "updated_at" : "2016-11-17T11:56:05.057",
  "record_num" : 0
}
```
# **Status Codes**

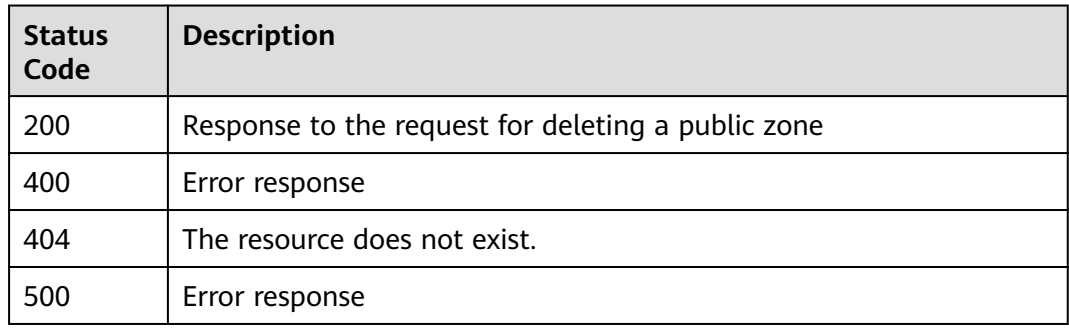

# **Error Codes**

See **[Error Codes](#page-234-0)**.

# **4.1.5 Modifying a Public Zone**

# **Function**

This API is used to modify a public zone.

## **Calling Method**

For details, see **[Calling APIs](#page-13-0)**.

## **URI**

PATCH /v2/zones/{zone\_id}

### **Table 4-32** Path Parameters

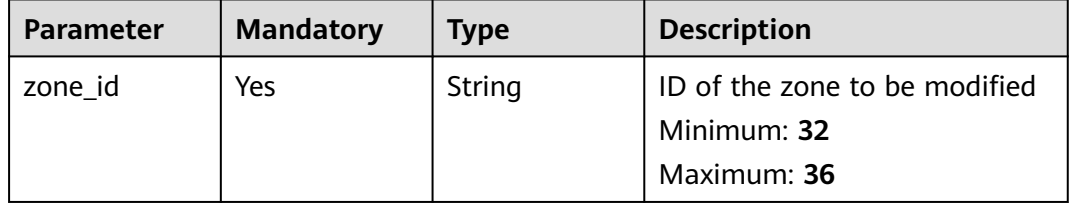

## **Request Parameters**

**Table 4-33** Request header parameters

| <b>Parameter</b> | <b>Mandatory</b> | <b>Type</b> | <b>Description</b>                                                                                                    |
|------------------|------------------|-------------|----------------------------------------------------------------------------------------------------|
| X-Auth-Token     | Yes              | String      | User token. It can be obtained<br>by calling an IAM API. The<br>value of X-Subject-Token in<br>the response header is the<br>user token. |

#### **Table 4-34** Request body parameters

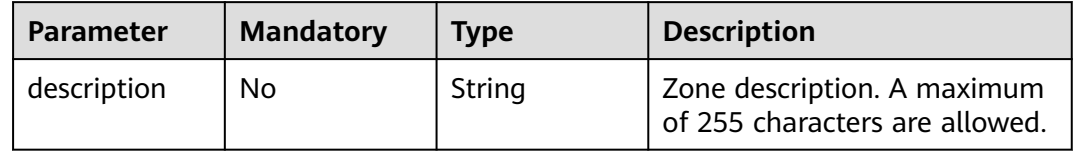

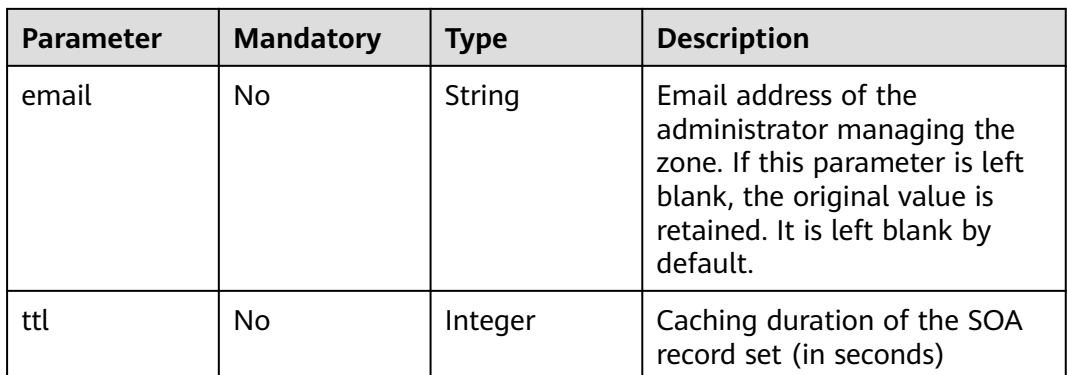

# **Response Parameters**

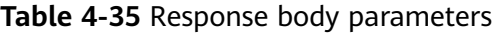

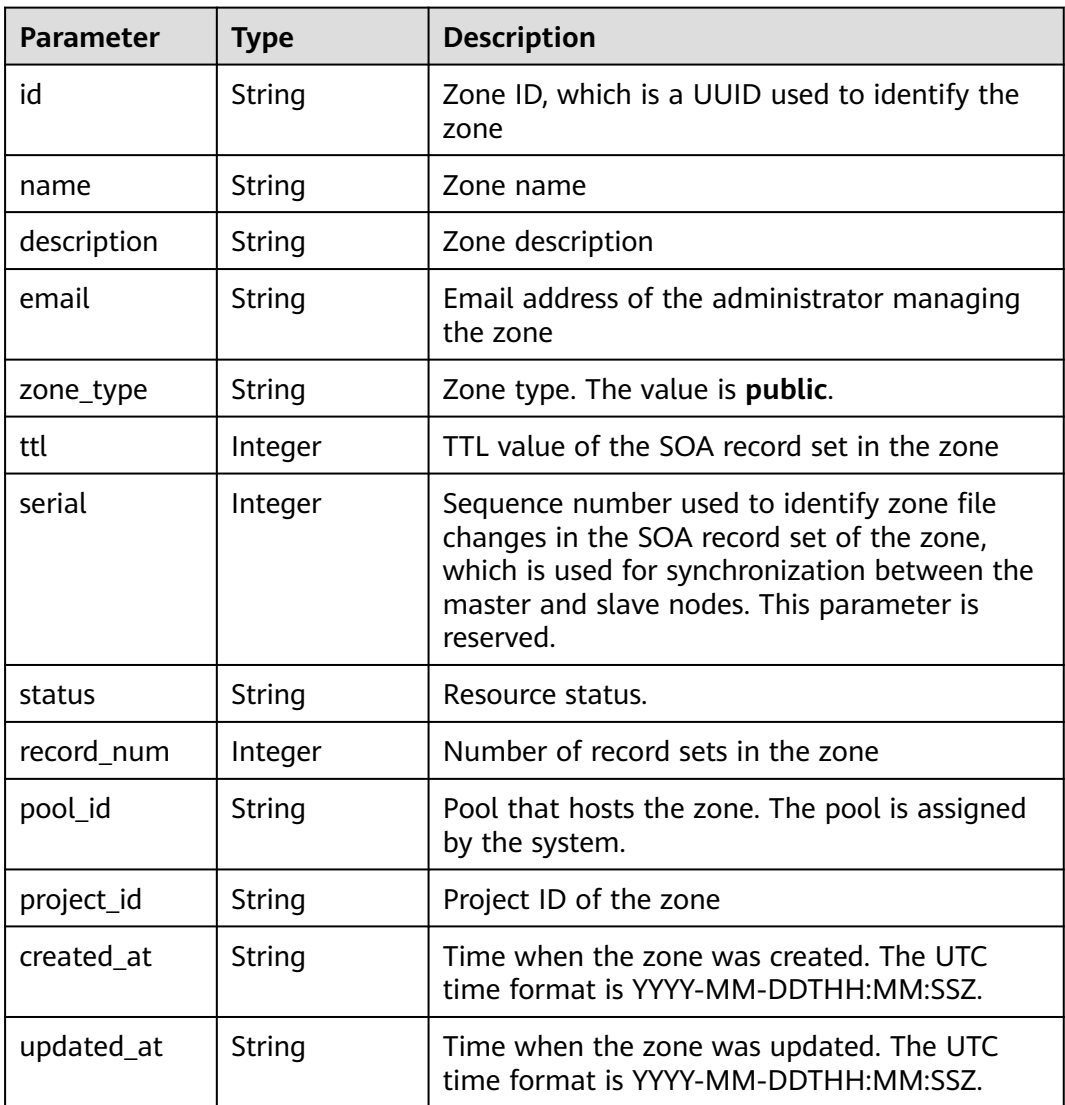

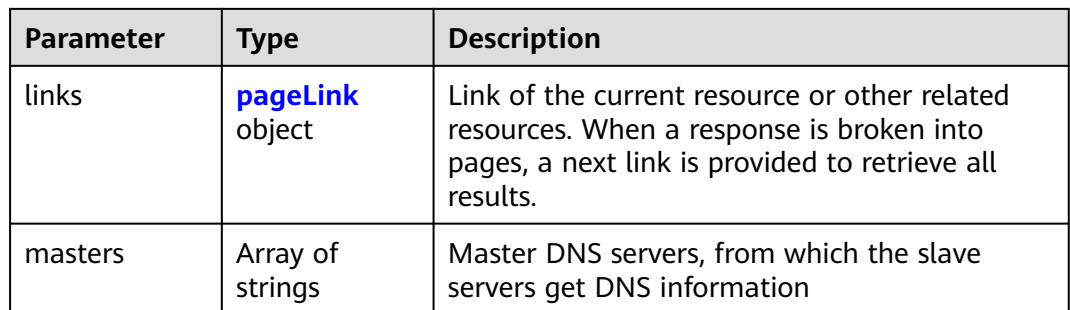

## **Table 4-36** pageLink

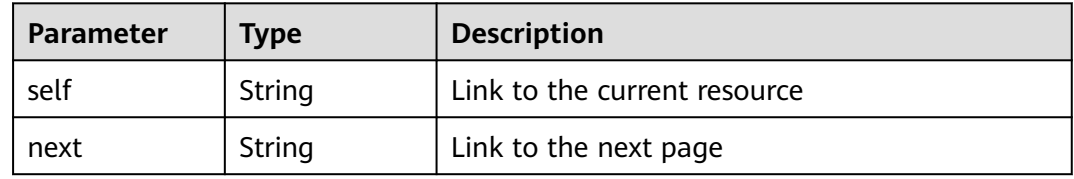

## **Status code: 400**

**Table 4-37** Response body parameters

| Parameter | <b>Type</b> | <b>Description</b> |
|-----------|-------------|--------------------|
| code      | String      | Error code         |
|           |             | Minimum: 8         |
|           |             | Maximum: 36        |
| message   | String      | Description        |
|           |             | Minimum: 2         |
|           |             | Maximum: 512       |

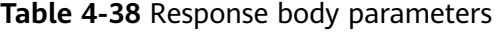

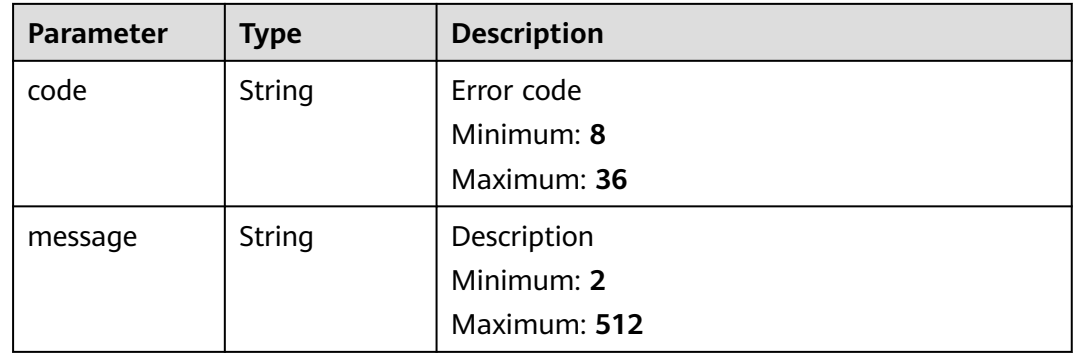

#### **Status code: 500**

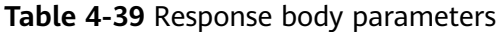

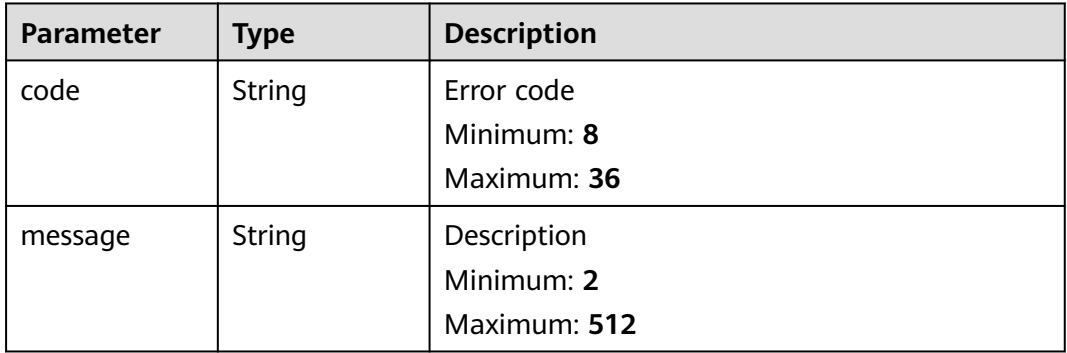

#### **Example Requests**

Modifying the email address and description of a public zone and setting the TTL to 300s

PATCH https://{endpoint}/v2/zones/{zone\_id}

```
{
  "description" : "This is an example zone.",
  "email" : "xx@example.org",
  "ttl" : 300
}
```
# **Example Responses**

#### **Status code: 200**

Response to the request for modifying a public zone

```
{
 "id" : "2c9eb155587194ec01587224c9f90149",
  "name" : "example.com.",
  "description" : "This is an example zone.",
  "email" : "xx@example.com",
  "ttl" : 300,
  "serial" : 1,
 "masters" : [ ],
 "status" : "ACTIVE",
  "links" : {
   "self" : "https://Endpoint/v2/zones/2c9eb155587194ec01587224c9f90149"
 },
 "pool_id" : "00000000570e54ee01570e9939b20019",
 "project_id" : "e55c6f3dc4e34c9f86353b664ae0e70c",
 "zone_type" : "public",
 "created_at" : "2016-11-17T11:56:03.439",
 "updated_at" : "2016-11-17T11:56:05.749",
  "record_num" : 2
}
```
# **Status Codes**

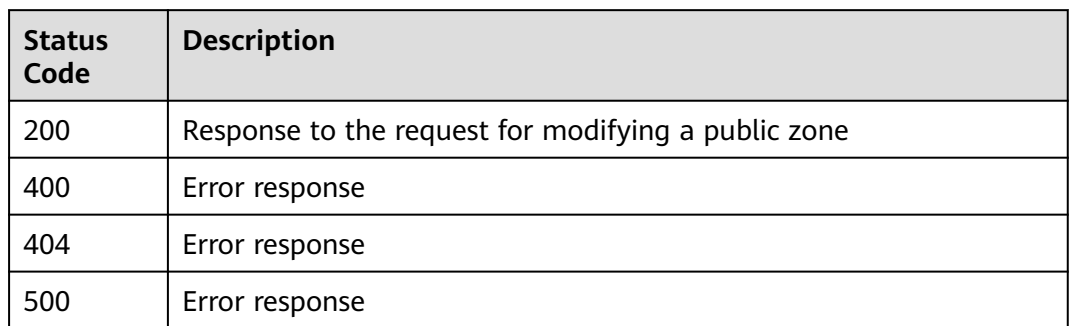

## **Error Codes**

See **[Error Codes](#page-234-0)**.

# **4.1.6 Setting the Status of a Public Zone**

# **Function**

This API is used to set the status of a public zone. You can suspend or enable a zone.

# **Calling Method**

For details, see **[Calling APIs](#page-13-0)**.

#### **URI**

PUT /v2/zones/{zone\_id}/statuses

#### **Table 4-40** Path Parameters

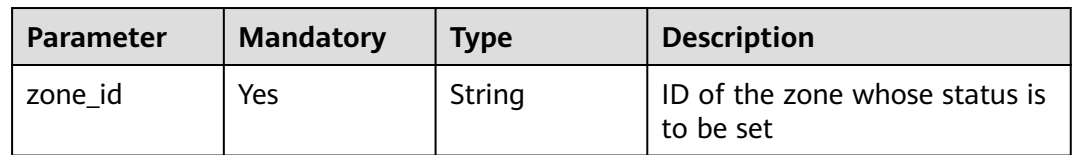

# **Request Parameters**

**Table 4-41** Request header parameters

| <b>Parameter</b> | <b>Mandatory</b> | <b>Type</b> | <b>Description</b>                                                                                                    |
|------------------|------------------|-------------|----------------------------------------------------------------------------------------------------|
| X-Auth-Token     | Yes              | String      | User token. It can be obtained<br>by calling an IAM API. The<br>value of X-Subject-Token in<br>the response header is the<br>user token. |

**Table 4-42** Request body parameters

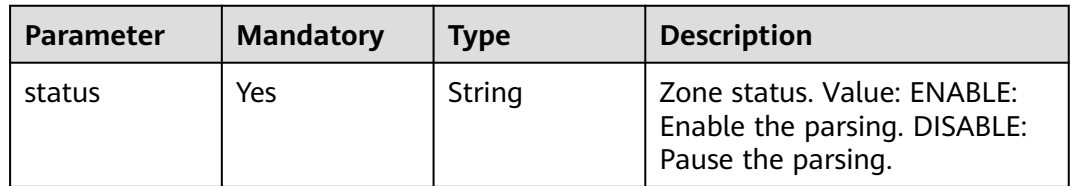

# **Response Parameters**

#### **Status code: 200**

#### **Table 4-43** Response body parameters

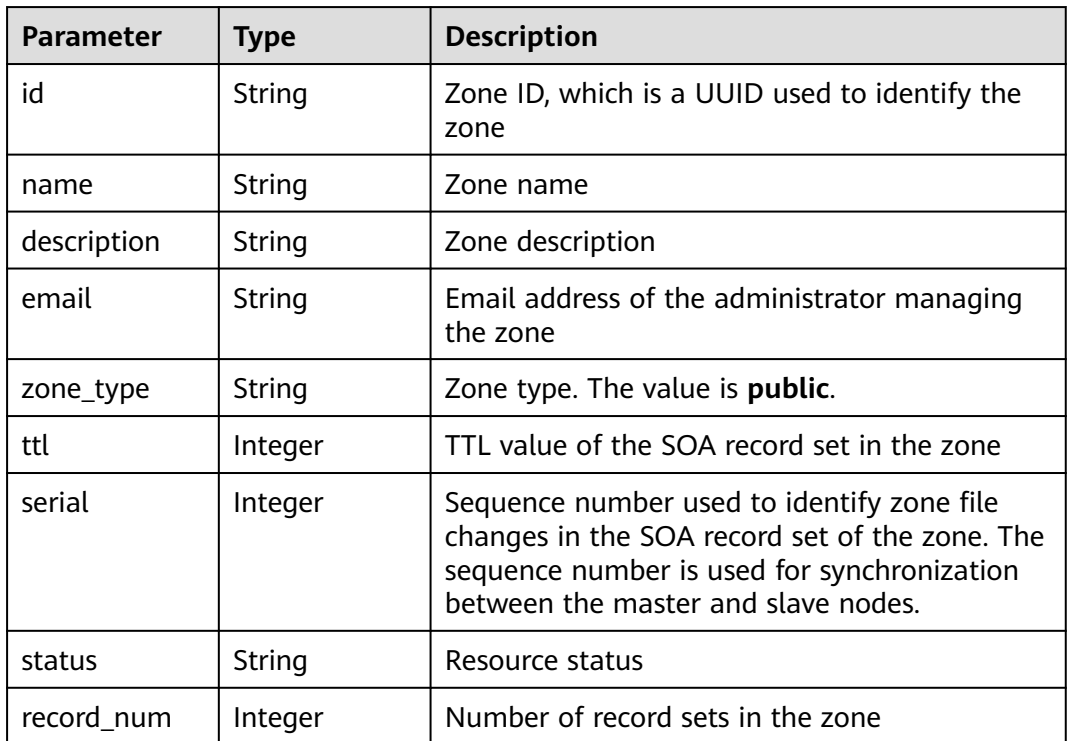

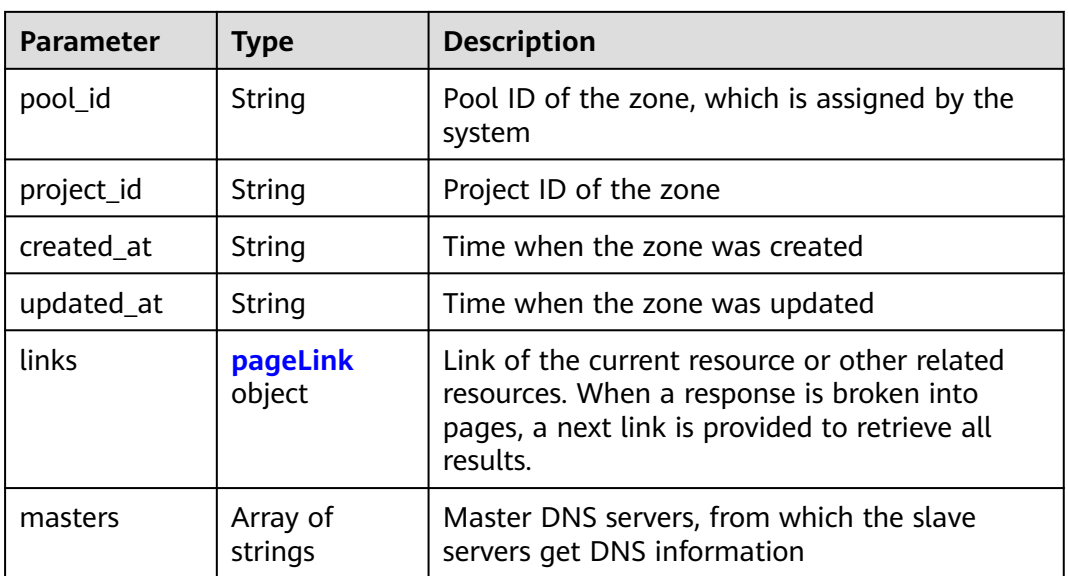

## **Table 4-44** pageLink

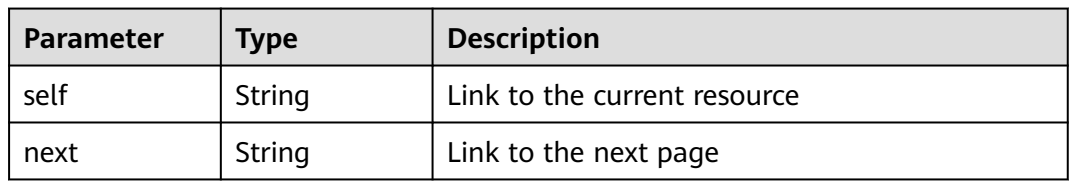

## **Status code: 400**

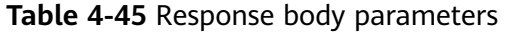

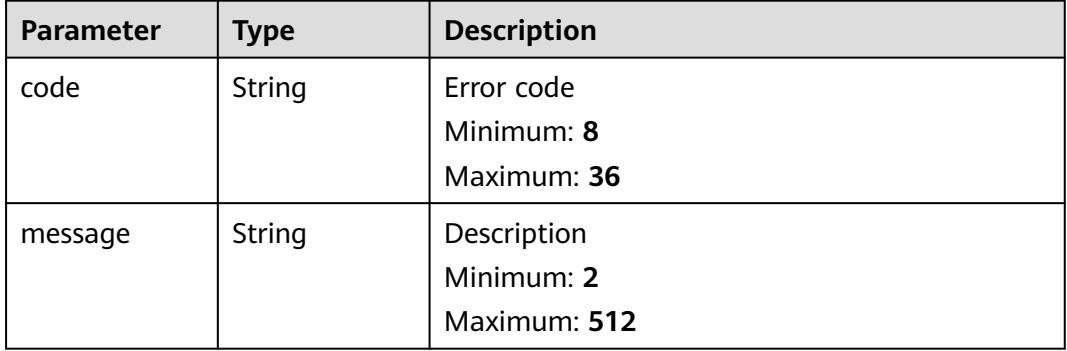

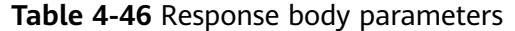

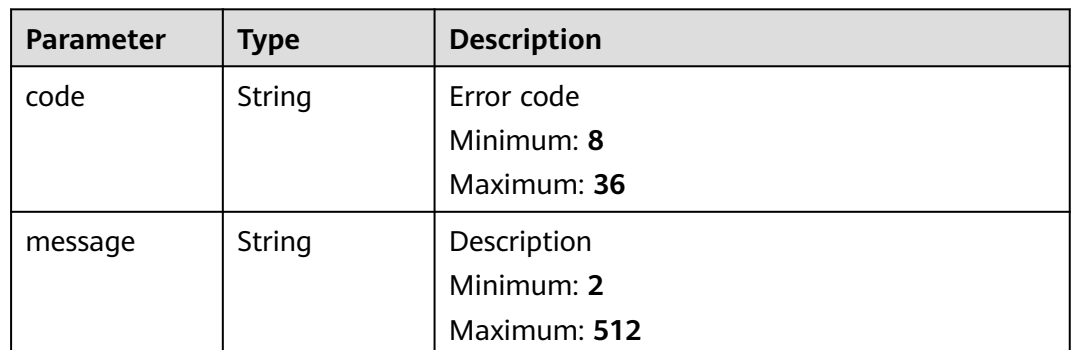

### **Example Requests**

Disabling a public zone

PUT https://{endpoint}/v2/zones/{zone\_id}/statuses

{ "status" : "DISABLE" }

## **Example Responses**

{

#### **Status code: 200**

Response to the request for updating the status of a public zone

```
 "id" : "2c9eb155587194ec01587224c9f90149",
 "name" : "example.com.",
 "description" : "This is an example zone.",
  "email" : "xx@example.com",
  "ttl" : 300,
  "serial" : 0,
  "masters" : [ ],
  "status" : "DISABLE",
  "links" : {
   "self" : "https://Endpoint/v2/zones/2c9eb155587194ec01587224c9f90149"
  },
 "pool_id" : "00000000570e54ee01570e9939b20019",
 "project_id" : "e55c6f3dc4e34c9f86353b664ae0e70c",
  "zone_type" : "public",
 "created_at" : "2016-11-17T11:56:03.439",
 "updated_at" : "2016-11-17T11:56:05.528",
  "record_num" : 2
\mathfrak{g}
```
# **Status Codes**

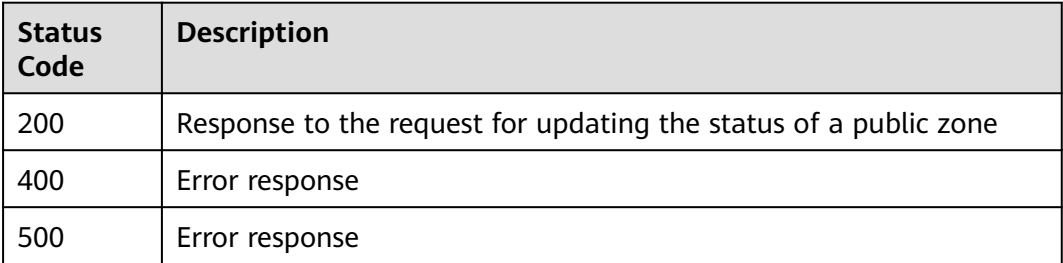

See **[Error Codes](#page-234-0)**.

# **4.1.7 Creating a Public Zone**

# **Function**

This API is used to create a public zone.

# **Calling Method**

For details, see **[Calling APIs](#page-13-0)**.

## **URI**

POST /v2/zones

# **Request Parameters**

## **Table 4-47** Request header parameters

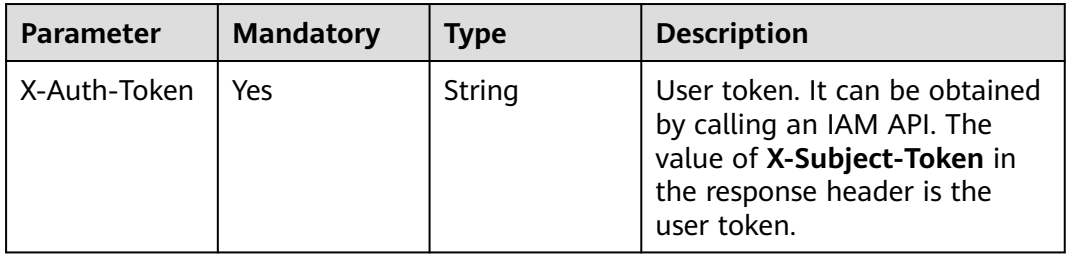

**Table 4-48** Request body parameters

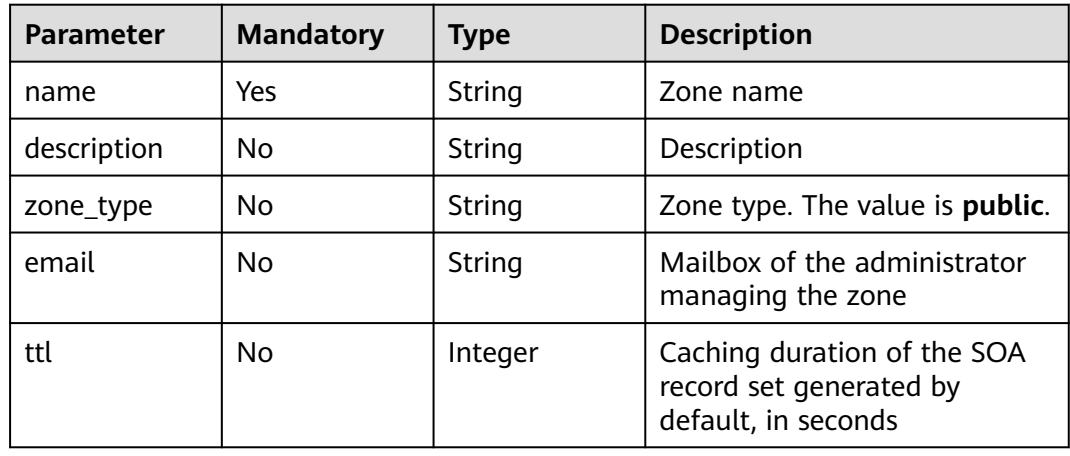

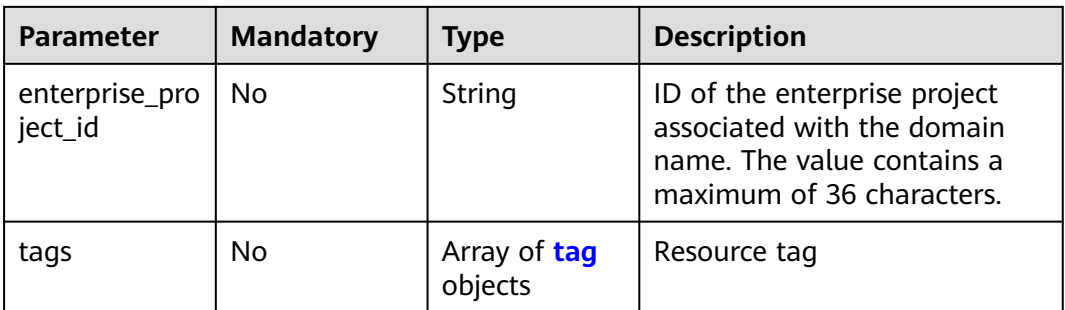

#### **Table 4-49** tag

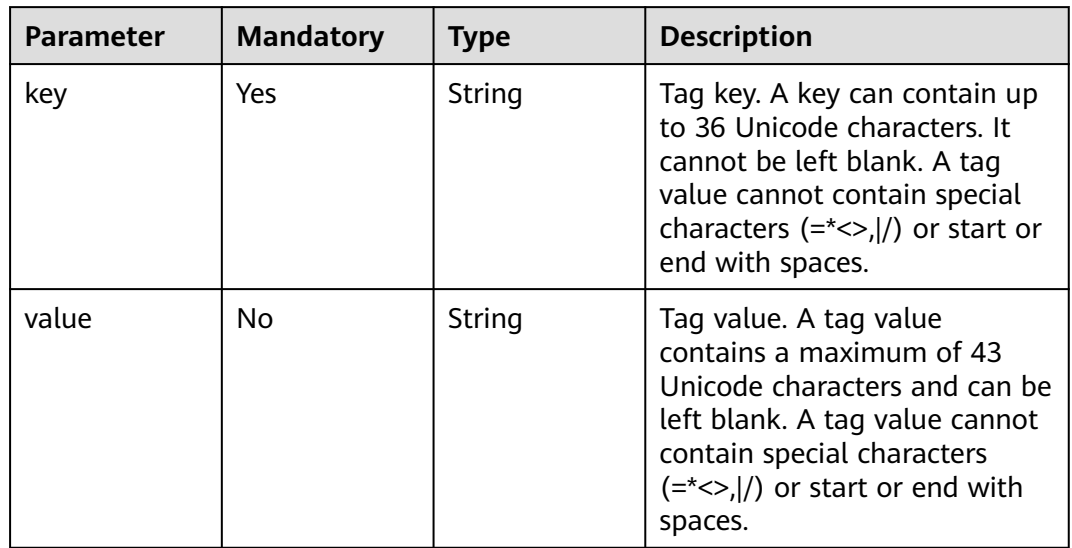

# **Response Parameters**

**Status code: 202**

### **Table 4-50** Response body parameters

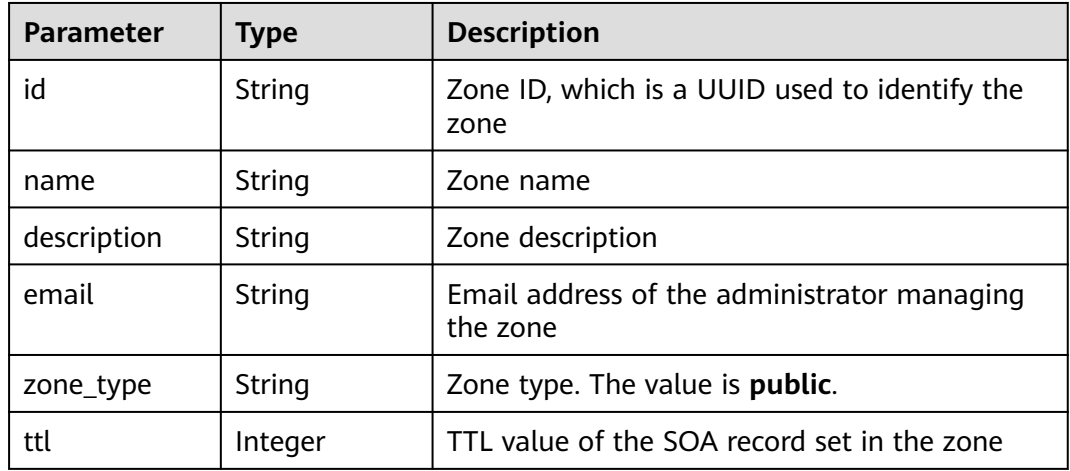

| <b>Parameter</b>          | <b>Type</b>         | <b>Description</b>                                                                                                    |
|---------------------------|---------------------|----------------------------------------------------------------------------------------------------|
| serial                    | Integer             | Sequence number used to identify zone file<br>changes in the SOA record set of the zone. The<br>sequence number is used for synchronization<br>between the master and slave nodes. |
| status                    | String              | Resource status                                                                                                    |
| record_num                | Integer             | Number of record sets in the zone                                                                                                    |
| pool_id                   | String              | Pool ID of the zone, which is assigned by the<br>system                                                                                                    |
| project_id                | String              | Project ID of the zone                                                                                                    |
| created_at                | String              | Time when the zone was created. The UTC<br>time format is YYYY-MM-DDTHH:MM:SSZ.                                                                                                    |
| updated_at                | String              | Time when the zone was updated. The UTC<br>time format is YYYY-MM-DDTHH:MM:SSZ.                                                                                                    |
| links                     | pageLink<br>object  | Link of the current resource or other related<br>resources. When a response is broken into<br>pages, a next link is provided to retrieve all<br>results.                           |
| enterprise_pro<br>ject_id | String              | ID of the enterprise project associated with the<br>zone. The value contains a maximum of 36<br>characters.                                                                        |
| masters                   | Array of<br>strings | Master DNS servers, from which the slave<br>servers get DNS information. This parameter is<br>reserved.                                                                            |

**Table 4-51** pageLink

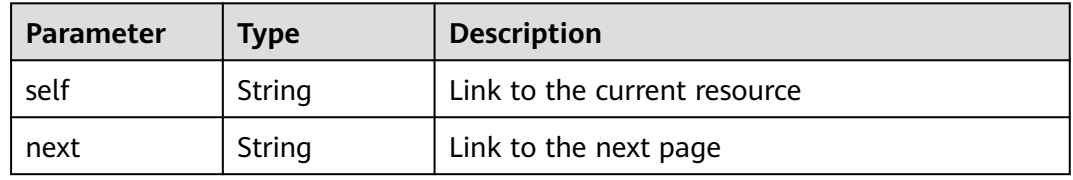

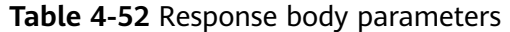

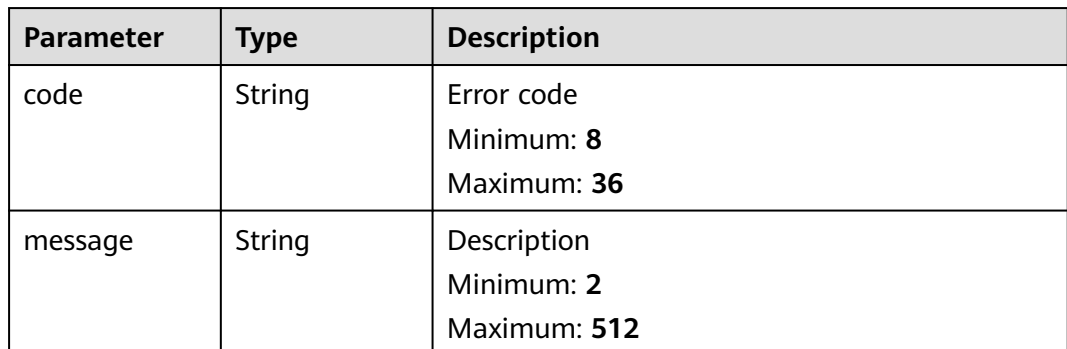

#### **Status code: 500**

**Table 4-53** Response body parameters

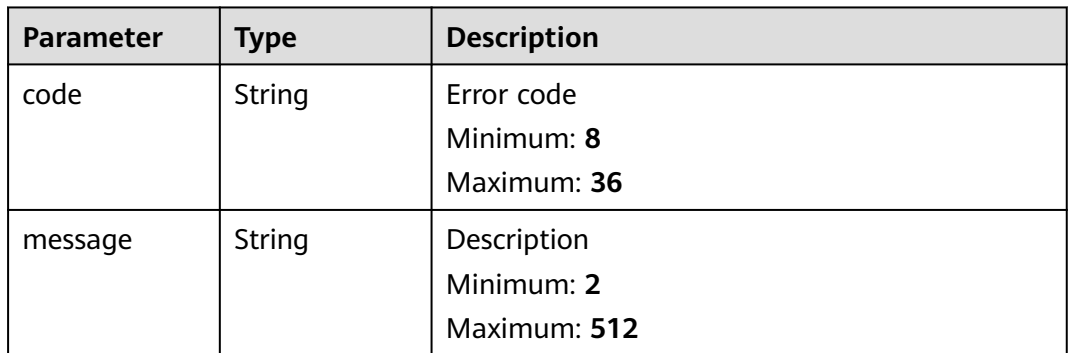

## **Example Requests**

Creating a public zone with the TTL set to 300s

POST https://{endpoint}/v2/zones

```
{
 "name" : "example.com.",
 "description" : "This is an example zone.",
 "zone_type" : "public",
 "email" : "xx@example.org",
  "ttl" : 300,
 "tags" : [ {
 "key" : "key1",
   "value" : "value1"
 } ]
}
```
## **Example Responses**

#### **Status code: 202**

Response to the request for creating a public zone

```
{
 "id" : "2c9eb155587194ec01587224c9f90149",
 "name" : "example.com.",
```

```
 "description" : "This is an example zone.",
  "email" : "xx@example.com",
  "ttl" : 300,
  "serial" : 1,
  "masters" : [ ],
  "status" : "PENDING_CREATE",
  "links" : {
   "self" : "https://Endpoint/v2/zones/2c9eb155587194ec01587224c9f90149"
  },
  "pool_id" : "00000000570e54ee01570e9939b20019",
 "project_id" : "e55c6f3dc4e34c9f86353b664ae0e70c",
 "zone_type" : "public",
 "created_at" : "2016-11-17T11:56:03.439",
  "updated_at" : null,
  "record_num" : 0
}
```
# **Status Codes**

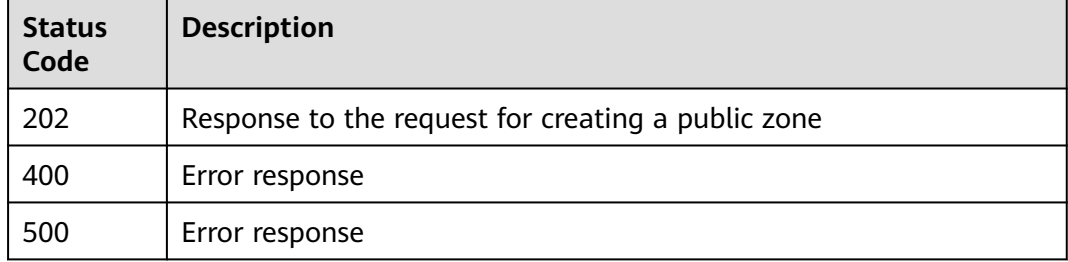

## **Error Codes**

See **[Error Codes](#page-234-0)**.

# **4.2 Private Zone Management**

# **4.2.1 Creating a Private Zone**

## **Function**

This API is used to create a private zone.

## **Calling Method**

For details, see **[Calling APIs](#page-13-0)**.

## **URI**

POST /v2/zones

# **Request Parameters**

**Table 4-54** Request header parameters

| <b>Parameter</b> | <b>Mandatory</b> | <b>Type</b> | <b>Description</b>                                                                                                    |
|------------------|------------------|-------------|----------------------------------------------------------------------------------------------------|
| X-Auth-Token     | Yes              | String      | User token. It can be obtained<br>by calling an IAM API. The<br>value of X-Subject-Token in<br>the response header is the<br>user token. |

**Table 4-55** Request body parameters

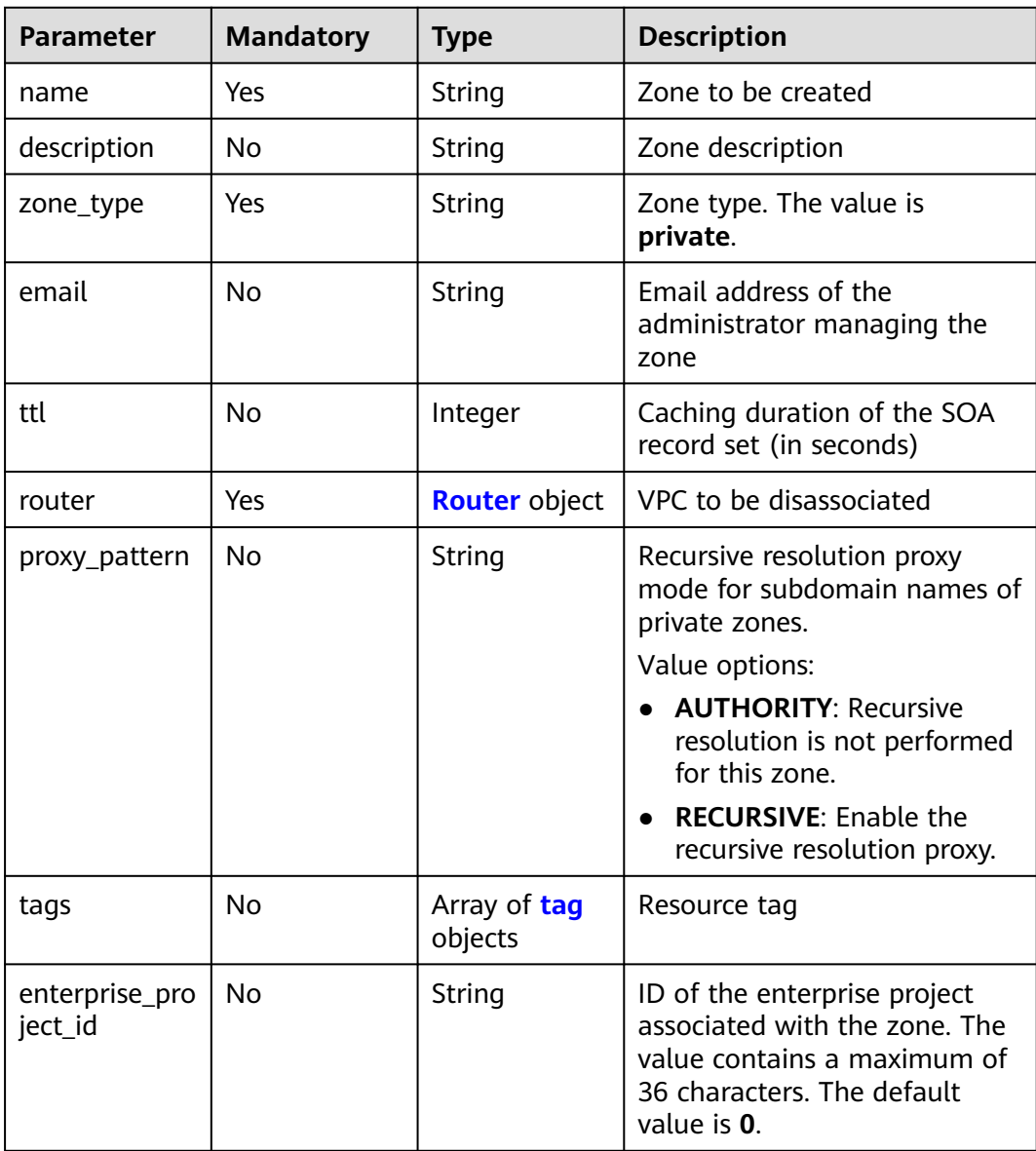

#### <span id="page-52-0"></span>**Table 4-56** Router

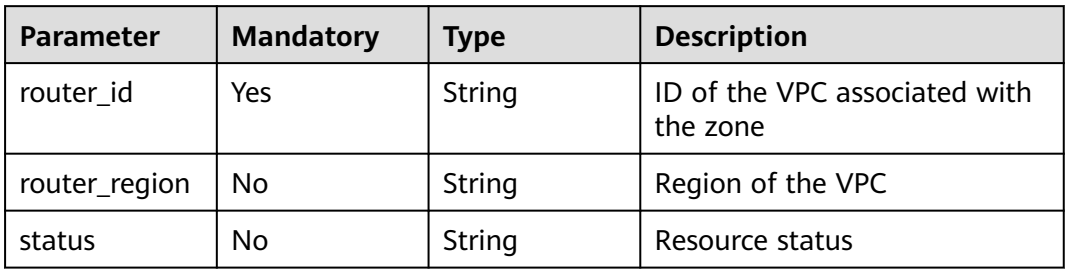

#### **Table 4-57** tag

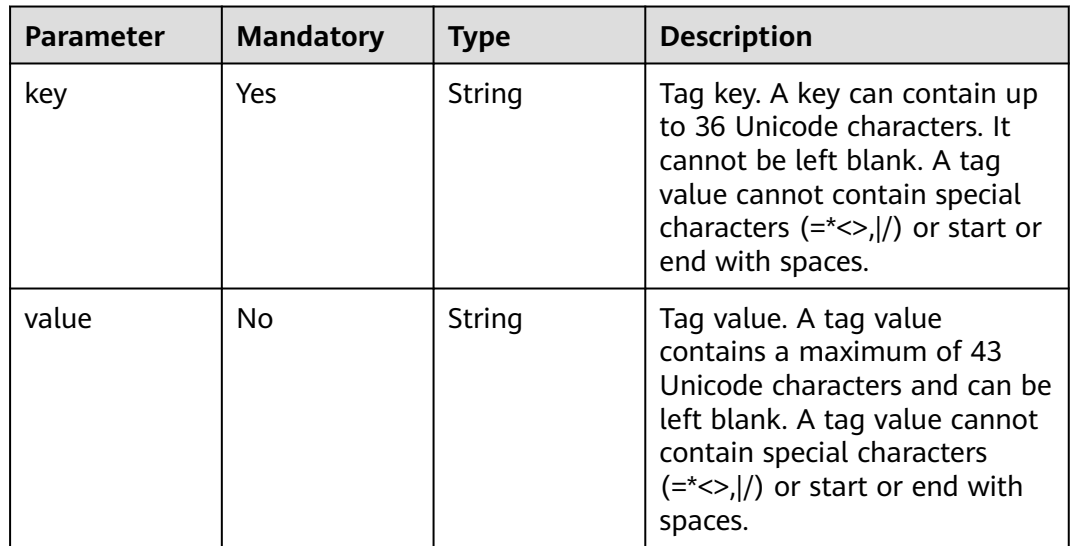

# **Response Parameters**

**Status code: 202**

### **Table 4-58** Response body parameters

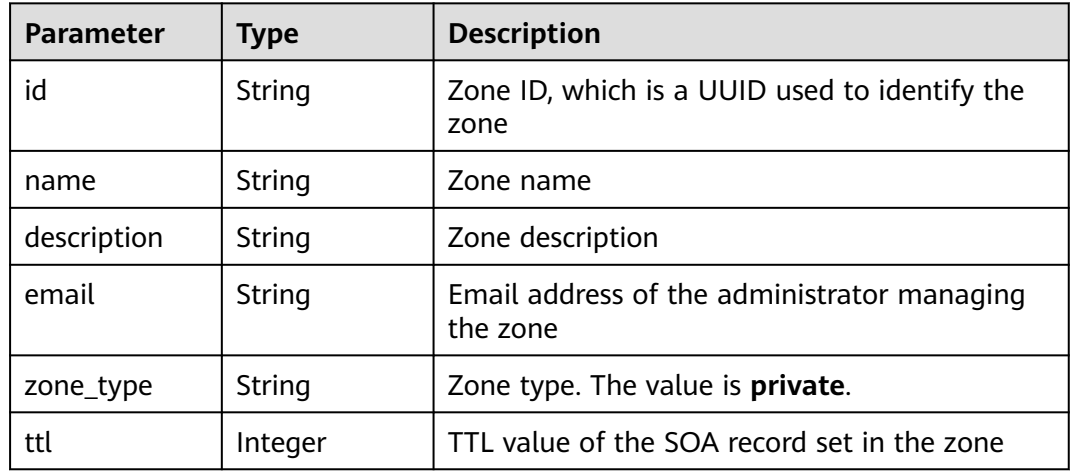

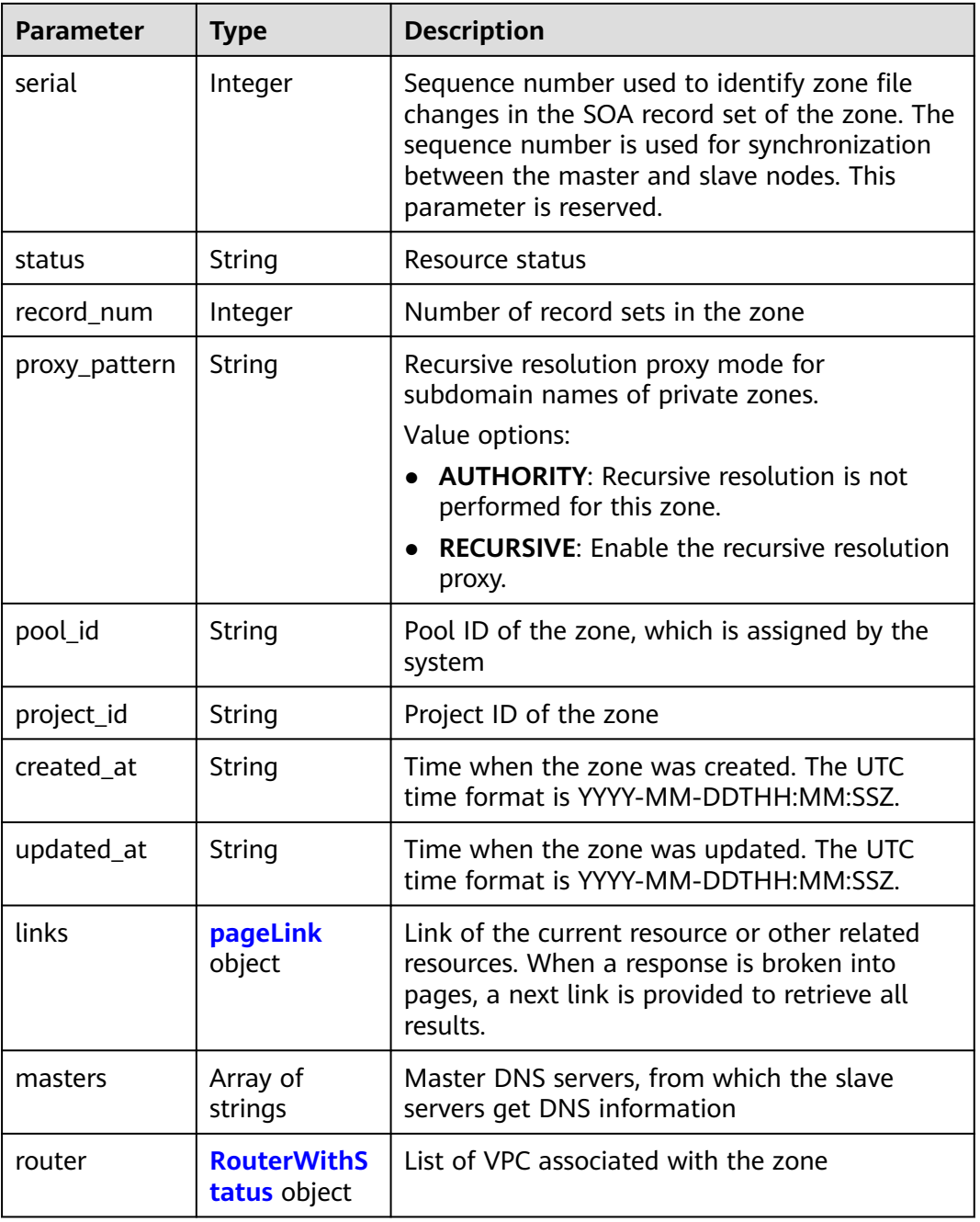

# **Table 4-59** pageLink

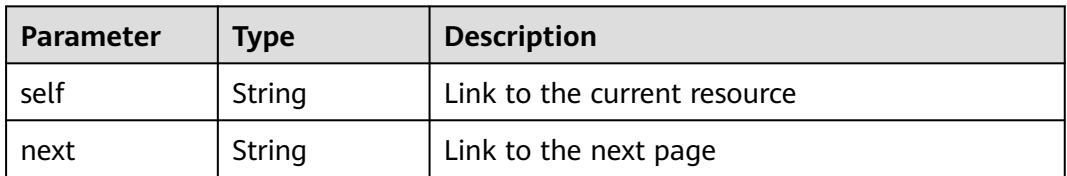

#### <span id="page-54-0"></span>**Table 4-60** RouterWithStatus

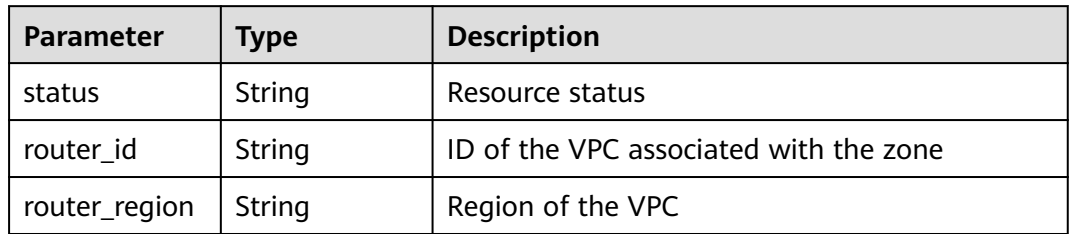

### **Status code: 400**

**Table 4-61** Response body parameters

| <b>Parameter</b> | Type   | <b>Description</b>        |
|------------------|--------|---------------------------|
| code             | String | Error code<br>Minimum: 8  |
|                  |        | Maximum: 36               |
| message          | String | Description<br>Minimum: 2 |
|                  |        | Maximum: 512              |

#### **Status code: 404**

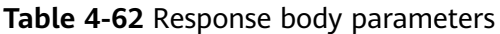

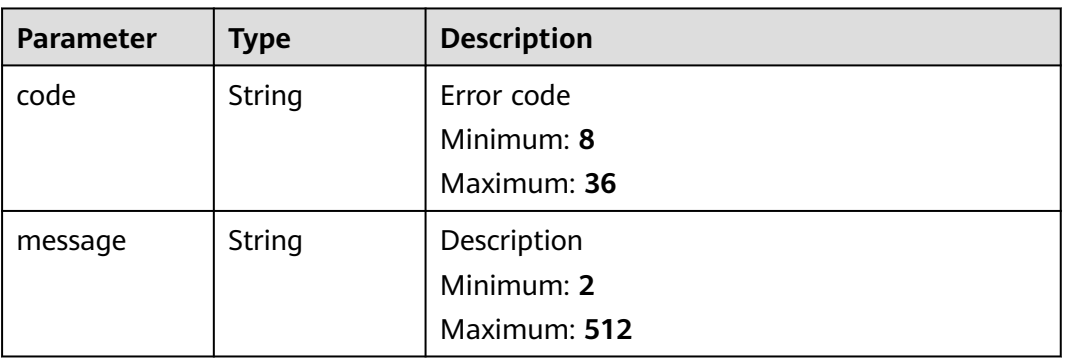

| <b>Parameter</b> | <b>Type</b> | <b>Description</b> |
|------------------|-------------|--------------------|
| code             | String      | Error code         |
|                  |             | Minimum: 8         |
|                  |             | Maximum: 36        |
| message          | String      | Description        |
|                  |             | Minimum: 2         |
|                  |             | Maximum: 512       |

**Table 4-63** Response body parameters

#### **Example Requests**

Creating a private zone and setting the recursive resolution proxy mode to **AUTHORITY** for subdomains

POST https://{endpoint}/v2/zones

```
{
  "name" : "example.com.",
  "description" : "This is an example zone.",
  "zone_type" : "private",
  "email" : "xx@example.org",
  "router" : {
   "router_id" : "19664294-0bf6-4271-ad3a-94b8c79c6558",
   "router_region" : "xx"
  },
  "proxy_pattern" : "AUTHORITY",
 "tags" : [ {
 "key" : "key1",
 "value" : "value1"
  } ]
}
```
## **Example Responses**

#### **Status code: 202**

Response to the request for creating a private zone

```
{
  "id" : "ff8080825b8fc86c015b94bc6f8712c3",
 "name" : "example.com.",
 "description" : "This is an example zone.",
  "email" : "xx@example.com",
  "ttl" : 300,
  "serial" : 1,
  "masters" : [ ],
  "status" : "PENDING_CREATE",
  "links" : {
   "self" : "https://Endpoint/v2/zones/ff8080825b8fc86c015b94bc6f8712c3"
  },
 "pool_id" : "ff8080825ab738f4015ab7513298010e",
 "project_id" : "e55c6f3dc4e34c9f86353b664ae0e70c",
  "zone_type" : "private",
  "created_at" : "2017-04-22T08:17:08.997",
  "updated_at" : null,
  "record_num" : 0,
  "proxy_pattern" : "AUTHORITY",
  "router" : {
```

```
 "status" : "PENDING_CREATE",
   "router_id" : "19664294-0bf6-4271-ad3a-94b8c79c6558",
   "router_region" : "xx"
 }
}
```
# **Status Codes**

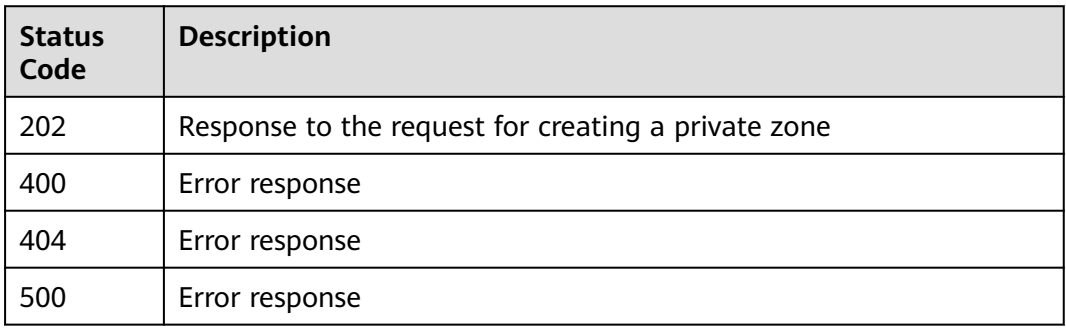

# **Error Codes**

See **[Error Codes](#page-234-0)**.

# **4.2.2 Associating a VPC with a Private Zone**

# **Function**

This API is used to associate a VPC with a private zone.

# **Calling Method**

For details, see **[Calling APIs](#page-13-0)**.

# **URI**

POST /v2/zones/{zone\_id}/associaterouter

#### **Table 4-64** Path Parameters

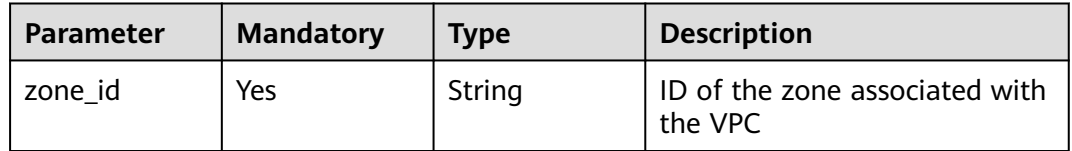

# **Request Parameters**

**Table 4-65** Request header parameters

| <b>Parameter</b> | <b>Mandatory</b> | <b>Type</b> | <b>Description</b>                                                                                                    |
|------------------|------------------|-------------|----------------------------------------------------------------------------------------------------|
| X-Auth-Token     | Yes              | String      | User token. It can be obtained<br>by calling an IAM API. The<br>value of X-Subject-Token in<br>the response header is the<br>user token. |

### **Table 4-66** Request body parameters

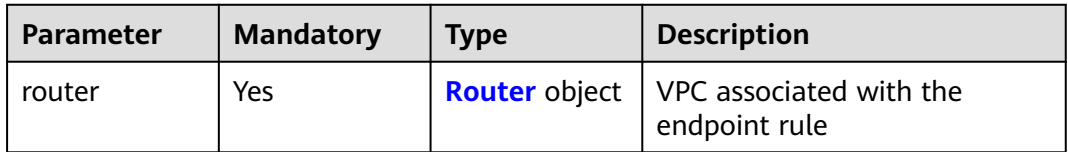

### **Table 4-67** Router

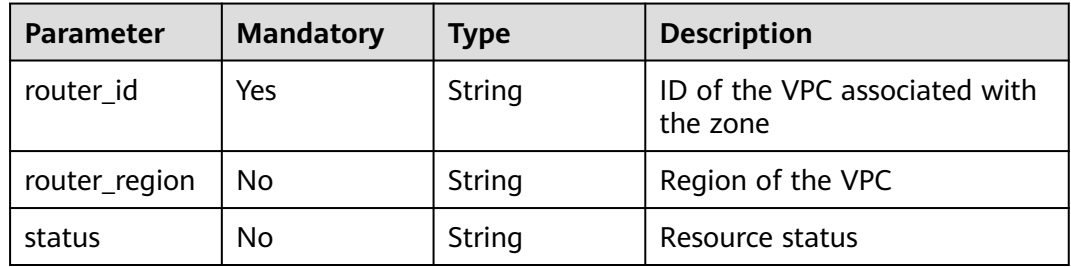

# **Response Parameters**

## **Status code: 202**

**Table 4-68** Response body parameters

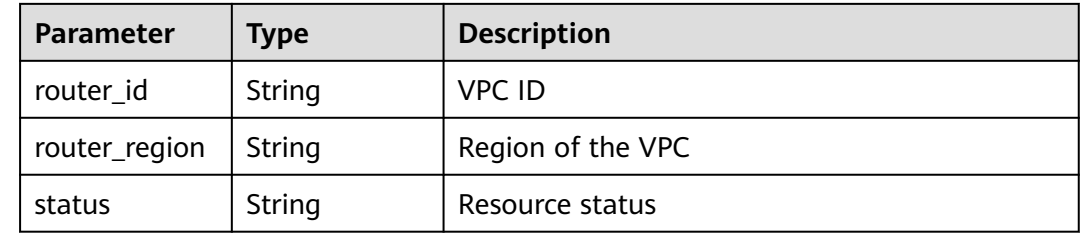

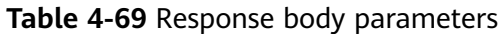

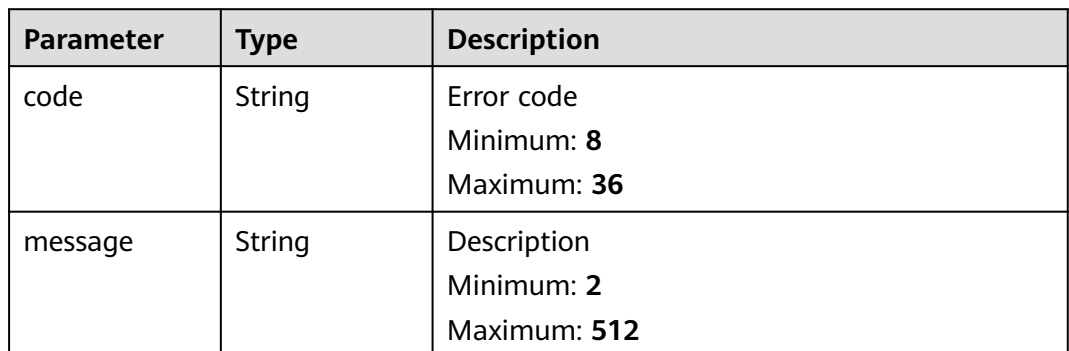

#### **Status code: 404**

**Table 4-70** Response body parameters

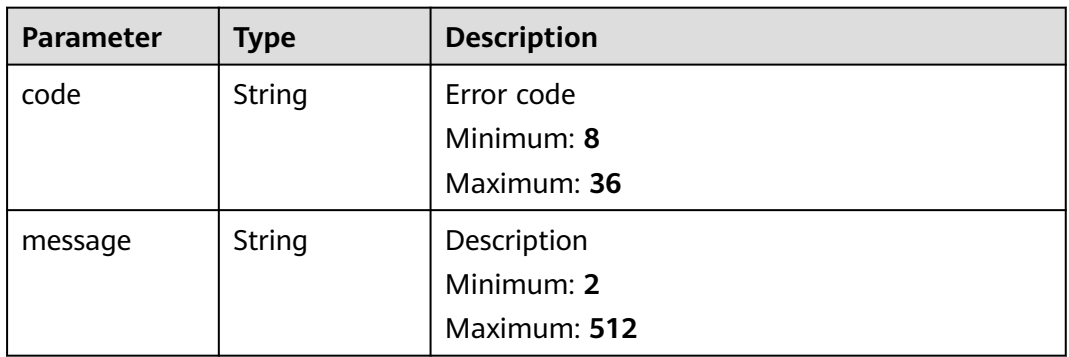

## **Status code: 500**

**Table 4-71** Response body parameters

| <b>Parameter</b> | Type   | <b>Description</b> |
|------------------|--------|--------------------|
| code             | String | Error code         |
|                  |        | Minimum: 8         |
|                  |        | Maximum: 36        |
| message          | String | Description        |
|                  |        | Minimum: 2         |
|                  |        | Maximum: 512       |

# **Example Requests**

Associating a VPC with a private zone

POST https://{endpoint}/v2/zones/{zone\_id}/associaterouter

```
{
  "router" : {
   "router_id" : "f0791650-db8c-4a20-8a44-a06c6e24b15b",
   "router_region" : "xx"
  }
}
```
## **Example Responses**

#### **Status code: 202**

Response to the request for associating a VPC with a private zone

```
{
  "status" : "PENDING_CREATE",
  "router_id" : "f0791650-db8c-4a20-8a44-a06c6e24b15b",
  "router_region" : "xx"
}
```
## **Status Codes**

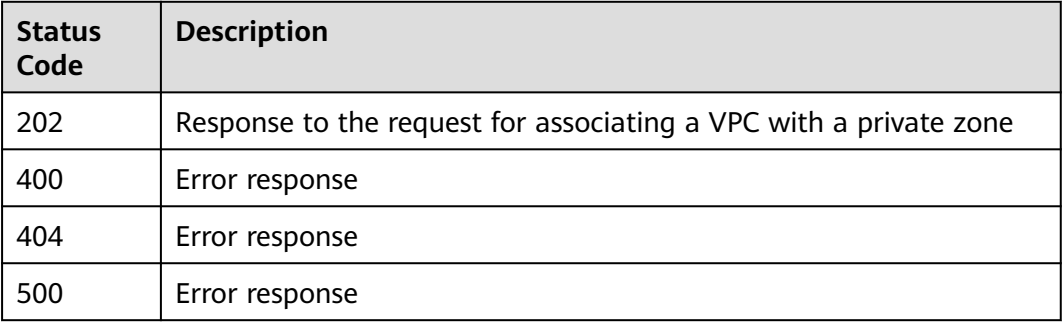

## **Error Codes**

#### See **[Error Codes](#page-234-0)**.

# **4.2.3 Disassociating a VPC from a Private Zone**

## **Function**

This API is used to disassociate a VPC with a private zone.

## **Calling Method**

For details, see **[Calling APIs](#page-13-0)**.

## **URI**

POST /v2/zones/{zone\_id}/disassociaterouter

**Table 4-72** Path Parameters

| <b>Parameter</b> | <b>Mandatory</b> | <b>Type</b> | <b>Description</b>                    |
|------------------|------------------|-------------|---------------------------------------|
| zone id          | Yes              | String      | ID of the zone to be<br>disassociated |

# **Request Parameters**

**Table 4-73** Request header parameters

| <b>Parameter</b> | <b>Mandatory</b> | <b>Type</b> | <b>Description</b>                                                                                                    |
|------------------|------------------|-------------|----------------------------------------------------------------------------------------------------|
| X-Auth-Token     | Yes              | String      | User token. It can be obtained<br>by calling an IAM API. The<br>value of X-Subject-Token in<br>the response header is the<br>user token. |

### **Table 4-74** Request body parameters

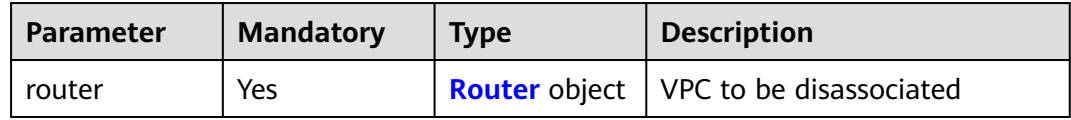

## **Table 4-75** Router

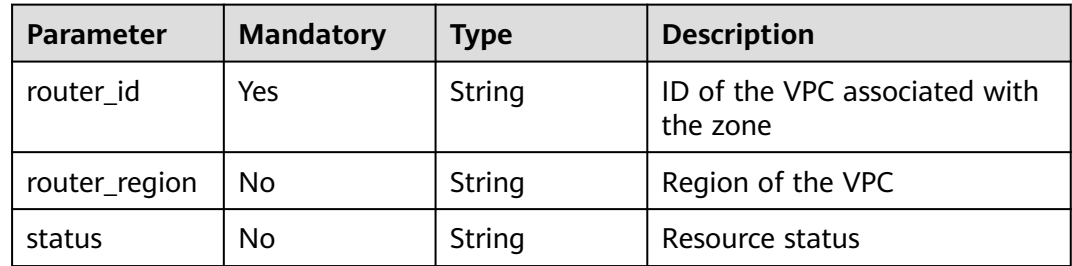

# **Response Parameters**

### **Status code: 202**

#### **Table 4-76** Response body parameters

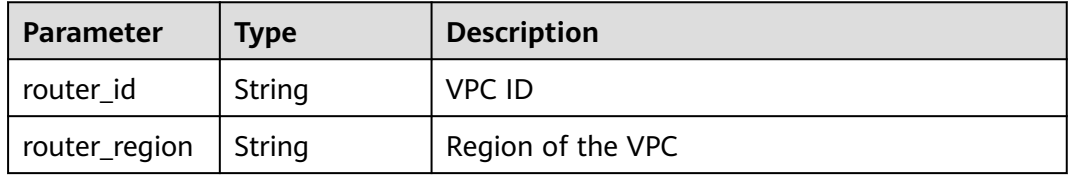

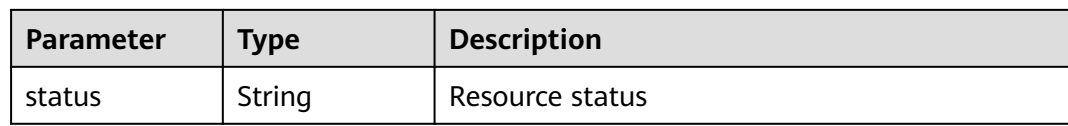

### **Status code: 400**

#### **Table 4-77** Response body parameters

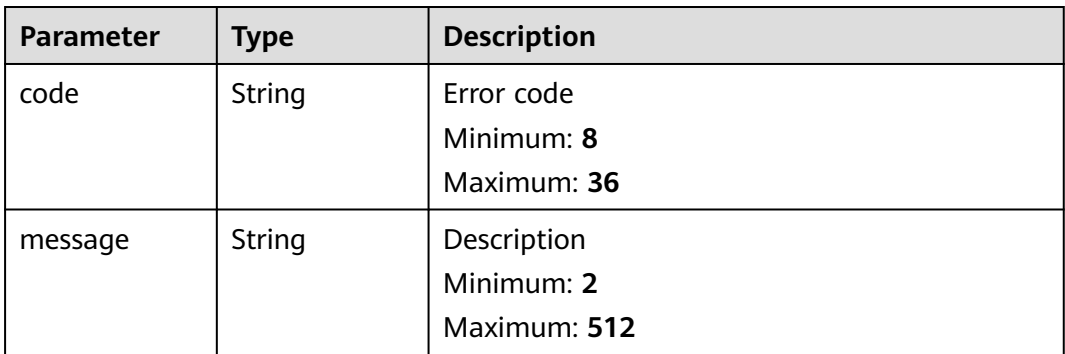

#### **Status code: 404**

**Table 4-78** Response body parameters

| <b>Parameter</b> | Type   | <b>Description</b> |
|------------------|--------|--------------------|
| code             | String | Error code         |
|                  |        | Minimum: 8         |
|                  |        | Maximum: 36        |
| message          | String | Description        |
|                  |        | Minimum: 2         |
|                  |        | Maximum: 512       |

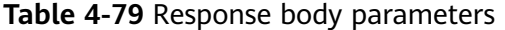

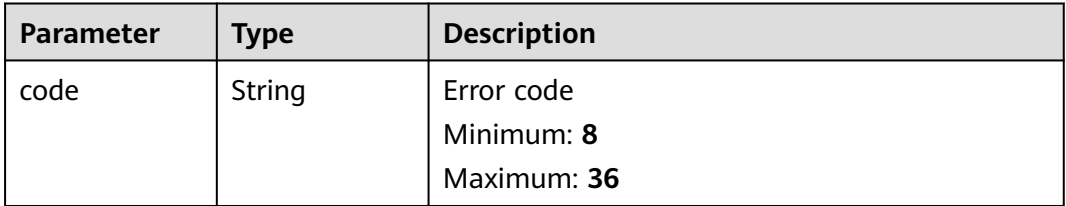

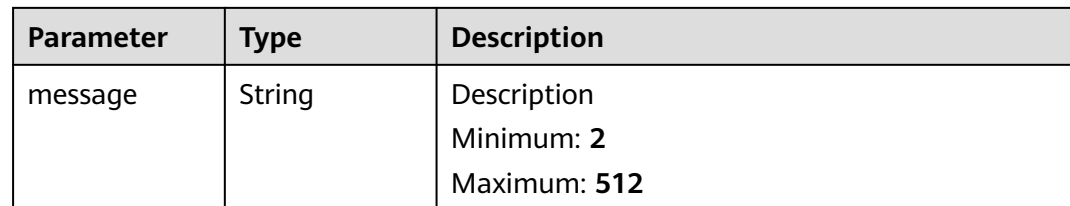

# **Example Requests**

Disassociating a VPC from a private zone

```
POST https://{endpoint}/v2/zones/{zone_id}/disassociaterouter
{
 "router" : {
   "router_id" : "f0791650-db8c-4a20-8a44-a06c6e24b15b",
   "router_region" : "xx"
 }
}
```
# **Example Responses**

#### **Status code: 202**

Response

```
{
  "status" : "PENDING_DELETE",
  "router_id" : "f0791650-db8c-4a20-8a44-a06c6e24b15b",
  "router_region" : "xx"
}
```
# **Status Codes**

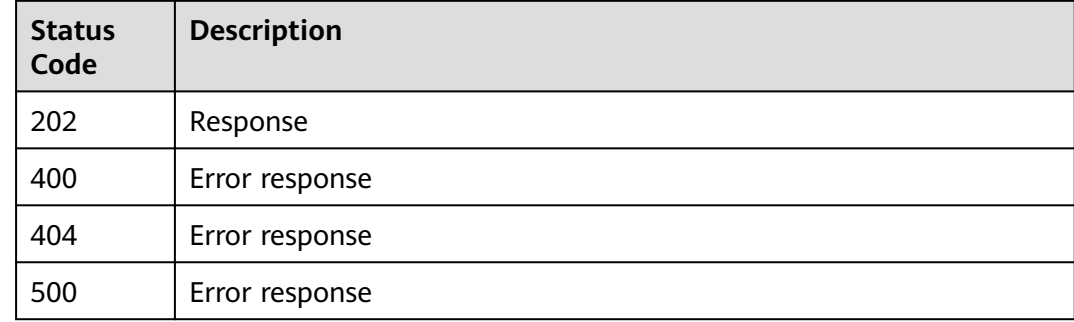

## **Error Codes**

See **[Error Codes](#page-234-0)**.

# **4.2.4 Querying a Private Zone**

## **Function**

This API is used to query a private zone.

# **Calling Method**

For details, see **[Calling APIs](#page-13-0)**.

## **URI**

GET /v2/zones/{zone\_id}

### **Table 4-80** Path Parameters

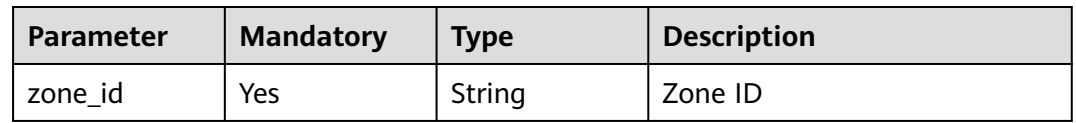

# **Request Parameters**

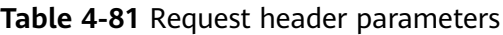

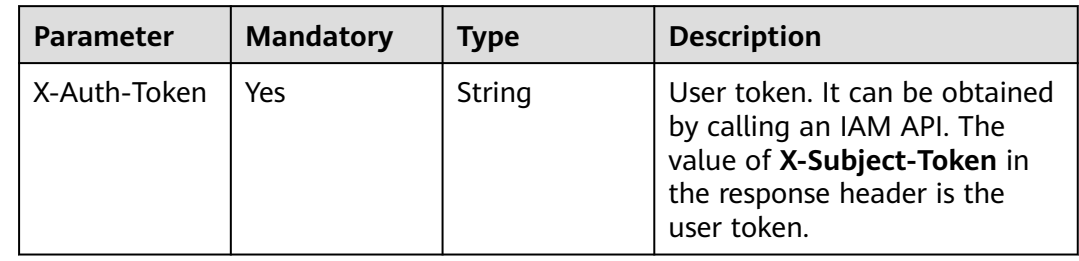

# **Response Parameters**

### **Status code: 200**

**Table 4-82** Response body parameters

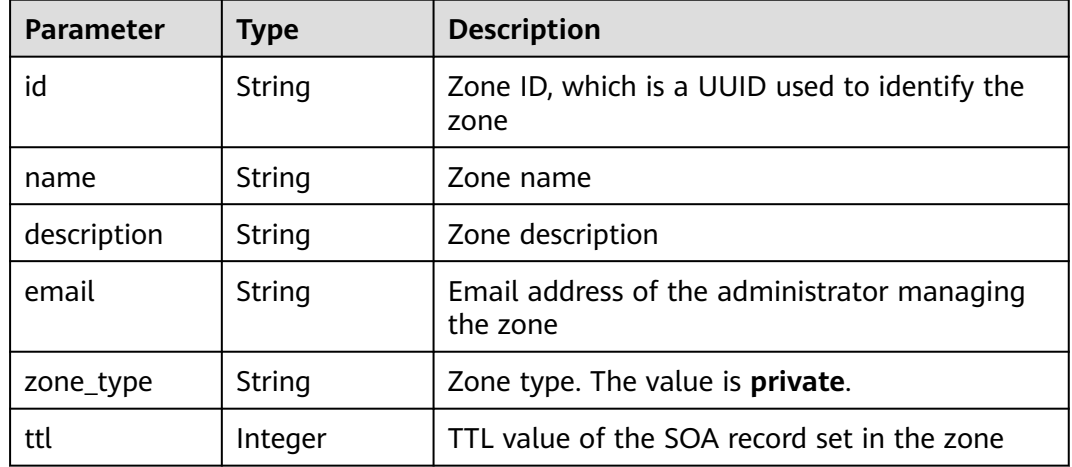

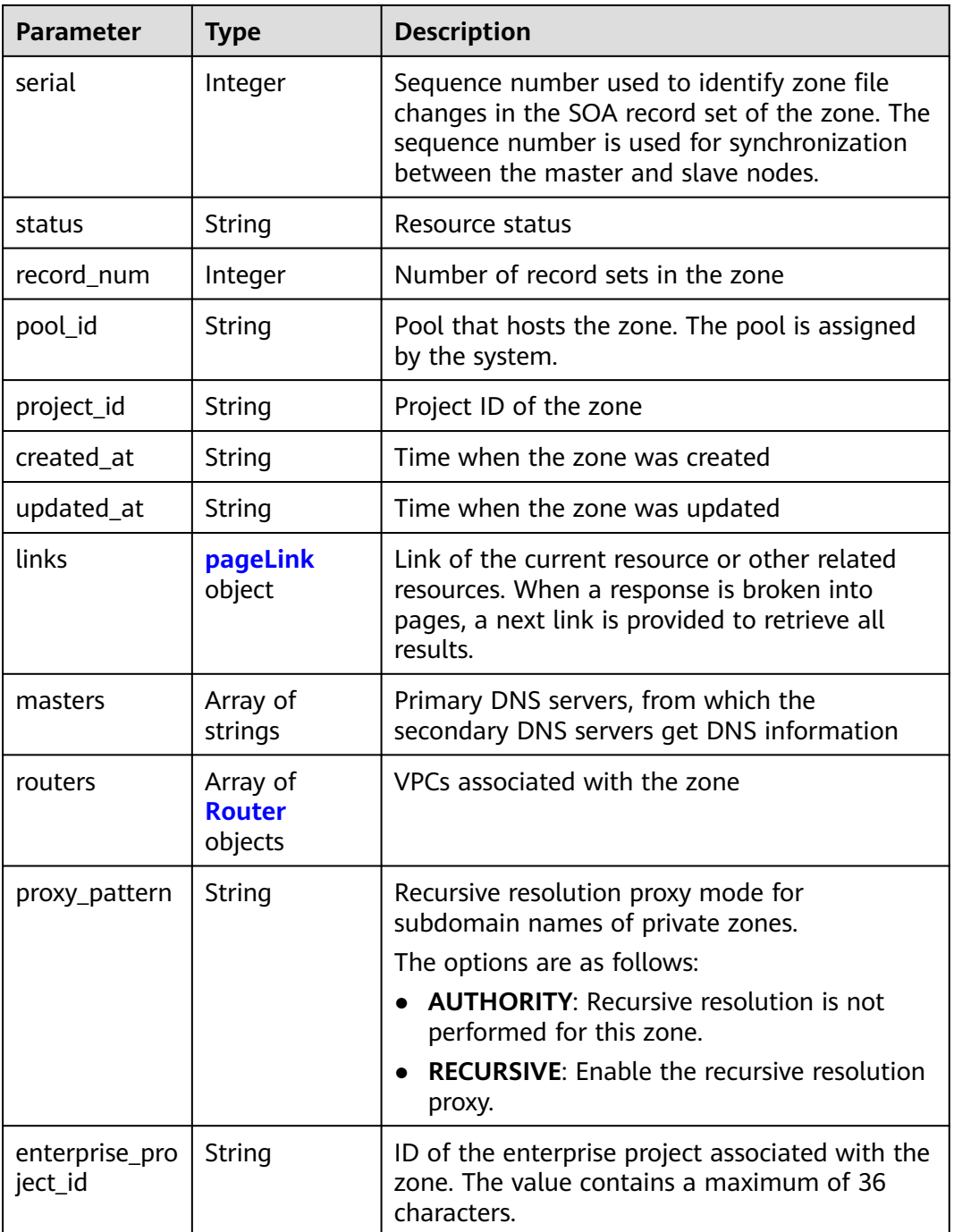

# **Table 4-83** pageLink

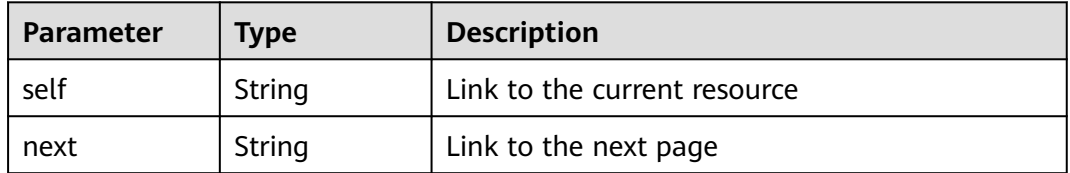

#### <span id="page-65-0"></span>**Table 4-84** Router

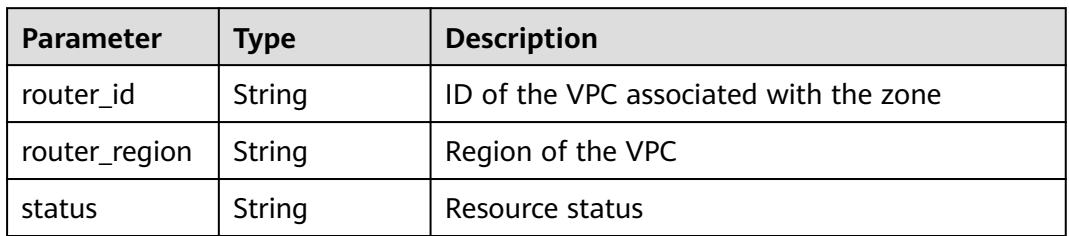

## **Status code: 400**

**Table 4-85** Response body parameters

| <b>Parameter</b> | Type   | <b>Description</b> |
|------------------|--------|--------------------|
| code             | String | Error code         |
|                  |        | Minimum: 8         |
|                  |        | Maximum: 36        |
| message          | String | Description        |
|                  |        | Minimum: 2         |
|                  |        | Maximum: 512       |

#### **Status code: 404**

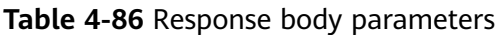

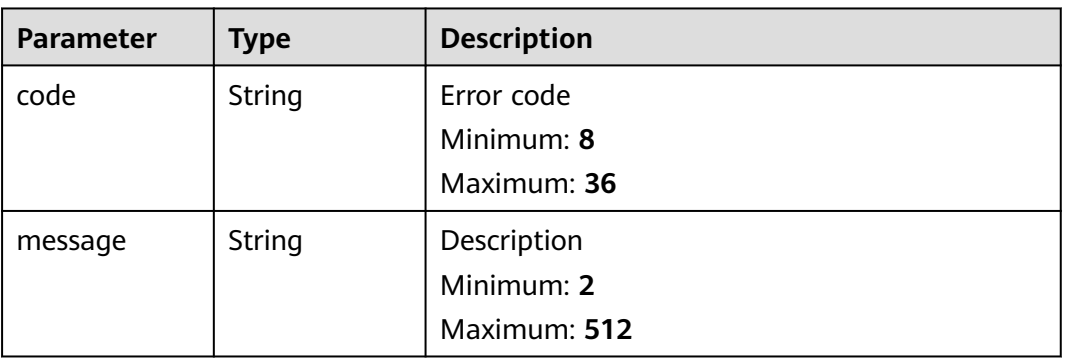

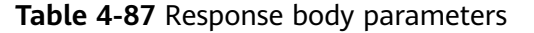

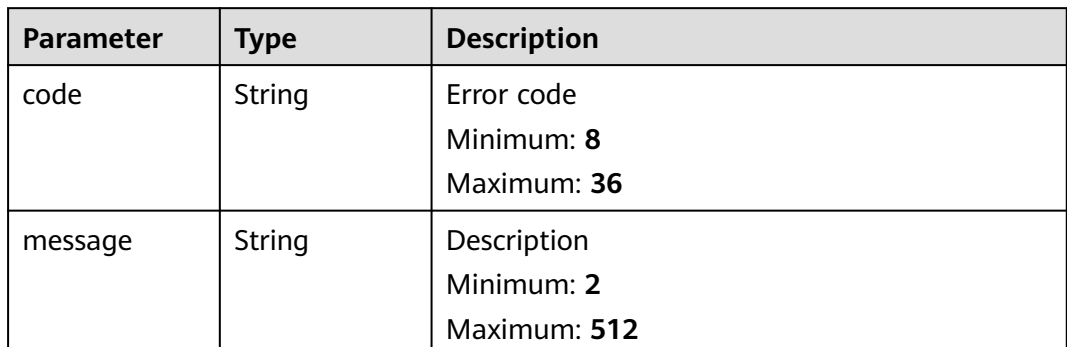

### **Example Requests**

None

## **Example Responses**

#### **Status code: 200**

Response to the request for querying a private zone

```
{
 "id" : "ff8080825b8fc86c015b94bc6f8712c3",
  "name" : "example.com.",
  "description" : "This is an example zone.",
  "email" : "xx@example.com",
  "ttl" : 300,
  "serial" : 0,
  "masters" : [ ],
  "status" : "ACTIVE",
  "links" : {
   "self" : "https://Endpoint/v2/zones/ff8080825b8fc86c015b94bc6f8712c3"
 },
 "pool_id" : "ff8080825ab738f4015ab7513298010e",
  "project_id" : "e55c6f3dc4e34c9f86353b664ae0e70c",
  "zone_type" : "private",
 "created_at" : "2017-04-22T08:17:08.997",
 "updated_at" : "2017-04-22T08:17:09.997",
 "record_num" : 2,
  "proxy_pattern" : "AUTHORITY",
  "enterprise_project_id" : "0",
 "routers" : [ {
 "status" : "ACTIVE",
 "router_id" : "19664294-0bf6-4271-ad3a-94b8c79c6558",
   "router_region" : "xx"
 }, {
 "status" : "ACTIVE",
 "router_id" : "f0791650-db8c-4a20-8a44-a06c6e24b15b",
 "router_region" : "xx"
 } ]
}
```
# **Status Codes**

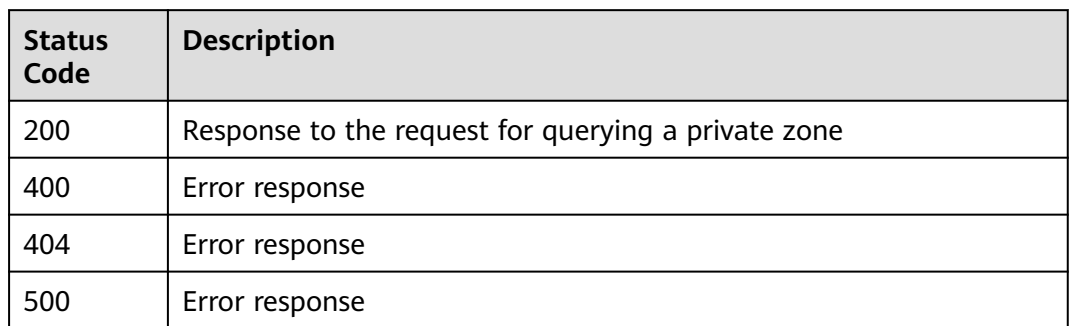

## **Error Codes**

See **[Error Codes](#page-234-0)**.

# **4.2.5 Querying Private Zones**

# **Function**

This API is used to query private zones.

# **Calling Method**

For details, see **[Calling APIs](#page-13-0)**.

## **URI**

GET /v2/zones

**Table 4-88** Query Parameters

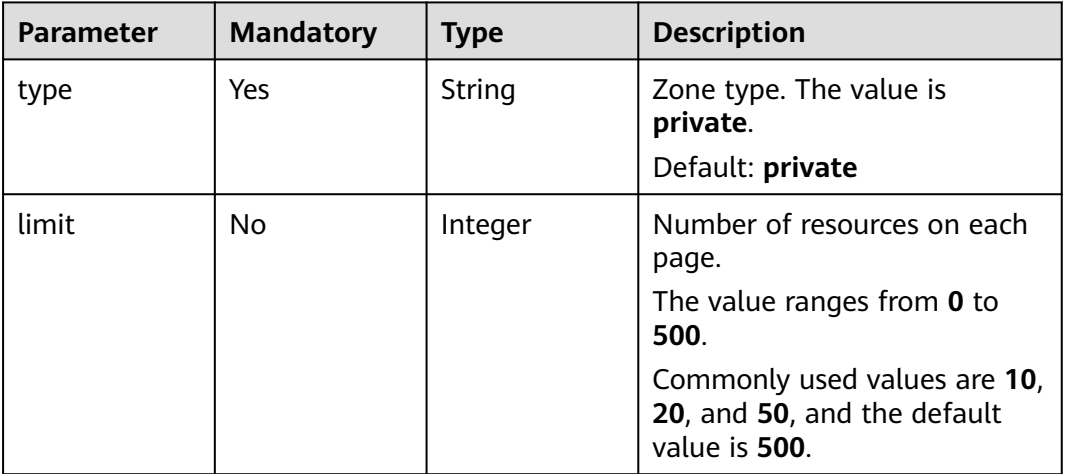

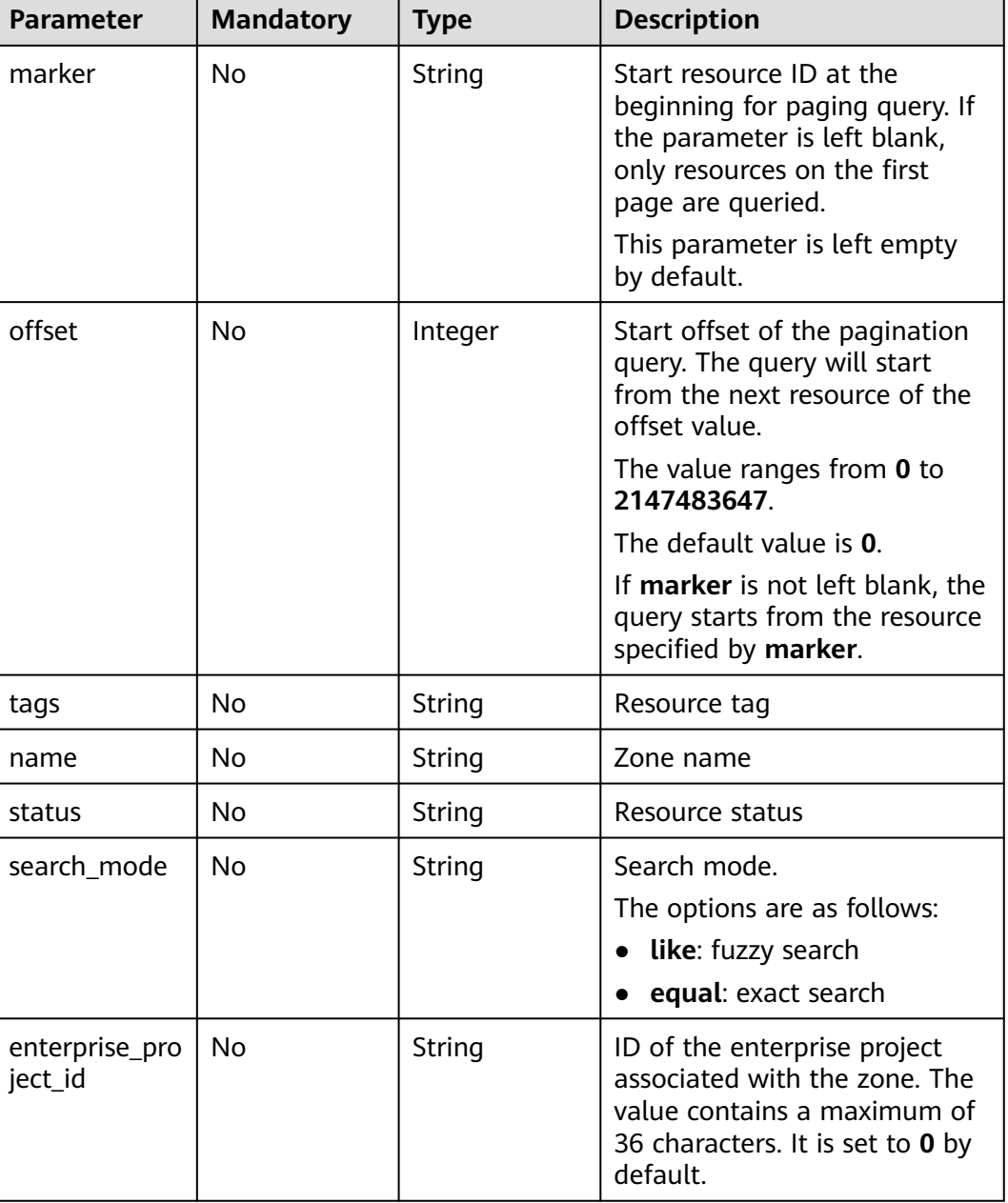

# **Request Parameters**

# **Table 4-89** Request header parameters

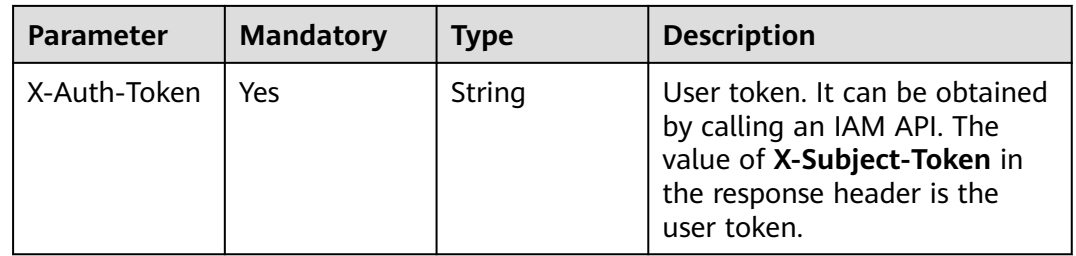

# **Response Parameters**

## **Status code: 200**

#### **Table 4-90** Response body parameters

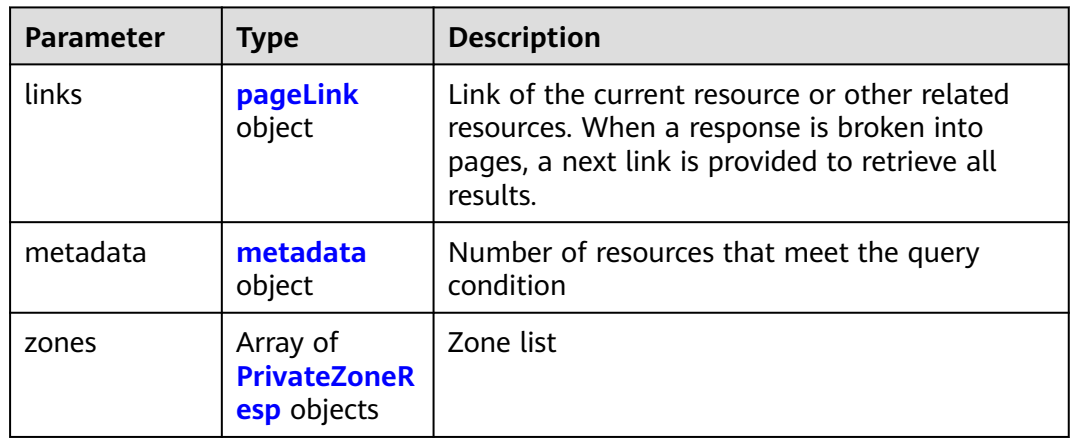

#### **Table 4-91** metadata

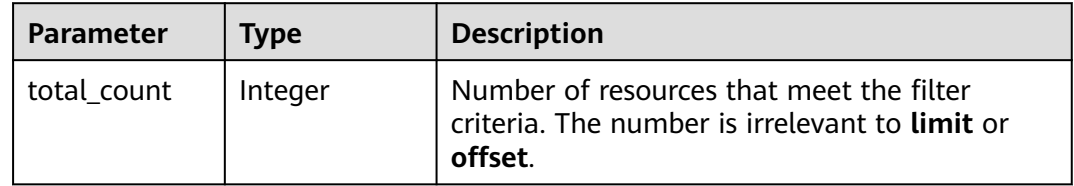

#### **Table 4-92** PrivateZoneResp

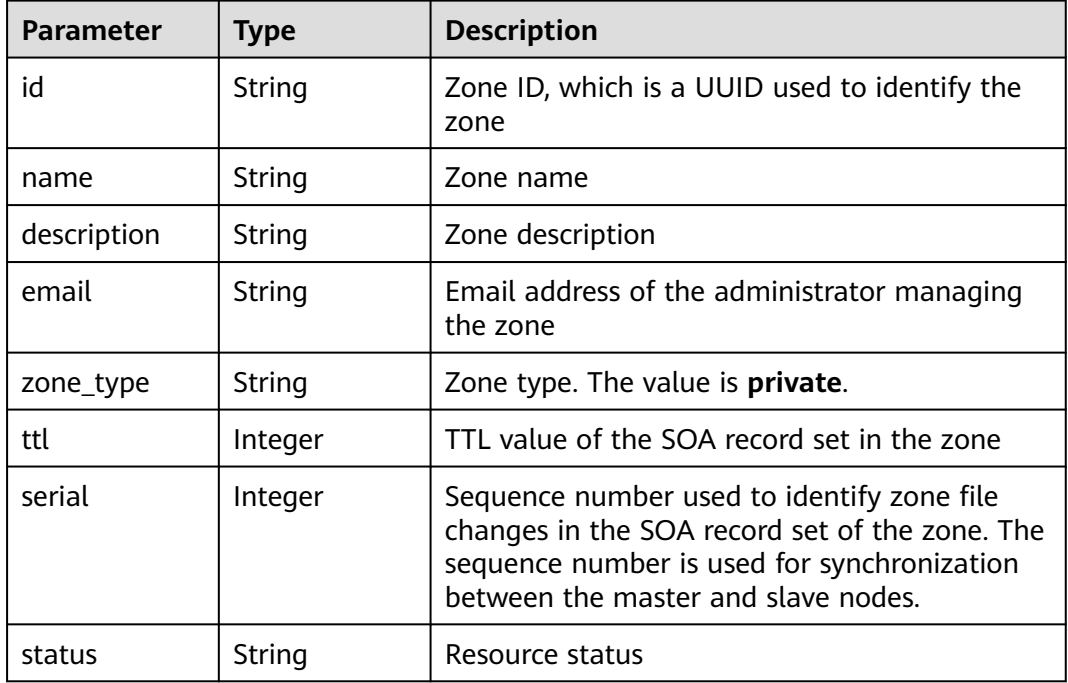

<span id="page-70-0"></span>

| <b>Parameter</b>          | <b>Type</b>                                     | <b>Description</b>                                                                                                    |
|---------------------------|-------------------------------------------------|----------------------------------------------------------------------------------------------------|
| record_num                | Integer                                         | Number of record sets in the zone                                                                                                    |
| proxy_pattern             | String                                          | Recursive resolution proxy mode for<br>subdomain names of private zones.<br>Value options:                                                               |
|                           |                                                 | • <b>AUTHORITY: Recursive resolution is not</b><br>performed for this zone.                                                                              |
|                           |                                                 | <b>RECURSIVE:</b> Enable the recursive resolution<br>proxy.                                                                                              |
| pool_id                   | String                                          | Pool ID of the zone, which is assigned by the<br>system                                                                                                  |
| project_id                | String                                          | Project ID of the zone                                                                                                    |
| created_at                | String                                          | Time when the zone was created                                                                                                    |
| updated_at                | <b>String</b>                                   | Time when the zone was updated                                                                                                    |
| links                     | pageLink<br>object                              | Link of the current resource or other related<br>resources. When a response is broken into<br>pages, a next link is provided to retrieve all<br>results. |
| tags                      | Array of tag<br>objects                         | Resource tag                                                                                                    |
| masters                   | Array of<br>strings                             | Master DNS servers, from which the slave<br>servers get DNS information                                                                                  |
| routers                   | Array of<br><b>RouterWithS</b><br>tatus objects | List of VPCs associated with the zone                                                                                                    |
| enterprise_pro<br>ject_id | String                                          | ID of the enterprise project associated with the<br>zone. The value contains a maximum of 36<br>characters.                                              |

**Table 4-93** pageLink

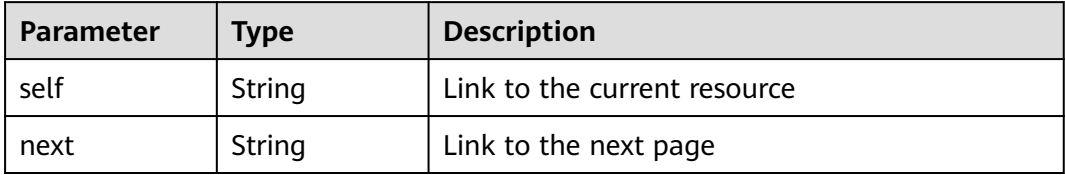

<span id="page-71-0"></span>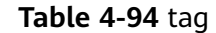

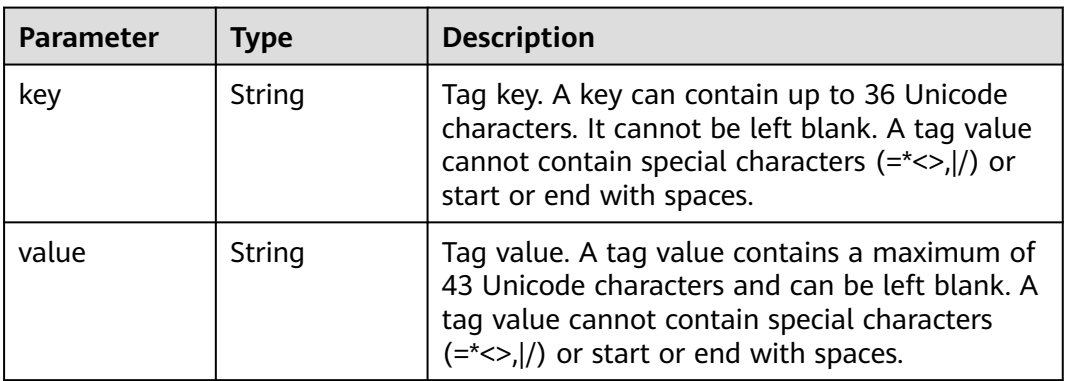

## **Table 4-95** RouterWithStatus

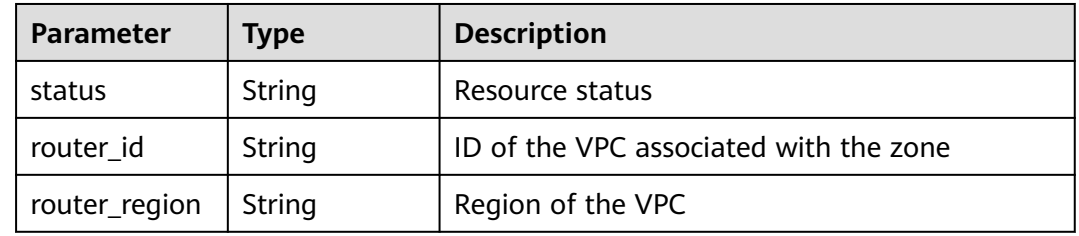

### **Status code: 400**

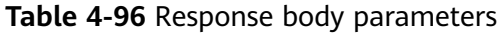

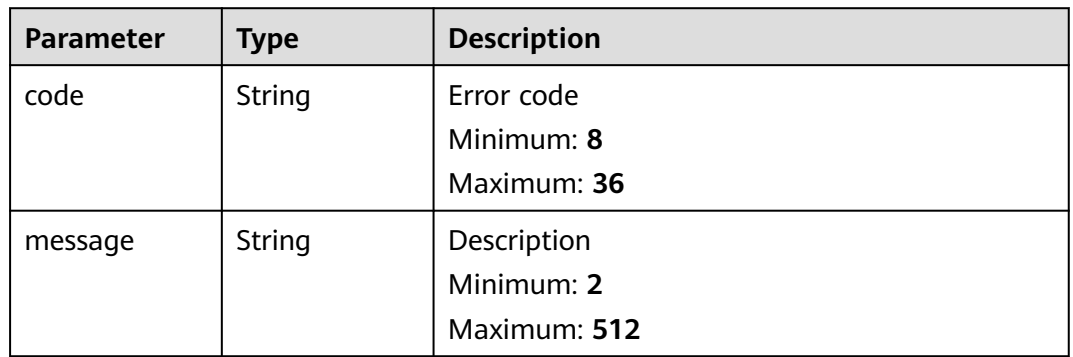

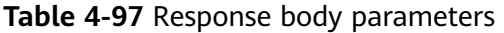

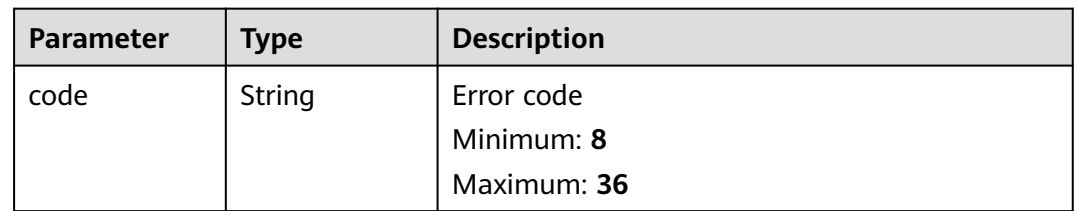
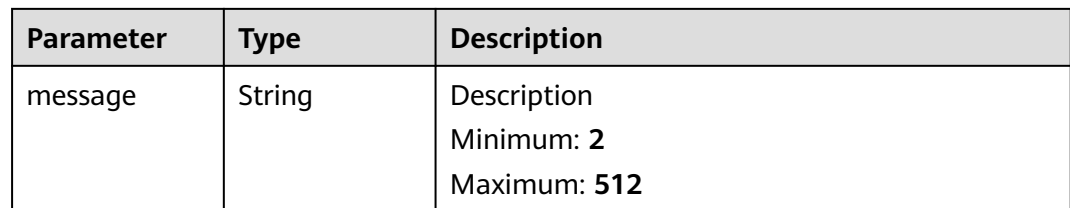

#### **Status code: 500**

#### **Table 4-98** Response body parameters

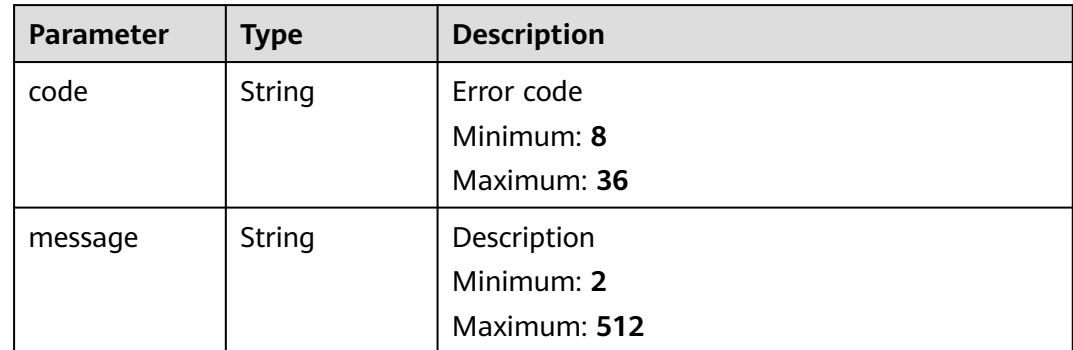

### **Example Requests**

None

#### **Example Responses**

#### **Status code: 200**

Response to the request for querying private zones

```
{
 "links" : {
 "self" : "https://Endpoint/v2/zones?type=private&limit=10",
 "next" : "https://Endpoint/v2/zones?type=private&limit=10&marker=ff8080825b8fc86c015b94bc6f8712c3"
 },
  "zones" : [ {
   "id" : "ff8080825b8fc86c015b94bc6f8712c3",
   "name" : "example.com.",
   "description" : "This is an example zone.",
   "email" : "xx@example.com",
   "ttl" : 300,
   "serial" : 0,
   "masters" : [ ],
 "tags" : [ ],
 "status" : "ACTIVE",
   "links" : {
    "self" : "https://Endpoint/v2/zones/ff8080825b8fc86c015b94bc6f8712c3"
   },
   "pool_id" : "ff8080825ab738f4015ab7513298010e",
   "project_id" : "e55c6f3dc4e34c9f86353b664ae0e70c",
 "zone_type" : "private",
 "created_at" : "2017-04-22T08:17:08.997",
   "updated_at" : "2017-04-22T08:17:09.997",
   "record_num" : 2,
```

```
 "proxy_pattern" : "AUTHORITY",
 "routers" : [ {
 "status" : "ACTIVE",
    "router_id" : "19664294-0bf6-4271-ad3a-94b8c79c6558",
    "router_region" : "xx"
 }, {
 "status" : "ACTIVE",
    "router_id" : "f0791650-db8c-4a20-8a44-a06c6e24b15b",
    "router_region" : "xx"
   } ],
   "enterprise_project_id" : 0
 }, {
 "id" : "ff8080825b95142f015b951f87280029",
   "name" : "example.org.",
   "description" : "This is an example zone.",
   "email" : "xx@example.org",
   "ttl" : 300,
   "serial" : 0,
  "masters" : \lceil \rceil,
   "tags" : [ ],
   "status" : "ACTIVE",
   "links" : {
    "self" : "https://Endpoint/v2/zones/ff8080825b95142f015b951f87280029"
 },
 "pool_id" : "ff8080825ab738f4015ab7513298010e",
   "project_id" : "e55c6f3dc4e34c9f86353b664ae0e70c",
   "zone_type" : "private",
 "created_at" : "2017-04-22T08:17:08.997",
 "updated_at" : "2017-04-22T08:17:09.997",
 "record_num" : 2,
   "proxy_pattern" : "AUTHORITY",
 "routers" : [ {
 "status" : "ACTIVE",
    "router_id" : "19664294-0bf6-4271-ad3a-94b8c79c6558",
    "router_region" : "xx"
   }, {
    "status" : "ACTIVE",
    "router_id" : "f0791650-db8c-4a20-8a44-a06c6e24b15b",
    "router_region" : "xx"
   } ],
   "enterprise_project_id" : 0
 } ],
  "metadata" : {
   "total_count" : 2
 }
```
## **Status Codes**

}

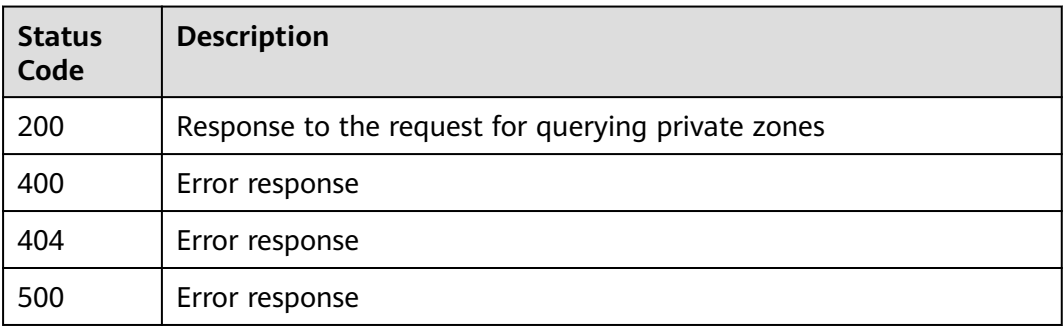

## **Error Codes**

#### See **[Error Codes](#page-234-0)**.

# **Function**

This API is used to query the name server in a private zone.

## **Calling Method**

For details, see **[Calling APIs](#page-13-0)**.

## **URI**

GET /v2/zones/{zone\_id}/nameservers

### **Table 4-99** Path Parameters

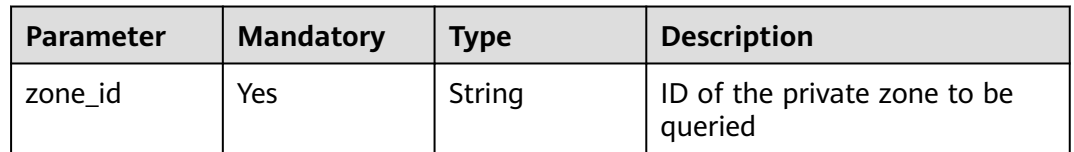

# **Request Parameters**

**Table 4-100** Request header parameters

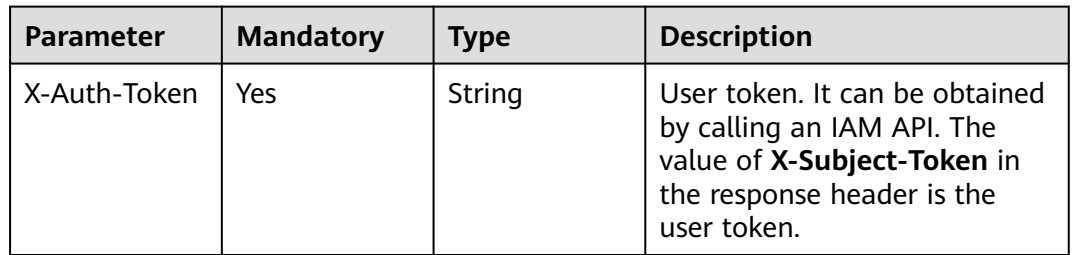

## **Response Parameters**

### **Status code: 200**

#### **Table 4-101** Response body parameters

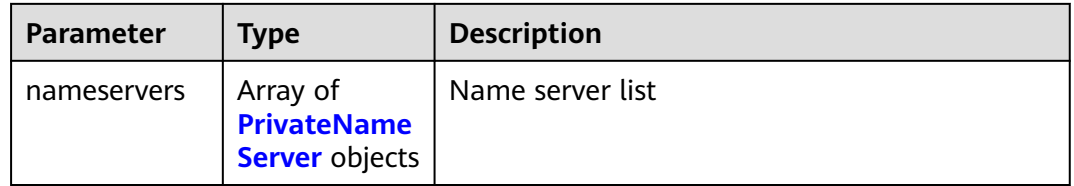

<span id="page-75-0"></span>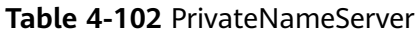

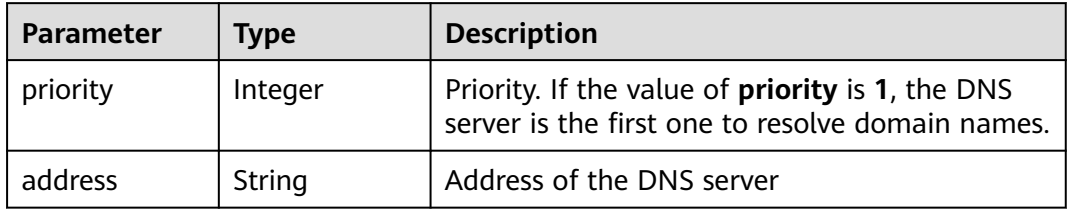

#### **Status code: 400**

**Table 4-103** Response body parameters

| <b>Parameter</b> | Type   | <b>Description</b> |
|------------------|--------|--------------------|
| code             | String | Error code         |
|                  |        | Minimum: 8         |
|                  |        | Maximum: 36        |
| message          | String | Description        |
|                  |        | Minimum: 2         |
|                  |        | Maximum: 512       |

### **Status code: 404**

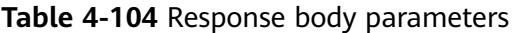

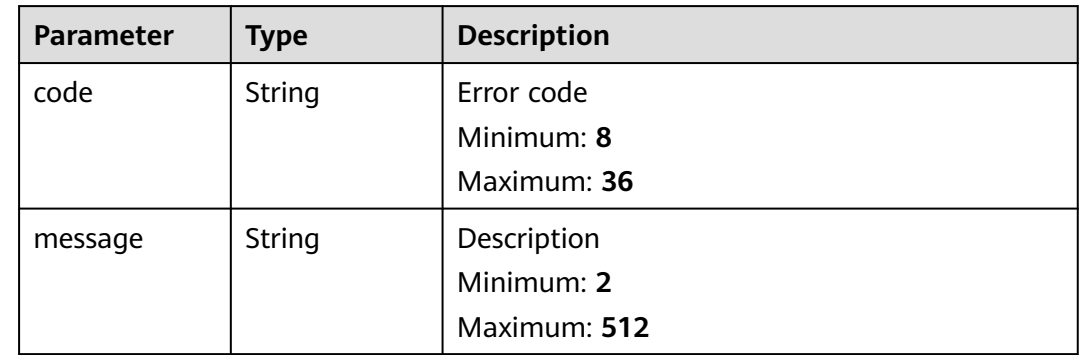

## **Status code: 500**

| Parameter | <b>Type</b> | <b>Description</b> |
|-----------|-------------|--------------------|
| code      | String      | Error code         |
|           |             | Minimum: 8         |
|           |             | Maximum: 36        |
| message   | String      | Description        |
|           |             | Minimum: 2         |
|           |             | Maximum: 512       |

**Table 4-105** Response body parameters

## **Example Requests**

None

# **Example Responses**

### **Status code: 200**

Response to the request for querying the name server in a private zone

```
{
 "nameservers" : [ {
 "priority" : 1,
 "address" : "100.125.0.81"
 }, {
 "priority" : 2,
 "address" : "100.125.0.82"
 } ]
}<sup>-</sup>
```
# **Status Codes**

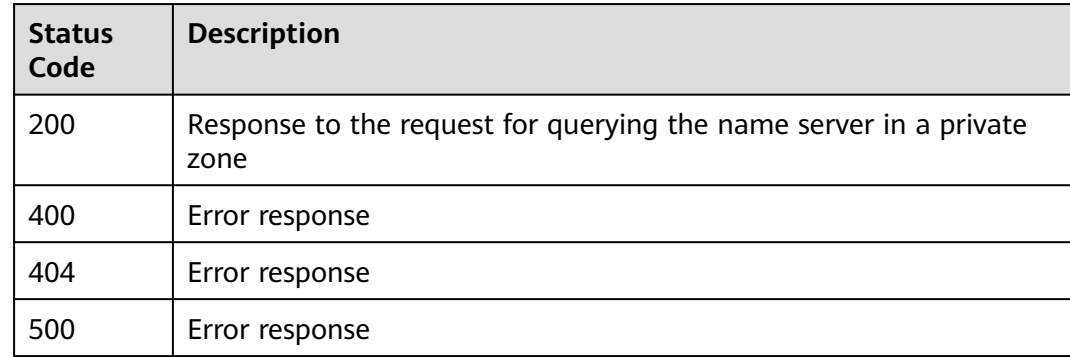

# **Error Codes**

#### See **[Error Codes](#page-234-0)**.

## **Function**

This API is used to delete a private zone.

## **Calling Method**

For details, see **[Calling APIs](#page-13-0)**.

## **URI**

DELETE /v2/zones/{zone\_id}

#### **Table 4-106** Path Parameters

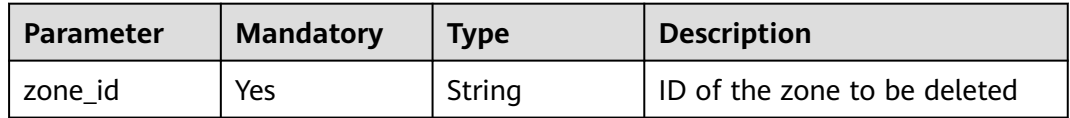

## **Request Parameters**

**Table 4-107** Request header parameters

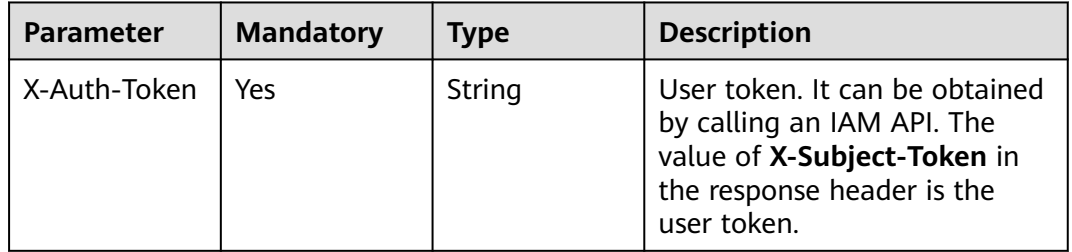

## **Response Parameters**

#### **Status code: 200**

**Table 4-108** Response body parameters

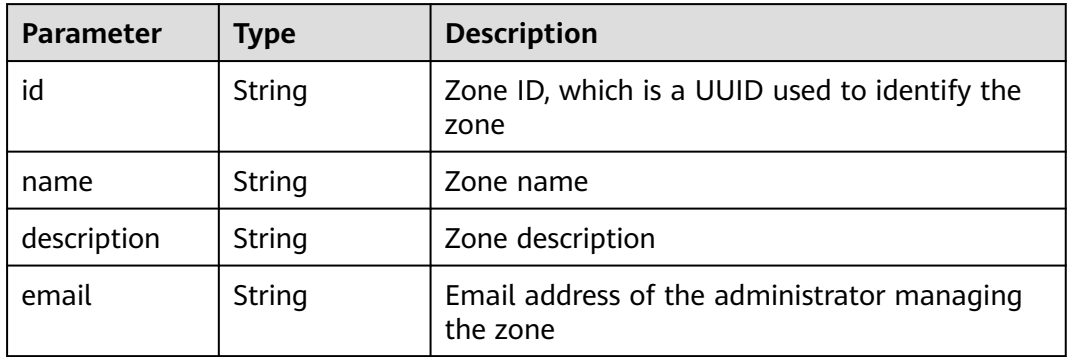

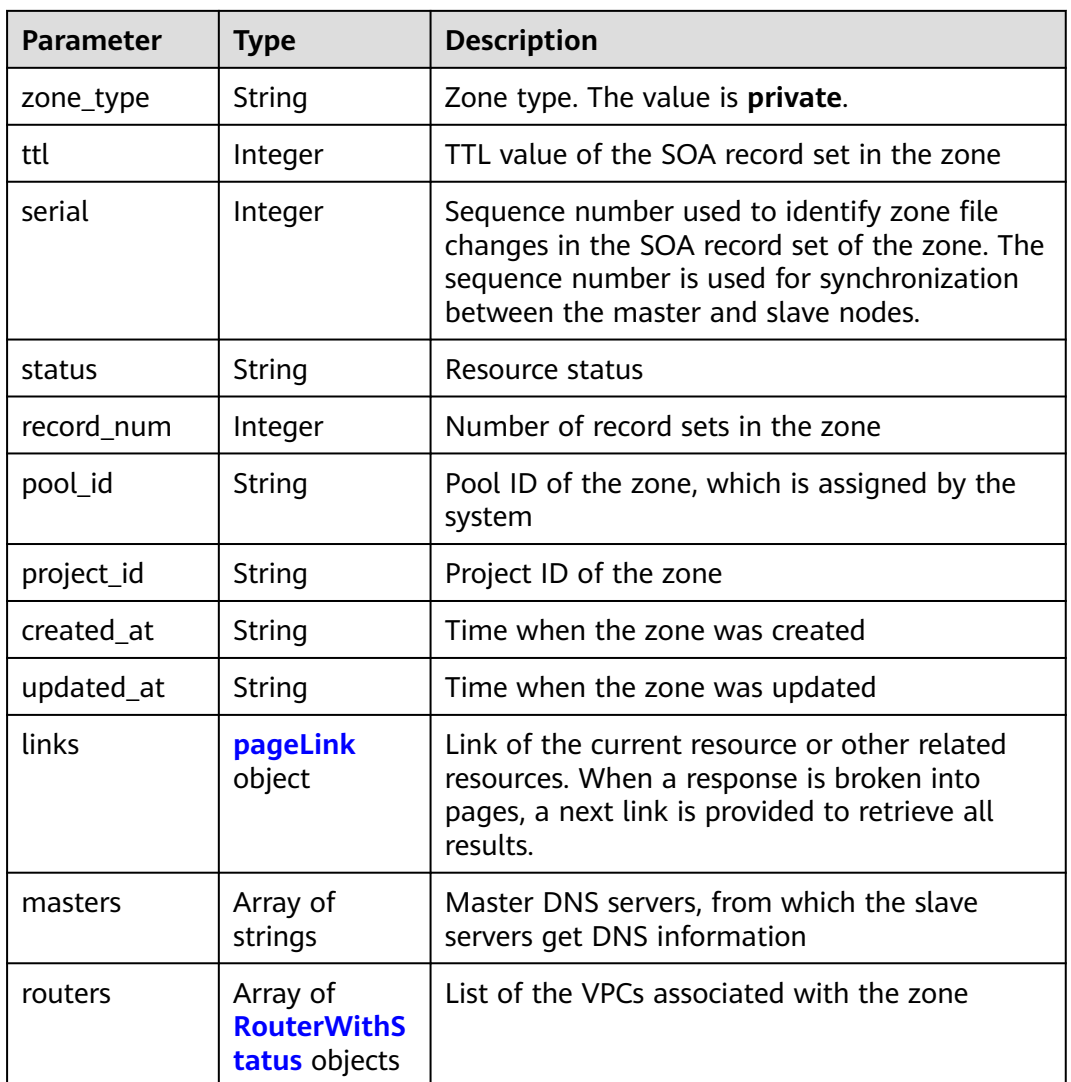

## **Table 4-109** pageLink

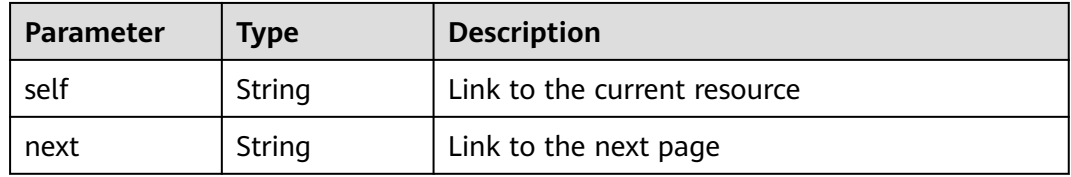

### **Table 4-110** RouterWithStatus

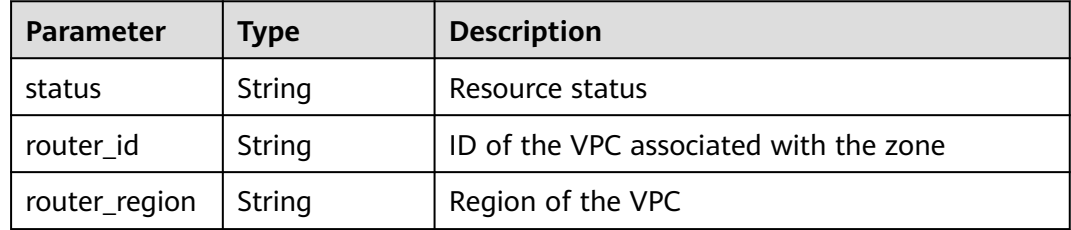

### **Status code: 400**

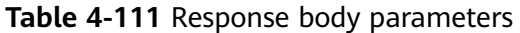

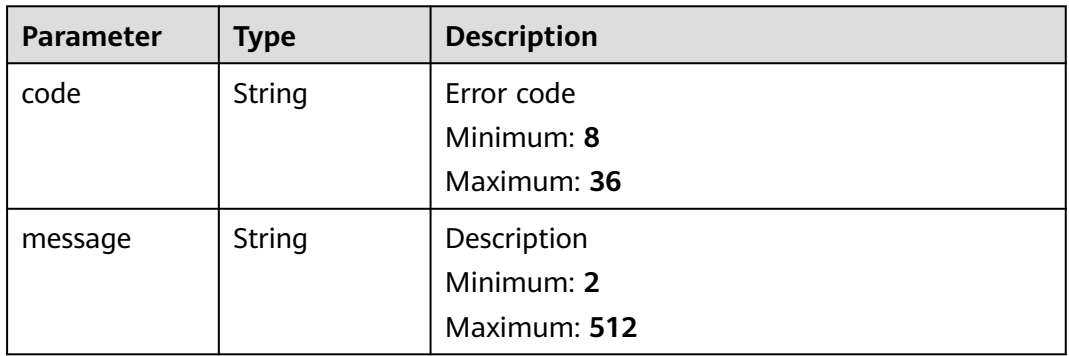

#### **Status code: 404**

**Table 4-112** Response body parameters

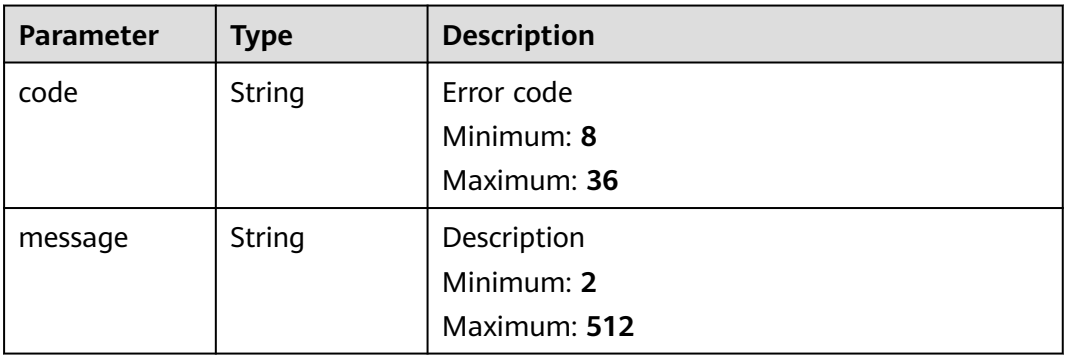

#### **Status code: 500**

**Table 4-113** Response body parameters

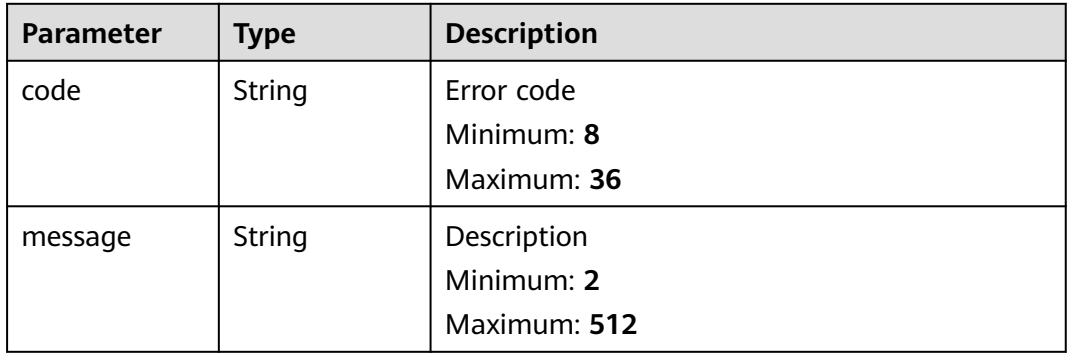

# **Example Requests**

None

# **Example Responses**

#### **Status code: 200**

Response to the request for deleting a private zone

```
{
  "id" : "ff8080825b8fc86c015b94bc6f8712c3",
  "name" : "example.com.",
  "description" : "This is an example zone.",
  "email" : "xx@example.com",
  "ttl" : 300,
  "serial" : 1,
  "masters" : [ ],
  "status" : "PENDING_DELETE",
 "links" : {
 "self" : "https://Endpoint/v2/zones/ff8080825b8fc86c015b94bc6f8712c3"
  },
  "pool_id" : "ff8080825ab738f4015ab7513298010e",
  "project_id" : "e55c6f3dc4e34c9f86353b664ae0e70c",
 "zone_type" : "private",
 "created_at" : "2017-04-22T10:05:23.110",
 "updated_at" : "2017-04-22T10:05:23.959",
  "record_num" : 0,
  "routers" : [ {
   "status" : "ACTIVE",
   "router_id" : "19664294-0bf6-4271-ad3a-94b8c79c6558",
   "router_region" : "xx"
 }, {
 "status" : "ACTIVE",
   "router_id" : "f0791650-db8c-4a20-8a44-a06c6e24b15b",
   "router_region" : "xx"
 } ]
}
```
## **Status Codes**

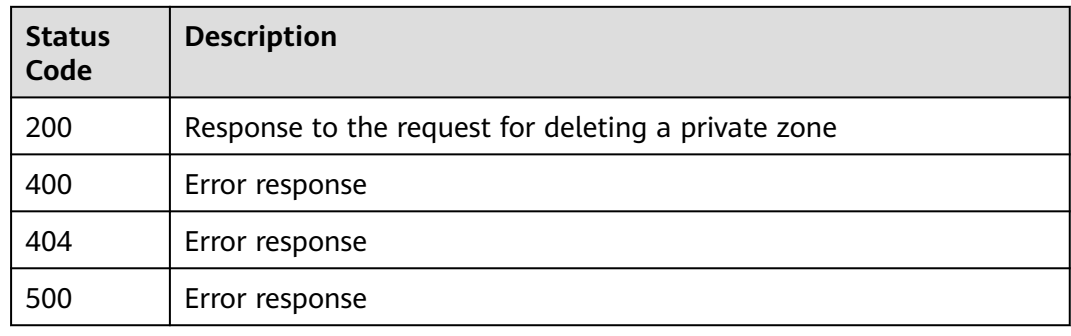

## **Error Codes**

See **[Error Codes](#page-234-0)**.

# **4.2.8 Modifying a Private Zone**

# **Function**

This API is used to modify a private zone.

# **Calling Method**

For details, see **[Calling APIs](#page-13-0)**.

## **URI**

PATCH /v2/zones/{zone\_id}

#### **Table 4-114** Path Parameters

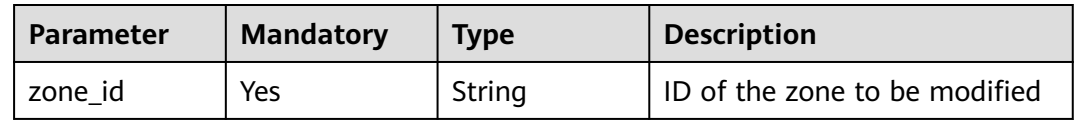

# **Request Parameters**

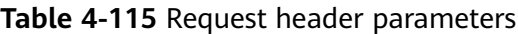

| <b>Parameter</b> | <b>Mandatory</b> | Type   | <b>Description</b>                                                                                                    |
|------------------|------------------|--------|----------------------------------------------------------------------------------------------------|
| X-Auth-Token     | Yes              | String | User token. It can be obtained<br>by calling an IAM API. The<br>value of X-Subject-Token in<br>the response header is the<br>user token. |

**Table 4-116** Request body parameters

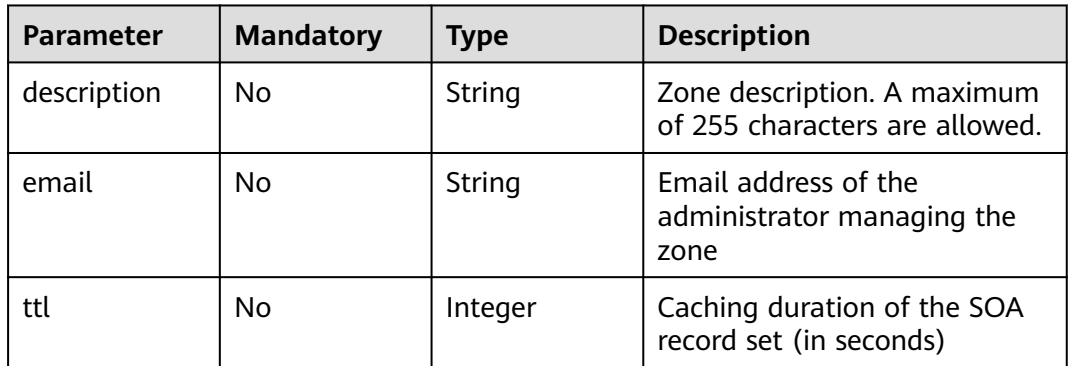

## **Response Parameters**

**Status code: 202**

| <b>Parameter</b> | <b>Type</b>                                     | <b>Description</b>                                                                                                    |
|------------------|-------------------------------------------------|----------------------------------------------------------------------------------------------------|
| id               | String                                          | Zone ID, which is a UUID used to identify the<br>zone                                                                                                    |
| name             | String                                          | Zone name                                                                                                    |
| description      | String                                          | Zone description                                                                                                    |
| email            | String                                          | Email address of the administrator managing<br>the zone                                                                                                    |
| zone_type        | String                                          | Zone type. The value is private.                                                                                                    |
| ttl              | Integer                                         | TTL value of the SOA record set in the zone                                                                                                    |
| serial           | Integer                                         | Sequence number used to identify zone file<br>changes in the SOA record set of the zone,<br>which is used for synchronization between the<br>master and slave nodes. |
| status           | String                                          | Resource status                                                                                                    |
| record_num       | Integer                                         | Number of record sets in the zone                                                                                                    |
| pool_id          | String                                          | Pool ID of the zone, which is assigned by the<br>system                                                                                                    |
| project_id       | String                                          | Project ID of the zone                                                                                                    |
| created_at       | String                                          | Time when the zone was created                                                                                                    |
| updated_at       | String                                          | Time when the zone was updated                                                                                                    |
| links            | pageLink<br>object                              | Link of the current resource or other related<br>resources. When a response is broken into<br>pages, a next link is provided to retrieve all<br>results.             |
| masters          | Array of<br>strings                             | Master DNS servers, from which the slave<br>servers get DNS information                                                                                              |
| routers          | Array of<br><b>RouterWithS</b><br>tatus objects | Information about the VPC associated with the<br>private zone                                                                                                    |

**Table 4-117** Response body parameters

## **Table 4-118** pageLink

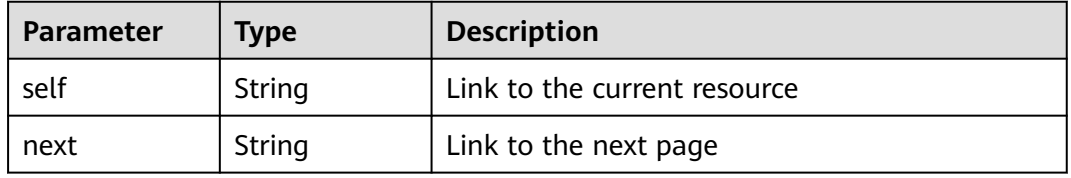

<span id="page-83-0"></span>**Table 4-119** RouterWithStatus

| <b>Parameter</b> | Type   | <b>Description</b>                     |  |
|------------------|--------|----------------------------------------|--|
| status           | String | Resource status                        |  |
| router_id        | String | ID of the VPC associated with the zone |  |
| router_region    | String | Region of the VPC                      |  |

### **Status code: 400**

**Table 4-120** Response body parameters

| <b>Parameter</b> | <b>Type</b> | <b>Description</b> |
|------------------|-------------|--------------------|
| code             | String      | Error code         |
|                  |             | Minimum: 8         |
|                  |             | Maximum: 36        |
| message          | String      | Description        |
|                  |             | Minimum: 2         |
|                  |             | Maximum: 512       |

#### **Status code: 404**

**Table 4-121** Response body parameters

| <b>Parameter</b> | <b>Type</b> | <b>Description</b> |
|------------------|-------------|--------------------|
| code             | String      | Error code         |
|                  |             | Minimum: 8         |
|                  |             | Maximum: 36        |
| message          | String      | Description        |
|                  |             | Minimum: 2         |
|                  |             | Maximum: 512       |

#### **Status code: 500**

| <b>Parameter</b> | Type   | <b>Description</b> |
|------------------|--------|--------------------|
| code             | String | Error code         |
|                  |        | Minimum: 8         |
|                  |        | Maximum: 36        |
| message          | String | Description        |
|                  |        | Minimum: 2         |
|                  |        | Maximum: 512       |

**Table 4-122** Response body parameters

### **Example Requests**

Modifying the email address and description of a private zone and setting the TTL to 300s

PATCH https://v2/zones/{zone\_id}

```
{
  "description" : "This is an example zone.",
  "email" : "xx@example.org",
  "ttl" : 300
}
```
# **Example Responses**

#### **Status code: 202**

Response to the request for modifying a private zone

```
{
 "id" : "ff8080825b8fc86c015b94bc6f8712c3",
 "name" : "example.com.",
  "description" : "This is an example zone.",
  "email" : "xx@example.com",
  "ttl" : 300,
  "serial" : 1,
  "masters" : [ ],
  "status" : "ACTIVE",
  "links" : {
   "self" : "https://Endpoint/v2/zones/ff8080825b8fc86c015b94bc6f8712c3"
 },
 "pool_id" : "ff8080825ab738f4015ab7513298010e",
  "project_id" : "e55c6f3dc4e34c9f86353b664ae0e70c",
 "zone_type" : "private",
 "created_at" : "2017-04-22T08:17:08.997",
  "updated_at" : "2017-04-22T08:17:10.849",
  "record_num" : 2,
 "routers" : [ {
 "status" : "ACTIVE",
   "router_id" : "19664294-0bf6-4271-ad3a-94b8c79c6558",
   "router_region" : "xx"
 } ]
}
```
# **Status Codes**

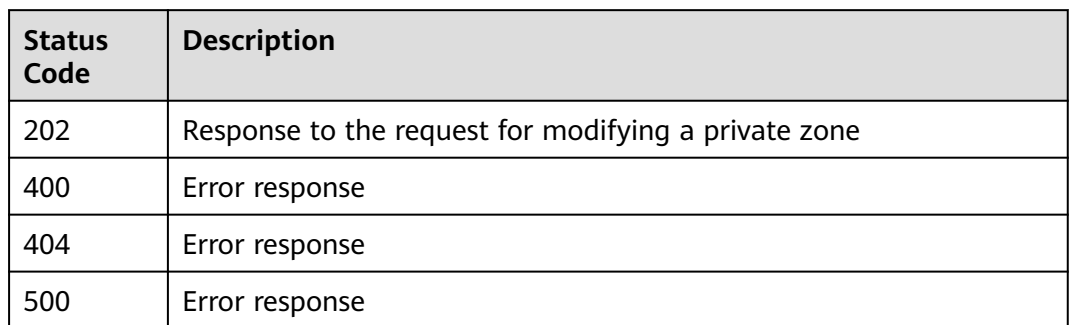

## **Error Codes**

See **[Error Codes](#page-234-0)**.

# **4.3 Record Set Management**

# **4.3.1 Creating a Record Set**

# **Function**

This API is used to create a record set.

## **Calling Method**

For details, see **[Calling APIs](#page-13-0)**.

# **URI**

POST /v2/zones/{zone\_id}/recordsets

#### **Table 4-123** Path Parameters

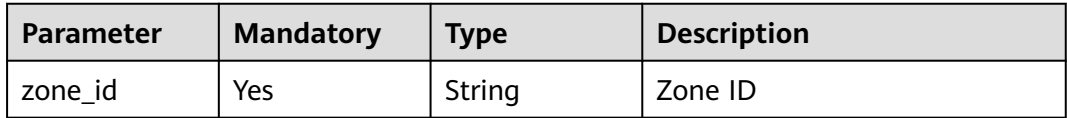

# **Request Parameters**

**Table 4-124** Request header parameters

| <b>Parameter</b> | <b>Mandatory</b> | <b>Type</b> | <b>Description</b>                                                                                                    |
|------------------|------------------|-------------|----------------------------------------------------------------------------------------------------|
| X-Auth-Token     | Yes              | String      | User token. It can be obtained<br>by calling an IAM API. The<br>value of X-Subject-Token in<br>the response header is the<br>user token. |

**Table 4-125** Request body parameters

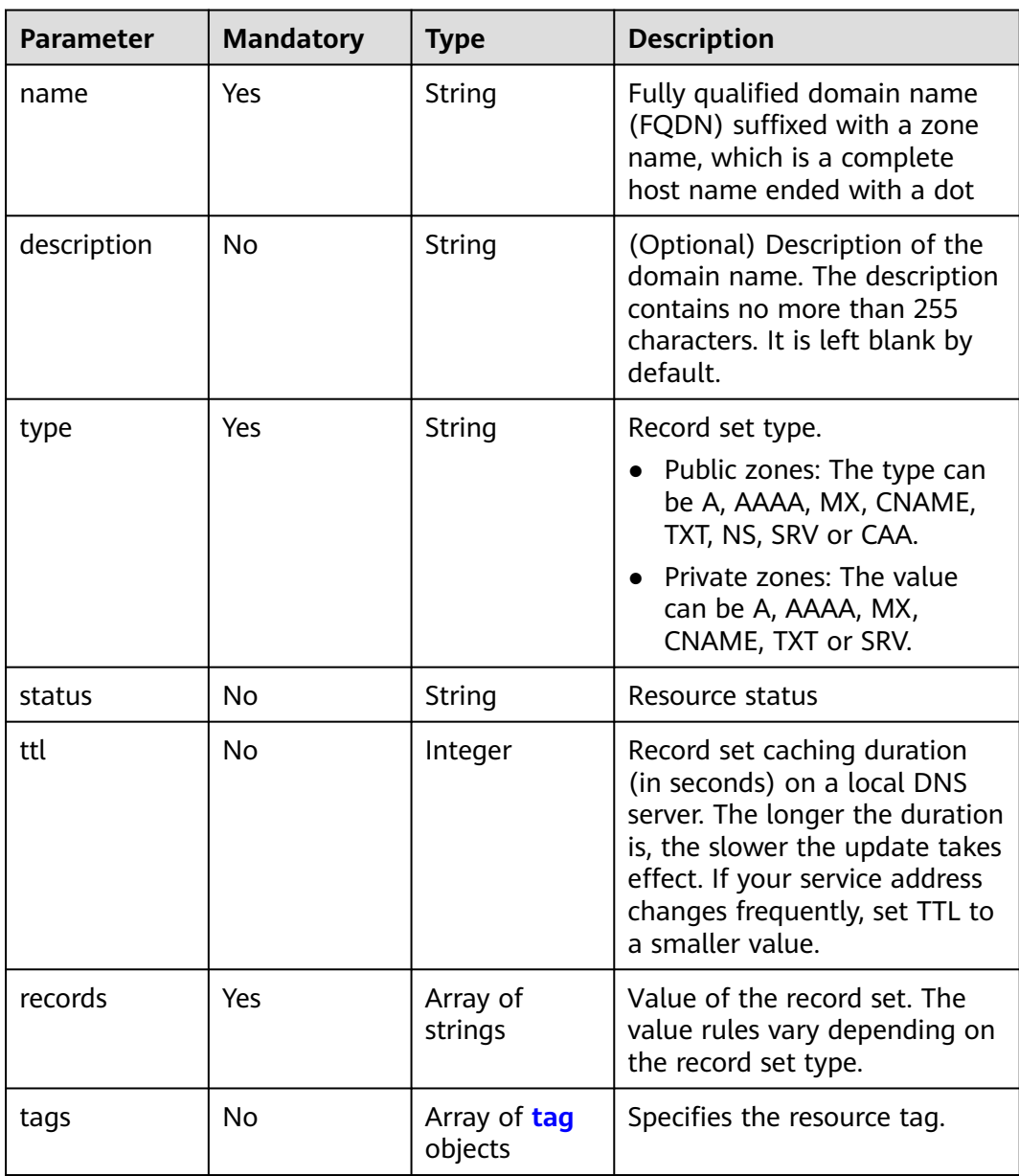

<span id="page-87-0"></span>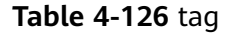

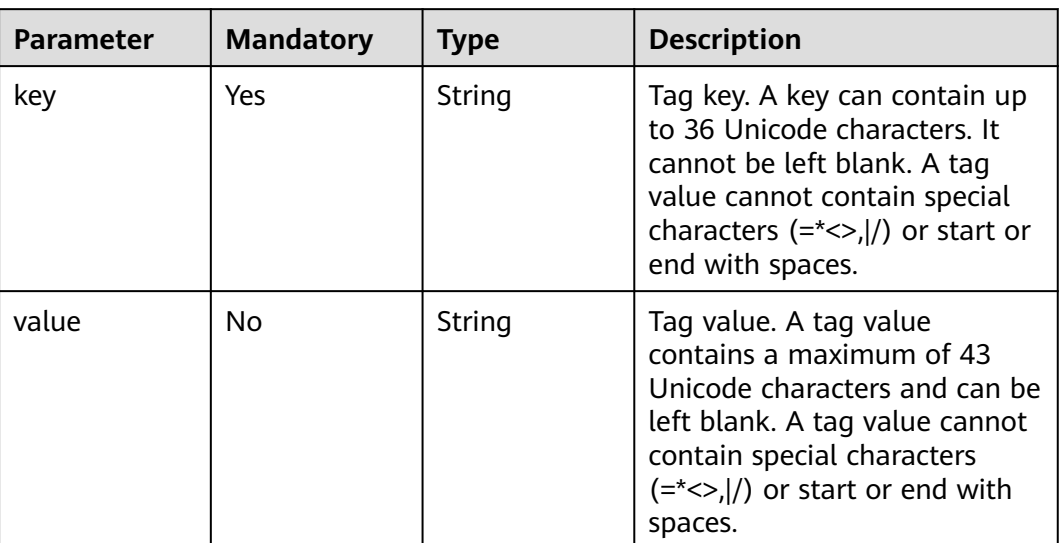

# **Response Parameters**

## **Status code: 202**

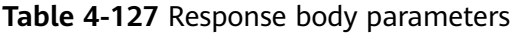

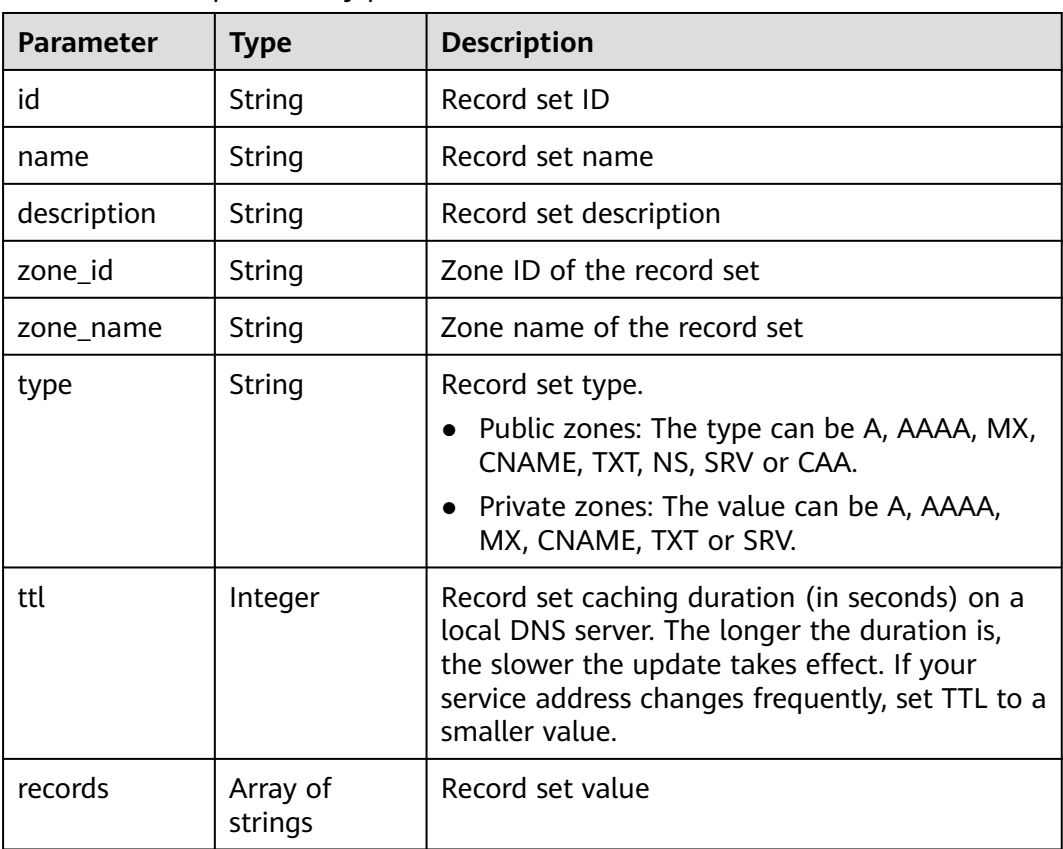

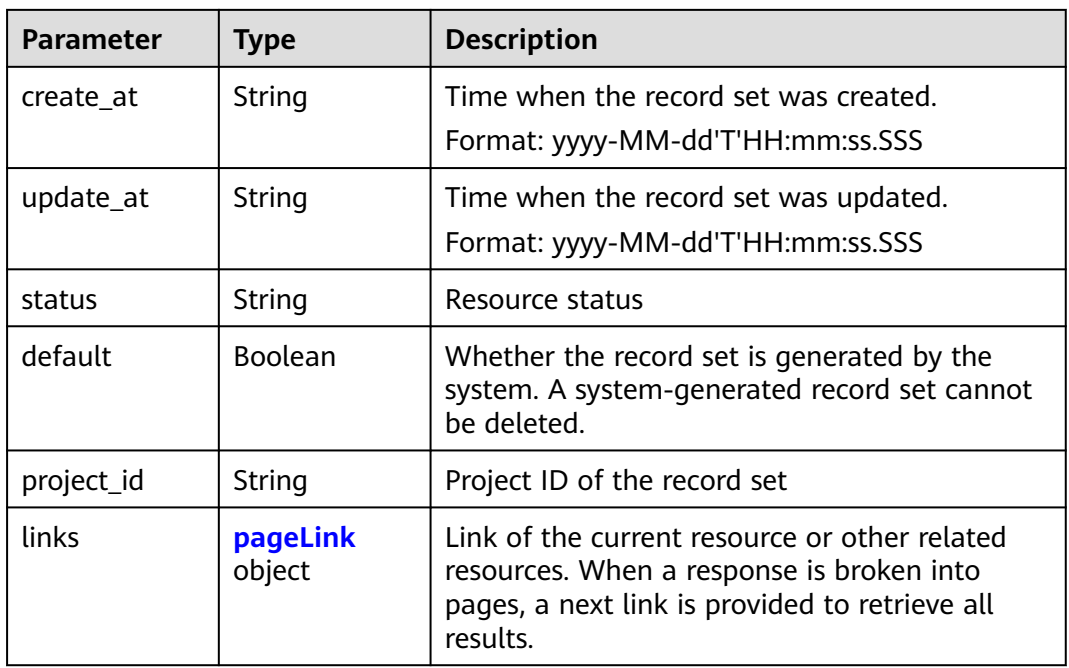

#### **Table 4-128** pageLink

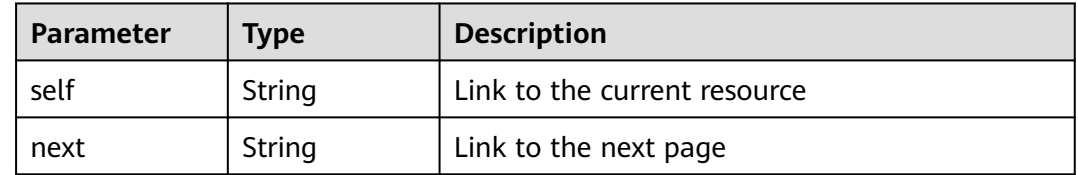

## **Example Requests**

Creating an A record set, with its TTL set to 3600s, value to 192.168.10.1 and 192.168.10.2

POST https://{endpoint}/v2/zones/{zone\_id}/recordsets

```
{
 "name" : "www.example.com.",
 "description" : "This is an example record set.",
 "type" : "A",
 "ttl" : 3600,
  "records" : [ "192.168.10.1", "192.168.10.2" ],
 "tags" : [ {
 "key" : "key1",
 "value" : "value1"
 } ]
}
```
## **Example Responses**

#### **Status code: 202**

Response for creating a record set

```
{
 "id" : "2c9eb155587228570158722b6ac30007",
```

```
 "name" : "www.example.com.",
  "description" : "This is an example record set.",
  "type" : "A",
  "ttl" : 300,
  "records" : [ "192.168.10.1", "192.168.10.2" ],
  "status" : "PENDING_CREATE",
  "links" : {
   "self" : "https://Endpoint/v2/zones/2c9eb155587194ec01587224c9f90149/recordsets/
2c9eb155587228570158722b6ac30007"
  },
  "zone_id" : "2c9eb155587194ec01587224c9f90149",
  "zone_name" : "example.com.",
  "create_at" : "2016-11-17T12:03:17.827",
  "update_at" : null,
  "default" : false,
  "project_id" : "e55c6f3dc4e34c9f86353b664ae0e70c"
}
```
## **Status Codes**

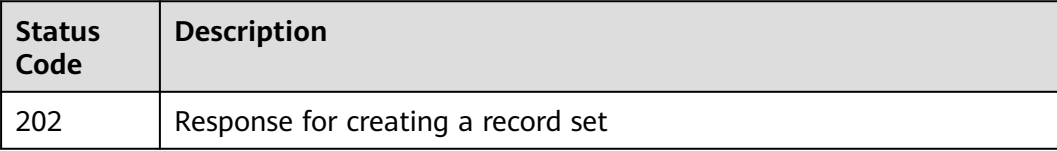

## **Error Codes**

See **[Error Codes](#page-234-0)**.

# **4.3.2 Querying Record Sets in a Zone**

## **Function**

This API is used to query record sets in a zone.

## **Calling Method**

For details, see **[Calling APIs](#page-13-0)**.

## **URI**

GET /v2/zones/{zone\_id}/recordsets

#### **Table 4-129** Path Parameters

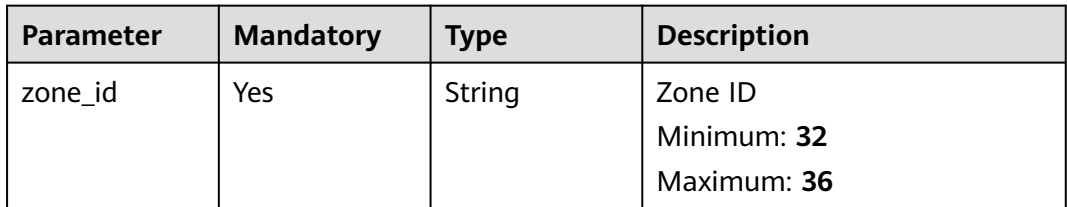

**Table 4-130** Query Parameters

| <b>Parameter</b> | <b>Mandatory</b> | <b>Type</b> | <b>Description</b>                                                                                                    |
|------------------|------------------|-------------|----------------------------------------------------------------------------------------------------|
| search_mode      | No               | String      | Search mode.<br>The options are as follows:<br>like: fuzzy search<br>$\bullet$<br>equal: exact search                                                                                           |
| marker           | No               | String      | Start resource ID at the<br>beginning for paging query. If<br>the parameter is left blank,<br>only resources on the first<br>page are queried.<br>This parameter is left empty<br>by default.   |
| limit            | No               | Integer     | Number of resources on each<br>page. The value ranges from 0<br>to 500. Commonly used values<br>are 10, 20, and 50. The default<br>value is 500.                                                |
| offset           | No               | Integer     | Start offset of pagination<br>query. The query will start<br>from the next resource of the<br>offset value.<br>The value ranges from 0 to                                                       |
|                  |                  |             | 2147483647. The default<br>value is 0.<br>If marker is not left blank, the<br>query starts from the resource                                                                                    |
|                  |                  |             | specified by marker.                                                                                                    |
| tags             | No               | String      | Resource tag.<br>The format is as follows:<br>key1, value1 key2, value2.<br>Multiple tags are separated by<br>vertical bar ( ). The key and<br>value of each tag are<br>separated by comma (,). |
| status           | No               | String      | Status of the record set to be<br>queried. The value can be<br><b>ACTIVE, ERROR, DISABLE,</b><br><b>FREEZE, PENDING CREATE,</b><br>PENDING_UPDATE, or<br>PENDING_DELETE.                        |

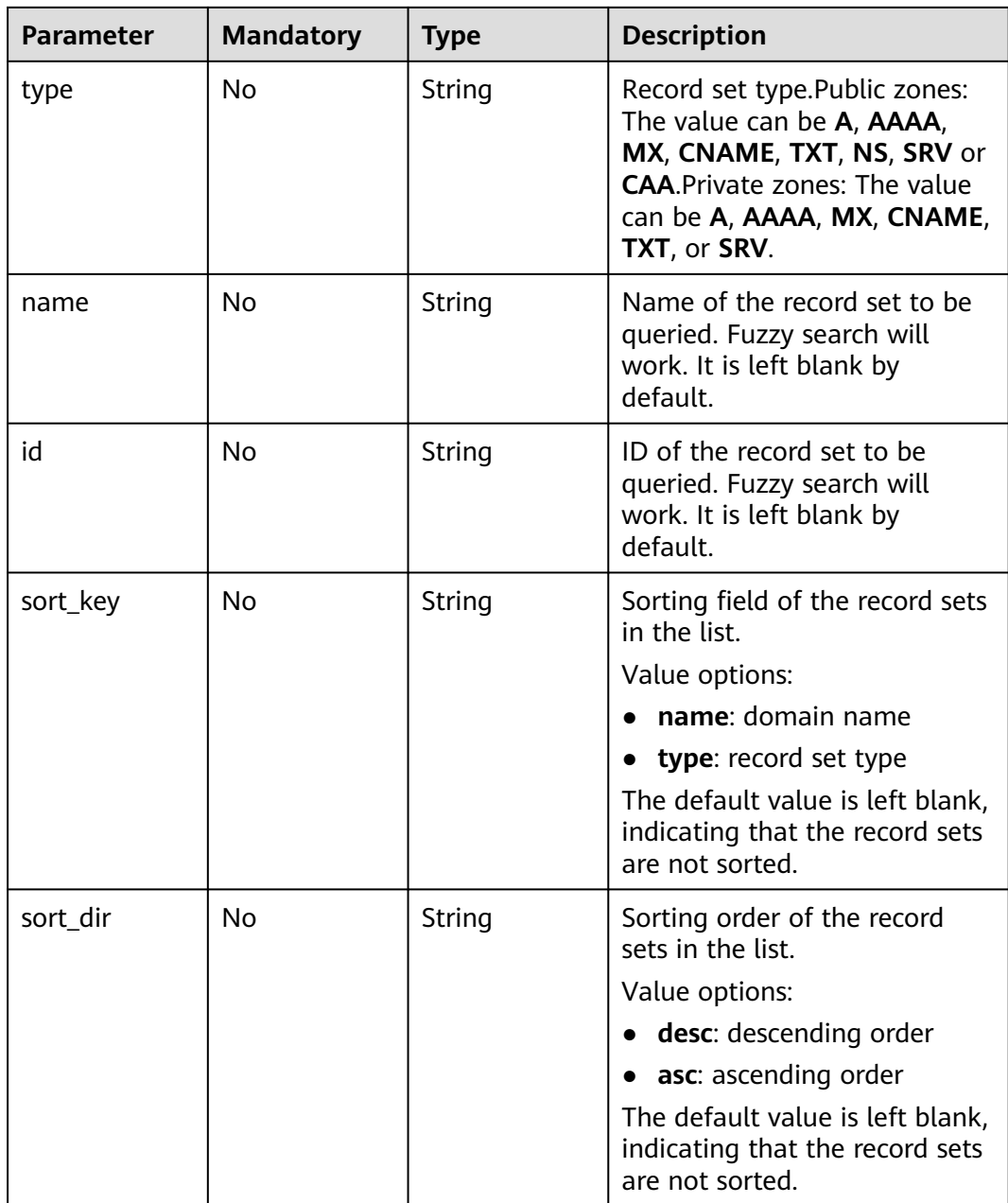

# **Request Parameters**

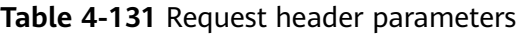

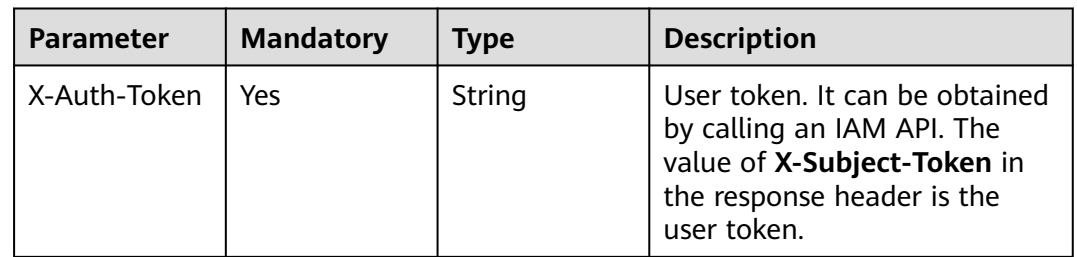

# **Response Parameters**

## **Status code: 200**

## **Table 4-132** Response body parameters

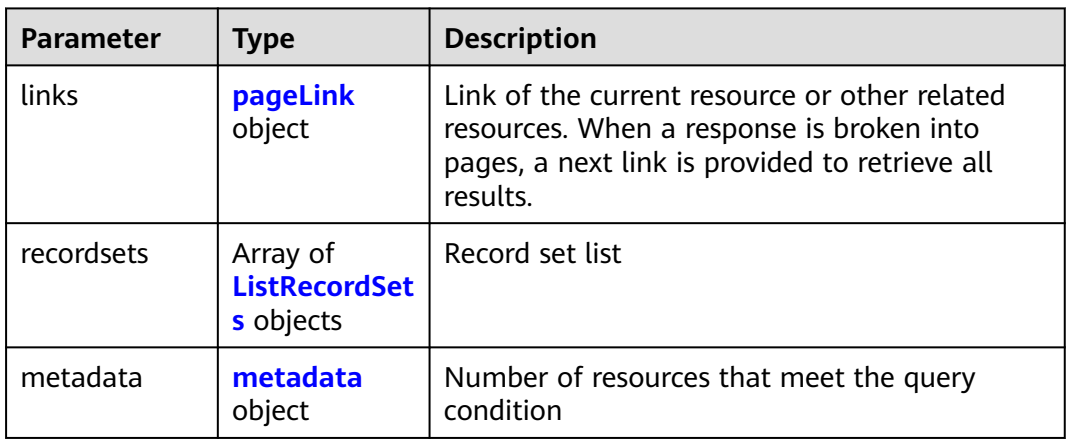

## **Table 4-133** ListRecordSets

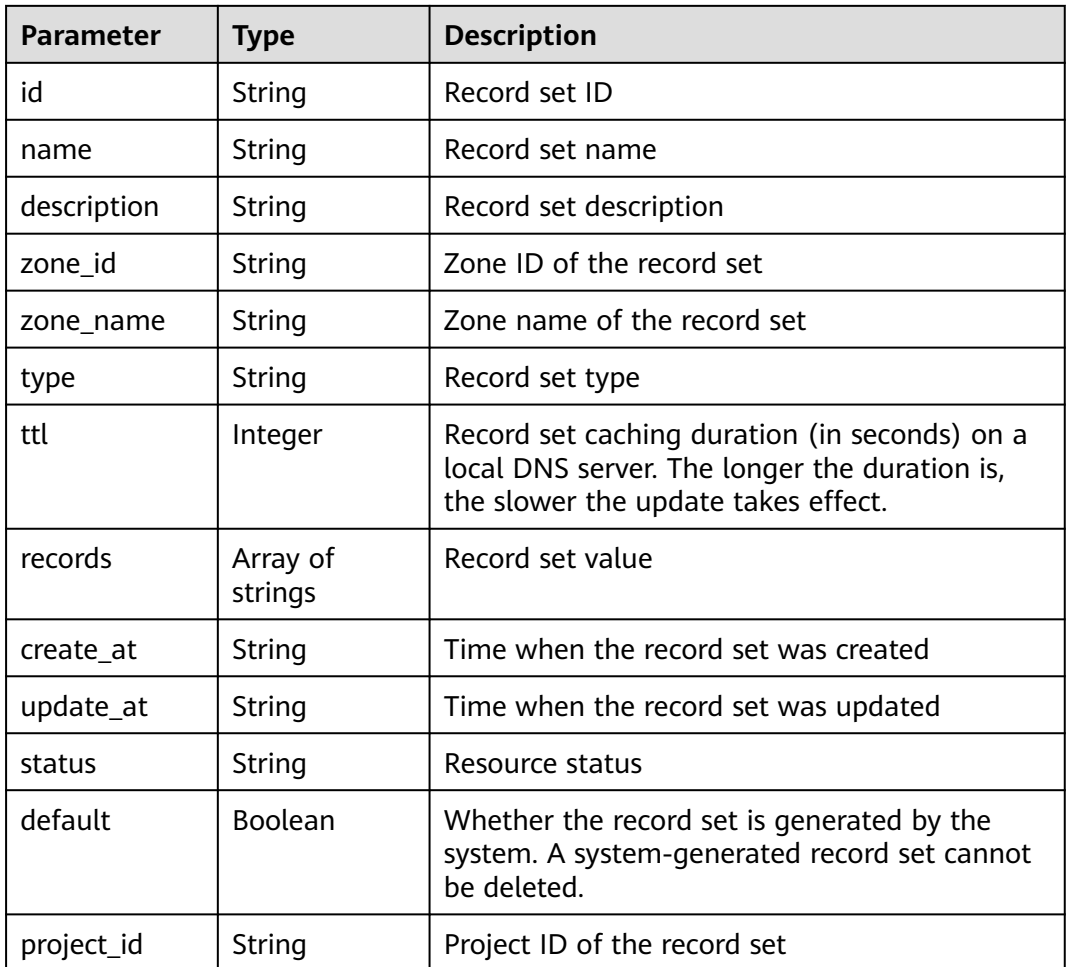

<span id="page-93-0"></span>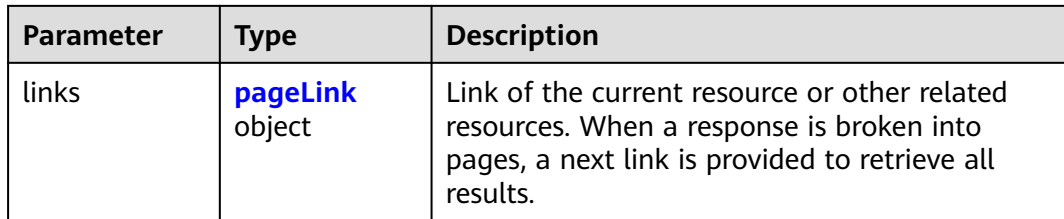

#### **Table 4-134** pageLink

| <b>Parameter</b> | <b>Description</b><br>Tvpe |                              |
|------------------|----------------------------|------------------------------|
| self             | String                     | Link to the current resource |
| next             | String                     | Link to the next page        |

**Table 4-135** metadata

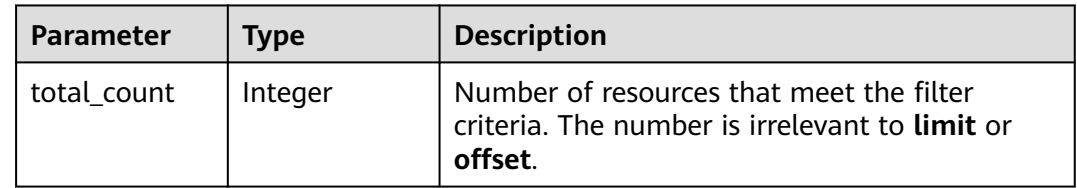

## **Example Requests**

None

## **Example Responses**

#### **Status code: 200**

Response to the request for querying record sets in a zone

```
{
  "links" : {
   "self" : "https://Endpoint/v2/recordsets?
limit=10&marker=&name=&status=&zone_id=2c9eb155587194ec01587224c9f90149",
   "next" : "https://Endpoint/v2/recordsets?
limit=10&marker=2c9eb155587194ec01587224c9f9014a&name=&status=&zone_id=2c9eb155587194ec0158
7224c9f90149"
  },
  "recordsets" : [ {
   "id" : "2c9eb155587194ec01587224c9f9014a",
 "name" : "example.com.",
 "type" : "SOA",
   "ttl" : 300,
 "records" : [ "ns1.hotrot.de. xx.example.com. (1 7200 900 1209600 300)" ],
 "status" : "ACTIVE",
   "links" : {
    "self" : "https://Endpoint/v2/zones/2c9eb155587194ec01587224c9f90149/recordsets/
2c9eb155587194ec01587224c9f9014a"
 },
 "zone_id" : "2c9eb155587194ec01587224c9f90149",
   "zone_name" : "example.com.",
```

```
 "create_at" : "2016-11-17T11:56:03.439",
 "update_at" : "2016-11-17T12:56:03.827",
   "default" : true,
   "project_id" : "e55c6f3dc4e34c9f86353b664ae0e70c"
  }, {
   "id" : "2c9eb155587194ec01587224c9f9014c",
   "name" : "example.com.",
 "type" : "NS",
 "ttl" : 172800,
   "records" : [ "ns2.hotrot.de.", "ns1.hotrot.de." ],
   "status" : "ACTIVE",
   "links" : {
    "self" : "https://Endpoint/v2/zones/2c9eb155587194ec01587224c9f90149/recordsets/
2c9eb155587194ec01587224c9f9014c"
   },
   "zone_id" : "2c9eb155587194ec01587224c9f90149",
   "zone_name" : "example.com.",
 "create_at" : "2016-11-17T11:56:03.439",
 "update_at" : "2016-11-17T12:56:03.827",
   "default" : true,
   "project_id" : "e55c6f3dc4e34c9f86353b664ae0e70c"
 }, {
 "id" : "2c9eb155587228570158722b6ac30007",
   "name" : "www.example.com.",
   "description" : "This is an example record set.",
   "type" : "A",
   "ttl" : 300,
   "records" : [ "192.168.10.2", "192.168.10.1" ],
 "status" : "PENDING_CREATE",
 "links" : {
     "self" : "https://Endpoint/v2/zones/2c9eb155587194ec01587224c9f90149/recordsets/
2c9eb155587228570158722b6ac30007"
 },
   "zone_id" : "2c9eb155587194ec01587224c9f90149",
 "zone_name" : "example.com.",
 "create_at" : "2016-11-17T12:03:17.827",
   "update_at" : "2016-11-17T12:56:03.827",
   "default" : false,
   "project_id" : "e55c6f3dc4e34c9f86353b664ae0e70c"
  } ],
  "metadata" : {
   "total_count" : 3
  }
```
## **Status Codes**

}

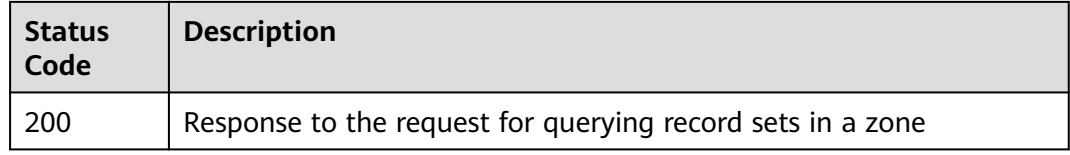

## **Error Codes**

See **[Error Codes](#page-234-0)**.

# **4.3.3 Querying a Record Set**

## **Function**

This API is used to query a record set.

# **Calling Method**

For details, see **[Calling APIs](#page-13-0)**.

## **URI**

GET /v2/zones/{zone\_id}/recordsets/{recordset\_id}

## **Table 4-136** Path Parameters

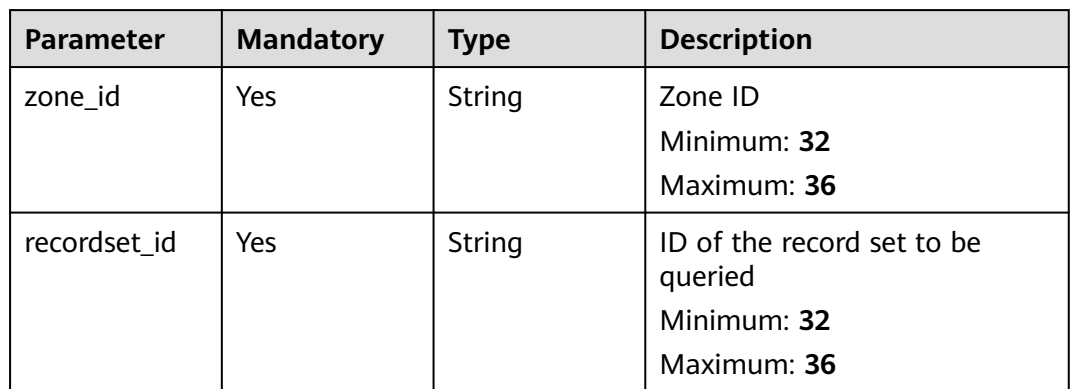

# **Request Parameters**

None

# **Response Parameters**

#### **Status code: 200**

**Table 4-137** Response body parameters

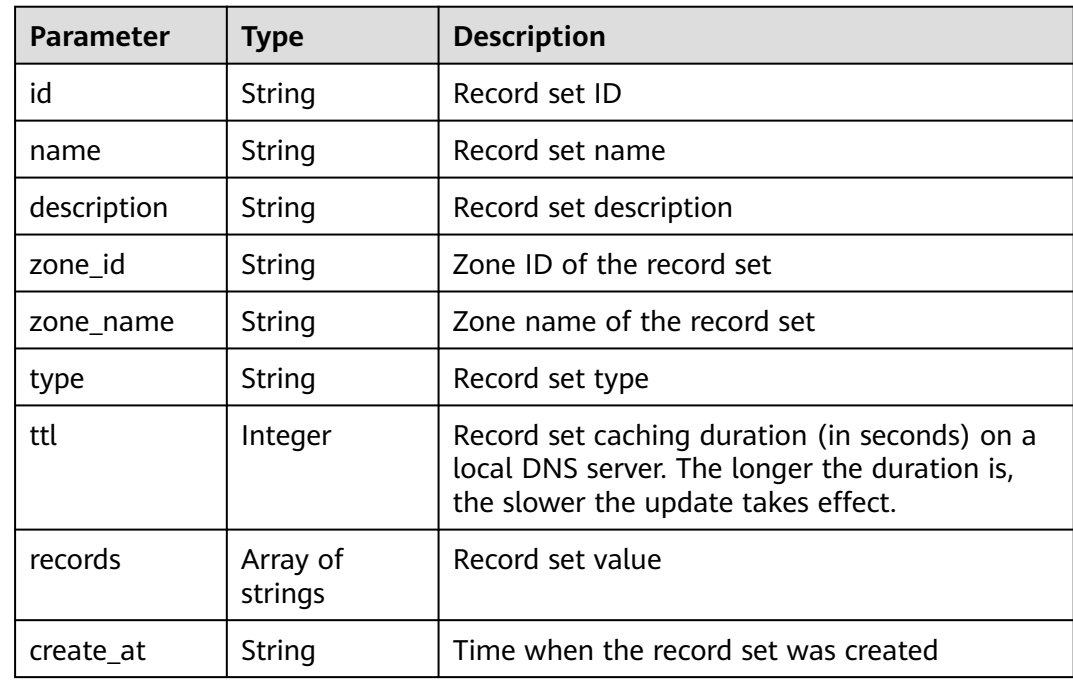

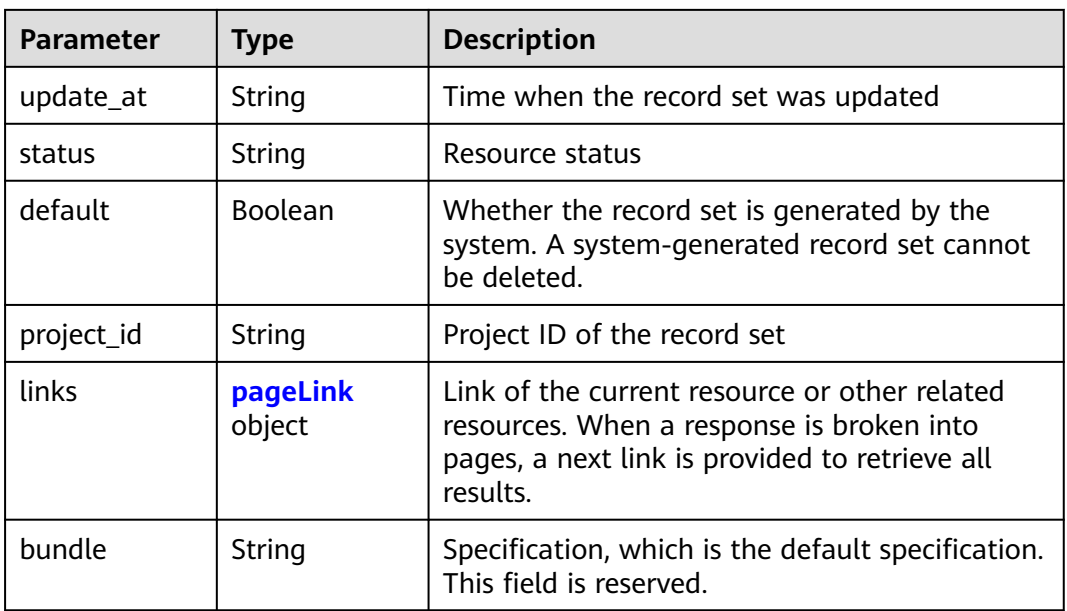

#### **Table 4-138** pageLink

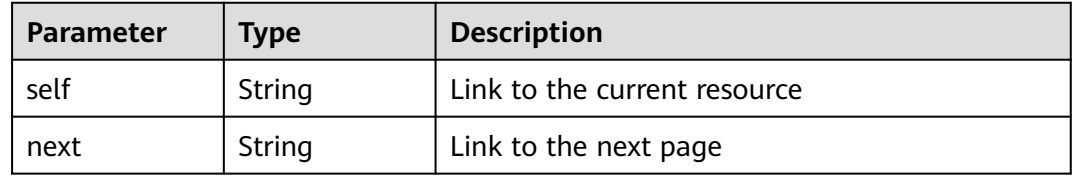

## **Example Requests**

None

{

## **Example Responses**

#### **Status code: 200**

Response to the request for querying a record set

```
 "id" : "2c9eb155587228570158722b6ac30007",
  "name" : "www.example.com.",
  "description" : "This is an example record set.",
  "type" : "A",
  "ttl" : 300,
 "records" : [ "192.168.10.2", "192.168.10.1" ],
 "status" : "PENDING_CREATE",
  "links" : {
   "self" : "https://Endpoint/v2/zones/2c9eb155587194ec01587224c9f90149/recordsets/
2c9eb155587228570158722b6ac30007"
  },
  "zone_id" : "2c9eb155587194ec01587224c9f90149",
 "zone_name" : "example.com.",
 "create_at" : "2016-11-17T12:03:17.827",
 "update_at" : "2016-11-17T12:03:18.827",
  "default" : false,
  "project_id" : "e55c6f3dc4e34c9f86353b664ae0e70c",
```
 "bundle" : "free" }

## **Status Codes**

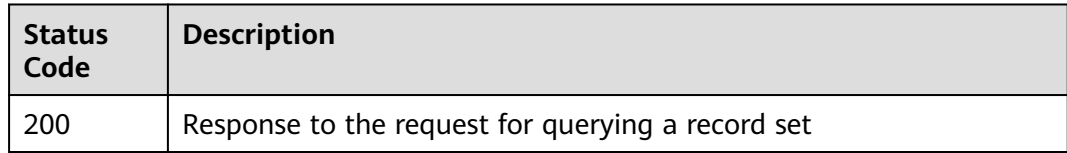

## **Error Codes**

See **[Error Codes](#page-234-0)**.

# **4.3.4 Querying Record Sets**

# **Function**

This API is used to query record sets.

## **Calling Method**

For details, see **[Calling APIs](#page-13-0)**.

## **URI**

GET /v2/recordsets

#### **Table 4-139** Query Parameters

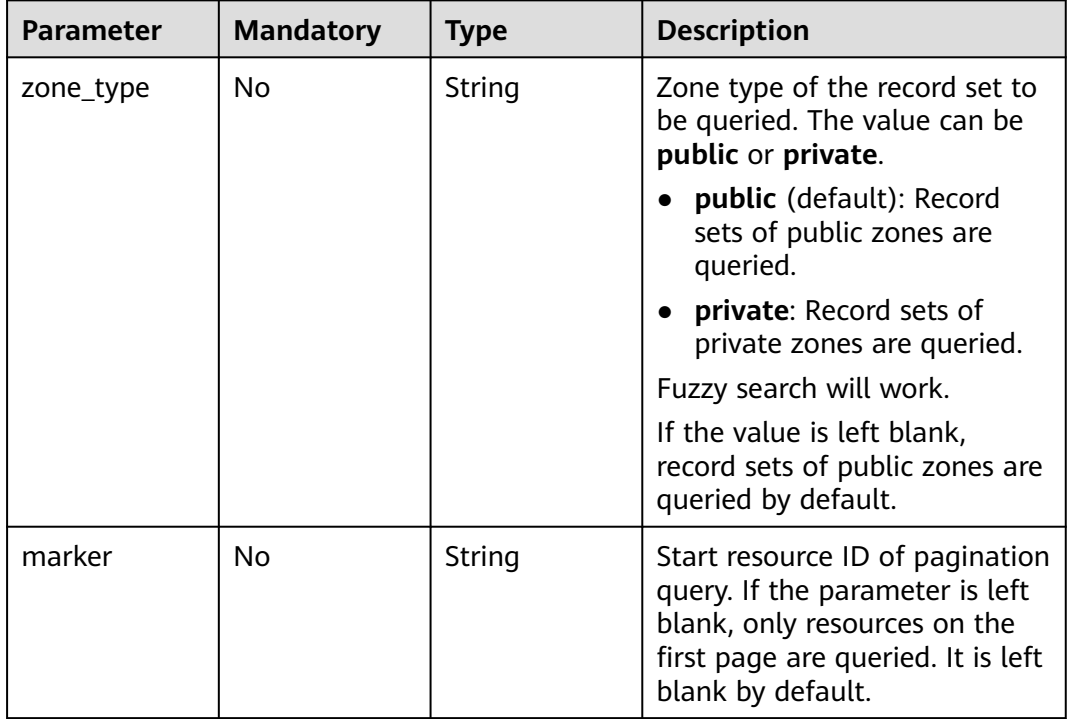

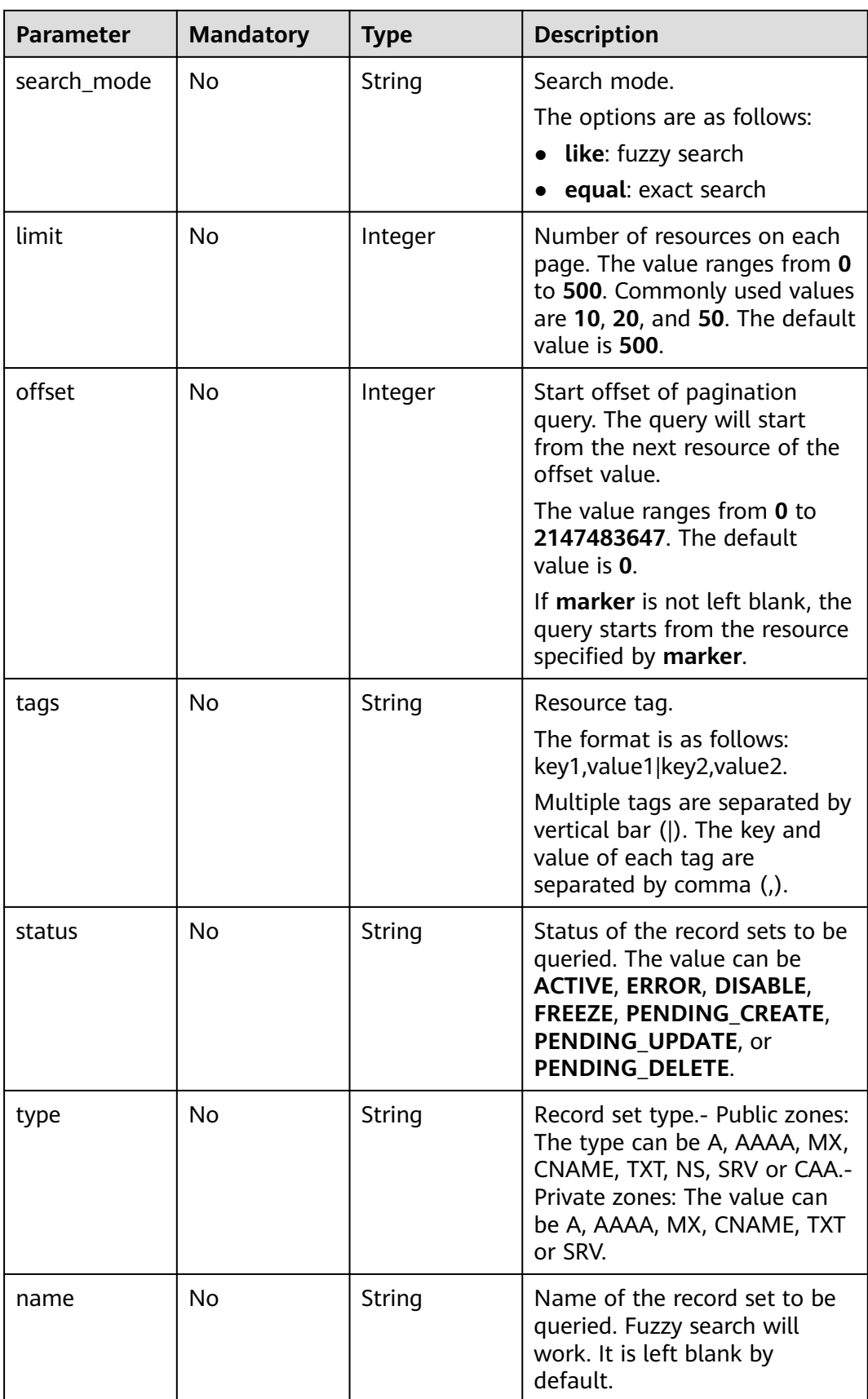

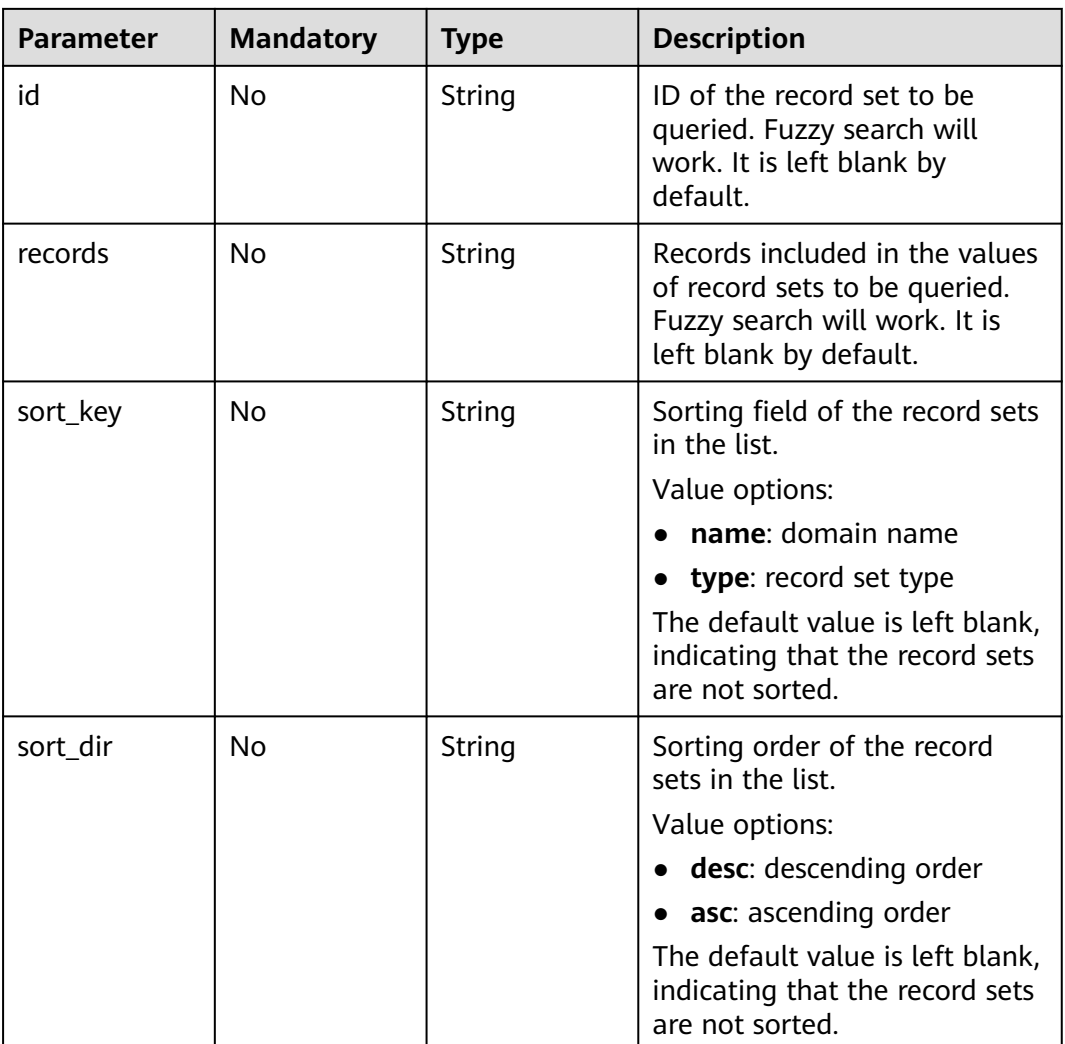

# **Request Parameters**

**Table 4-140** Request header parameters

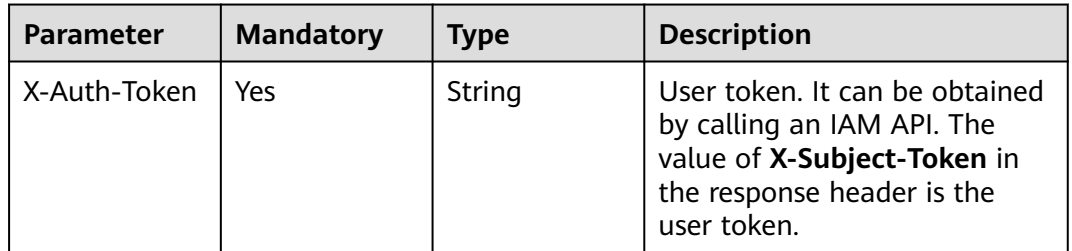

# **Response Parameters**

## **Status code: 200**

| <b>Parameter</b> | <b>Type</b>                                                     | <b>Description</b>                                                                                                    |
|------------------|-----------------------------------------------------------------|----------------------------------------------------------------------------------------------------|
| links            | pageLink<br>object                                              | Link of the current resource or other related<br>resources. When a response is broken into<br>pages, a next link is provided to retrieve all<br>results. |
| recordsets       | Array of<br><b>ListRecordSet</b><br><b>sWithTags</b><br>objects | Record set list                                                                                                    |
| metadata         | metadata<br>object                                              | Number of resources that meet the query<br>condition                                                                                                    |

**Table 4-141** Response body parameters

**Table 4-142** ListRecordSetsWithTags

| <b>Parameter</b> | <b>Type</b>         | <b>Description</b>                                                                                                    |  |
|------------------|---------------------|----------------------------------------------------------------------------------------------------|--|
| id               | String              | Record set ID                                                                                                    |  |
| name             | String              | Record set name                                                                                                    |  |
| description      | String              | Record set description                                                                                                    |  |
| zone_id          | String              | Zone ID of the record set                                                                                                    |  |
| zone name        | String              | Zone name of the record set                                                                                                    |  |
| type             | String              | Record set type                                                                                                    |  |
| ttl              | Integer             | Record set caching duration (in seconds) on a<br>local DNS server. The longer the duration is,<br>the slower the update takes effect.                    |  |
| records          | Array of<br>strings | Record set value                                                                                                    |  |
| create_at        | String              | Time when the record set was created                                                                                                    |  |
| update_at        | String              | Time when the record set was updated                                                                                                    |  |
| status           | String              | Resource status                                                                                                    |  |
| default          | Boolean             | Whether the record set is generated by the<br>system. A system-generated record set cannot<br>be deleted.                                                |  |
| project_id       | String              | Project ID of the record set                                                                                                    |  |
| links            | pageLink<br>object  | Link of the current resource or other related<br>resources. When a response is broken into<br>pages, a next link is provided to retrieve all<br>results. |  |

<span id="page-101-0"></span>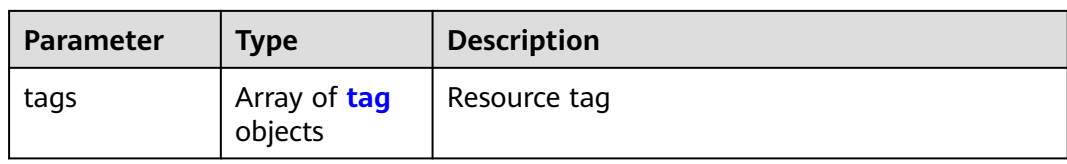

#### **Table 4-143** pageLink

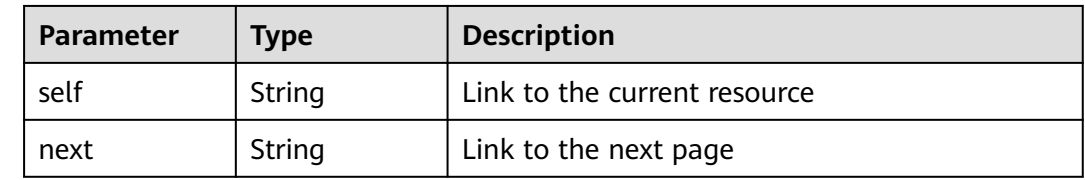

#### **Table 4-144** tag

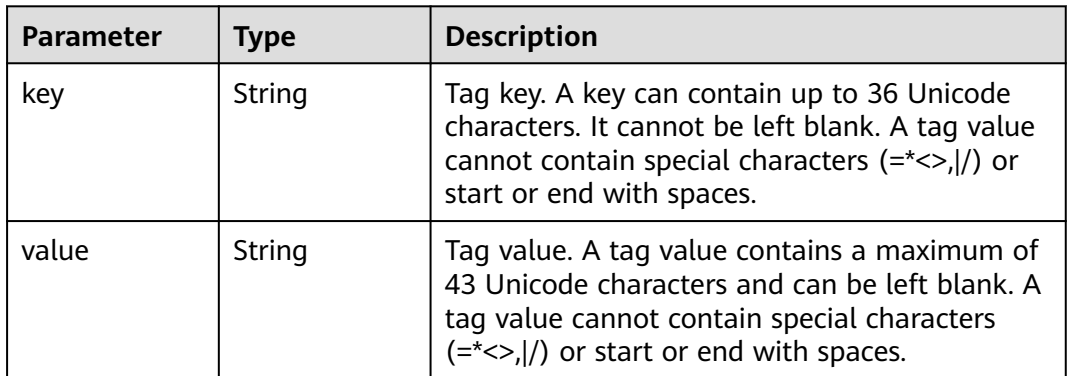

#### **Table 4-145** metadata

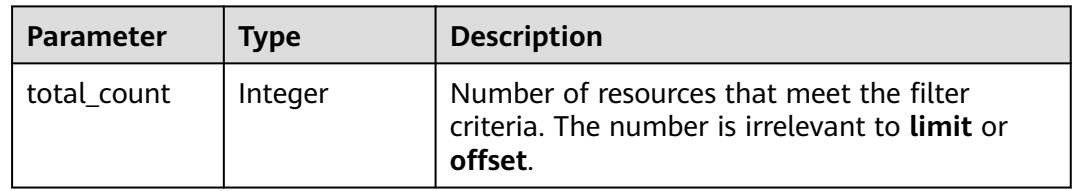

## **Example Requests**

None

# **Example Responses**

### **Status code: 200**

Response to the request for querying the record sets

```
{
 "links" : {
 "self" : "https://Endpoint/v2/recordsets",
 "next" : "https://Endpoint/v2/recordsets?id=&limit=10&marker=2c9eb155587194ec01587224c9f9014a"
```

```
 },
  "recordsets" : [ {
   "id" : "2c9eb155587194ec01587224c9f9014a",
 "name" : "example.com.",
 "type" : "SOA",
   "ttl" : 300,
   "records" : [ "ns1.hotrot.de. xx.example.com. (1 7200 900 1209600 300)" ],
   "status" : "ACTIVE",
   "links" : {
     "self" : "https://Endpoint/v2/zones/2c9eb155587194ec01587224c9f90149/recordsets/
2c9eb155587194ec01587224c9f9014a"
   },
   "zone_id" : "2c9eb155587194ec01587224c9f90149",
   "zone_name" : "example.com.",
   "create_at" : "2016-11-17T11:56:03.439",
   "update_at" : "2016-11-17T11:56:03.827",
   "default" : true,
   "project_id" : "e55c6f3dc4e34c9f86353b664ae0e70c"
  }, {
   "id" : "2c9eb155587194ec01587224c9f9014c",
   "name" : "example.com.",
 "type" : "NS",
 "ttl" : 172800,
   "records" : [ "ns2.hotrot.de.", "ns1.hotrot.de." ],
   "status" : "ACTIVE",
   "links" : {
     "self" : "https://Endpoint/v2/zones/2c9eb155587194ec01587224c9f90149/recordsets/
2c9eb155587194ec01587224c9f9014c"
 },
 "zone_id" : "2c9eb155587194ec01587224c9f90149",
   "zone_name" : "example.com.",
   "create_at" : "2016-11-17T11:56:03.439",
   "update_at" : "2016-11-17T11:56:03.827",
   "default" : true,
   "project_id" : "e55c6f3dc4e34c9f86353b664ae0e70c"
  }, {
   "id" : "2c9eb155587228570158722996ca0002",
   "name" : "example.org.",
   "type" : "SOA",
   "ttl" : 300,
   "records" : [ "ns1.hotrot.de. xx.example.org. (1 7200 900 1209600 300)" ],
   "status" : "ACTIVE",
   "links" : {
     "self" : "https://Endpoint/v2/zones/2c9eb155587228570158722996c50001/recordsets/
2c9eb155587228570158722996ca0002"
   },
   "zone_id" : "2c9eb155587228570158722996c50001",
   "zone_name" : "example.org.",
 "create_at" : "2016-11-17T12:01:17.996",
 "update_at" : "2016-11-17T12:56:03.827",
   "default" : true,
   "project_id" : "e55c6f3dc4e34c9f86353b664ae0e70c"
 }, {
 "id" : "2c9eb155587228570158722996ca0004",
   "name" : "example.org.",
   "type" : "NS",
   "ttl" : 172800,
   "records" : [ "ns2.hotrot.de.", "ns1.hotrot.de." ],
   "status" : "ACTIVE",
 "links" : {
 "self" : "https://Endpoint/v2/zones/2c9eb155587228570158722996c50001/recordsets/
2c9eb155587228570158722996ca0004"
   },
   "zone_id" : "2c9eb155587228570158722996c50001",
   "zone_name" : "example.org.",
   "create_at" : "2016-11-17T12:01:17.996",
   "update_at" : "2016-11-17T12:56:03.827",
   "default" : true,
   "project_id" : "e55c6f3dc4e34c9f86353b664ae0e70c"
```

```
 }, {
 "id" : "2c9eb155587228570158722b6ac30007",
   "name" : "www.example.com.",
   "description" : "This is an example record set.",
   "type" : "A",
   "ttl" : 300,
   "records" : [ "192.168.10.2", "192.168.10.1" ],
 "status" : "ACTIVE",
 "links" : {
 "self" : "https://Endpoint/v2/zones/2c9eb155587194ec01587224c9f90149/recordsets/
2c9eb155587228570158722b6ac30007"
   },
   "zone_id" : "2c9eb155587194ec01587224c9f90149",
   "zone_name" : "example.com.",
   "create_at" : "2016-11-17T12:03:17.827",
   "update_at" : "2016-11-17T12:56:03.827",
   "default" : false,
   "project_id" : "e55c6f3dc4e34c9f86353b664ae0e70c"
  } ],
  "metadata" : {
   "total_count" : 5
  }
}
```
# **Status Codes**

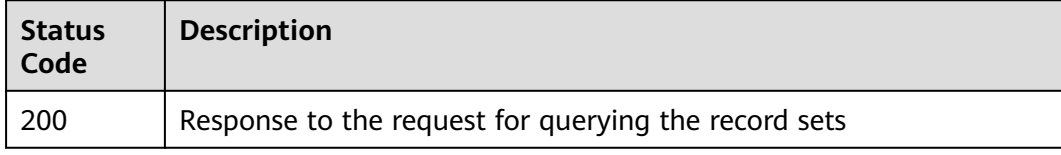

## **Error Codes**

See **[Error Codes](#page-234-0)**.

# **4.3.5 Deleting a Record Set**

# **Function**

This API is used to delete a record set. To delete a record set with intelligent resolution configured, you need to use the API in the multi-line record set management.

## **Calling Method**

For details, see **[Calling APIs](#page-13-0)**.

## **URI**

DELETE /v2/zones/{zone\_id}/recordsets/{recordset\_id}

**Table 4-146** Path Parameters

| <b>Parameter</b> | <b>Mandatory</b> | <b>Type</b> | <b>Description</b>                                |
|------------------|------------------|-------------|---------------------------------------------------|
| zone id          | Yes              | String      | ID of the zone to which the<br>record set belongs |
| recordset id     | Yes              | String      | Record set ID                                     |

# **Request Parameters**

**Table 4-147** Request header parameters

| <b>Parameter</b> | <b>Mandatory</b> | Type   | <b>Description</b>                                                                                                    |
|------------------|------------------|--------|----------------------------------------------------------------------------------------------------|
| X-Auth-Token     | Yes              | String | User token. It can be obtained<br>by calling an IAM API. The<br>value of X-Subject-Token in<br>the response header is the<br>user token. |

# **Response Parameters**

## **Status code: 200**

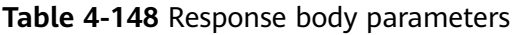

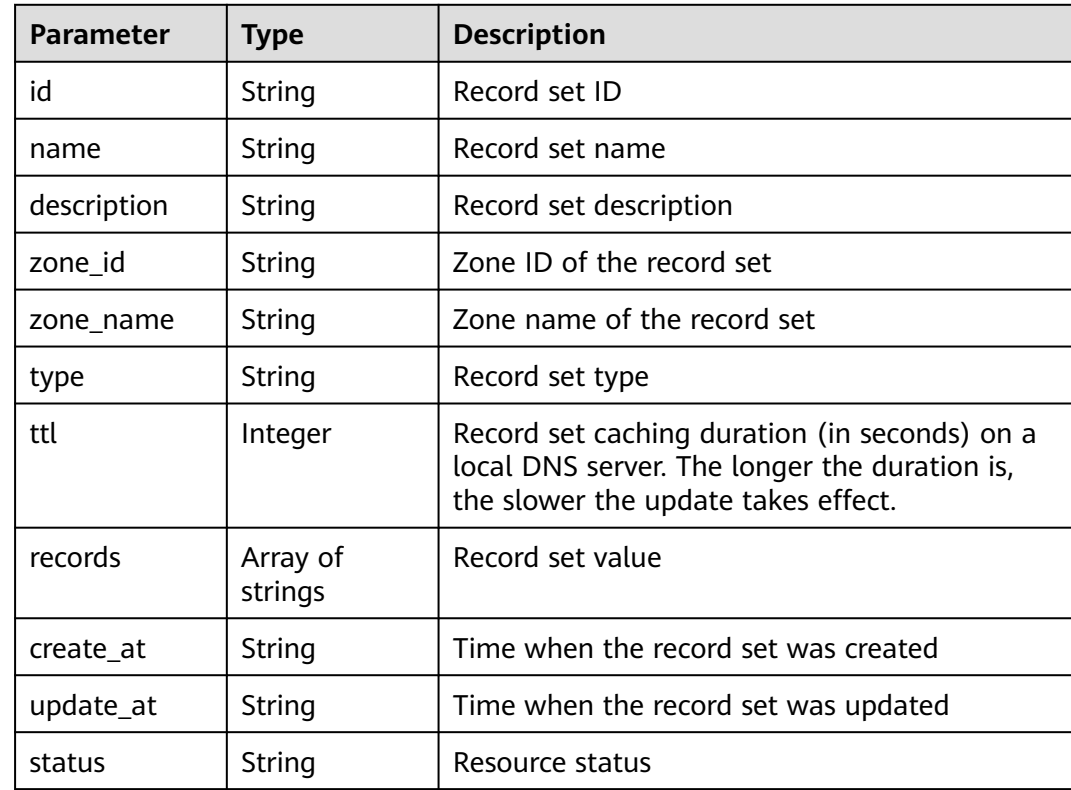

| <b>Parameter</b> | Type               | <b>Description</b>                                                                                                    |
|------------------|--------------------|----------------------------------------------------------------------------------------------------|
| default          | <b>Boolean</b>     | Whether the record set is generated by the<br>system. A system-generated record set cannot<br>be deleted.                                                |
| project_id       | String             | Project ID of the record set                                                                                                    |
| links            | pageLink<br>object | Link of the current resource or other related<br>resources. When a response is broken into<br>pages, a next link is provided to retrieve all<br>results. |

**Table 4-149** pageLink

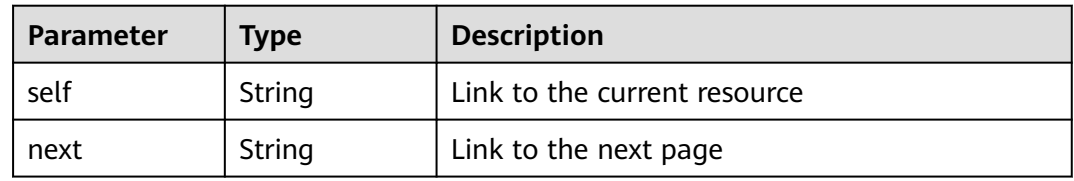

# **Example Requests**

None

## **Example Responses**

### **Status code: 200**

Response to the request for deleting a record set

```
{
 "id" : "2c9eb155587228570158722b6ac30007",
  "name" : "www.example.com.",
  "description" : "This is an example record set.",
  "type" : "A",
  "ttl" : 300,
  "status" : "PENDING_DELETE",
 "links" : {
 "self" : "https://Endpoint/v2/zones/2c9eb155587194ec01587224c9f90149/recordsets/
2c9eb155587228570158722b6ac30007"
  },
  "zone_id" : "2c9eb155587194ec01587224c9f90149",
 "zone_name" : "example.com.",
 "create_at" : "2016-11-17T12:03:17.827",
 "update_at" : "2016-11-17T12:56:03.827",
  "default" : false,
  "project_id" : "e55c6f3dc4e34c9f86353b664ae0e70c"
}
```
# **Status Codes**

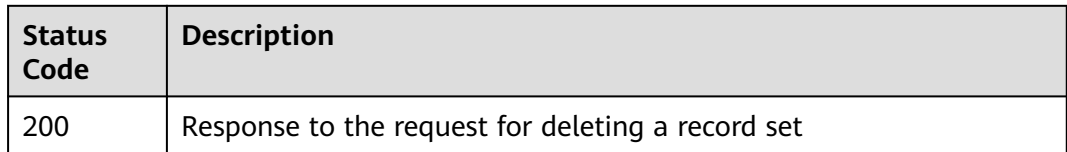

# **Error Codes**

See **[Error Codes](#page-234-0)**.

# **4.3.6 Modifying a Record Set**

# **Function**

This API is used to modify a record set.

## **Calling Method**

For details, see **[Calling APIs](#page-13-0)**.

# **URI**

PUT /v2/zones/{zone\_id}/recordsets/{recordset\_id}

#### **Table 4-150** Path Parameters

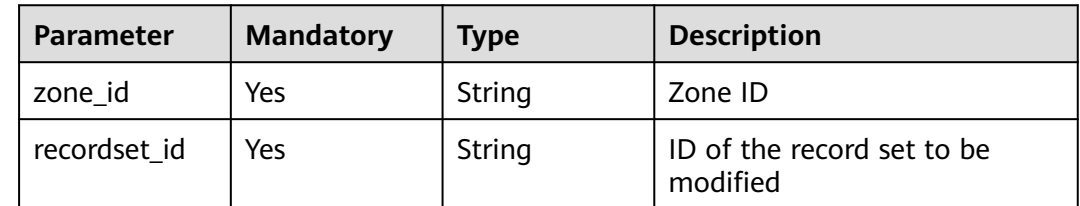

## **Request Parameters**

**Table 4-151** Request header parameters

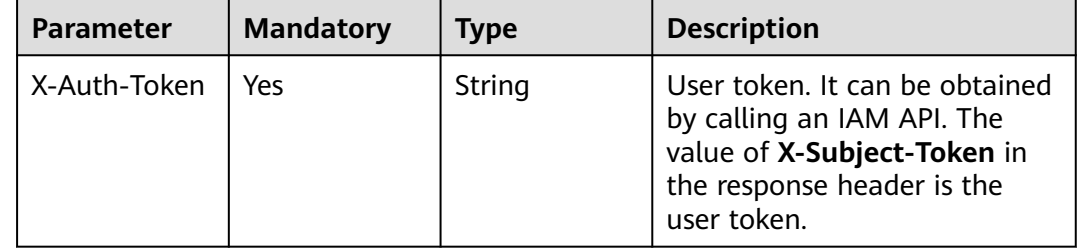

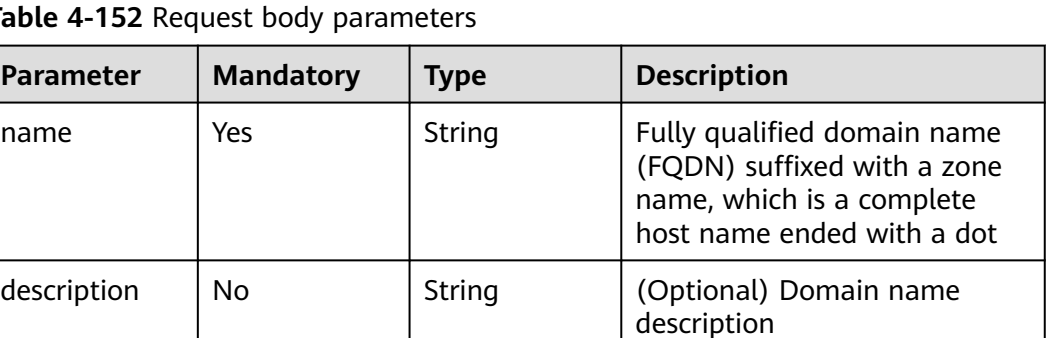

effect.

(in seconds) on a local DNS server. The longer the duration is, the slower the update takes

Value of the record set. The value rules vary depending on

the record set type.

Table 4-152 Request body parame

type | Yes | String | Record set type

ttl  $\begin{vmatrix} No \\ \end{vmatrix}$  Integer  $\begin{vmatrix} Record set caching duration \\ \end{vmatrix}$ 

strings

**Parameter** | Mandatory

 $description$  | No

# **Response Parameters**

#### **Status code: 202**

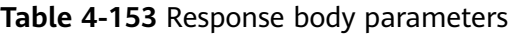

records | No | Array of

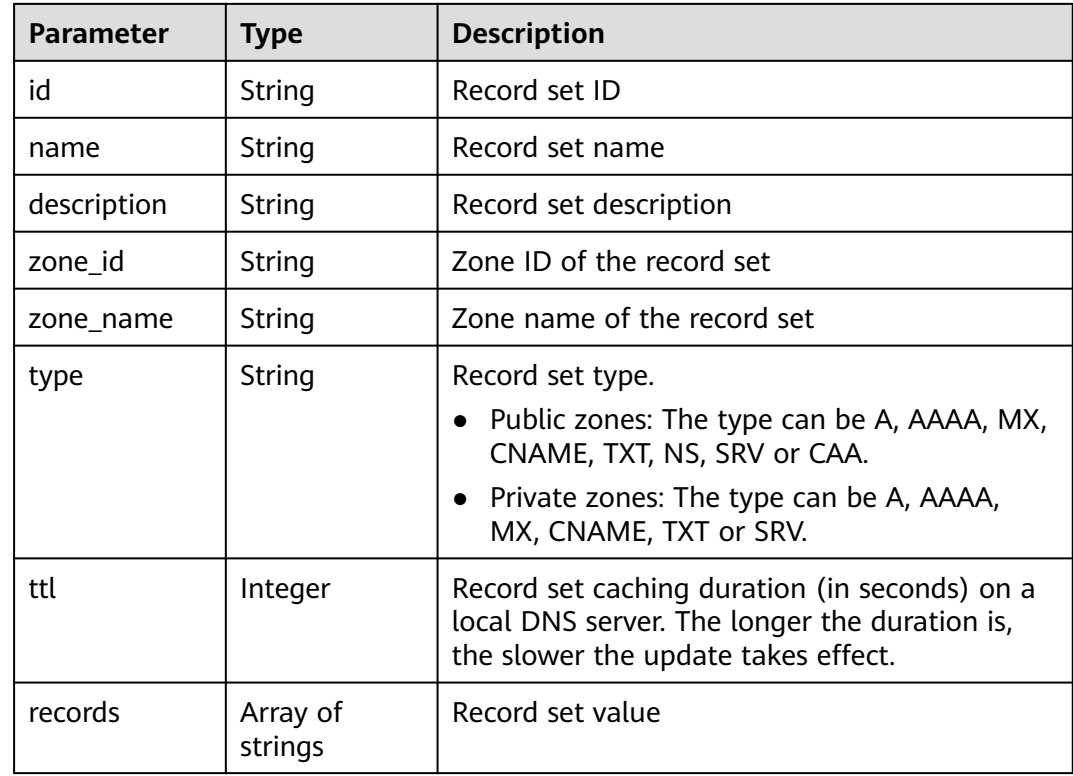
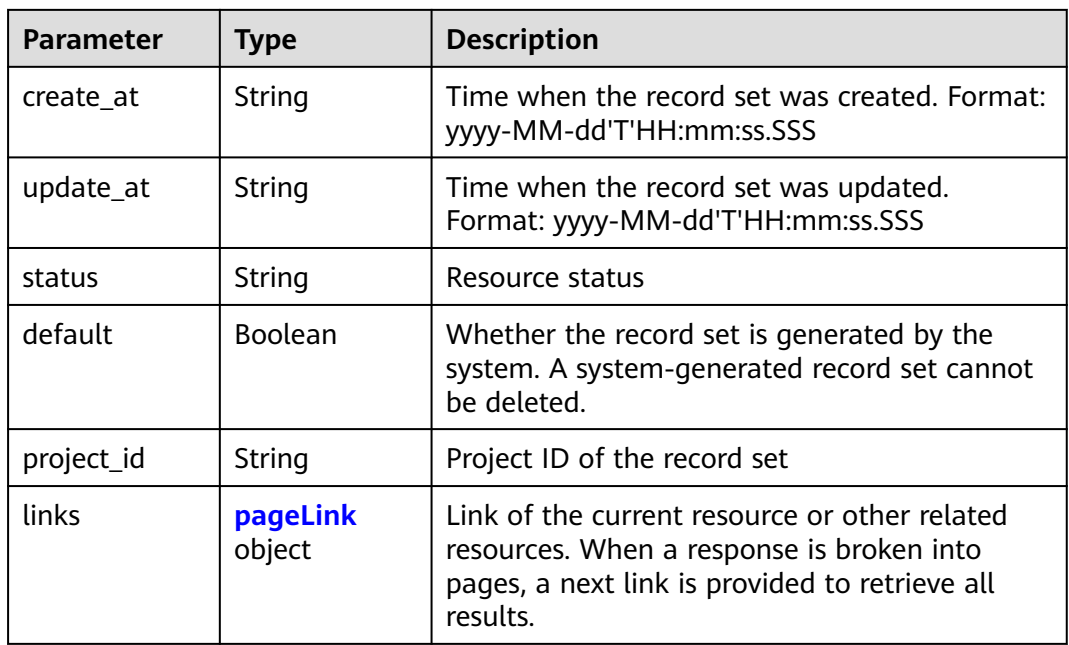

#### **Table 4-154** pageLink

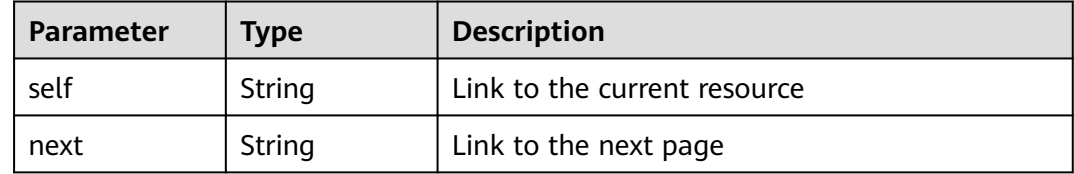

#### **Example Requests**

Modifying a record set, with the type set to A, TTL to 3600 seconds and value to 192.168.10.1 and 192.168.10.2

PUT https://{endpoint}/v2/zones/{zone\_id}/recordsets/{recordset\_id}

```
{
 "name" : "www.example.com.",
 "description" : "This is an example record set.",
  "type" : "A",
 "ttl" : 3600,
 "records" : [ "192.168.10.1", "192.168.10.2" ]
}
```
#### **Example Responses**

#### **Status code: 202**

Response to the request for modifying a record set

```
{
 "id" : "2c9eb155587228570158722b6ac30007",
  "name" : "www.example.com.",
 "description" : "This is an example record set.",
 "type" : "A",
 "ttl" : 3600,
```

```
 "records" : [ "192.168.10.1", "192.168.10.2" ],
 "status" : "PENDING_UPDATE",
 "links" : {
 "self" : "https://Endpoint/v2/zones/2c9eb155587194ec01587224c9f90149/recordsets/
2c9eb155587228570158722b6ac30007"
  },
  "zone_id" : "2c9eb155587194ec01587224c9f90149",
 "zone_name" : "example.com.",
 "create_at" : "2016-11-17T12:03:17.827",
 "update_at" : "2016-11-17T12:56:03.827",
  "default" : false,
  "project_id" : "e55c6f3dc4e34c9f86353b664ae0e70c"
}
```
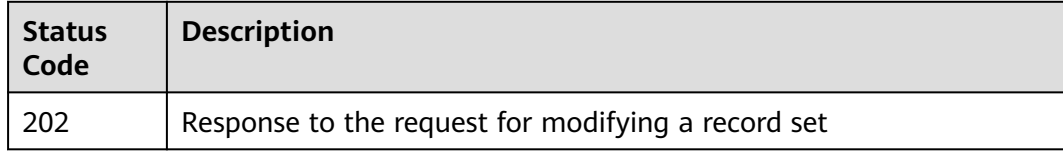

## **Error Codes**

See **[Error Codes](#page-234-0)**.

# **4.4 Multi-line Record Set Management**

# **4.4.1 Creating a Record Set**

## **Function**

This API is used to create a record set. This API applies only to public zones.

## **Calling Method**

For details, see **[Calling APIs](#page-13-0)**.

#### **URI**

POST /v2.1/zones/{zone\_id}/recordsets

#### **Table 4-155** Path Parameters

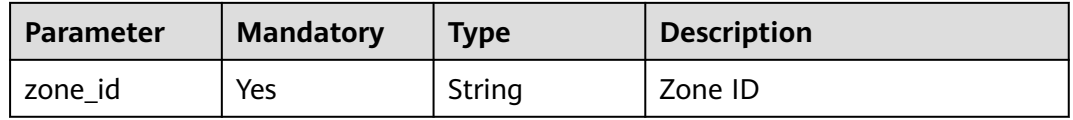

## **Request Parameters**

**Table 4-156** Request header parameters

| <b>Parameter</b> | <b>Mandatory</b> | <b>Type</b> | <b>Description</b>                                                                                                    |
|------------------|------------------|-------------|----------------------------------------------------------------------------------------------------|
| X-Auth-Token     | Yes              | String      | User token. It can be obtained<br>by calling an IAM API. The<br>value of X-Subject-Token in<br>the response header is the<br>user token. |

**Table 4-157** Request body parameters

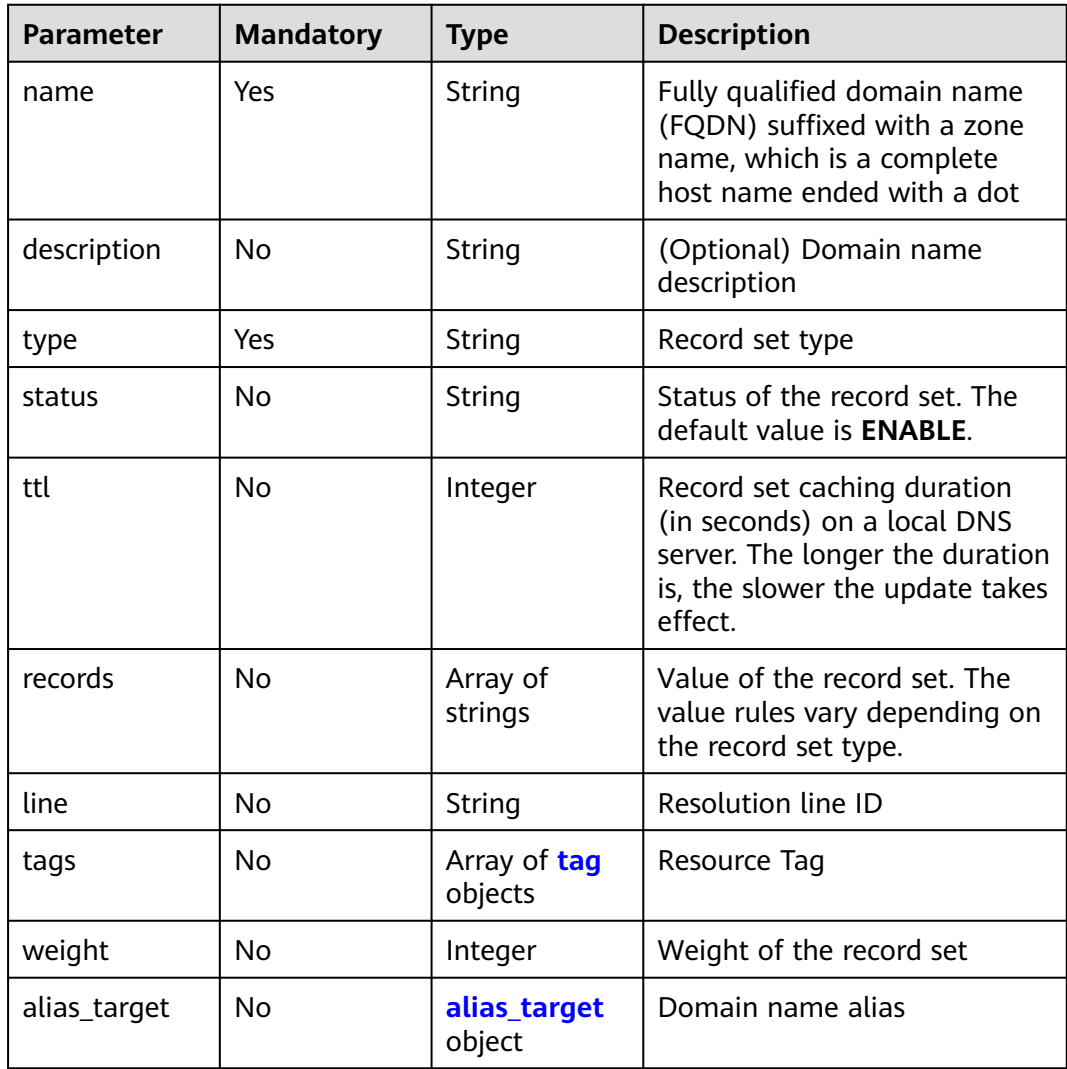

<span id="page-111-0"></span>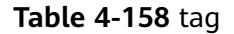

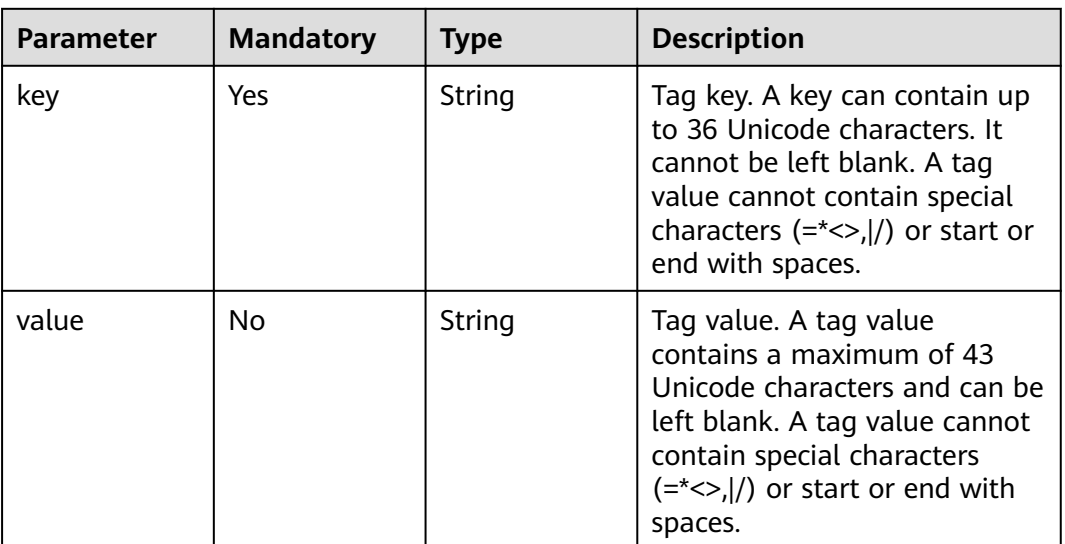

#### **Table 4-159** alias\_target

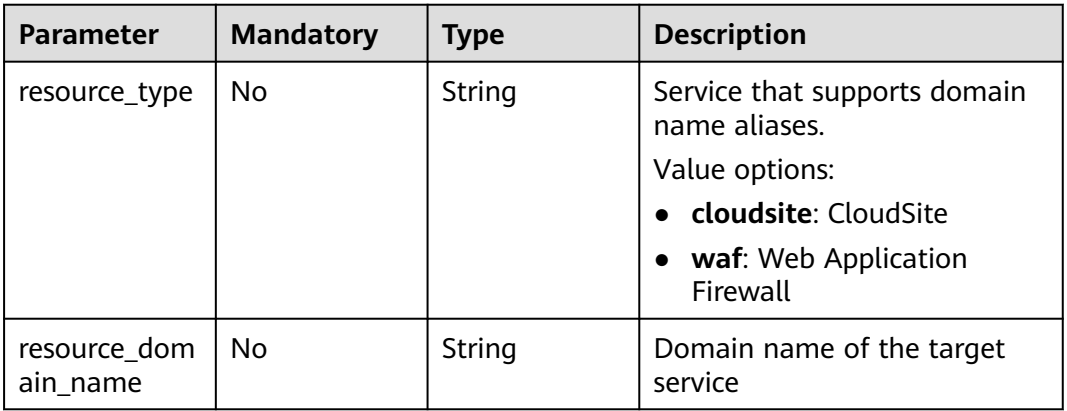

# **Response Parameters**

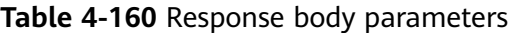

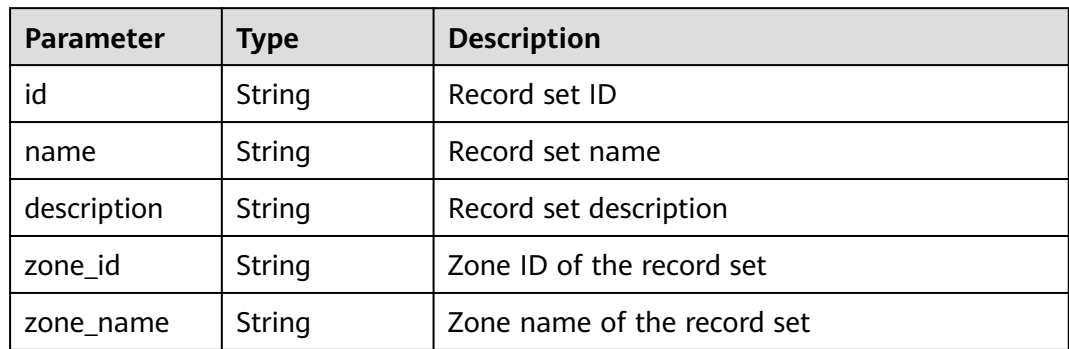

| <b>Parameter</b>    | <b>Type</b>            | <b>Description</b>                                                                                                    |
|---------------------|------------------------|----------------------------------------------------------------------------------------------------|
| type                | String                 | Record set type. The value can be A, AAAA,<br>MX, CNAME, TXT, NS, SRV, or CAA.                                                                           |
| ttl                 | Integer                | Record set caching duration (in seconds) on a<br>local DNS server. The longer the duration is,<br>the slower the update takes effect.                    |
| records             | Array of<br>strings    | Record set value                                                                                                    |
| created_at          | String                 | Time when the record set was created                                                                                                    |
| updated_at          | String                 | Time when the record set was updated                                                                                                    |
| status              | String                 | Resource status                                                                                                    |
| default             | Boolean                | Whether the record set is generated by the<br>system. A system-generated record set cannot<br>be deleted.                                                |
| project_id          | String                 | Project ID of the record set                                                                                                    |
| links               | pageLink<br>object     | Link of the current resource or other related<br>resources. When a response is broken into<br>pages, a next link is provided to retrieve all<br>results. |
| line                | String                 | Resolution line ID                                                                                                    |
| weight              | Integer                | Weight of the record set                                                                                                    |
| health_check_<br>id | String                 | Health check ID                                                                                                    |
| alias_target        | alias_target<br>object | Domain name alias                                                                                                    |

**Table 4-161** pageLink

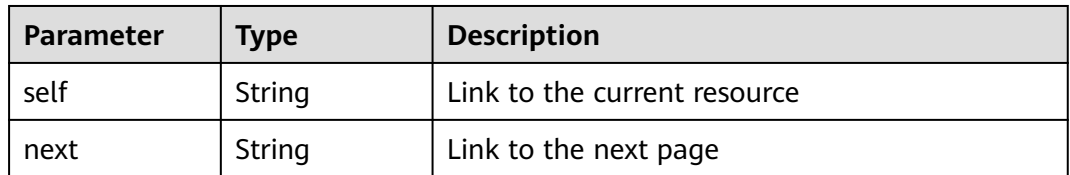

| Parameter                | <b>Type</b> | <b>Description</b>                                                                                                    |
|--------------------------|-------------|----------------------------------------------------------------------------------------------------|
| resource_type            | String      | Service that supports domain name aliases.<br>Value options:<br>cloudsite: CloudSite<br>waf: Web Application Firewall |
| resource_dom<br>ain name | String      | Domain name of the target service                                                                                     |

<span id="page-113-0"></span>**Table 4-162** alias\_target

#### **Example Requests**

Creating an A record set, with the TTL set to 3600s, line type to default\_view, value to 192.168.10.1 and 192.168.10.2, and weight to 1

POST https://{endpoint}/v2.1/zones/{zone\_id}/recordsets

```
{
 "name" : "www.example.com.",
  "description" : "This is an example record set.",
  "type" : "A",
  "ttl" : 3600,
  "records" : [ "192.168.10.1", "192.168.10.2" ],
  "line" : "default_view",
  "weight" : 1,
 "tags" : [ {
 "key" : "key1",
   "value" : "value1"
 } ]
}
```
#### **Example Responses**

#### **Status code: 200**

Response to the request for creating a record set

```
{
  "id" : "2c9eb155587228570158722b6ac30007",
  "name" : "www.example.com.",
  "description" : "This is an example record set.",
  "type" : "A",
  "ttl" : 300,
  "records" : [ "192.168.10.1", "192.168.10.2" ],
  "status" : "PENDING_CREATE",
  "links" : {
   "self" : "https://Endpoint/v2.1/zones/2c9eb155587194ec01587224c9f90149/recordsets/
2c9eb155587228570158722b6ac30007"
  },
  "zone_id" : "2c9eb155587194ec01587224c9f90149",
  "zone_name" : "example.com.",
 "created_at" : "2016-11-17T12:03:17.827",
 "updated_at" : null,
  "default" : false,
  "project_id" : "e55c6f3dc4e34c9f86353b664ae0e70c",
  "line" : "default_view",
  "weight" : 1,
  "health_check_id" : null
}
```
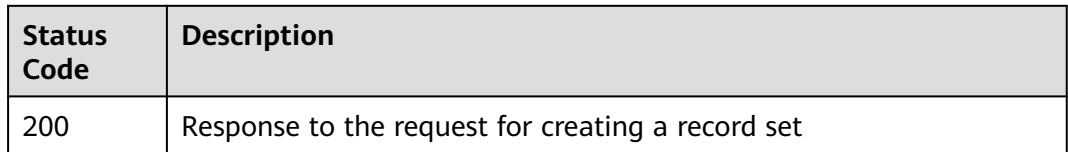

## **Error Codes**

See **[Error Codes](#page-234-0)**.

# **4.4.2 Batch Deleting Record Sets in a Zone**

## **Function**

This API is used to batch delete record sets in a zone. If the record sets to be deleted do not exist, the record sets are considered deleted by default. The response contains only record sets that are actually deleted.

#### **Calling Method**

For details, see **[Calling APIs](#page-13-0)**.

#### **URI**

DELETE /v2.1/zones/{zone\_id}/recordsets

#### **Table 4-163** Path Parameters

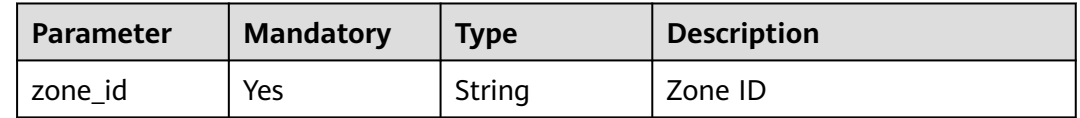

#### **Request Parameters**

**Table 4-164** Request header parameters

| <b>Parameter</b> | <b>Mandatory</b> | <b>Type</b> | <b>Description</b>                                                                                                    |
|------------------|------------------|-------------|----------------------------------------------------------------------------------------------------|
| X-Auth-Token     | Yes              | String      | User token. It can be obtained<br>by calling an IAM API. The<br>value of X-Subject-Token in<br>the response header is the<br>user token. |

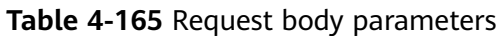

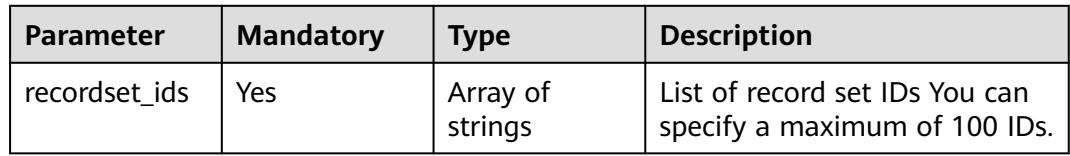

# **Response Parameters**

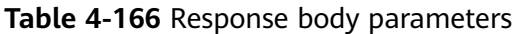

| <b>Parameter</b> | <b>Type</b>                                                                 | <b>Description</b>                                                                                                    |
|------------------|-----------------------------------------------------------------------------|----------------------------------------------------------------------------------------------------|
| links            | pageLink<br>object                                                          | Link of the current resource or other related<br>resources. When a response is broken into<br>pages, a next link is provided to retrieve all<br>results. |
| recordsets       | Array of<br><b>QueryRecord</b><br><b>SetWithLine</b><br><b>Resp</b> objects | Record set list                                                                                                    |
| metadata         | metadata<br>object                                                          | Number of resources that meet the query<br>condition                                                                                                    |

**Table 4-167** QueryRecordSetWithLineResp

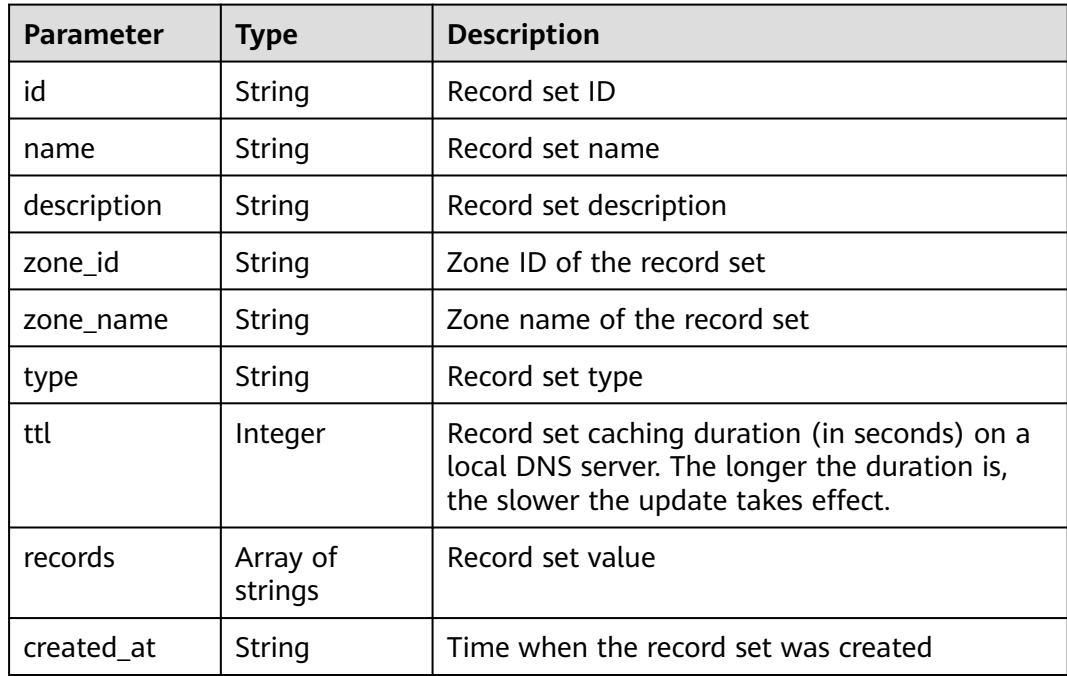

<span id="page-116-0"></span>

| <b>Parameter</b>    | <b>Type</b>            | <b>Description</b>                                                                                                    |
|---------------------|------------------------|----------------------------------------------------------------------------------------------------|
| updated_at          | String                 | Time when the record set was updated                                                                                                    |
| status              | String                 | Resource status                                                                                                    |
| default             | Boolean                | Whether the record set is generated by the<br>system. A system-generated record set cannot<br>be deleted.                                                |
| project_id          | String                 | Project ID of the record set                                                                                                    |
| links               | pageLink<br>object     | Link of the current resource or other related<br>resources. When a response is broken into<br>pages, a next link is provided to retrieve all<br>results. |
| line                | String                 | <b>Resolution line ID</b>                                                                                                    |
| weight              | Integer                | Weight of the record set                                                                                                    |
| health_check_<br>id | String                 | Health check ID                                                                                                    |
| alias_target        | alias_target<br>object | Domain name alias                                                                                                    |
| bundle              | String                 | Specification, which is the default specification.<br>This field is reserved.                                                                            |

**Table 4-168** pageLink

| <b>Parameter</b> | <b>Type</b> | <b>Description</b>           |
|------------------|-------------|------------------------------|
| self             | String      | Link to the current resource |
| next             | String      | Link to the next page        |

**Table 4-169** alias\_target

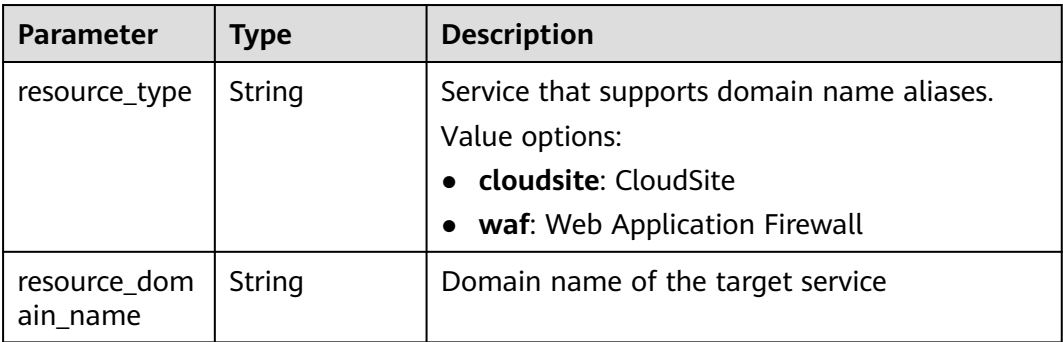

<span id="page-117-0"></span>**Table 4-170** metadata

| <b>Parameter</b> | <b>Type</b> | <b>Description</b>                                                                                    |
|------------------|-------------|----------------------------------------------------------------------------------------------------|
| total count      | Integer     | Number of resources that meet the filter<br>criteria. The number is irrelevant to limit or<br>offset. |

#### **Example Requests**

Deleting record sets added to a zone in batches

DELETE https://{endpoint}/v2.1/zones/{zone\_id}/recordsets

```
{
  "recordset_ids" : [ "2c9eb155587194ec01587224c9f9014a", "2c9eb155587194ec01587224c9f9014c" ]
}
```
#### **Example Responses**

#### **Status code: 200**

Response to the request for batch deleting record sets in a zone

```
{
  "links" : {
   "self" : "https://Endpoint/v2.1/zones/2c9eb155587194ec01587224c9f90149/recordsets"
  },
  "recordsets" : [ {
   "id" : "2c9eb155587194ec01587224c9f9014a",
 "name" : "example.com.",
 "type" : "A",
   "ttl" : 300,
   "records" : [ "1.1.1.1" ],
   "status" : "PENDING_DELETE",
   "links" : {
     "self" : "https://Endpoint/v2.1/zones/2c9eb155587194ec01587224c9f90149/recordsets/
2c9eb155587194ec01587224c9f9014a"
   },
   "zone_id" : "2c9eb155587194ec01587224c9f90149",
   "zone_name" : "example.com.",
   "created_at" : "2016-11-17T11:56:03.439",
   "updated_at" : "2016-11-17T11:56:06.439",
   "default" : false,
   "project_id" : "e55c6f3dc4e34c9f86353b664ae0e70c",
   "line" : "default_view",
   "weight" : null,
   "set_id" : null
  }, {
   "id" : "2c9eb155587194ec01587224c9f9014c",
 "name" : "1.example.com.",
 "type" : "A",
   "ttl" : 172800,
   "records" : [ "2.2.2.2" ],
   "status" : "PENDING_DELETE",
   "links" : {
     "self" : "https://Endpoint/v2.1/zones/2c9eb155587194ec01587224c9f90149/recordsets/
2c9eb155587194ec01587224c9f9014c"
   },
   "zone_id" : "2c9eb155587194ec01587224c9f90149",
   "zone_name" : "example.com.",
   "created_at" : "2016-11-17T11:56:03.439",
   "updated_at" : "2016-11-17T11:56:06.439",
   "default" : false,
```

```
 "project_id" : "e55c6f3dc4e34c9f86353b664ae0e70c",
  "line" : "default_view",
  "weight" : null,
 "set_id" : null
 } ],
 "metadata" : {
  "total_count" : 2
 }
```
}

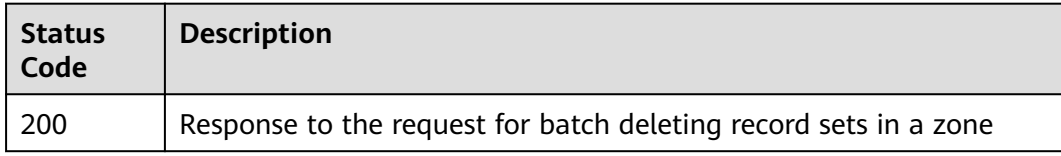

## **Error Codes**

See **[Error Codes](#page-234-0)**.

# **4.4.3 Batch Modifying Record Sets**

## **Function**

This API is used to batch modify record sets. This operation is atomic. It either modifies all record sets or does not modify any record set. Only public zones are supported.

### **Calling Method**

For details, see **[Calling APIs](#page-13-0)**.

#### **URI**

PUT /v2.1/zones/{zone\_id}/recordsets

#### **Table 4-171** Path Parameters

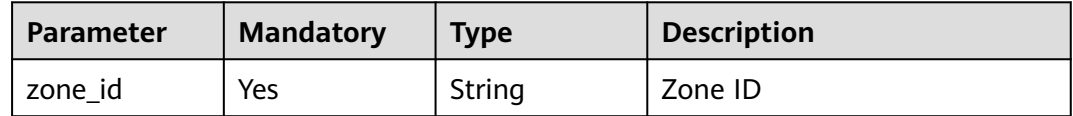

## **Request Parameters**

**Table 4-172** Request header parameters

| <b>Parameter</b> | <b>Mandatory</b> | <b>Type</b> | <b>Description</b>                                                                                                    |
|------------------|------------------|-------------|----------------------------------------------------------------------------------------------------|
| X-Auth-Token     | Yes              | String      | User token. It can be obtained<br>by calling an IAM API. The<br>value of X-Subject-Token in<br>the response header is the<br>user token. |

**Table 4-173** Request body parameters

| <b>Parameter</b> | <b>Mandatory</b> | <b>Type</b>                                            | <b>Description</b> |
|------------------|------------------|--------------------------------------------------------|--------------------|
| recordsets       | Yes              | Array of<br>batchUpdate<br><b>RecordSet</b><br>objects | Record set list    |

**Table 4-174** batchUpdateRecordSet

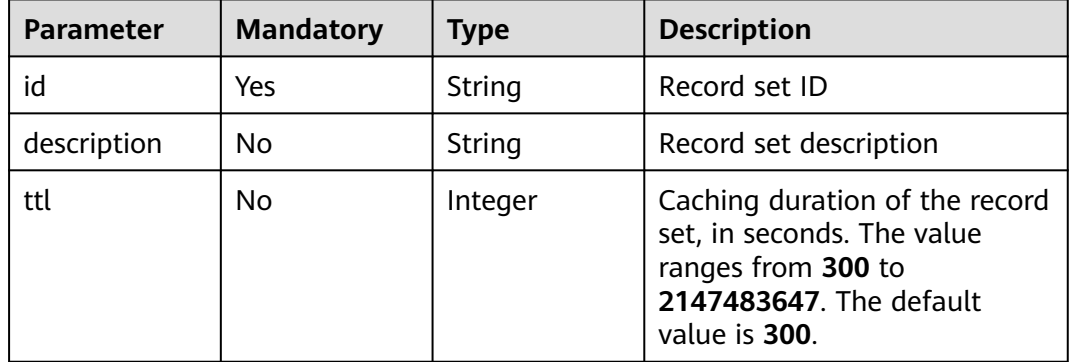

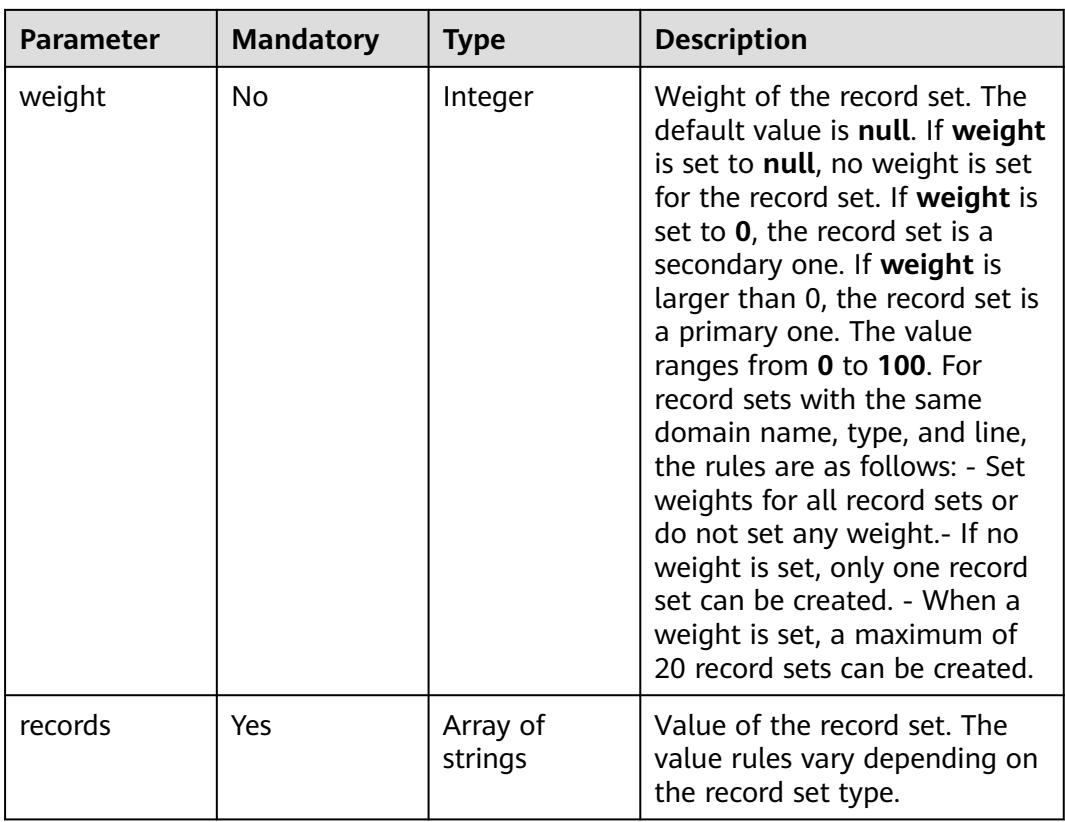

# **Response Parameters**

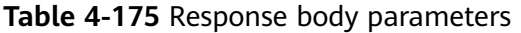

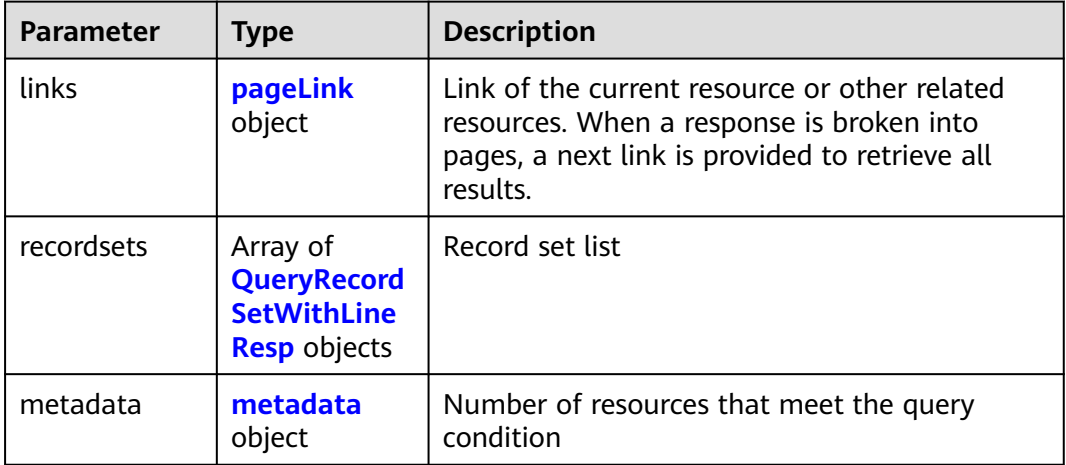

| <b>Parameter</b>    | <b>POUG 4-170</b> QUERVICCORDECOVIDIENTERSP<br><b>Type</b> | <b>Description</b>                                                                                                    |
|---------------------|------------------------------------------------------------|----------------------------------------------------------------------------------------------------|
| id                  | String                                                     | Record set ID                                                                                                    |
| name                | String                                                     | Record set name                                                                                                    |
| description         | String                                                     | Record set description                                                                                                    |
| zone id             | String                                                     | Zone ID of the record set                                                                                                    |
| zone_name           | String                                                     | Zone name of the record set                                                                                                    |
| type                | String                                                     | Record set type                                                                                                    |
| ttl                 | Integer                                                    | Record set caching duration (in seconds) on a<br>local DNS server. The longer the duration is,<br>the slower the update takes effect.                    |
| records             | Array of<br>strings                                        | Record set value                                                                                                    |
| created_at          | String                                                     | Time when the record set was created                                                                                                    |
| updated_at          | String                                                     | Time when the record set was updated                                                                                                    |
| status              | String                                                     | Resource status                                                                                                    |
| default             | Boolean                                                    | Whether the record set is generated by the<br>system. A system-generated record set cannot<br>be deleted.                                                |
| project_id          | String                                                     | Project ID of the record set                                                                                                    |
| links               | pageLink<br>object                                         | Link of the current resource or other related<br>resources. When a response is broken into<br>pages, a next link is provided to retrieve all<br>results. |
| line                | String                                                     | Resolution line ID                                                                                                    |
| weight              | Integer                                                    | Weight of the record set                                                                                                    |
| health_check_<br>id | String                                                     | Health check ID                                                                                                    |
| alias_target        | alias_target<br>object                                     | Domain name alias                                                                                                    |
| bundle              | <b>String</b>                                              | Specification, which is the default specification.<br>This field is reserved.                                                                            |

<span id="page-121-0"></span>**Table 4-176** QueryRecordSetWithLineResp

<span id="page-122-0"></span>**Table 4-177** pageLink

| Parameter | Type   | <b>Description</b>           |
|-----------|--------|------------------------------|
| self      | String | Link to the current resource |
| next      | String | Link to the next page        |

#### **Table 4-178** alias\_target

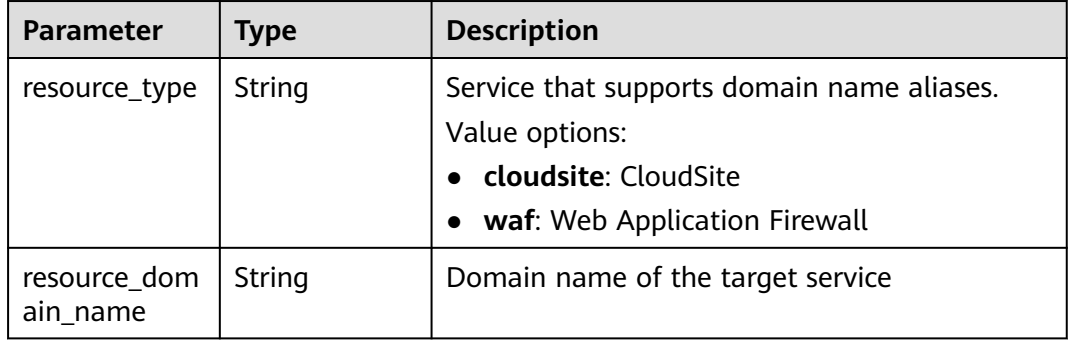

#### **Table 4-179** metadata

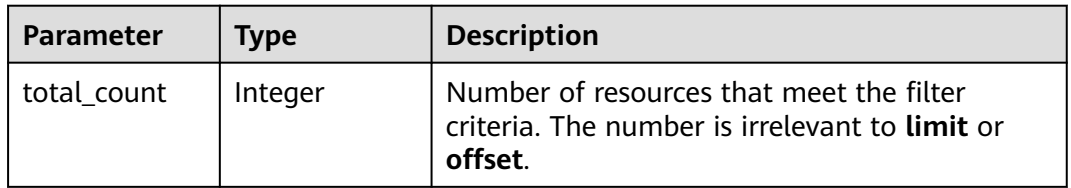

### **Example Requests**

Modifying record sets in batches, with the TTL of the record set (ID: 2c9eb155587194ec01587224c9f9014a) set to 3600s, value to 192.168.10.1 and 192.168.10.2, and weight to 10, and the TTL of another record set (ID: 2c9eb155587194ec01587224c9f9014c) to 300s, value to fe80:0:0:0:202:b3ff:fe1e:8329 and ff03:0db8:85a3:0:0:8a2e:0370. 7334, and weight to 5

PUT https://{endpoint}/v2.1/zones/{zone\_id}/recordsets

```
{
 "recordsets" : [ {
   "id" : "2c9eb155587194ec01587224c9f9014a",
  "description" : "This is an type A record set.",
   "ttl" : 3600,
 "weight" : 10,
 "records" : [ "192.168.10.1", "192.168.10.2" ]
 }, {
 "id" : "2c9eb155587194ec01587224c9f9014c",
   "description" : "This is an type AAAA record set.",
   "ttl" : 300,
   "weight" : 5,
   "records" : [ "fe80:0:0:0:202:b3ff:fe1e:8329", "ff03:0db8:85a3:0:0:8a2e:0370:7334" ]
```
#### } ] }

#### **Example Responses**

#### **Status code: 200**

Response to the request for batch modifying record sets

```
{
  "links" : {
   "self" : "https://Endpoint/v2.1/zones/2c9eb155587194ec01587224c9f90149/recordsets/batch/lines"
  },
  "recordsets" : [ {
   "id" : "2c9eb155587228570158722b6ac30007",
   "name" : "www.example.com.",
   "description" : "This is an example record set.",
   "type" : "A",
   "ttl" : 300,
   "records" : [ "192.168.10.2", "192.168.10.1" ],
   "status" : "PENDING_CREATE",
   "links" : {
    "self" : "https://Endpoint/v2.1/zones/2c9eb155587194ec01587224c9f90149/recordsets/
2c9eb155587228570158722b6ac30007"
   },
   "zone_id" : "2c9eb155587194ec01587224c9f90149",
 "zone_name" : "example.com.",
 "created_at" : "2016-11-17T12:03:17.827",
   "updated_at" : null,
   "health_check_id" : "e55c6f3dc4e34c8e86353b664ae0e89f",
   "default" : false,
   "project_id" : "e55c6f3dc4e34c9f86353b664ae0e70c",
   "line" : "default_view",
   "weight" : 0
 }, {
 "id" : "2c9eb155587228570158722b6ac30008",
   "name" : "www.example.com.",
   "description" : "This is an example record set.",
   "type" : "A",
   "ttl" : 300,
   "records" : [ "192.168.10.2", "192.168.10.1" ],
   "status" : "PENDING_CREATE",
 "links" : {
 "self" : "https://Endpoint/v2.1/zones/2c9eb155587194ec01587224c9f90149/recordsets/
2c9eb155587228570158722b6ac30008"
   },
   "zone_id" : "2c9eb155587194ec01587224c9f90149",
   "zone_name" : "example.com.",
   "created_at" : "2016-11-17T12:03:17.827",
   "updated_at" : null,
   "health_check_id" : "e55c6f3dc4e34c8e86353b664ae0e89c",
   "default" : false,
 "project_id" : "e55c6f3dc4e34c9f86353b664ae0e70c",
 "line" : "Abroad",
   "weight" : 0
  } ],
  "metadata" : {
   "total_count" : 2
  }
```
}

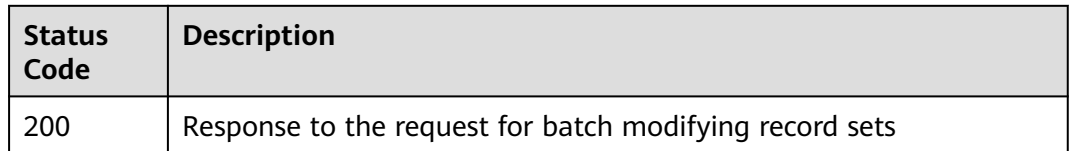

## **Error Codes**

See **[Error Codes](#page-234-0)**.

# **4.4.4 Querying a Record Set**

## **Function**

This API is used to query a record set. This API applies only to public zones.

### **Calling Method**

For details, see **[Calling APIs](#page-13-0)**.

## **URI**

GET /v2.1/zones/{zone\_id}/recordsets/{recordset\_id}

#### **Table 4-180** Path Parameters

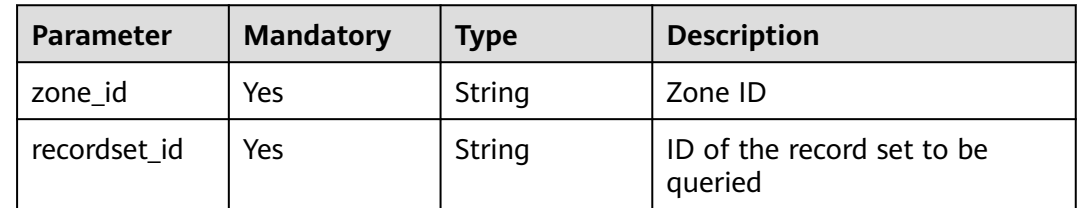

#### **Request Parameters**

**Table 4-181** Request header parameters

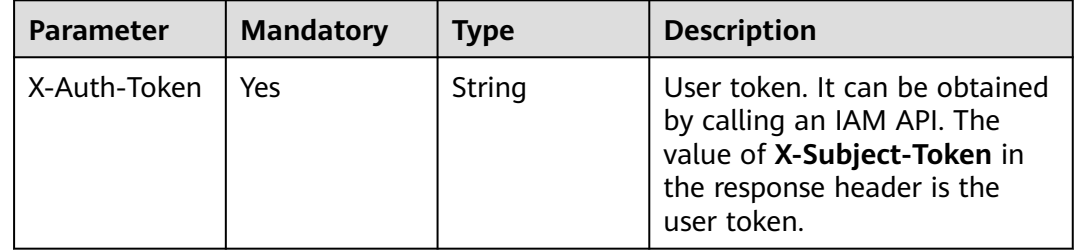

## **Response Parameters**

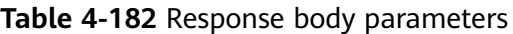

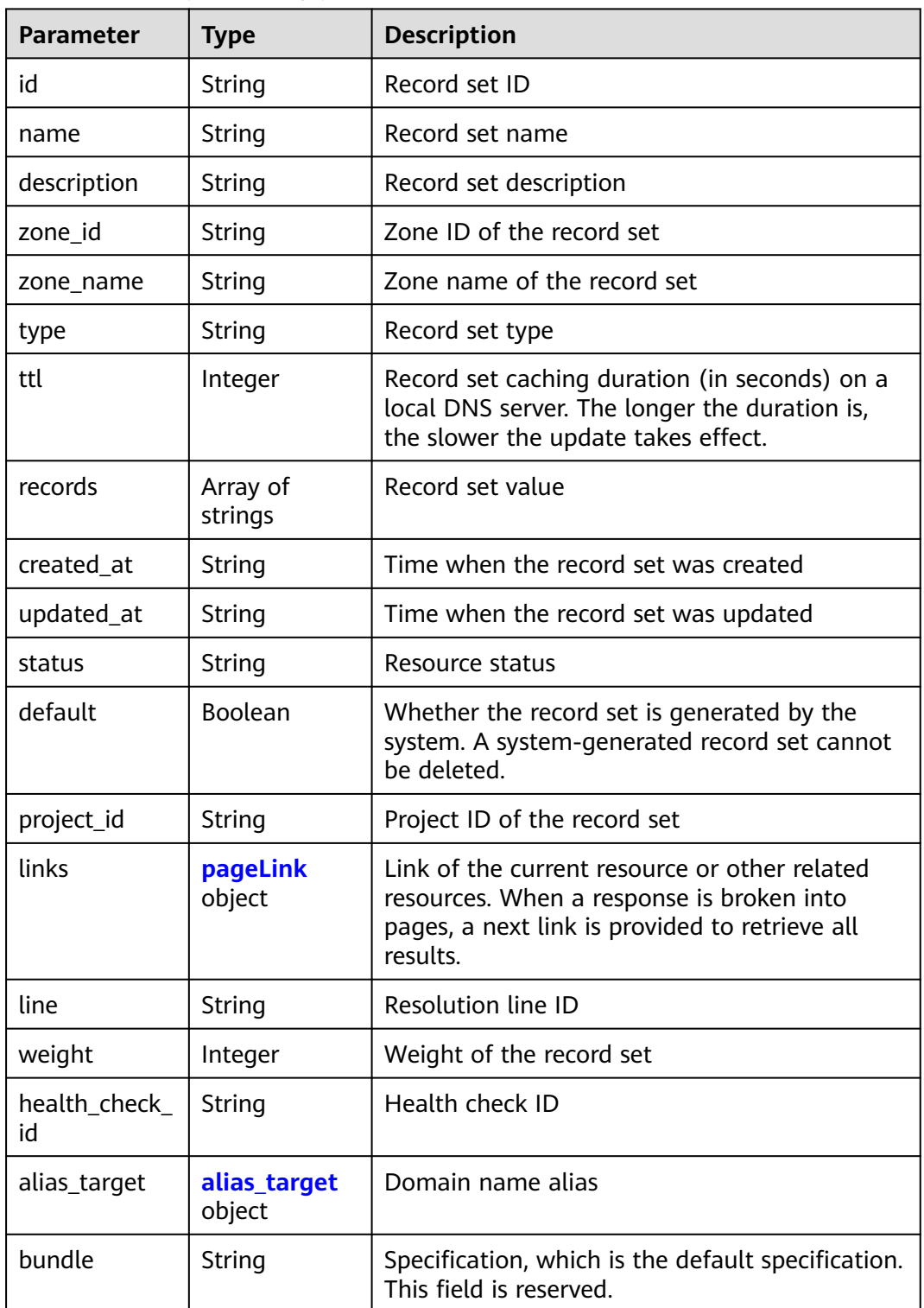

#### <span id="page-126-0"></span>**Table 4-183** pageLink

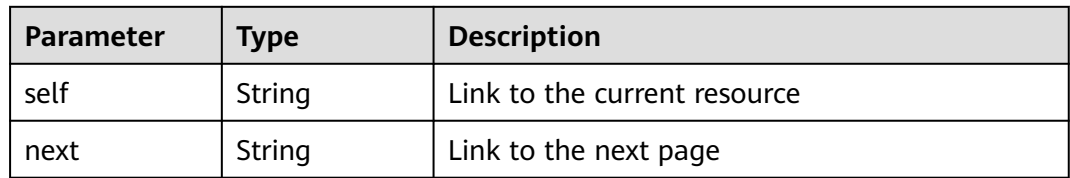

#### **Table 4-184** alias\_target

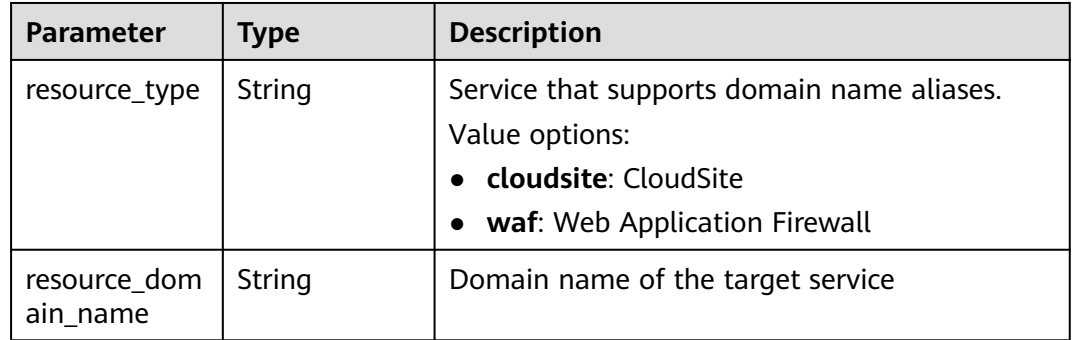

#### **Example Requests**

None

#### **Example Responses**

#### **Status code: 200**

Response to the request for querying a record set

```
{
  "id" : "2c9eb155587228570158722b6ac30007",
  "name" : "www.example.com.",
  "description" : "This is an example record set.",
  "type" : "A",
  "ttl" : 300,
  "records" : [ "192.168.10.2", "192.168.10.1" ],
  "status" : "ACTIVE",
  "links" : {
   "self" : "https://Endpoint/v2.1/zones/2c9eb155587194ec01587224c9f90149/recordsets/
2c9eb155587228570158722b6ac30007"
 },
 "alias_target" : null,
  "zone_id" : "2c9eb155587194ec01587224c9f90149",
  "zone_name" : "example.com.",
 "created_at" : "2016-11-17T12:03:17.827",
 "updated_at" : "2016-11-17T12:56:03.827",
  "default" : false,
  "project_id" : "e55c6f3dc4e34c9f86353b664ae0e70c",
  "line" : "default_view",
  "weight" : 1,
  "health_check_id" : null,
  "bundle" : "free"
}
```
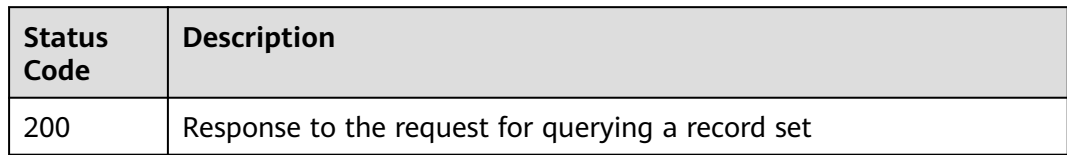

# **Error Codes**

See **[Error Codes](#page-234-0)**.

# **4.4.5 Querying Record Sets**

## **Function**

This API is used to query record sets.

## **Calling Method**

For details, see **[Calling APIs](#page-13-0)**.

## **URI**

GET /v2.1/recordsets

#### **Table 4-185** Query Parameters

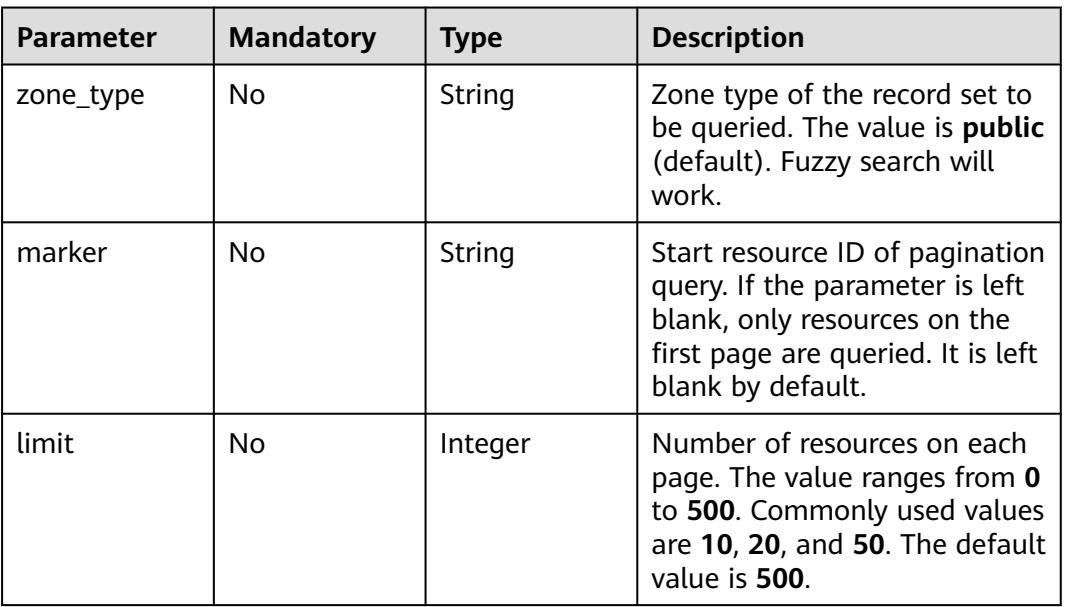

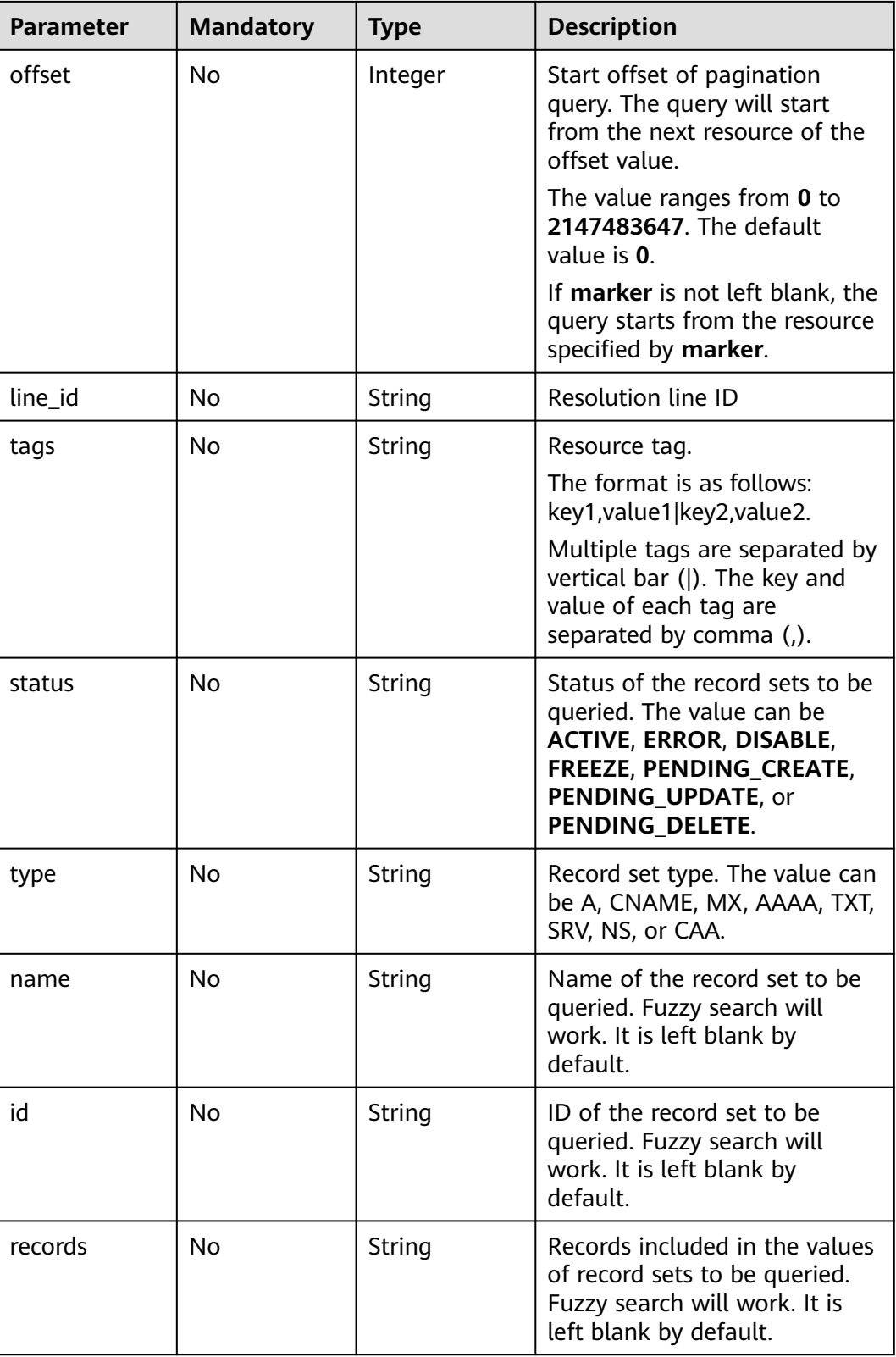

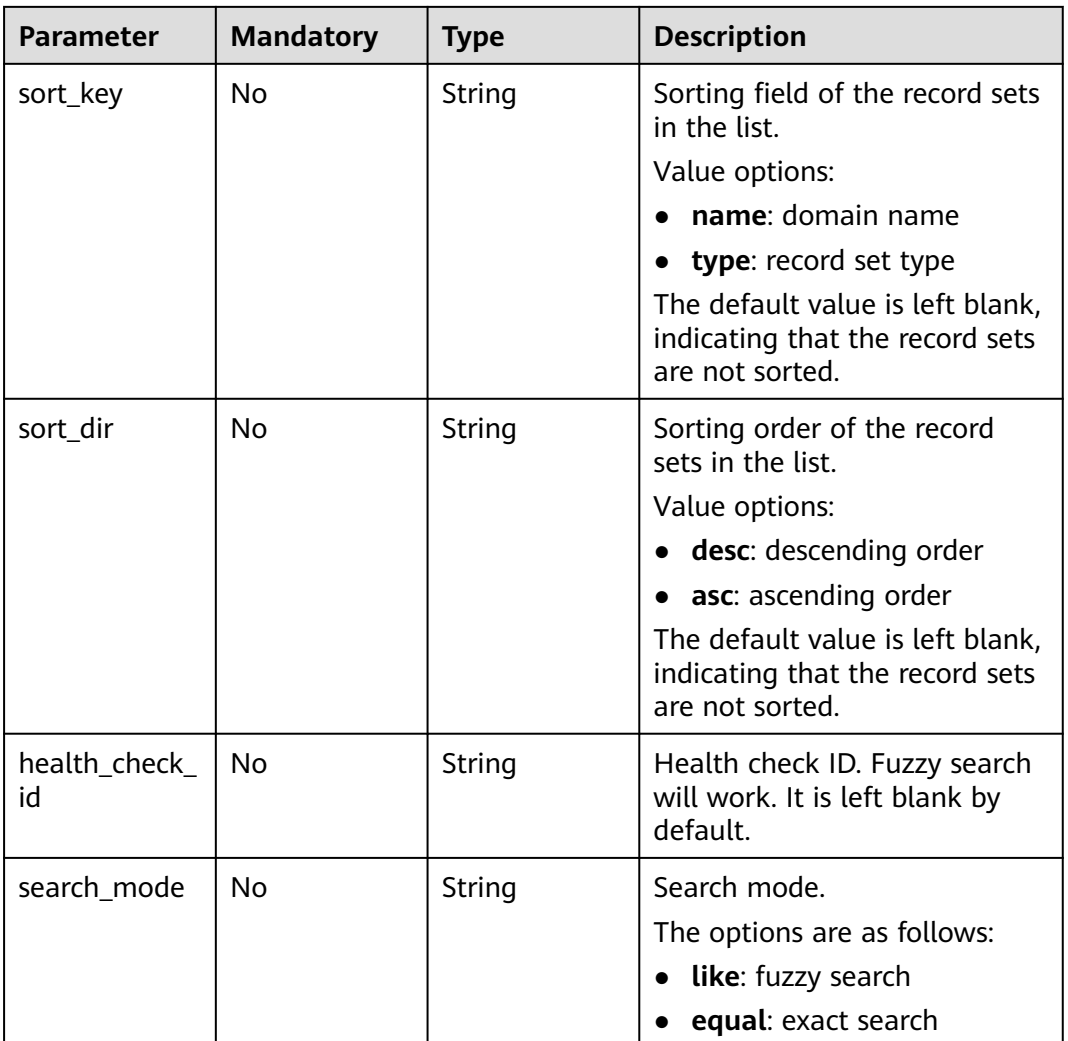

## **Request Parameters**

**Table 4-186** Request header parameters

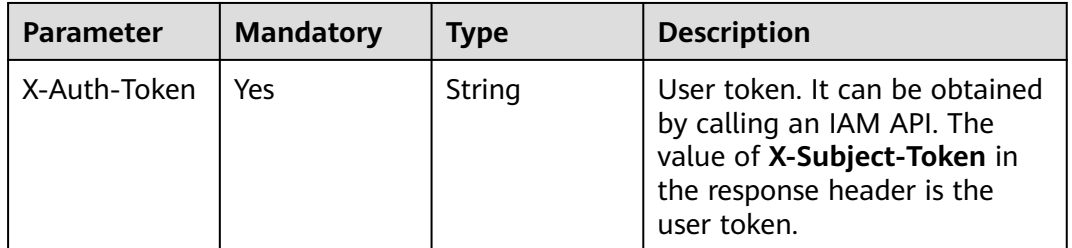

# **Response Parameters**

| <b>Parameter</b> | <b>Type</b>                                                                           | <b>Description</b>                                                                                                    |
|------------------|---------------------------------------------------------------------------------------|----------------------------------------------------------------------------------------------------|
| links            | pageLink<br>object                                                                    | Link of the current resource or other related<br>resources. When a response is broken into<br>pages, a next link is provided to retrieve all<br>results. |
| recordsets       | Array of<br><b>QueryRecord</b><br><b>SetWithLine</b><br><b>AndTagsResp</b><br>objects | Record set list                                                                                                    |
| metadata         | metadata<br>object                                                                    | Number of resources that meet the query<br>condition                                                                                                    |

**Table 4-187** Response body parameters

**Table 4-188** QueryRecordSetWithLineAndTagsResp

| <b>Parameter</b> | <b>Type</b>         | <b>Description</b>                                                                                                    |  |
|------------------|---------------------|----------------------------------------------------------------------------------------------------|--|
| id               | String              | Record set ID                                                                                                    |  |
| name             | String              | Record set name                                                                                                    |  |
| description      | String              | Record set description                                                                                                    |  |
| zone_id          | String              | Zone ID of the record set                                                                                                    |  |
| zone name        | String              | Zone name of the record set                                                                                                    |  |
| type             | String              | Record set type                                                                                                    |  |
| ttl              | Integer             | Record set caching duration (in seconds) on a<br>local DNS server. The longer the duration is,<br>the slower the update takes effect. |  |
| records          | Array of<br>strings | Record set value                                                                                                    |  |
| created_at       | String              | Time when the record set was created                                                                                                  |  |
| updated_at       | String              | Time when the record set was updated                                                                                                  |  |
| status           | String              | Resource status                                                                                                    |  |
| default          | Boolean             | Whether the record set is generated by the<br>system. A system-generated record set cannot<br>be deleted.                             |  |
| project_id       | <b>String</b>       | Project ID of the record set                                                                                                    |  |

<span id="page-131-0"></span>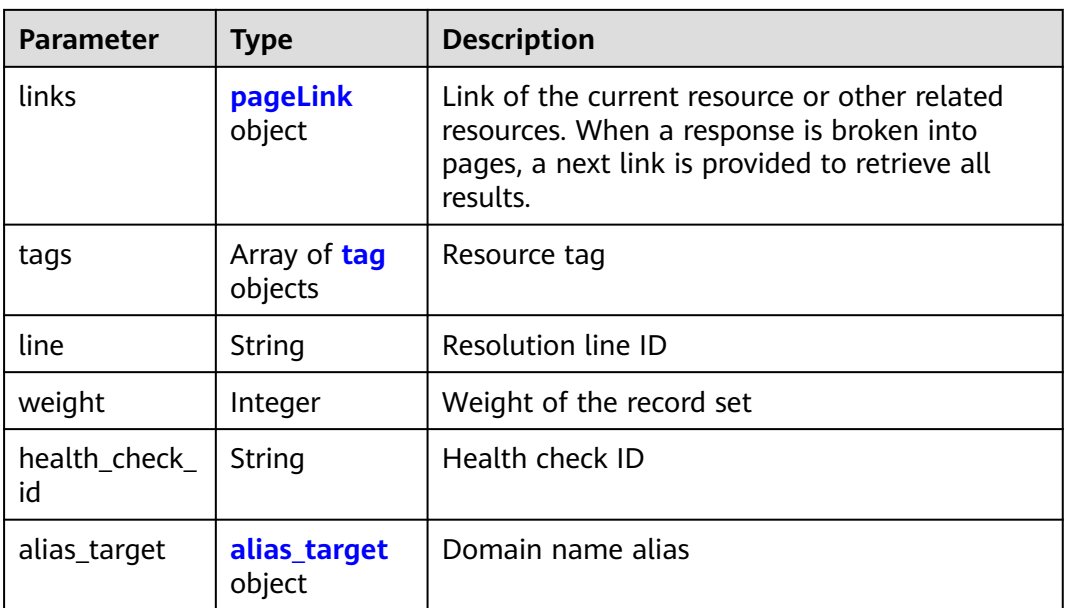

#### **Table 4-189** pageLink

| <b>Parameter</b> | Type   | <b>Description</b>           |  |
|------------------|--------|------------------------------|--|
| self             | String | Link to the current resource |  |
| next             | String | Link to the next page        |  |

**Table 4-190** tag

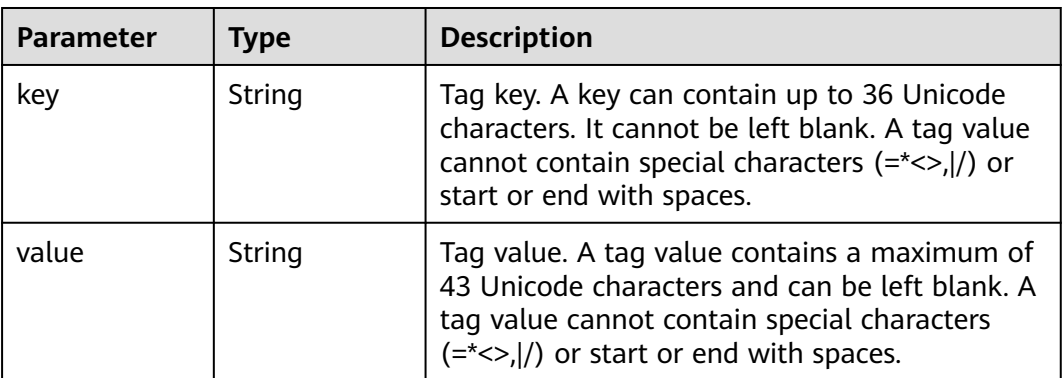

| <b>Parameter</b>         | <b>Type</b> | <b>Description</b>                                                                                                    |
|--------------------------|-------------|----------------------------------------------------------------------------------------------------|
| resource_type            | String      | Service that supports domain name aliases.<br>Value options:<br>cloudsite: CloudSite<br>• waf: Web Application Firewall |
| resource_dom<br>ain name | String      | Domain name of the target service                                                                                       |

<span id="page-132-0"></span>**Table 4-191** alias\_target

#### **Table 4-192** metadata

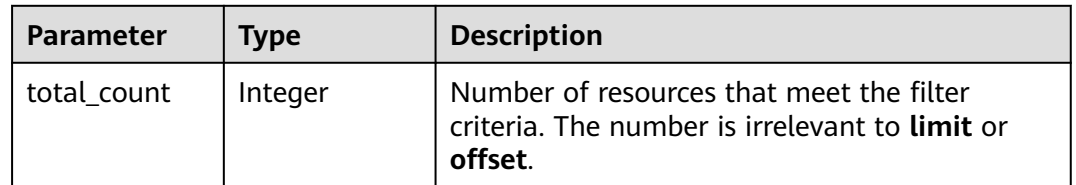

#### **Example Requests**

None

#### **Example Responses**

#### **Status code: 200**

Record set list

```
{
  "links" : {
   "self" : "https://Endpoint/v2.1/recordsets",
   "next" : "https://Endpoint/v2.1/recordsets?id=&limit=10&marker=2c9eb155587194ec01587224c9f9014a"
 },
 "recordsets" : [ {
   "id" : "2c9eb155587194ec01587224c9f9014a",
   "name" : "example.com.",
   "type" : "SOA",
   "ttl" : 300,
 "records" : [ "ns1.hotrot.de. xx.example.com. (1 7200 900 1209600 300)" ],
 "status" : "ACTIVE",
 "links" : {
 "self" : "https://Endpoint/v2.1/zones/2c9eb155587194ec01587224c9f90149/recordsets/
2c9eb155587194ec01587224c9f9014a"
 },
 "alias_target" : null,
   "zone_id" : "2c9eb155587194ec01587224c9f90149",
   "zone_name" : "example.com.",
 "created_at" : "2016-11-17T11:56:03.439",
 "updated_at" : "2016-11-17T11:56:06.439",
   "default" : true,
 "project_id" : "e55c6f3dc4e34c9f86353b664ae0e70c",
 "line" : "default_view",
   "weight" : 1,
   "health_check_id" : null
 }, {
```

```
 "id" : "2c9eb155587194ec01587224c9f9014c",
   "name" : "example.com.",
   "type" : "NS",
   "ttl" : 172800,
   "records" : [ "ns2.hotrot.de.", "ns1.hotrot.de." ],
   "status" : "ACTIVE",
   "links" : {
    "self" : "https://Endpoint/v2.1/zones/2c9eb155587194ec01587224c9f90149/recordsets/
2c9eb155587194ec01587224c9f9014c"
   },
    "alias_target" : null,
  "zone_id" : "2c9eb155587194ec01587224c9f90149",
  "zone_name" : "example.com."
   "created_at" : "2016-11-17T11:56:03.439",
   "updated_at" : "2016-11-17T11:56:06.439",
   "default" : true,
   "project_id" : "e55c6f3dc4e34c9f86353b664ae0e70c",
 "line" : "default_view",
 "weight" : 1,
   "health_check_id" : null
  }, {
   "id" : "2c9eb155587228570158722996ca0002",
 "name" : "example.org.",
 "type" : "SOA",
   "ttl" : 300,
   "records" : [ "ns1.hotrot.de. xx.example.org. (1 7200 900 1209600 300)" ],
   "status" : "ACTIVE",
   "links" : {
    "self" : "https://Endpoint/v2.1/zones/2c9eb155587228570158722996c50001/recordsets/
2c9eb155587228570158722996ca0002"
   },
   "alias_target" : null,
   "zone_id" : "2c9eb155587228570158722996c50001",
  "zone_name" : "example.org."
   "created_at" : "2016-11-17T12:01:17.996",
   "updated_at" : "2016-11-17T12:56:06.439",
   "default" : true,
   "project_id" : "e55c6f3dc4e34c9f86353b664ae0e70c",
   "line" : "xxx",
   "weight" : 1,
   "health_check_id" : null
  }, {
   "id" : "2c9eb155587228570158722996ca0004",
 "name" : "example.org.",
 "type" : "NS",
   "ttl" : 172800,
   "records" : [ "ns2.hotrot.de.", "ns1.hotrot.de." ],
   "status" : "ACTIVE",
 "links" : {
 "self" : "https://Endpoint/v2.1/zones/2c9eb155587228570158722996c50001/recordsets/
2c9eb155587228570158722996ca0004"
   },
   "alias_target" : null,
   "zone_id" : "2c9eb155587228570158722996c50001",
   "zone_name" : "example.org.",
 "created_at" : "2016-11-17T12:01:17.996",
 "updated_at" : "2016-11-17T12:56:06.439",
   "default" : false,
   "project_id" : "e55c6f3dc4e34c9f86353b664ae0e70c",
   "line" : "xxx",
  "weight" : 1.
   "health_check_id" : null
  }, {
   "id" : "2c9eb155587228570158722b6ac30007",
   "name" : "www.example.com.",
   "description" : "This is an example record set.",
   "type" : "A",
   "ttl" : 300,
   "records" : [ "abc.bcd.com." ],
```

```
 "status" : "ACTIVE",
 "links" : {
 "self" : "https://Endpoint/v2.1/zones/2c9eb155587194ec01587224c9f90149/recordsets/
2c9eb155587228570158722b6ac30007"
   },
   "alias_target" : {
    "resource_type" : "cloudsite",
     "resource_domain_name" : "2018122216193840mjysxoqn.cname.ysjianzhan.cn."
   },
   "zone_id" : "2c9eb155587194ec01587224c9f90149",
 "zone_name" : "example.com.",
 "created_at" : "2016-11-17T12:03:17.827",
   "updated_at" : "2016-11-17T12:56:06.439",
   "default" : false,
   "project_id" : "e55c6f3dc4e34c9f86353b664ae0e70c",
   "line" : "default_view",
   "weight" : 1,
   "health_check_id" : null
  } ],
  "metadata" : {
   "total_count" : 5
  }
}
```
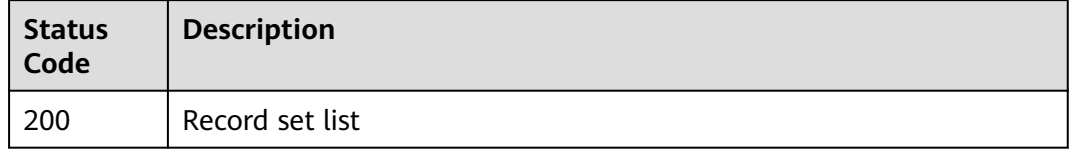

### **Error Codes**

See **[Error Codes](#page-234-0)**.

# **4.4.6 Batch Creating Record Sets for Lines**

## **Function**

This API is used to batch create record sets for lines. This is an atomic operation. If a parameter fails to pass the verification, the creation fails. Only public zones are supported.

### **Calling Method**

For details, see **[Calling APIs](#page-13-0)**.

#### **URI**

POST /v2.1/zones/{zone\_id}/recordsets/batch/lines

#### **Table 4-193** Path Parameters

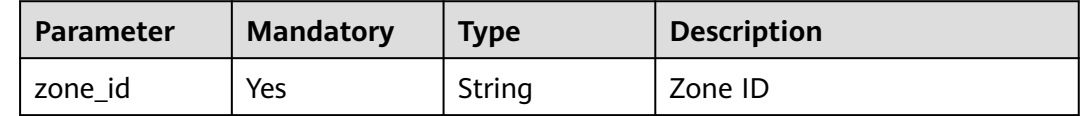

## **Request Parameters**

**Table 4-194** Request header parameters

| <b>Parameter</b> | <b>Mandatory</b> | Type   | <b>Description</b>                                                                                                    |
|------------------|------------------|--------|----------------------------------------------------------------------------------------------------|
| X-Auth-Token     | Yes              | String | User token. It can be obtained<br>by calling an IAM API. The<br>value of X-Subject-Token in<br>the response header is the<br>user token. |

**Table 4-195** Request body parameters

| <b>Parameter</b> | <b>Mandatory</b> | <b>Type</b>                                                            | <b>Description</b>                                                                   |
|------------------|------------------|------------------------------------------------------------------------|--------------------------------------------------------------------------------------|
| name             | Yes.             | String                                                                 | FQDN suffixed with a zone<br>name, which is a complete<br>host name ended with a dot |
| description      | No.              | String                                                                 | (Optional) Domain name<br>description. A maximum of<br>255 characters are allowed.   |
| type             | Yes.             | String                                                                 | Record set type. The value can<br>be A, AAAA, MX, CNAME, TXT,<br>NS, SRV, or CAA.    |
| lines            | Yes.             | Array of<br><b>batchCreateR</b><br>ecordSetWith<br><b>Line</b> objects | Resolution line. You can create<br>a maximum of 50 record sets.                      |

**Table 4-196** batchCreateRecordSetWithLine

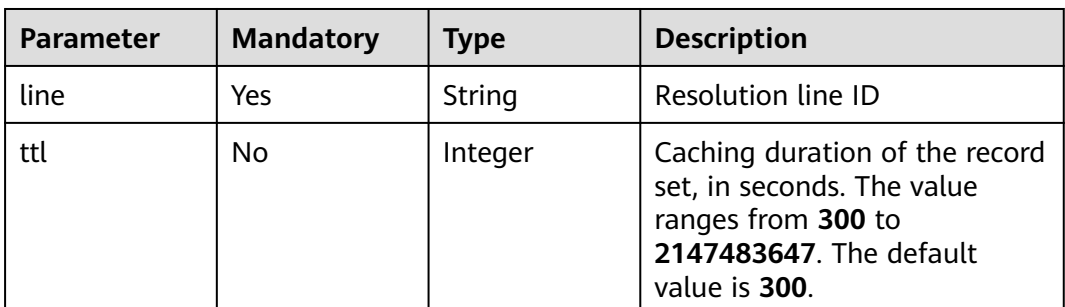

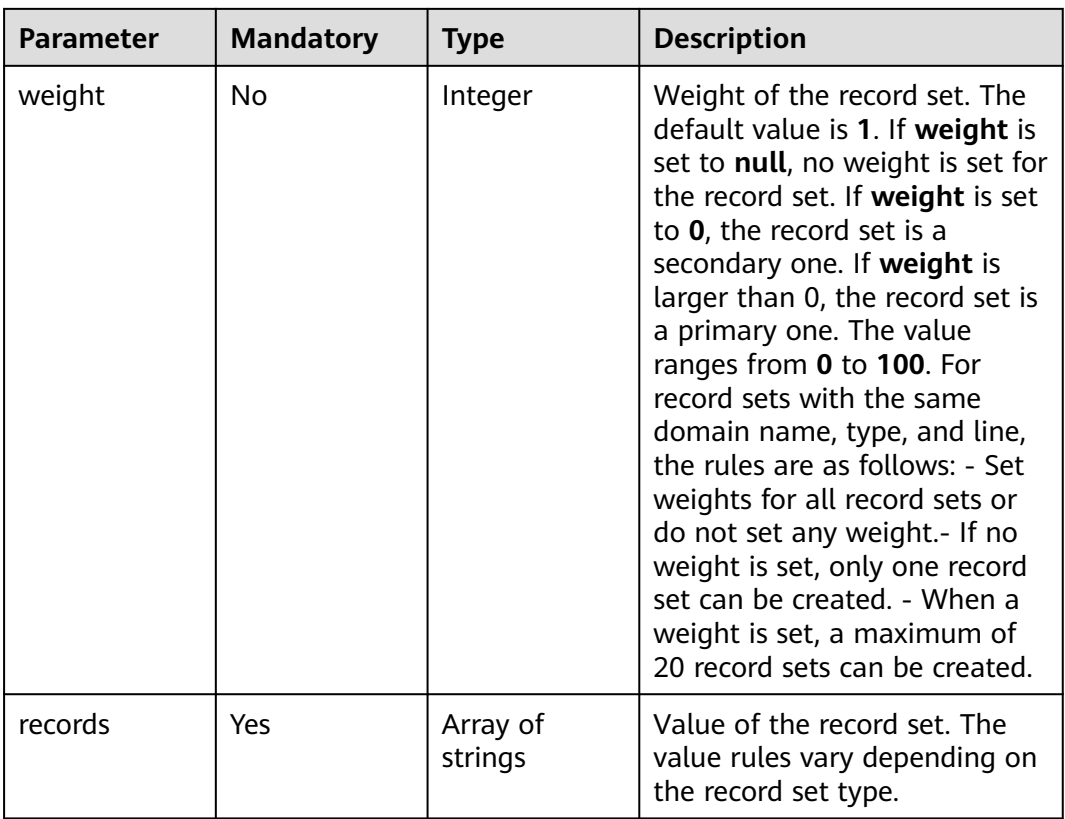

# **Response Parameters**

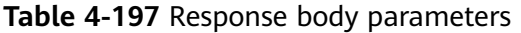

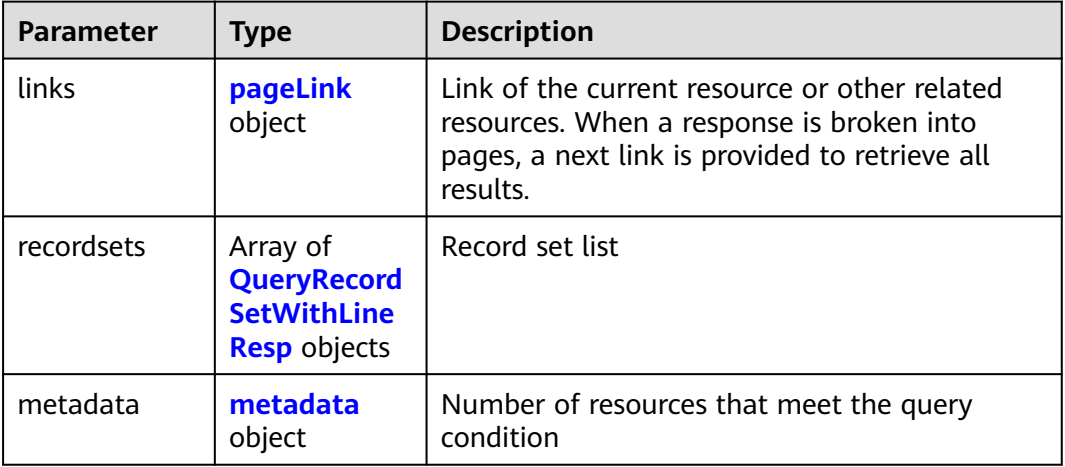

| <b>Parameter</b>    | <b>POUG 4-150</b> QUEI VINECORDSELVATUREMENTSP<br><b>Type</b> | <b>Description</b>                                                                                                    |  |
|---------------------|---------------------------------------------------------------|----------------------------------------------------------------------------------------------------|--|
| id                  | String                                                        | Record set ID                                                                                                    |  |
| name                | String                                                        | Record set name                                                                                                    |  |
| description         | String                                                        | Record set description                                                                                                    |  |
| zone id             | String                                                        | Zone ID of the record set                                                                                                    |  |
| zone_name           | String                                                        | Zone name of the record set                                                                                                    |  |
| type                | String                                                        | Record set type                                                                                                    |  |
| ttl                 | Integer                                                       | Record set caching duration (in seconds) on a<br>local DNS server. The longer the duration is,<br>the slower the update takes effect.                    |  |
| records             | Array of<br>strings                                           | Record set value                                                                                                    |  |
| created_at          | String                                                        | Time when the record set was created                                                                                                    |  |
| updated_at          | String                                                        | Time when the record set was updated                                                                                                    |  |
| status              | String                                                        | Resource status                                                                                                    |  |
| default             | Boolean                                                       | Whether the record set is generated by the<br>system. A system-generated record set cannot<br>be deleted.                                                |  |
| project_id          | String                                                        | Project ID of the record set                                                                                                    |  |
| links               | pageLink<br>object                                            | Link of the current resource or other related<br>resources. When a response is broken into<br>pages, a next link is provided to retrieve all<br>results. |  |
| line                | String                                                        | Resolution line ID                                                                                                    |  |
| weight              | Integer                                                       | Weight of the record set                                                                                                    |  |
| health_check_<br>id | String                                                        | Health check ID                                                                                                    |  |
| alias_target        | alias_target<br>object                                        | Domain name alias                                                                                                    |  |
| bundle              | String                                                        | Specification, which is the default specification.<br>This field is reserved.                                                                            |  |

<span id="page-137-0"></span>**Table 4-198** QueryRecordSetWithLineResp

<span id="page-138-0"></span>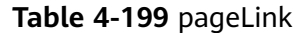

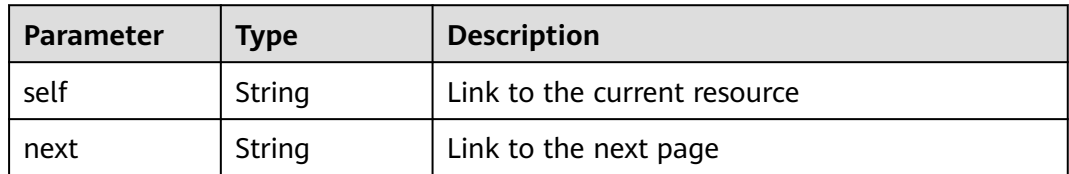

#### **Table 4-200** alias\_target

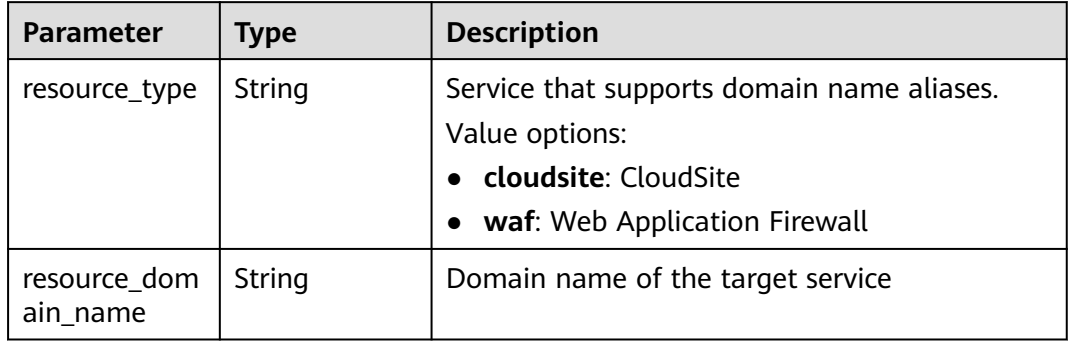

#### **Table 4-201** metadata

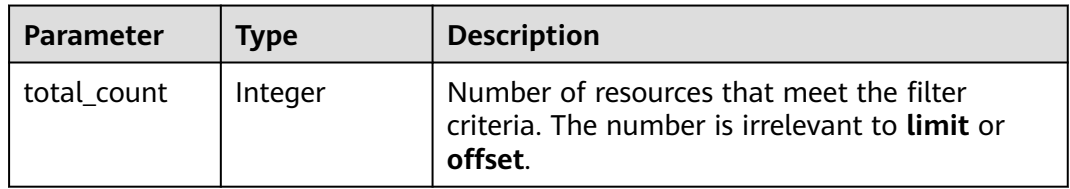

#### **Example Requests**

{

Creating an A record set for multiple lines, with the line type set to default\_view, record set value to 3.3.3.3, TTL to 300s, and weight to 1

POST https://{endpoint}/zones/{zone\_id}/recordsets/batch/lines

```
 "name" : "www.example.com.",
  "description" : "This is an example record set.",
 "type" : "A",
 "lines" : [ {
 "line" : "default_view",
   "records" : [ "3.3.3.3" ],
    "ttl" : 300,
    "weight" : 1
  } ]
}
```
### **Example Responses**

#### **Status code: 200**

Response to the request for batch creating record sets for lines

```
{
  "links" : {
   "self" : "https://Endpoint/v2.1/zones/2c9eb155587194ec01587224c9f90149/recordsets/batch/lines"
  },
  "recordsets" : [ {
   "id" : "2c9eb155587228570158722b6ac30007",
   "name" : "www.example.com.",
   "description" : "This is an example record set.",
   "type" : "A",
   "ttl" : 300,
 "records" : [ "192.168.10.2", "192.168.10.1" ],
 "status" : "PENDING_CREATE",
   "links" : {
     "self" : "https://Endpoint/v2.1/zones/2c9eb155587194ec01587224c9f90149/recordsets/
2c9eb155587228570158722b6ac30007"
 },
   "zone_id" : "2c9eb155587194ec01587224c9f90149",
 "zone_name" : "example.com.",
 "created_at" : "2016-11-17T12:03:17.827",
   "updated_at" : null,
   "health_check_id" : "e55c6f3dc4e34c8e86353b664ae0e89f",
   "default" : false,
   "project_id" : "e55c6f3dc4e34c9f86353b664ae0e70c",
   "line" : "default_view",
   "weight" : 0
  }, {
   "id" : "2c9eb155587228570158722b6ac30008",
   "name" : "www.example.com.",
   "description" : "This is an example record set.",
   "type" : "A",
   "ttl" : 300,
 "records" : [ "192.168.10.2", "192.168.10.1" ],
 "status" : "PENDING_CREATE",
   "links" : {
     "self" : "https://Endpoint/v2.1/zones/2c9eb155587194ec01587224c9f90149/recordsets/
2c9eb155587228570158722b6ac30008"
   },
   "zone_id" : "2c9eb155587194ec01587224c9f90149",
   "zone_name" : "example.com.",
   "created_at" : "2016-11-17T12:03:17.827",
   "updated_at" : null,
   "health_check_id" : "e55c6f3dc4e34c8e86353b664ae0e89c",
   "default" : false,
 "project_id" : "e55c6f3dc4e34c9f86353b664ae0e70c",
 "line" : "Abroad",
   "weight" : 0
  } ],
  "metadata" : {
   "total_count" : 2
  }
}
```
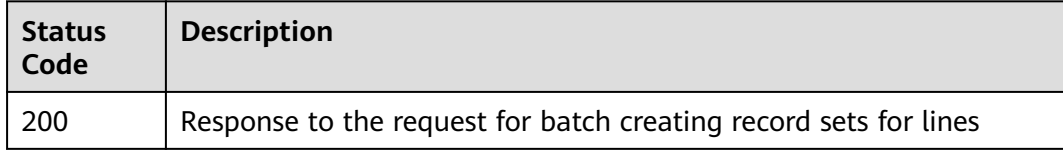

#### **Error Codes**

See **[Error Codes](#page-234-0)**.

# **4.4.7 Querying Record Sets in a Zone**

# **Function**

This API is used to query record sets in a zone.

## **Calling Method**

For details, see **[Calling APIs](#page-13-0)**.

#### **URI**

GET /v2.1/zones/{zone\_id}/recordsets

#### **Table 4-202** Path Parameters

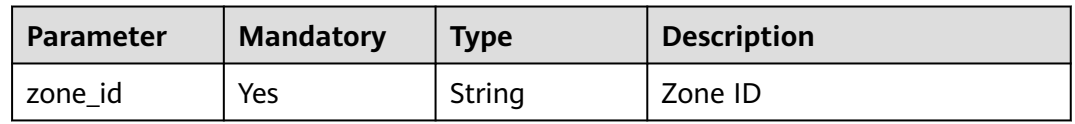

#### **Table 4-203** Query Parameters

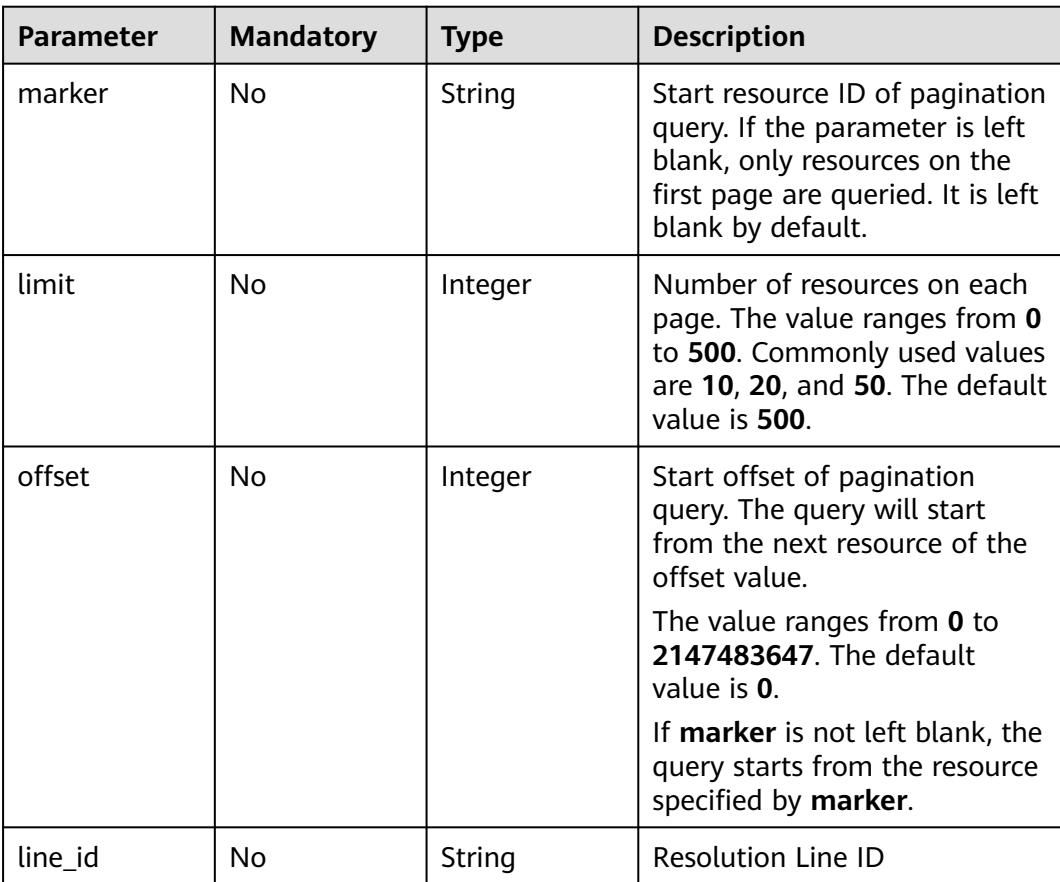

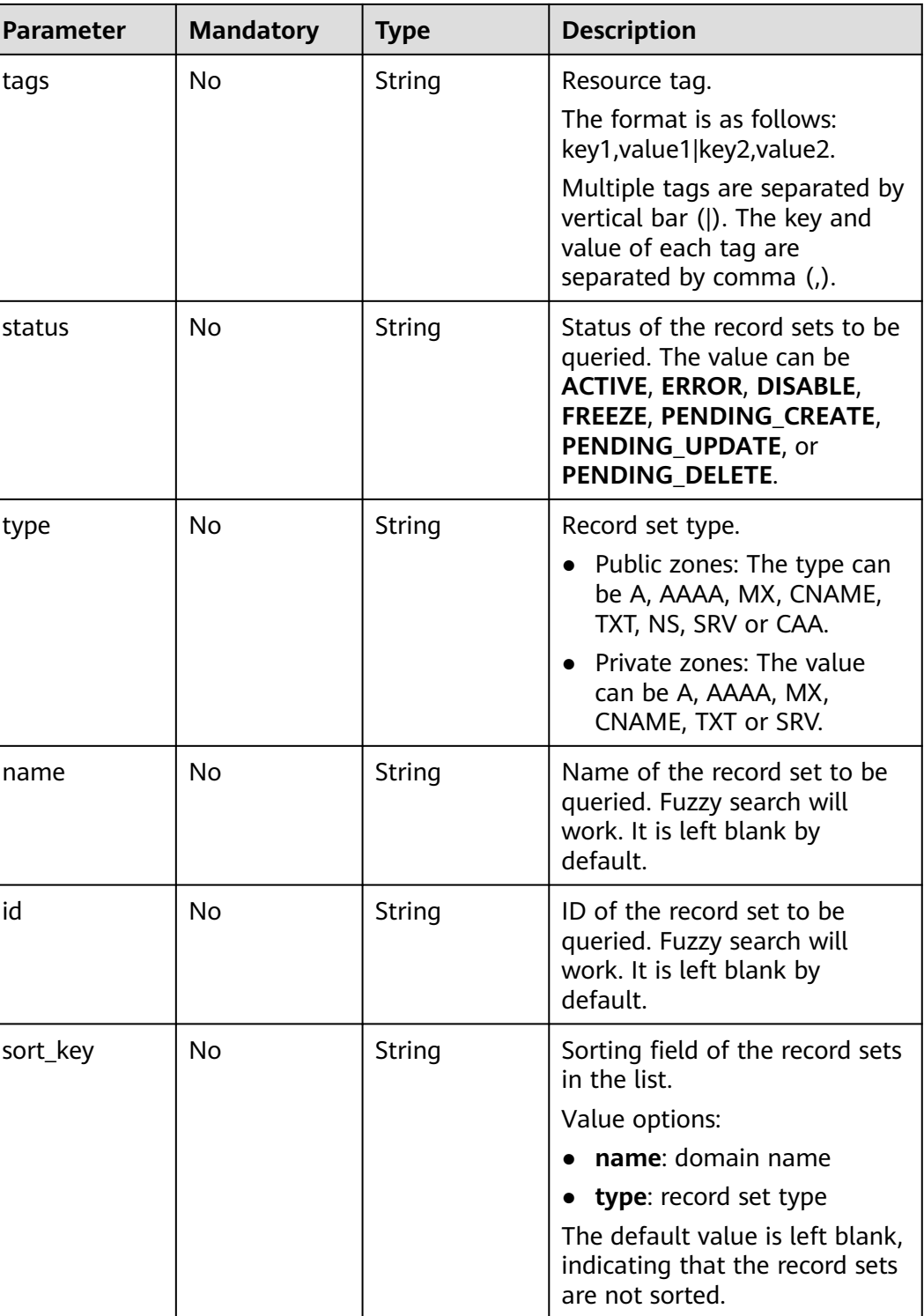

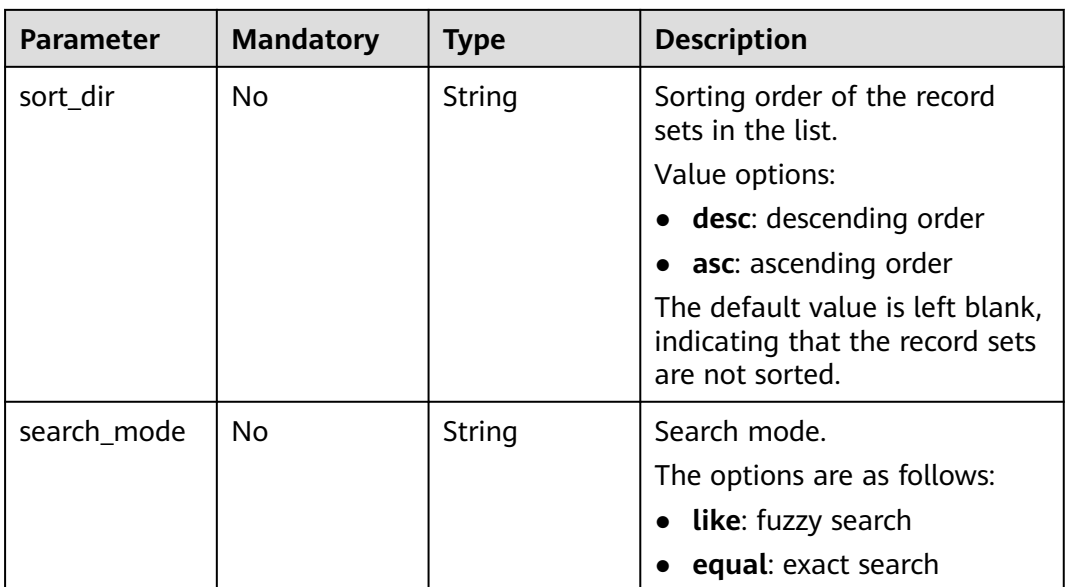

# **Request Parameters**

**Table 4-204** Request header parameters

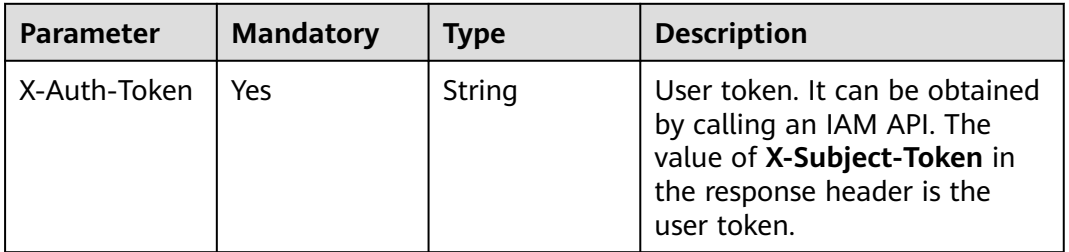

# **Response Parameters**

#### **Status code: 200**

**Table 4-205** Response body parameters

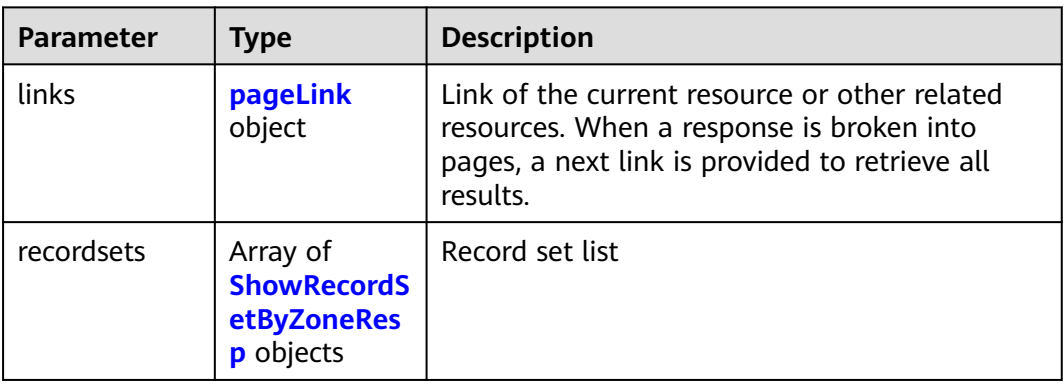

<span id="page-143-0"></span>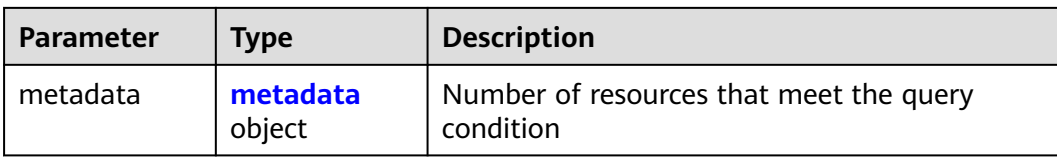

## **Table 4-206** ShowRecordSetByZoneResp

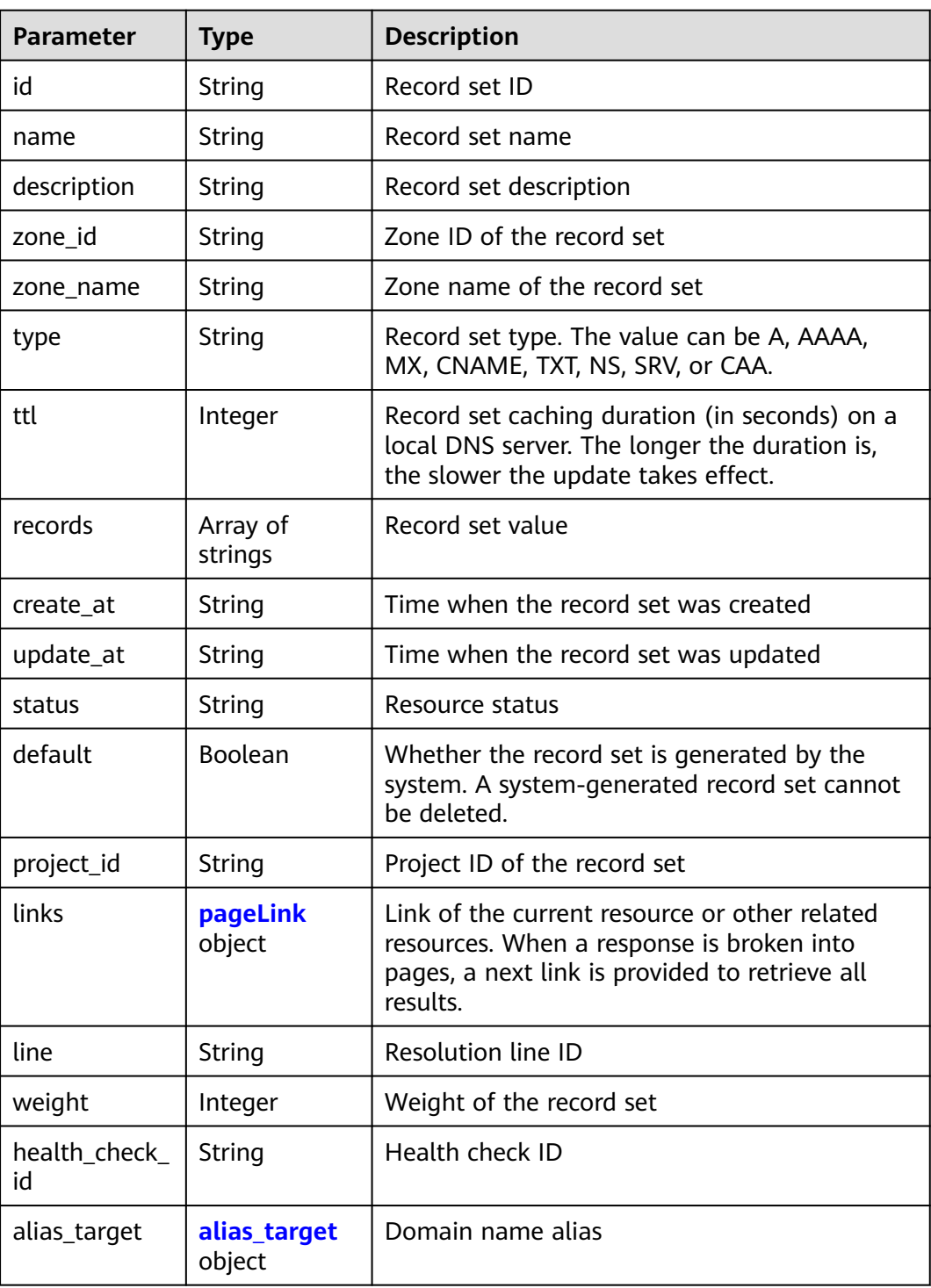
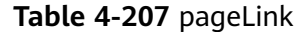

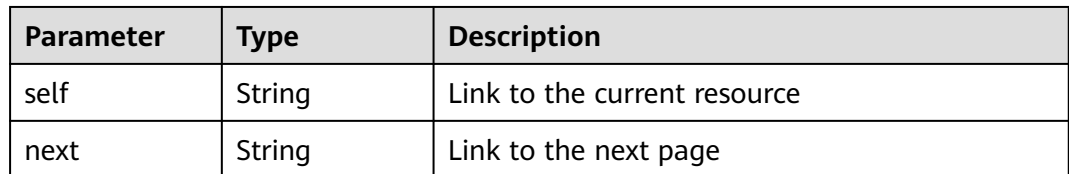

#### **Table 4-208** alias\_target

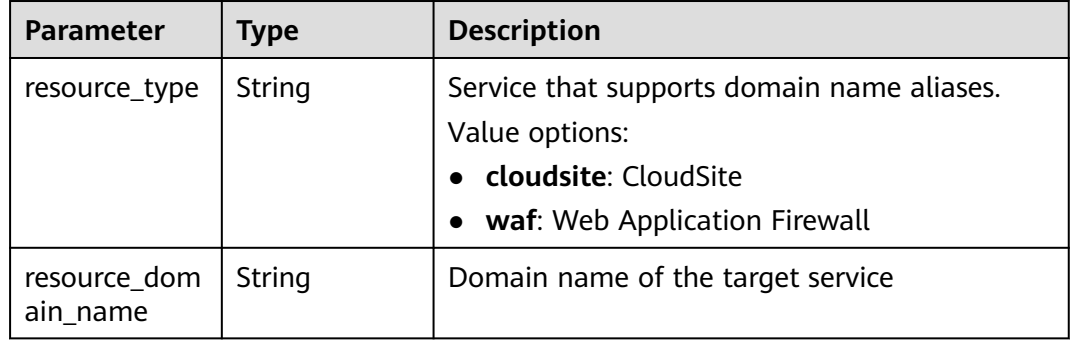

#### **Table 4-209** metadata

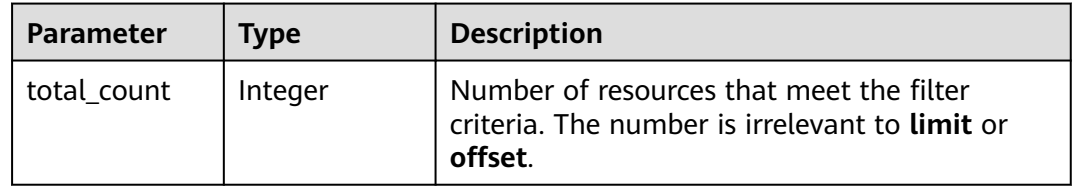

#### **Example Requests**

None

#### **Example Responses**

#### **Status code: 200**

This API is used to query record sets in a zone.

```
{
 "links" : {
 "self" : "https://Endpoint/v2.1/recordsets?
limit=10&marker=&name=&status=&zone_id=2c9eb155587194ec01587224c9f90149",
   "next" : "https://Endpoint/v2.1/recordsets?
limit=10&marker=2c9eb155587194ec01587224c9f9014a&name=&status=&zone_id=2c9eb155587194ec0158
7224c9f90149"
 },
 "recordsets" : [ {
   "id" : "2c9eb155587194ec01587224c9f9014a",
 "name" : "example.com.",
 "type" : "SOA",
   "ttl" : 300,
 "records" : [ "ns1.hotrot.de. xx.example.com. (1 7200 900 1209600 300)" ],
 "status" : "ACTIVE",
```

```
 "links" : {
    "self" : "https://Endpoint/v2.1/zones/2c9eb155587194ec01587224c9f90149/recordsets/
2c9eb155587194ec01587224c9f9014a"
   },
   "alias_target" : null,
   "zone_id" : "2c9eb155587194ec01587224c9f90149",
   "zone_name" : "example.com.",
 "create_at" : "2016-11-17T11:56:03.439",
 "update_at" : "2016-11-17T11:56:06.439",
   "default" : true,
   "project_id" : "e55c6f3dc4e34c9f86353b664ae0e70c",
   "line" : "default_view",
   "weight" : 1,
  "health_check_id" : null
  }, {
   "id" : "2c9eb155587194ec01587224c9f9014c",
   "name" : "example.com.",
 "type" : "NS",
 "ttl" : 172800,
   "records" : [ "ns2.hotrot.de.", "ns1.hotrot.de." ],
   "status" : "ACTIVE",
   "links" : {
     "self" : "https://Endpoint/v2.1/zones/2c9eb155587194ec01587224c9f90149/recordsets/
2c9eb155587194ec01587224c9f9014c"
   },
   "alias_target" : null,
   "zone_id" : "2c9eb155587194ec01587224c9f90149",
   "zone_name" : "example.com.",
 "create_at" : "2016-11-17T11:56:03.439",
 "update_at" : "2016-11-17T11:56:06.439",
   "default" : true,
   "project_id" : "e55c6f3dc4e34c9f86353b664ae0e70c",
   "line" : "default_view",
   "weight" : 1,
   "health_check_id" : null
  }, {
   "id" : "2c9eb155587228570158722b6ac30007",
   "name" : "www.example.com.",
   "description" : "This is an example record set.",
   "type" : "A",
   "ttl" : 300,
   "records" : [ "192.168.10.2", "192.168.10.1" ],
   "status" : "PENDING_CREATE",
 "links" : {
 "self" : "https://Endpoint/v2.1/zones/2c9eb155587194ec01587224c9f90149/recordsets/
2c9eb155587228570158722b6ac30007"
 },
   "alias_target" : null,
   "zone_id" : "2c9eb155587194ec01587224c9f90149",
   "zone_name" : "example.com.",
   "create_at" : "2016-11-17T12:03:17.827",
   "update_at" : "2016-11-17T12:56:06.439",
   "default" : false,
    "project_id" : "e55c6f3dc4e34c9f86353b664ae0e70c",
   "line" : "default_view",
   "weight" : 1,
   "health_check_id" : null
  } ],
  "metadata" : {
   "total_count" : 3
  }
}
```
# **Status Codes**

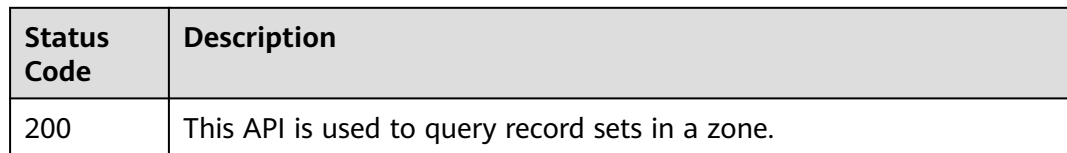

# **Error Codes**

See **[Error Codes](#page-234-0)**.

# **4.4.8 Deleting a Record Set**

# **Function**

This API is used to delete a record set.

## **Calling Method**

For details, see **[Calling APIs](#page-13-0)**.

## **URI**

DELETE /v2.1/zones/{zone\_id}/recordsets/{recordset\_id}

#### **Table 4-210** Path Parameters

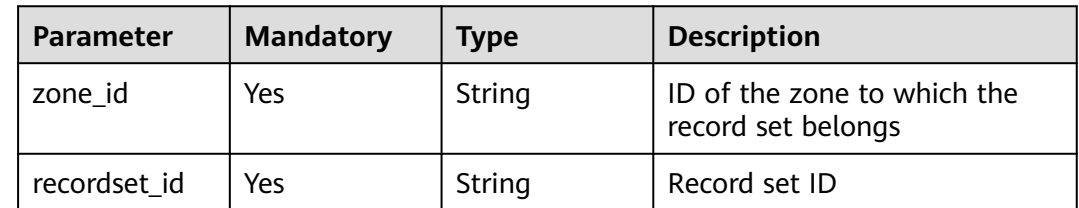

#### **Request Parameters**

**Table 4-211** Request header parameters

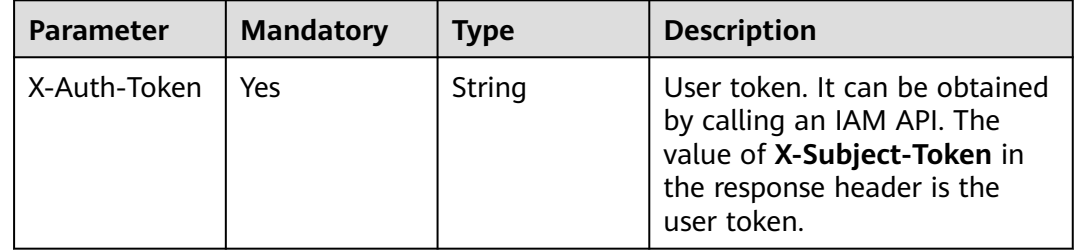

# **Response Parameters**

### **Status code: 200**

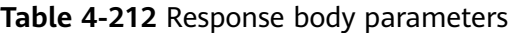

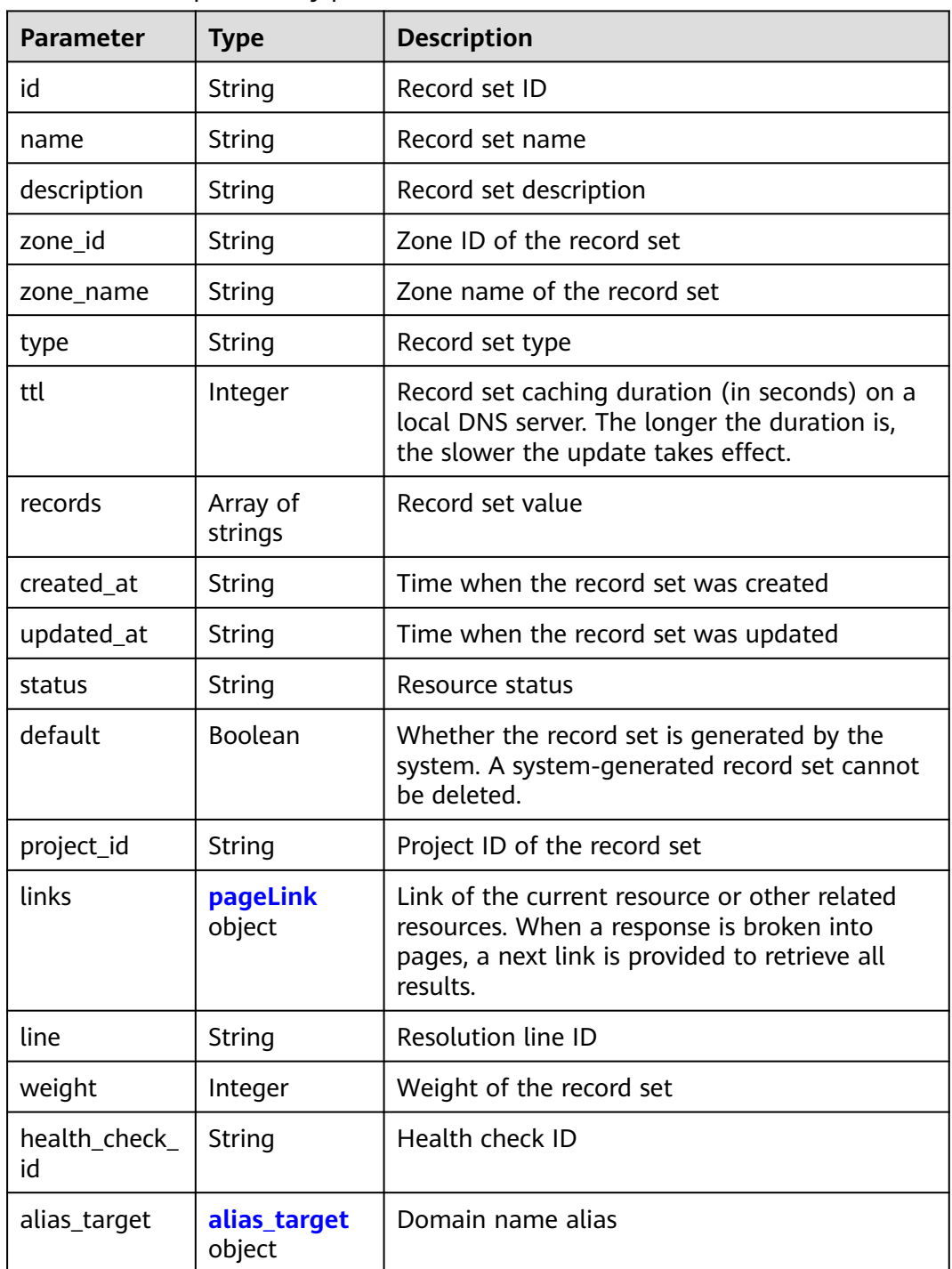

<span id="page-148-0"></span>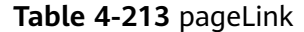

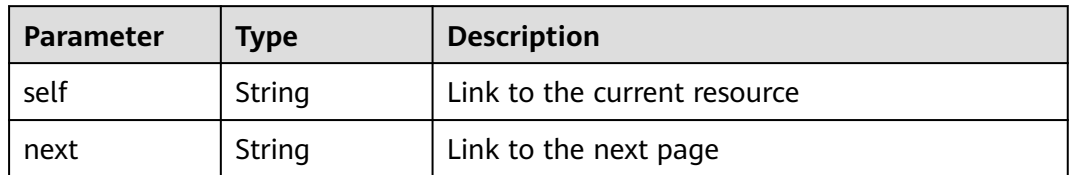

#### **Table 4-214** alias\_target

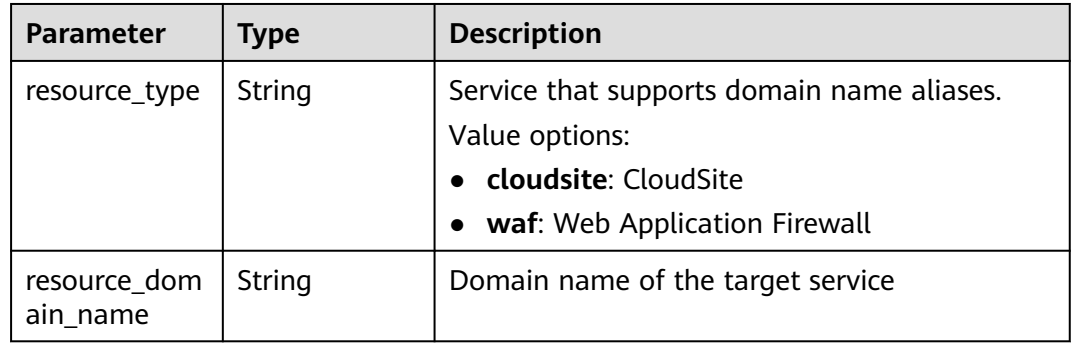

### **Example Requests**

None

#### **Example Responses**

#### **Status code: 200**

Response to the request for deleting a record set

```
{
 "id" : "2c9eb155587228570158722b6ac30007",
 "name" : "www.example.com.",
 "description" : "This is an example record set.",
  "type" : "A",
  "ttl" : 300,
  "status" : "PENDING_DELETE",
 "links" : {
 "self" : "https://Endpoint/v2.1/zones/2c9eb155587194ec01587224c9f90149/recordsets/
2c9eb155587228570158722b6ac30007"
  },
  "alias_target" : null,
  "zone_id" : "2c9eb155587194ec01587224c9f90149",
  "zone_name" : "example.com.",
  "created_at" : "2016-11-17T12:03:17.827",
  "updated_at" : "2016-11-17T12:56:06.439",
  "default" : false,
  "project_id" : "e55c6f3dc4e34c9f86353b664ae0e70c",
  "line" : "default_view",
  "weight" : 1,
  "health_check_id" : null
}
```
# **Status Codes**

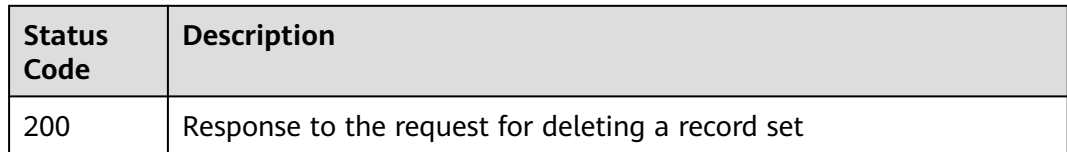

## **Error Codes**

See **[Error Codes](#page-234-0)**.

# **4.4.9 Modifying a Record Set**

# **Function**

This API is used to modify a record set.

## **Calling Method**

For details, see **[Calling APIs](#page-13-0)**.

## **URI**

PUT /v2.1/zones/{zone\_id}/recordsets/{recordset\_id}

#### **Table 4-215** Path Parameters

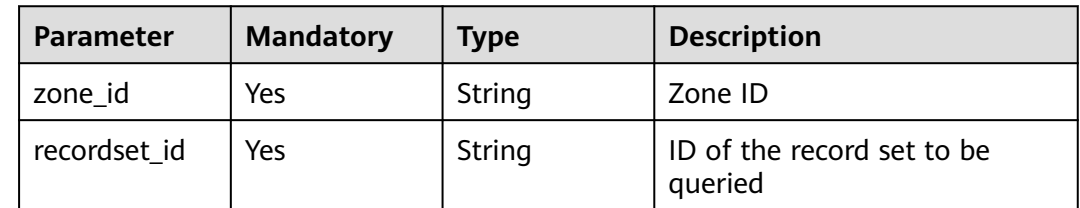

## **Request Parameters**

**Table 4-216** Request header parameters

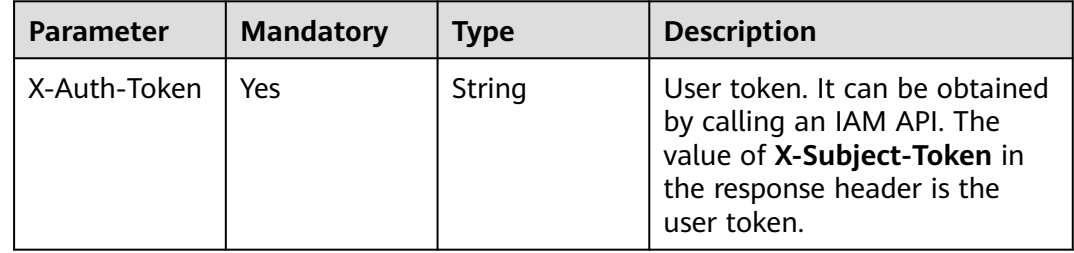

| <b>Parameter</b> | <b>Mandatory</b> | <b>Type</b>         | <b>Description</b>                                                                                                    |
|------------------|------------------|---------------------|----------------------------------------------------------------------------------------------------|
| name             | Yes              | String              | Fully qualified domain name<br>(FQDN) suffixed with a zone<br>name, which is a complete<br>host name ended with a dot                                                                                                    |
| description      | No               | String              | (Optional) Domain name<br>description. A maximum of<br>255 characters are allowed. If<br>this parameter is left blank,<br>the original value is retained.<br>It is left blank by default.                                                                                                    |
| type             | Yes              | String              | Record set type. The value can<br>be A, AAAA, MX, CNAME, TXT,<br>NS, SRV, or CAA.                                                                                                    |
| ttl              | <b>No</b>        | Integer             | Record set caching duration<br>(in seconds) on a local DNS<br>server. The longer the duration<br>is, the slower the update takes<br>effect.                                                                                                    |
| records          | <b>No</b>        | Array of<br>strings | Value of the record set. The<br>value rules vary depending on<br>the record set type.                                                                                                    |
| weight           | <b>No</b>        | Integer             | Weight of the record set. If<br>weight is not specified, no<br>weight is set for the record<br>set. If weight is set to 0, the<br>record set is a secondary one.<br>If weight is larger than 0, the<br>record set is a primary one.<br>The value ranges from 0 to<br>100 and is left blank by<br>default. |

**Table 4-217** Request body parameters

# **Response Parameters**

#### **Status code: 200**

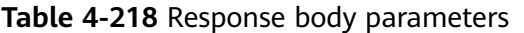

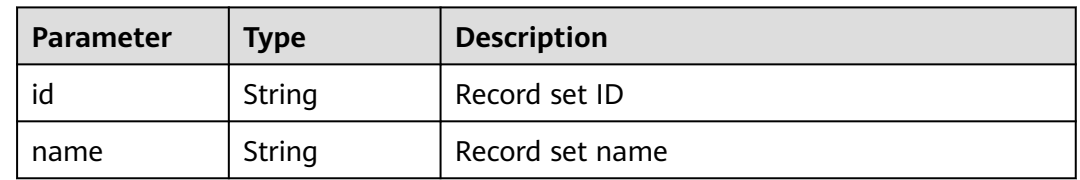

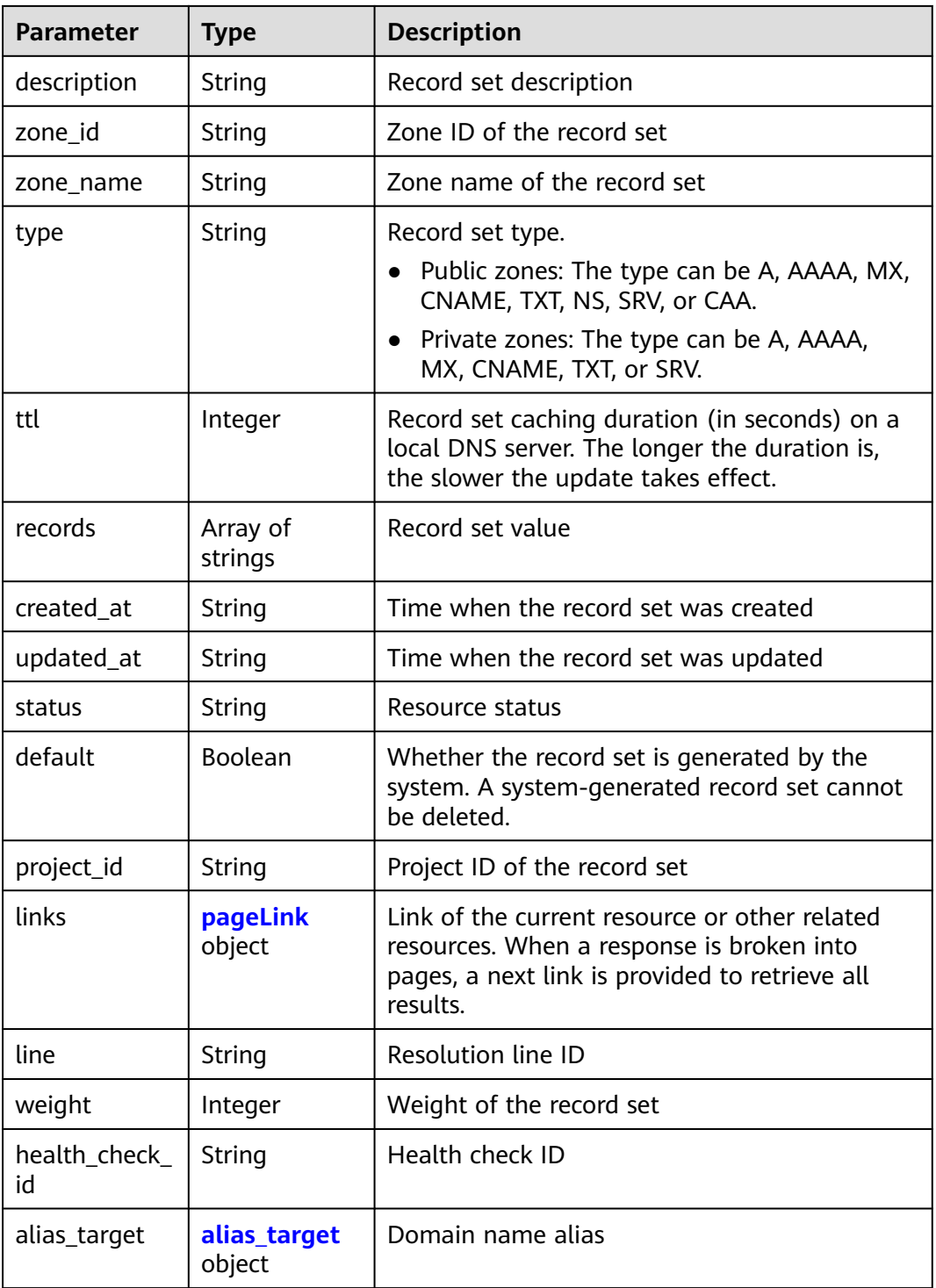

## **Table 4-219** pageLink

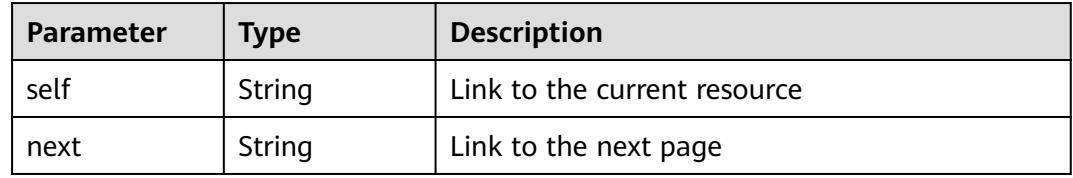

| Parameter                | Type   | <b>Description</b>                         |  |
|--------------------------|--------|--------------------------------------------|--|
| resource_type            | String | Service that supports domain name aliases. |  |
|                          |        | Value options:                             |  |
|                          |        | cloudsite: CloudSite                       |  |
|                          |        | waf: Web Application Firewall              |  |
| resource_dom<br>ain name | String | Domain name of the target service          |  |

<span id="page-152-0"></span>**Table 4-220** alias\_target

#### **Example Requests**

Modifying a record set, with the type set to A, TTL to 3600 seconds, and value to 192.168.10.1 and 192.168.10.2, and weight to 1

```
PUT https://{endpoint}/v2/zones/{zone_id}/recordsets/{recordset_id}
```

```
{
 "name" : "www.example.com.",
  "description" : "This is an example record set.",
  "type" : "A",
  "ttl" : 3600,
  "records" : [ "192.168.10.1", "192.168.10.2" ],
  "weight" : 1
}
```
#### **Example Responses**

#### **Status code: 200**

Response to the request for modifying a record set

```
{
  "id" : "2c9eb155587228570158722b6ac30007",
  "name" : "www.example.com.",
  "description" : "This is an example record set.",
  "type" : "A",
  "ttl" : 3600,
  "records" : [ "192.168.10.1", "192.168.10.2" ],
  "status" : "PENDING_UPDATE",
  "links" : {
   "self" : "https://Endpoint/v2.1/zones/2c9eb155587194ec01587224c9f90149/recordsets/
2c9eb155587228570158722b6ac30007"
  },
  "zone_id" : "2c9eb155587194ec01587224c9f90149",
 "zone_name" : "example.com.",
 "created_at" : "2016-11-17T12:03:17.827",
  "updated_at" : "2016-11-17T12:56:06.439",
  "default" : false,
  "project_id" : "e55c6f3dc4e34c9f86353b664ae0e70c",
  "line" : "default_view",
  "weight" : 1,
  "health_check_id" : null
}
```
# **Status Codes**

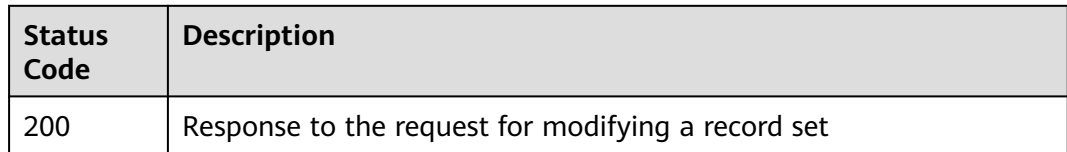

## **Error Codes**

See **[Error Codes](#page-234-0)**.

# **4.4.10 Setting Record Set Status**

# **Function**

This API is used to set record set status.

## **Calling Method**

For details, see **[Calling APIs](#page-13-0)**.

## **URI**

PUT /v2.1/recordsets/{recordset\_id}/statuses/set

#### **Table 4-221** Path Parameters

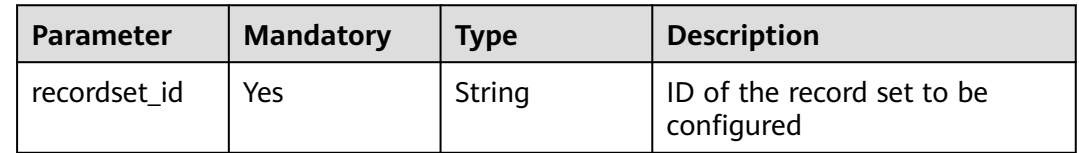

## **Request Parameters**

**Table 4-222** Request header parameters

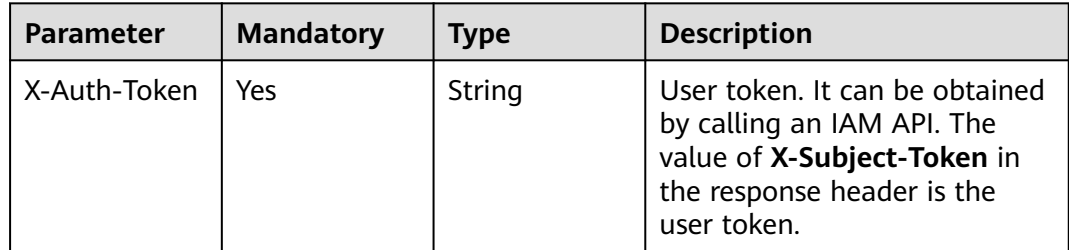

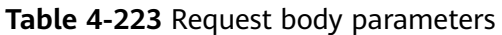

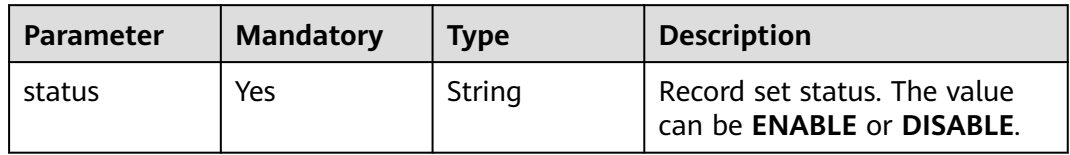

## **Response Parameters**

**Status code: 200**

**Table 4-224** Response body parameters

| <b>Parameter</b> | <b>Type</b>         | <b>Description</b>                                                                                                    |
|------------------|---------------------|----------------------------------------------------------------------------------------------------|
| id               | String              | Record set ID                                                                                                    |
| name             | String              | Record set name                                                                                                    |
| description      | String              | Record set description                                                                                                    |
| zone_id          | String              | Zone ID of the record set                                                                                                    |
| zone_name        | String              | Zone name of the record set                                                                                                    |
| type             | String              | Record set type                                                                                                    |
| ttl              | Integer             | Record set caching duration (in seconds) on a<br>local DNS server. The longer the duration is,<br>the slower the update takes effect.                    |
| records          | Array of<br>strings | Record set value                                                                                                    |
| created_at       | String              | Time when the record set was created                                                                                                    |
| updated_at       | String              | Time when the record set was updated                                                                                                    |
| status           | String              | Resource status                                                                                                    |
| default          | Boolean             | Whether the record set is generated by the<br>system. A system-generated record set cannot<br>be deleted.                                                |
| project_id       | String              | Project ID of the record set                                                                                                    |
| links            | pageLink<br>object  | Link of the current resource or other related<br>resources. When a response is broken into<br>pages, a next link is provided to retrieve all<br>results. |
| line             | String              | Resolution line ID                                                                                                    |
| weight           | Integer             | Weight of the record set                                                                                                    |

<span id="page-155-0"></span>

| <b>Parameter</b>    | <b>Type</b>            | <b>Description</b>                                                            |
|---------------------|------------------------|-------------------------------------------------------------------------------|
| health_check_<br>id | String                 | Health check ID                                                               |
| alias_target        | alias_target<br>object | Domain name alias                                                             |
| bundle              | String                 | Specification, which is the default specification.<br>This field is reserved. |

**Table 4-225** pageLink

| Parameter | <b>Type</b> | <b>Description</b>           |  |
|-----------|-------------|------------------------------|--|
| self      | String      | Link to the current resource |  |
| next      | String      | Link to the next page        |  |

**Table 4-226** alias\_target

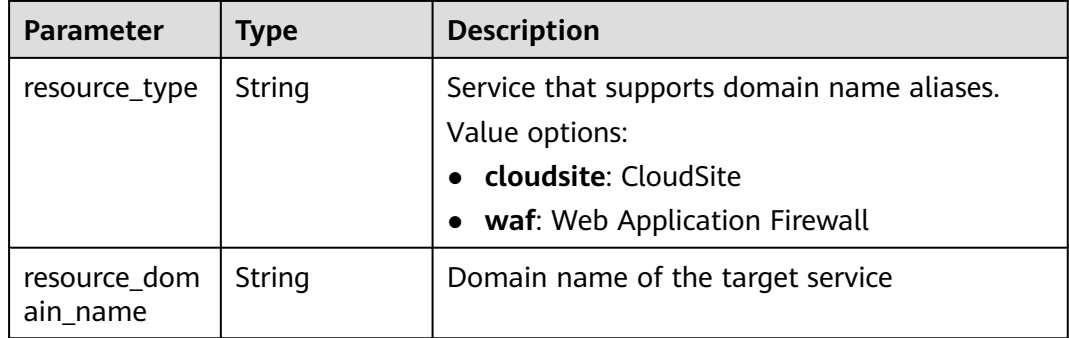

# **Example Requests**

Disabling a record set

PUT https://{endpoint}/v2.1/recordsets/{recordset\_id}/statuses/set

```
{
  "status" : "DISABLE"
}
```
# **Example Responses**

{

#### **Status code: 200**

Response to the request for batch setting record set status

```
 "id" : "2c9eb155587228570158722b6ac30007",
"name" : "www.example.com.",
 "description" : "This is an example record set.",
 "type" : "A",
```

```
 "ttl" : 3600,
 "records" : [ "192.168.10.1", "192.168.10.2" ],
 "status" : "DISABLE",
  "links" : {
   "self" : "https://Endpoint/v2.1/zones/2c9eb155587194ec01587224c9f90149/recordsets/
2c9eb155587228570158722b6ac30007"
  },
  "zone_id" : "2c9eb155587194ec01587224c9f90149",
 "zone_name" : "example.com.",
 "created_at" : "2017-11-09T11:13:17.827",
  "updated_at" : "2017-11-10T12:03:18.827",
  "default" : false,
  "project_id" : "e55c6f3dc4e34c9f86353b664ae0e70c",
  "line" : "default_view",
  "weight" : 1,
  "health_check_id" : null
}
```
## **Status Codes**

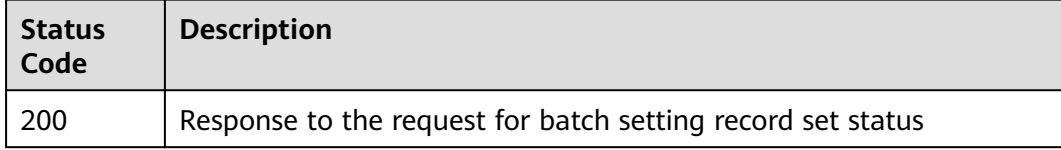

### **Error Codes**

See **[Error Codes](#page-234-0)**.

# **4.5 PTR Record Management**

# **4.5.1 Creating a PTR Record for an EIP**

## **Function**

This API is to create a PTR record for an EIP.

## **Calling Method**

For details, see **[Calling APIs](#page-13-0)**.

#### **URI**

PATCH /v2/reverse/floatingips/{region}:{floatingip\_id}

#### **Table 4-227** Path Parameters

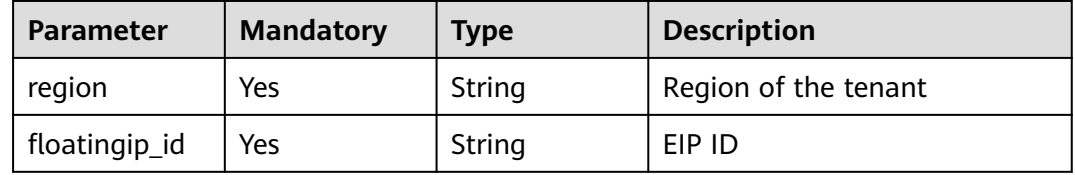

# **Request Parameters**

**Table 4-228** Request header parameters

| <b>Parameter</b> | <b>Mandatory</b> | <b>Type</b> | <b>Description</b>                                                                                                    |
|------------------|------------------|-------------|----------------------------------------------------------------------------------------------------|
| X-Auth-Token     | Yes              | String      | User token. It can be obtained<br>by calling an IAM API. The<br>value of X-Subject-Token in<br>the response header is the<br>user token. |

**Table 4-229** Request body parameters

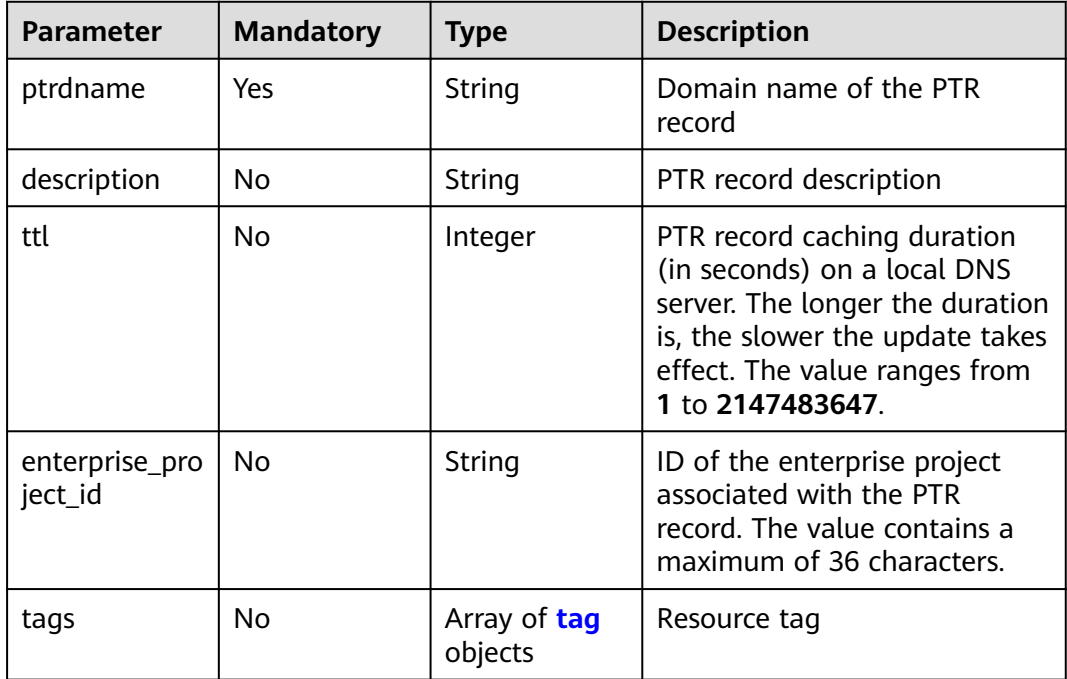

#### **Table 4-230** tag

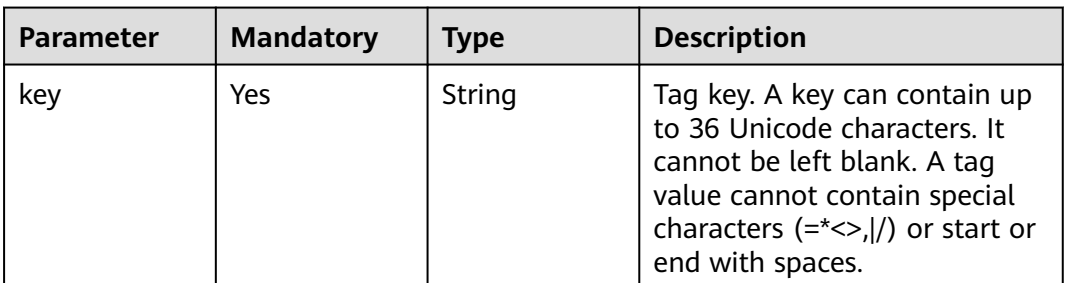

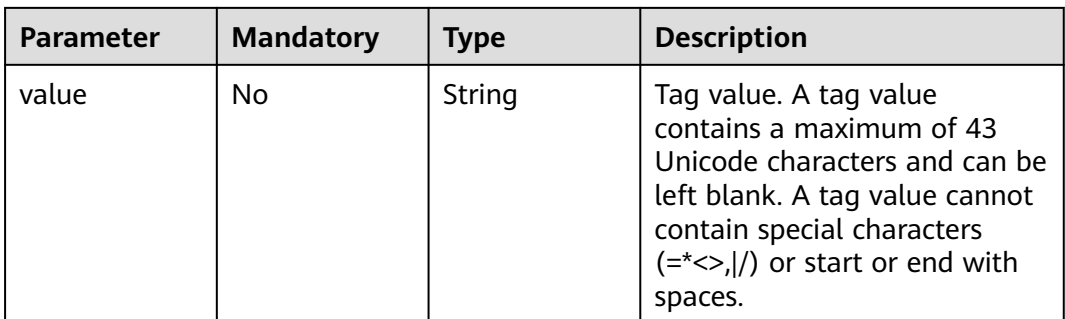

# **Response Parameters**

#### **Status code: 200**

#### **Table 4-231** Response body parameters

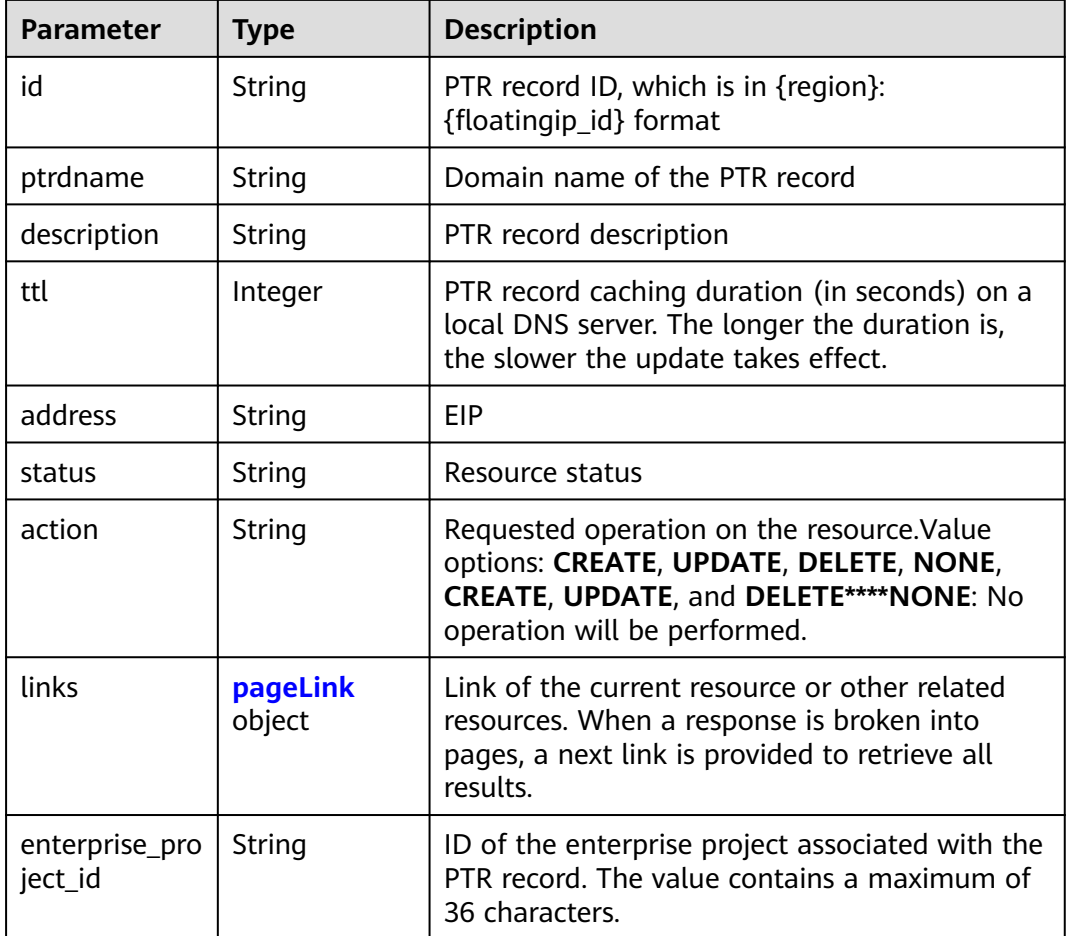

#### **Table 4-232** pageLink

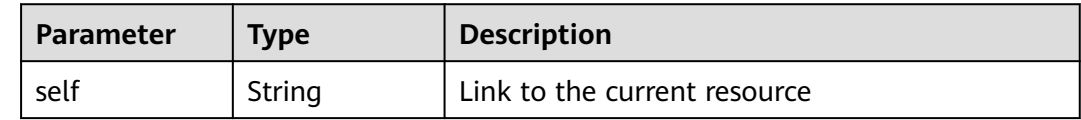

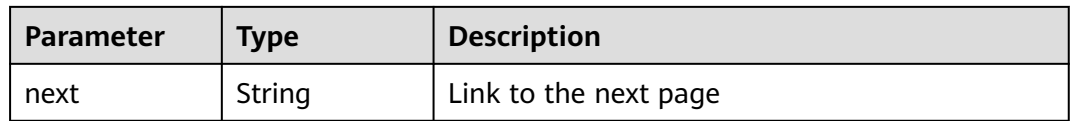

### **Example Requests**

Creating a PTR record for an EIP and setting its TTL to 300 seconds

```
POST https://{endpoint}/v2/reverse/floatingips/{region}:{floatingip_id}
```

```
{
 "ptrdname" : "www.example.com",
 "description" : "Description for this PTR record",
  "ttl" : 300,
 "tags" : [ {
 "key" : "key1",
 "value" : "value1"
 } ]
}
```
## **Example Responses**

#### **Status code: 200**

Response to the request for configuring the PTR record of an EIP

```
{
  "id" : "region_id:c5504932-bf23-4171-b655-b87a6bc59334",
 "ptrdname" : "www.example.com.",
 "description" : "Description for this PTR record",
  "address" : "10.154.52.138",
  "action" : "CREATE",
  "ttl" : 300,
  "status" : "PENDING_CREATE",
  "links" : {
   "self" : "https://Endpoint/v2/reverse/floatingips/region_id:c5504932-bf23-4171-b655-b87a6bc59334"
  },
  "enterprise_project_id" : 0
}
```
# **Status Codes**

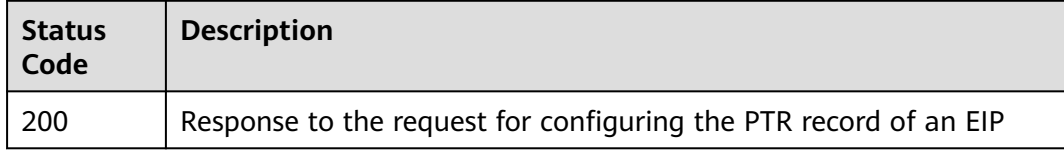

## **Error Codes**

See **[Error Codes](#page-234-0)**.

# **4.5.2 Querying PTR Records of an EIP**

## **Function**

This API is used to query PTR records of an EIP.

# **Calling Method**

For details, see **[Calling APIs](#page-13-0)**.

## **URI**

GET /v2/reverse/floatingips/{region}:{floatingip\_id}

**Table 4-233** Path Parameters

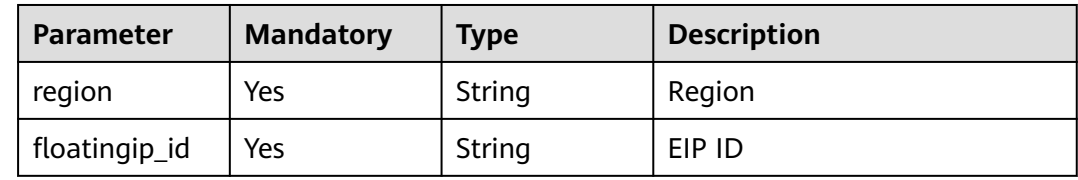

# **Request Parameters**

#### **Table 4-234** Request header parameters

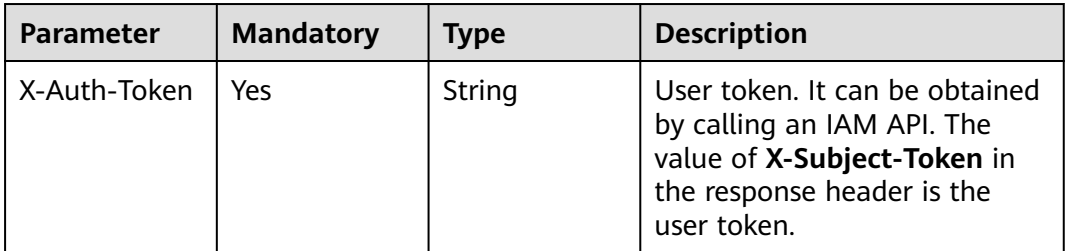

## **Response Parameters**

#### **Status code: 200**

#### **Table 4-235** Response body parameters

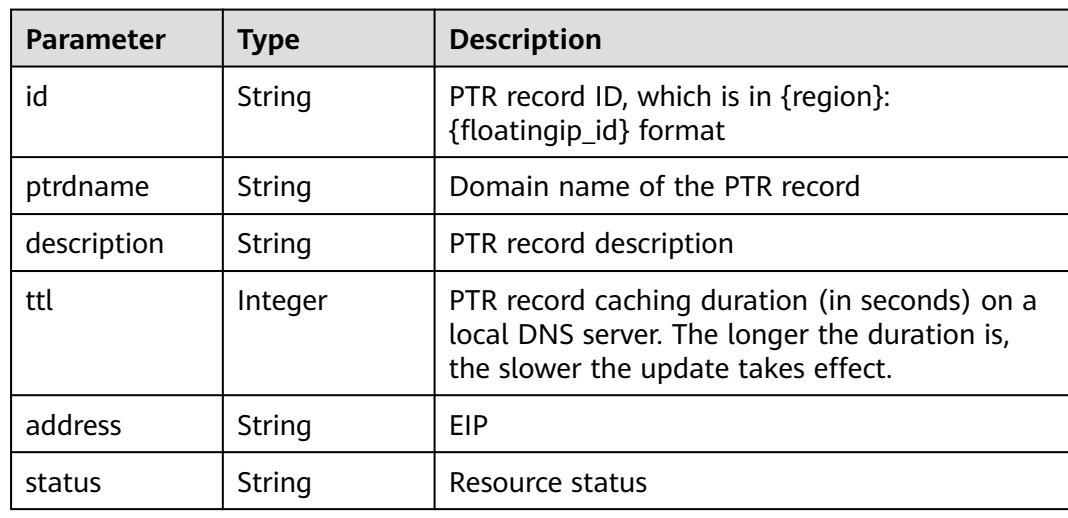

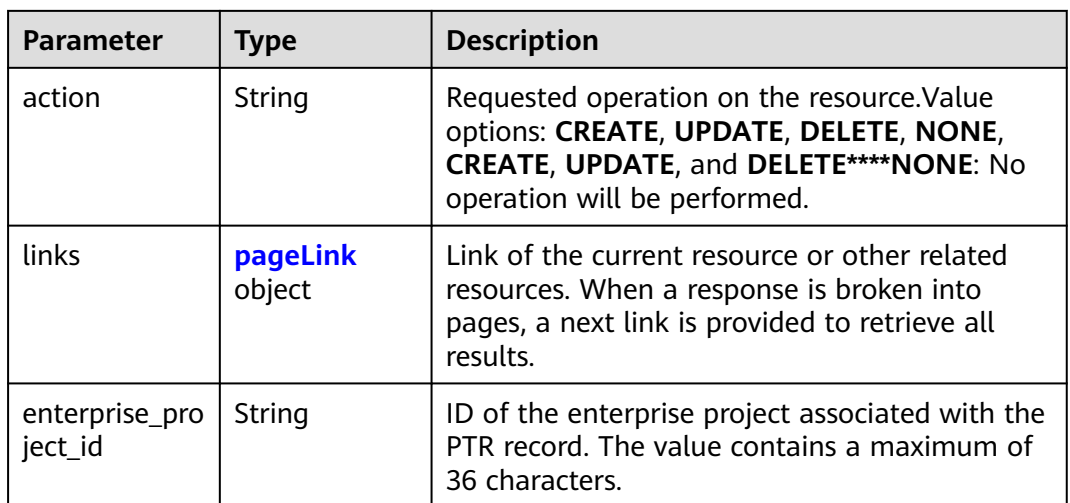

#### **Table 4-236** pageLink

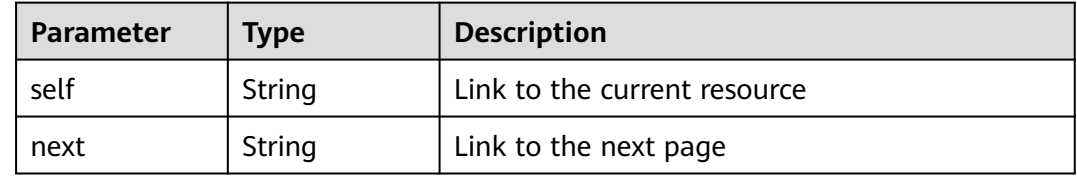

## **Example Requests**

None

## **Example Responses**

#### **Status code: 200**

Response to the request for querying the PTR record of an EIP

```
{
  "id" : "region_id:c5504932-bf23-4171-b655-b87a6bc59334",
 "ptrdname" : "www.example.com.",
 "description" : "Description for this PTR record",
 "address" : "10.154.52.138",
 "action" : "CREATE",
  "ttl" : 300,
  "status" : "ACTIVE",
 "links" : {
 "self" : "https://Endpoint/v2/reverse/floatingips/region_id:c5504932-bf23-4171-b655-b87a6bc59334"
  }
}
```
# **Status Codes**

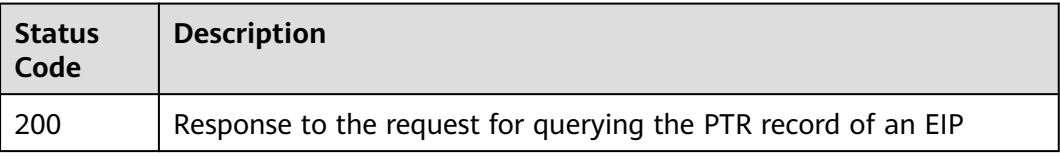

# **Error Codes**

See **[Error Codes](#page-234-0)**.

# **4.5.3 Querying PTR Records**

# **Function**

This API is used to query all the PTR records.

# **Calling Method**

For details, see **[Calling APIs](#page-13-0)**.

### **URI**

GET /v2/reverse/floatingips

#### **Table 4-237** Query Parameters

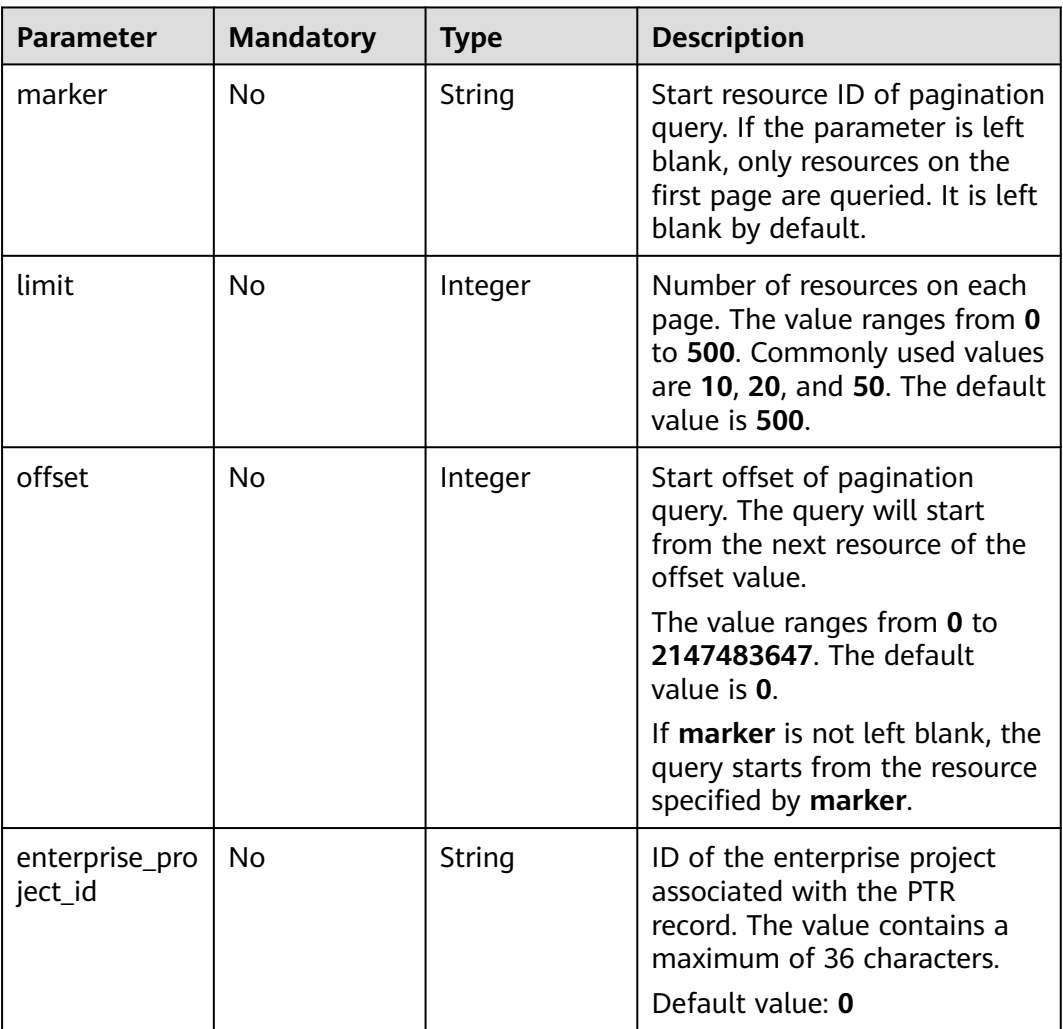

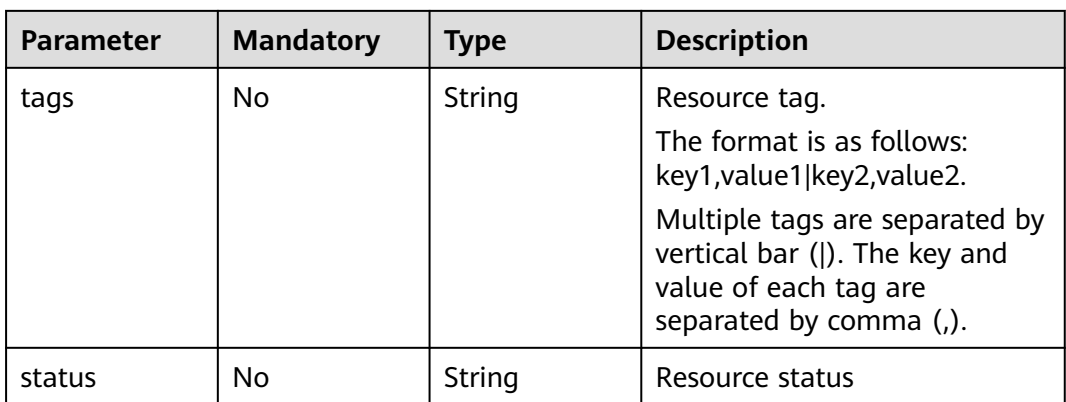

## **Request Parameters**

**Table 4-238** Request header parameters

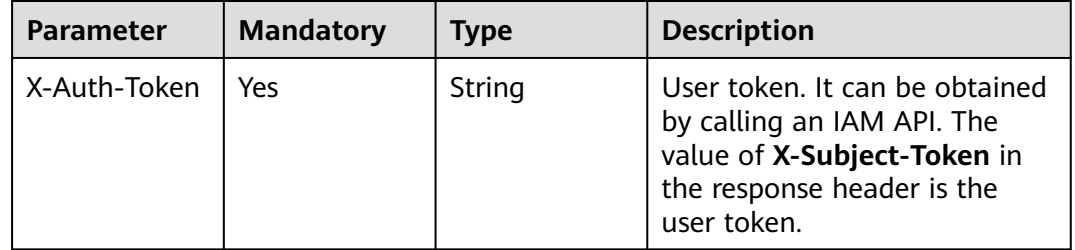

# **Response Parameters**

#### **Status code: 200**

**Table 4-239** Response body parameters

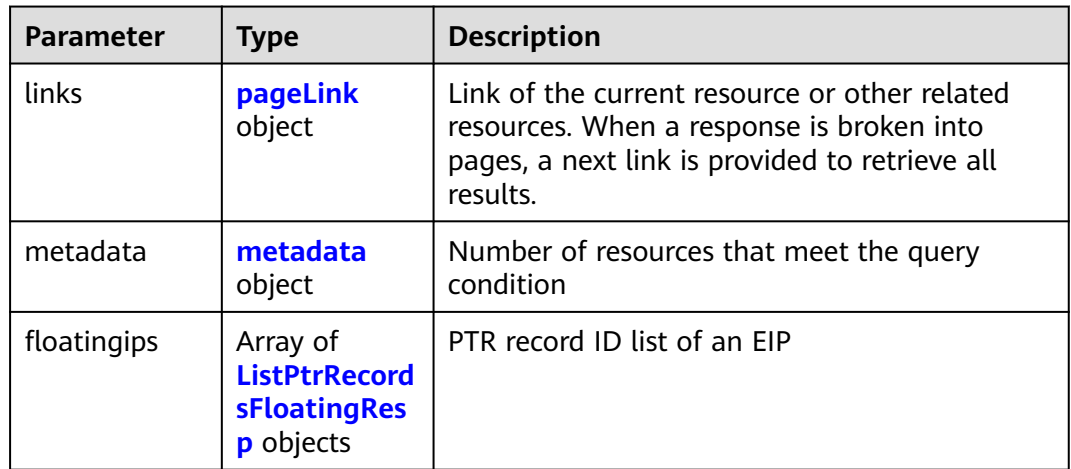

<span id="page-164-0"></span>**Table 4-240** metadata

| <b>Parameter</b> | Type    | <b>Description</b>                                                                                    |
|------------------|---------|----------------------------------------------------------------------------------------------------|
| total_count      | Integer | Number of resources that meet the filter<br>criteria. The number is irrelevant to limit or<br>offset. |

#### **Table 4-241** ListPtrRecordsFloatingResp

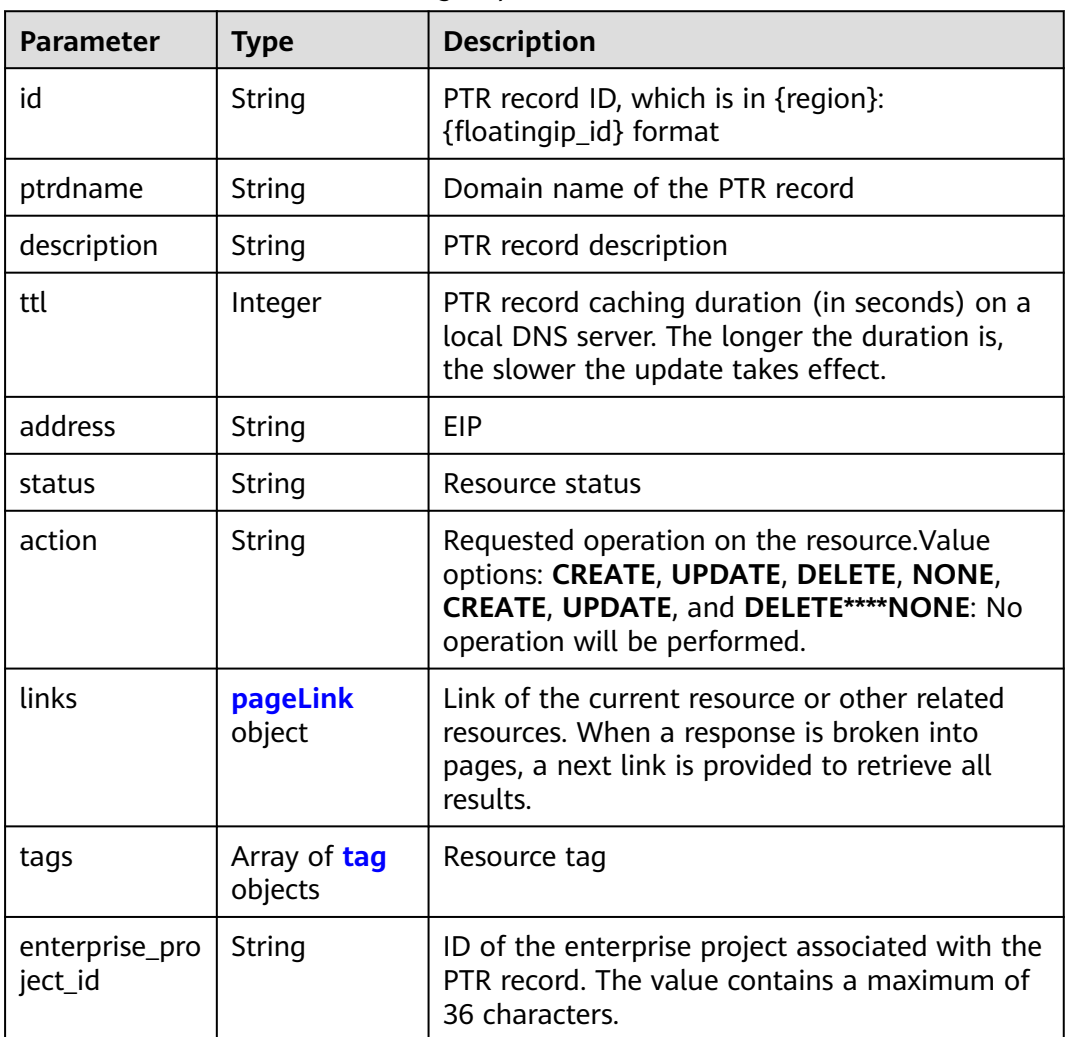

#### **Table 4-242** pageLink

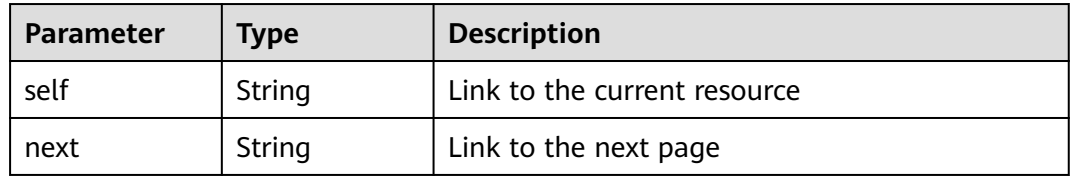

#### <span id="page-165-0"></span>**Table 4-243** tag

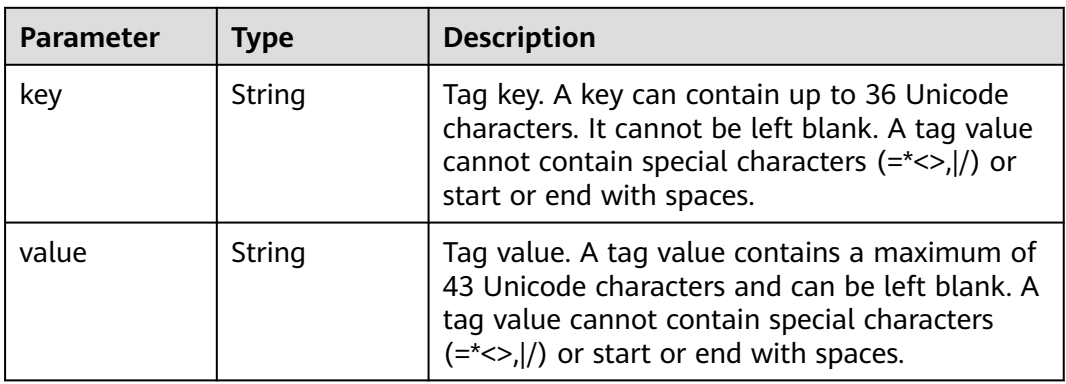

#### **Status code: 400**

**Table 4-244** Response body parameters

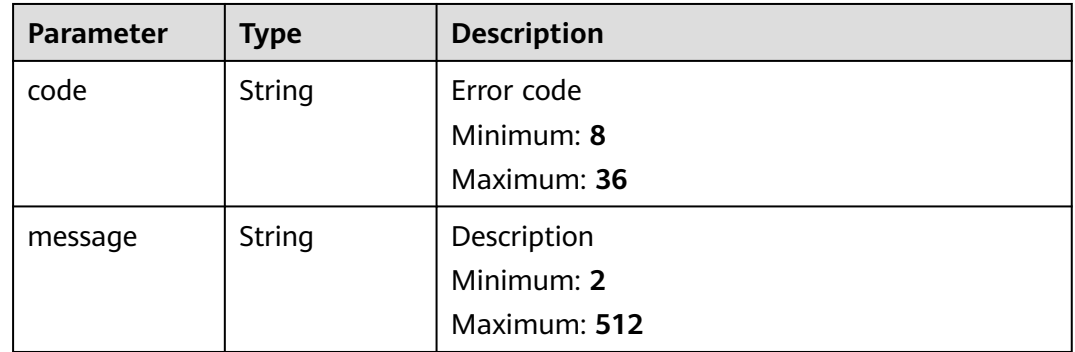

#### **Status code: 500**

**Table 4-245** Response body parameters

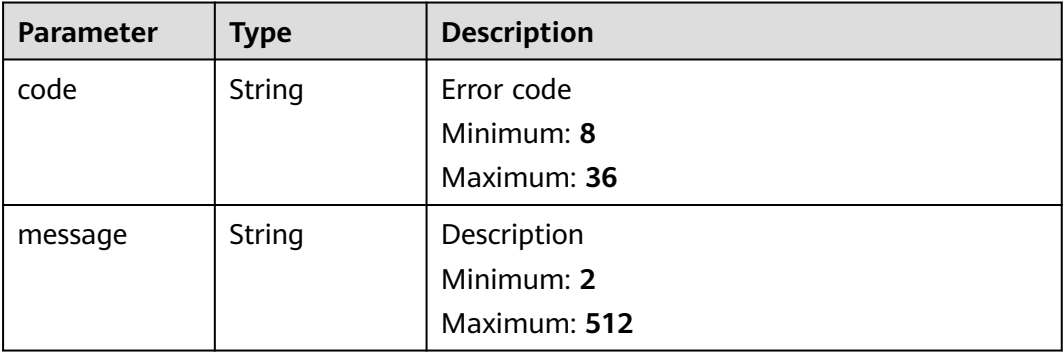

# **Example Requests**

None

# **Example Responses**

#### **Status code: 200**

Response to the request for querying the PTR record list

```
{
  "links" : {
   "self" : "https://Endpoint/v2/reverse/floatingips",
   "next" : "https://Endpoint/v2/zones?id=&limit=10&marker=region_id:c5504932-bf23-4171-b655-
b87a6bc59334"
  },
  "metadata" : {
   "total_count" : 1
  },
  "floatingips" : [ {
   "id" : "region_id:c5504932-bf23-4171-b655-b87a6bc59334",
   "ptrdname" : "www.example.com.",
   "description" : "Description for this PTR record",
 "address" : "10.154.52.138",
 "action" : "NONE",
 "ttl" : 300,
 "status" : "ACTIVE",
   "links" : {
    "self" : "https://Endpoint/v2/reverse/floatingips/region_id:c5504932-bf23-4171-b655-b87a6bc59334"
 }
 } ]
}
```
# **Status Codes**

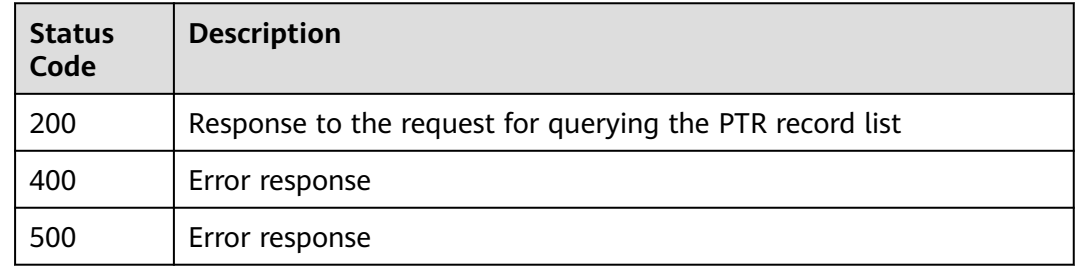

## **Error Codes**

See **[Error Codes](#page-234-0)**.

# **4.5.4 Restoring the PTR Record of the EIP to the Default Value**

## **Function**

This API is used to restore the PTR record of the EIP to the default value.

# **Calling Method**

For details, see **[Calling APIs](#page-13-0)**.

## **URI**

PATCH /v2/reverse/floatingips/{region}:{floatingip\_id}

**Table 4-246** Path Parameters

| <b>Parameter</b> | <b>Mandatory</b> | <b>Type</b> | <b>Description</b>                    |
|------------------|------------------|-------------|---------------------------------------|
| region           | Yes              | String      | Region of the zone                    |
| floatingip_id    | Yes              | String      | ID of the PTR record to be<br>deleted |

#### **Request Parameters**

**Table 4-247** Request header parameters

| <b>Parameter</b> | <b>Mandatory</b> | Type   | <b>Description</b>                                                                                                    |
|------------------|------------------|--------|----------------------------------------------------------------------------------------------------|
| X-Auth-Token     | Yes              | String | User token. It can be obtained<br>by calling an IAM API. The<br>value of X-Subject-Token in<br>the response header is the<br>user token. |

**Table 4-248** Request body parameters

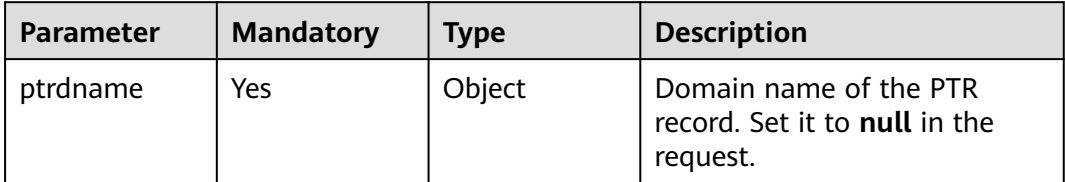

# **Response Parameters**

None

## **Example Requests**

Restoring the PTR record of the EIP to the default value

PATCH https://{endpoint}/v2/reverse/floatingips/{region}:{floatingip\_id}

{ "ptrdname" : null }

# **Example Responses**

None

# **Status Codes**

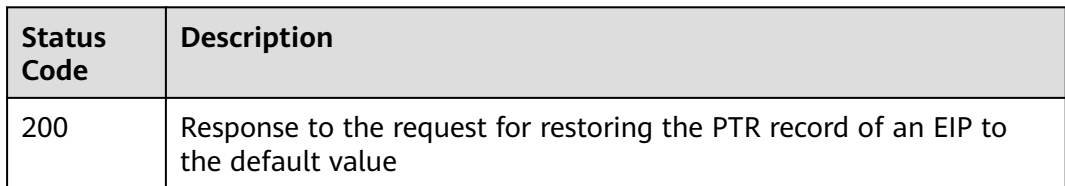

# **Error Codes**

See **[Error Codes](#page-234-0)**.

# **4.5.5 Modifying the PTR Record of an EIP**

# **Function**

This API is used to modify the PTR record of an EIP.

## **Calling Method**

For details, see **[Calling APIs](#page-13-0)**.

## **URI**

PATCH /v2/reverse/floatingips/{region}:{floatingip\_id}

#### **Table 4-249** Path Parameters

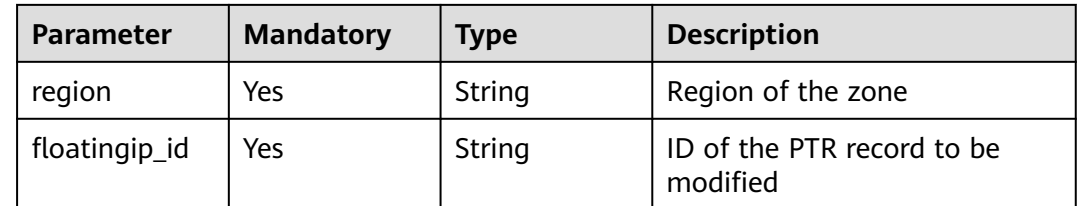

# **Request Parameters**

#### **Table 4-250** Request header parameters

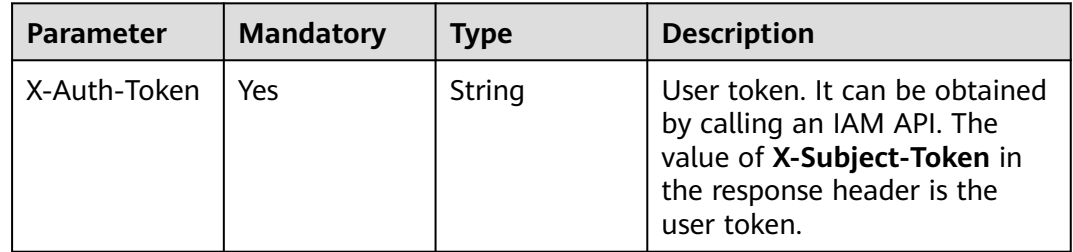

| <b>Parameter</b> | <b>Mandatory</b> | <b>Type</b>             | <b>Description</b>                                                                                                    |
|------------------|------------------|-------------------------|----------------------------------------------------------------------------------------------------|
| ptrdname         | Yes              | String                  | Domain name of the PTR<br>record                                                                                                    |
| description      | No.              | String                  | PTR record description                                                                                                    |
| ttl              | <b>No</b>        | Integer                 | Record set caching duration<br>(in seconds) on a local DNS<br>server. The longer the duration<br>is, the slower the update takes<br>effect. |
| tags             | <b>No</b>        | Array of tag<br>objects | Resource tag                                                                                                    |

**Table 4-251** Request body parameters

#### **Table 4-252** tag

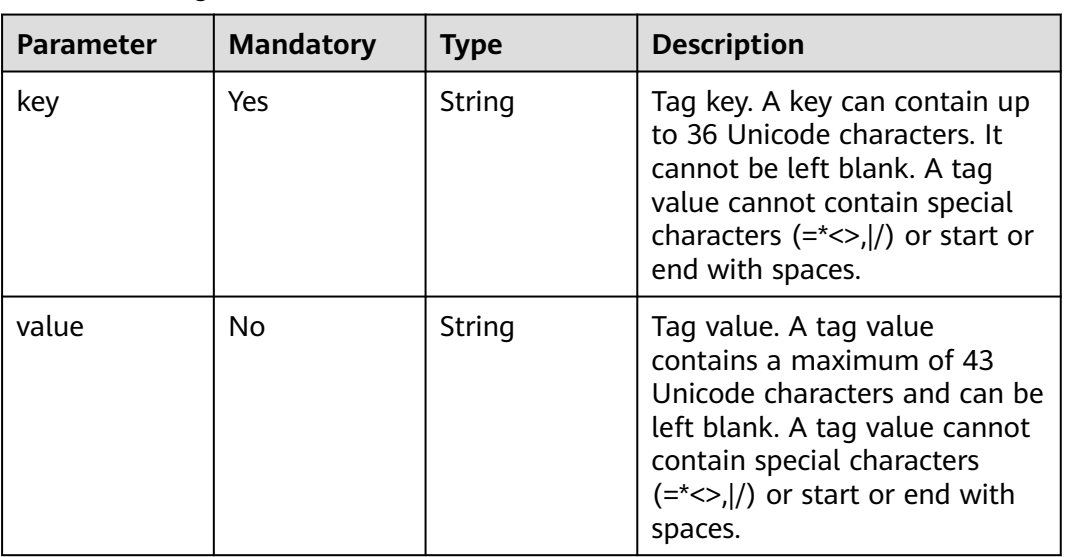

# **Response Parameters**

### **Status code: 200**

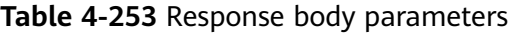

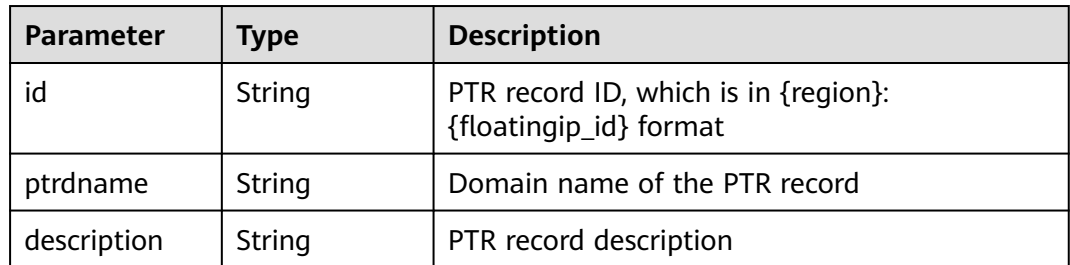

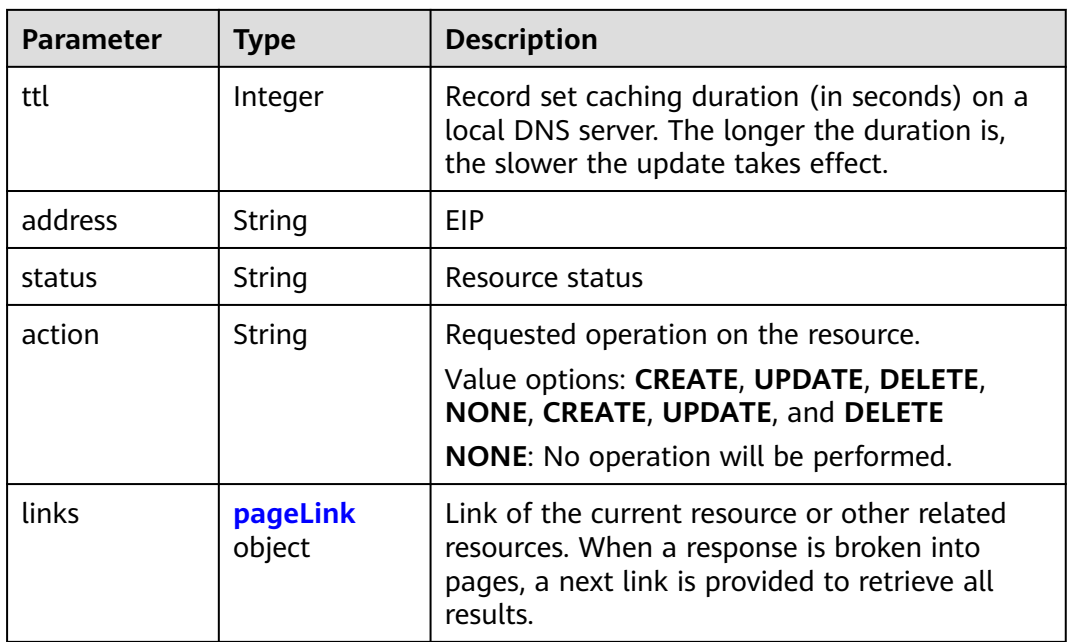

#### **Table 4-254** pageLink

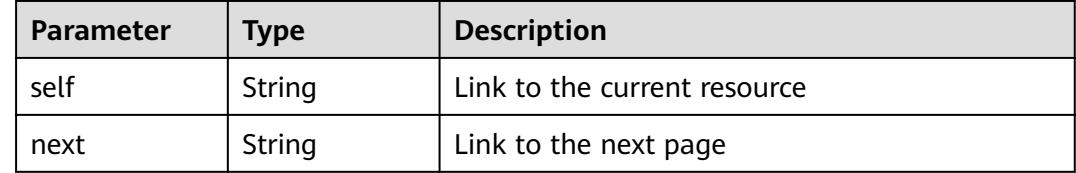

#### **Example Requests**

Modifying the domain name and description of the PTR record and set the TTL to 300s

```
PATCH https://{endpoint}/v2/reverse/floatingips/{region}:{floatingip_id}
```

```
{
 "ptrdname" : "www.example.com",
 "description" : "Description for this PTR record",
  "ttl" : 300
}
```
#### **Example Responses**

#### **Status code: 200**

Response to the request for modifying the PTR record of an EIP

```
{
 "id" : "region_id:c5504932-bf23-4171-b655-b87a6bc59334",
 "ptrdname" : "www.example.com.",
  "description" : "Description for this PTR record",
  "address" : "10.154.52.138",
 "action" : "CREATE",
 "ttl" : 300,
 "status" : "PENDING_CREATE",
```

```
 "links" : {
   "self" : "https://Endpoint/v2/reverse/floatingips/region_id:c5504932-bf23-4171-b655-b87a6bc59334"
 }
}
```
# **Status Codes**

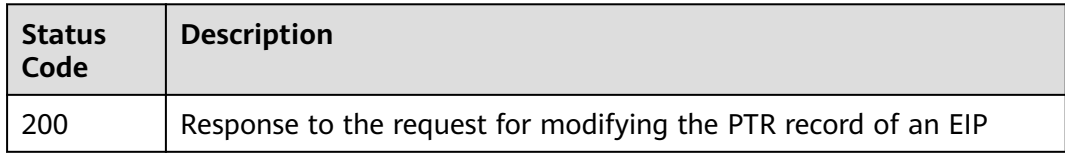

## **Error Codes**

See **[Error Codes](#page-234-0)**.

# **4.6 Tag Management**

# **4.6.1 Adding a Tag to a Specific Resource**

# **Function**

This API is used to add a tag to a specific resource.

# **Calling Method**

For details, see **[Calling APIs](#page-13-0)**.

## **URI**

POST /v2/{project\_id}/{resource\_type}/{resource\_id}/tags

#### **Table 4-255** Path Parameters

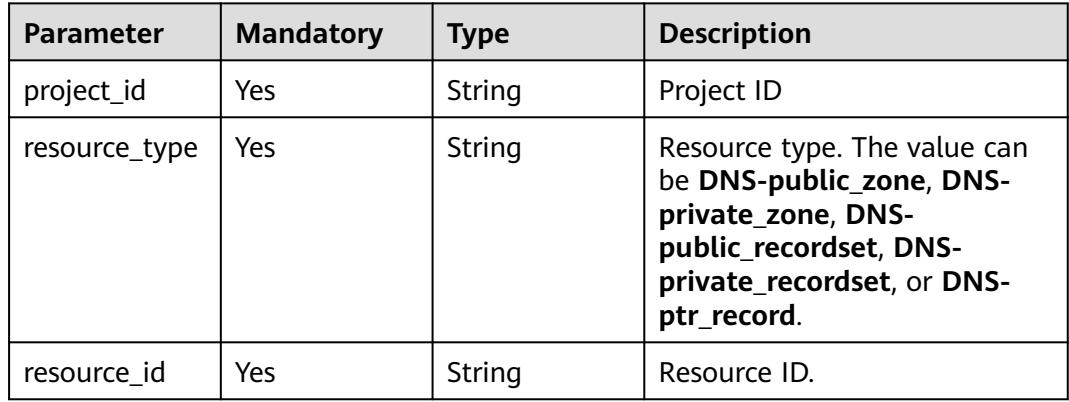

# **Request Parameters**

**Table 4-256** Request header parameters

| <b>Parameter</b> | <b>Mandatory</b> | <b>Type</b> | <b>Description</b>                                                                                                    |
|------------------|------------------|-------------|----------------------------------------------------------------------------------------------------|
| X-Auth-Token     | Yes              | String      | User token. It can be obtained<br>by calling an IAM API. The<br>value of X-Subject-Token in<br>the response header is the<br>user token. |

**Table 4-257** Request body parameters

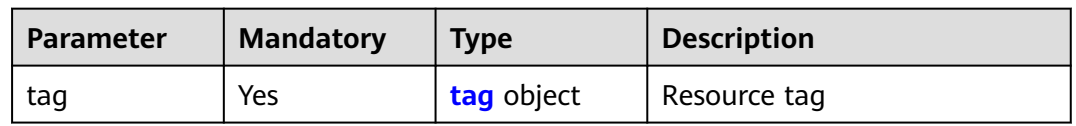

#### **Table 4-258** tag

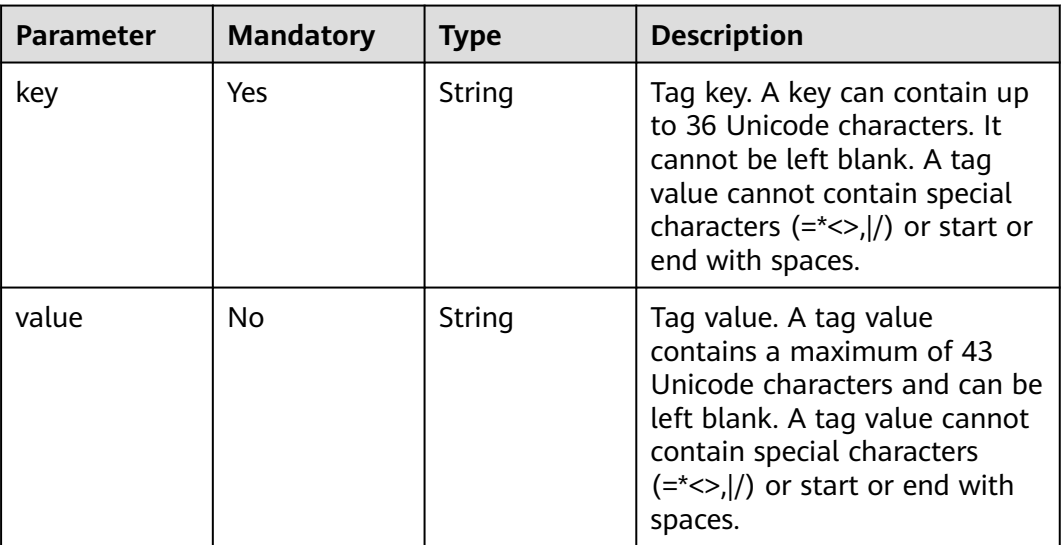

## **Response Parameters**

None

# **Example Requests**

Adding a tag to a specified resource

POST https://{endpoint}/v2/{project\_id}/{resource\_type}/{resource\_id}/tags

{ "tag" : { "key" : "key1",  "value" : "value1" }

#### **Example Responses**

None

}

### **Status Codes**

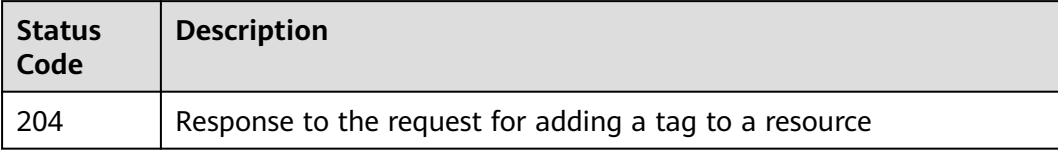

#### **Error Codes**

See **[Error Codes](#page-234-0)**.

# **4.6.2 Deleting a Resource Tag**

# **Function**

This API is used to delete a resource tag.

#### **Calling Method**

For details, see **[Calling APIs](#page-13-0)**.

#### **URI**

DELETE /v2/{project\_id}/{resource\_type}/{resource\_id}/tags/{key}

**Table 4-259** Path Parameters

| <b>Parameter</b> | <b>Mandatory</b> | <b>Type</b> | <b>Description</b>                                                                                                    |
|------------------|------------------|-------------|----------------------------------------------------------------------------------------------------|
| project_id       | Yes              | String      | Project ID                                                                                                    |
| resource_type    | Yes              | String      | Resource type. The value can<br>be DNS-public_zone, DNS-<br>private_zone, DNS-<br>public_recordset, DNS-<br>private_recordset, or DNS-<br>ptr_record. |
| resource id      | Yes              | String      | Resource ID                                                                                                    |
| key              | Yes              | String      | Tag key. The key cannot be<br>left blank or be an empty<br>string.                                                                                    |

# **Request Parameters**

**Table 4-260** Request header parameters

| <b>Parameter</b> | <b>Mandatory</b> | <b>Type</b> | <b>Description</b>                                                                                                    |
|------------------|------------------|-------------|----------------------------------------------------------------------------------------------------|
| X-Auth-Token     | Yes              | String      | User token. It can be obtained<br>by calling an IAM API. The<br>value of X-Subject-Token in<br>the response header is the<br>user token. |

#### **Response Parameters**

None

### **Example Requests**

None

#### **Example Responses**

None

### **Status Codes**

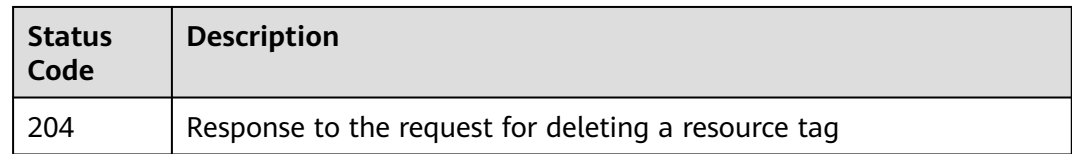

#### **Error Codes**

See **[Error Codes](#page-234-0)**.

# **4.6.3 Batch Adding or Deleting Tags for a Specific Instance**

#### **Function**

This API is used to batch add or delete tags for a specific instance.

## **Calling Method**

For details, see **[Calling APIs](#page-13-0)**.

#### **URI**

POST /v2/{project\_id}/{resource\_type}/{resource\_id}/tags/action

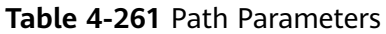

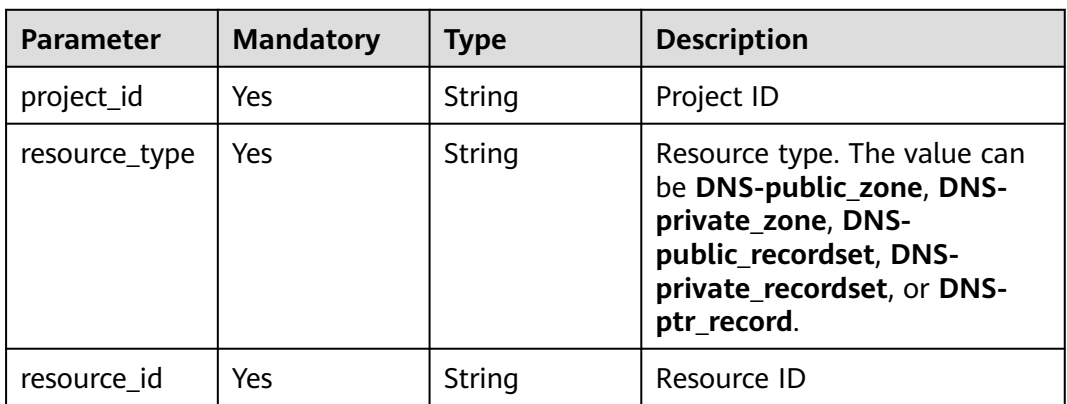

# **Request Parameters**

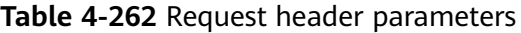

| <b>Parameter</b> | <b>Mandatory</b> | Type   | <b>Description</b>                                                                                                    |
|------------------|------------------|--------|----------------------------------------------------------------------------------------------------|
| X-Auth-Token     | Yes              | String | User token. It can be obtained<br>by calling an IAM API. The<br>value of X-Subject-Token in<br>the response header is the<br>user token. |

**Table 4-263** Request body parameters

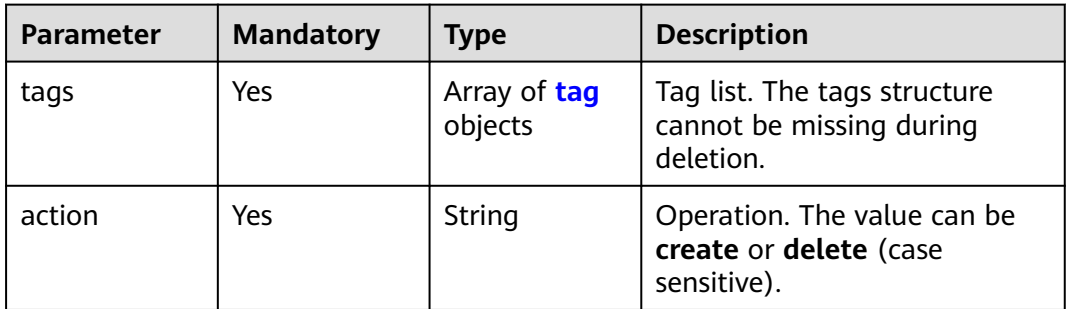

#### **Table 4-264** tag

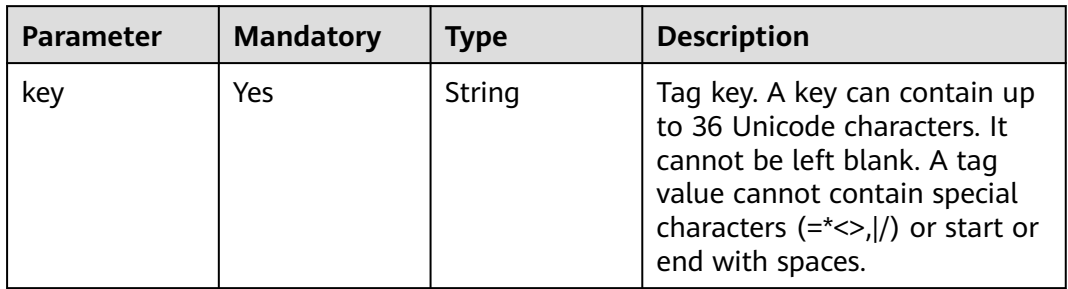

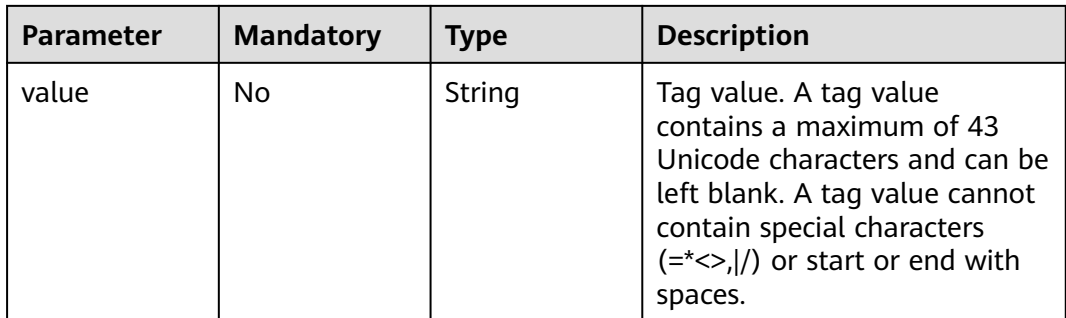

# **Response Parameters**

None

## **Example Requests**

Adding tags to a specified resource in batches

POST https://{endpoint}/v2/{project\_id}/{resource\_type}/{resource\_id}/tags/action

```
{
  "action" : "create",
 "tags" : [ {
 "key" : "key1",
 "value" : "value1"
 }, {
 "key" : "key2",
   "value" : "value2"
 } ]
}
```
## **Example Responses**

None

## **Status Codes**

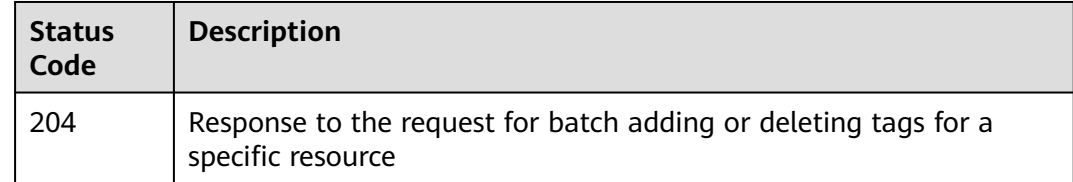

## **Error Codes**

See **[Error Codes](#page-234-0)**.

# **4.6.4 Querying Tags of a Specific Instance**

## **Function**

This API is used to query tags of a specific instance.

# **Calling Method**

For details, see **[Calling APIs](#page-13-0)**.

## **URI**

GET /v2/{project\_id}/{resource\_type}/{resource\_id}/tags

#### **Table 4-265** Path Parameters

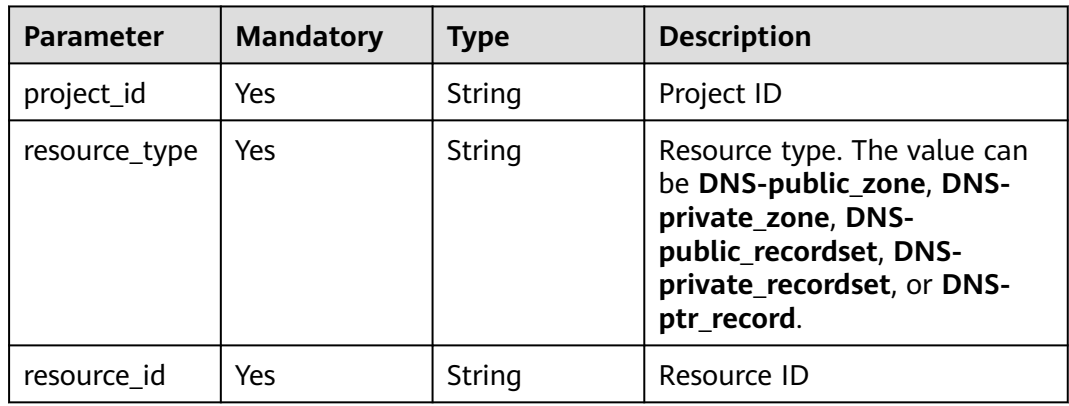

## **Request Parameters**

**Table 4-266** Request header parameters

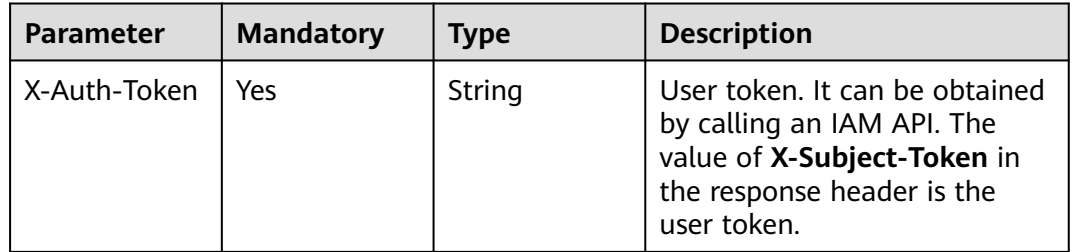

# **Response Parameters**

#### **Status code: 200**

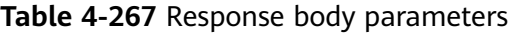

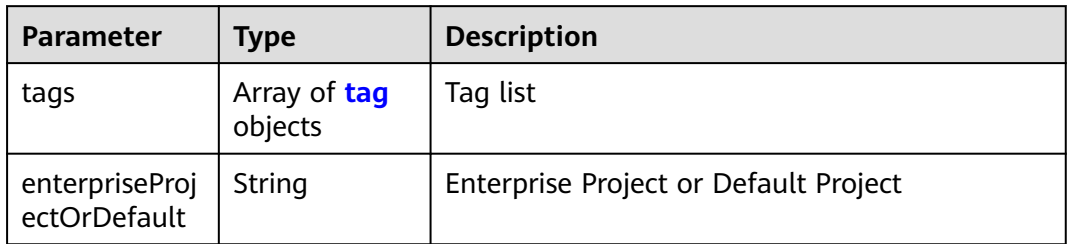

#### <span id="page-178-0"></span>**Table 4-268** tag

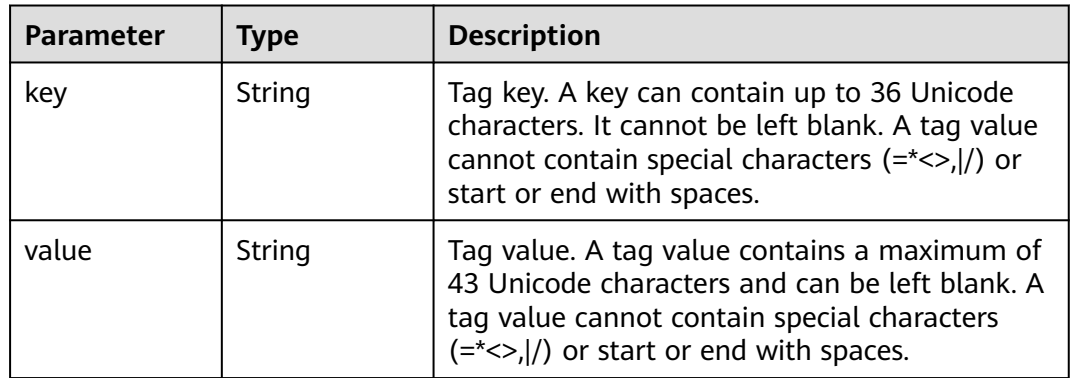

## **Example Requests**

None

#### **Example Responses**

#### **Status code: 200**

Response to the request for querying resource tags

```
{
 "tags" : [ {
 "key" : "key1",
 "value" : "value1"
 }, {
 "key" : "key2",
   "value" : "value2"
  } ],
  "enterpriseProjectOrDefault" : 0
}
```
## **Status Codes**

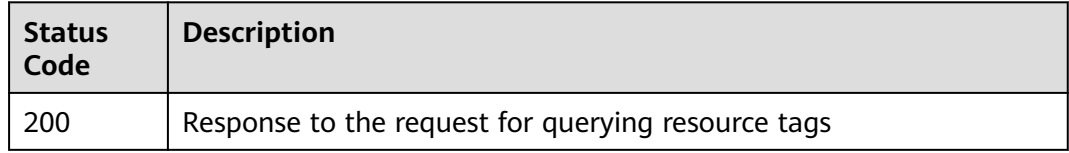

#### **Error Codes**

See **[Error Codes](#page-234-0)**.

# **4.6.5 Querying All Tags of a Specific Resource**

### **Function**

This API is used to query all tags of a specific resource.

# **Calling Method**

For details, see **[Calling APIs](#page-13-0)**.

## **URI**

GET /v2/{project\_id}/{resource\_type}/tags

#### **Table 4-269** Path Parameters

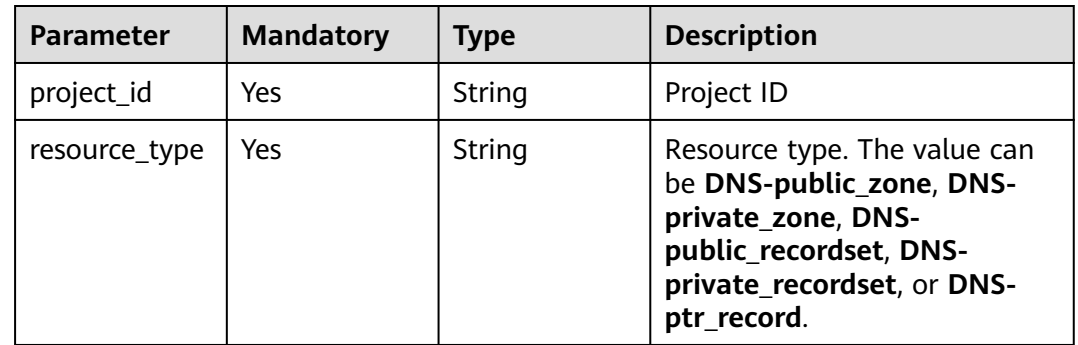

### **Request Parameters**

**Table 4-270** Request header parameters

| <b>Parameter</b> | <b>Mandatory</b> | <b>Type</b> | <b>Description</b>                                                                                                    |
|------------------|------------------|-------------|----------------------------------------------------------------------------------------------------|
| X-Auth-Token     | Yes              | String      | User token. It can be obtained<br>by calling an IAM API. The<br>value of X-Subject-Token in<br>the response header is the<br>user token. |

# **Response Parameters**

#### **Status code: 200**

**Table 4-271** Response body parameters

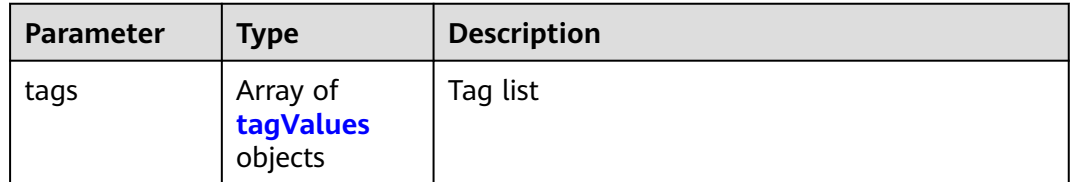
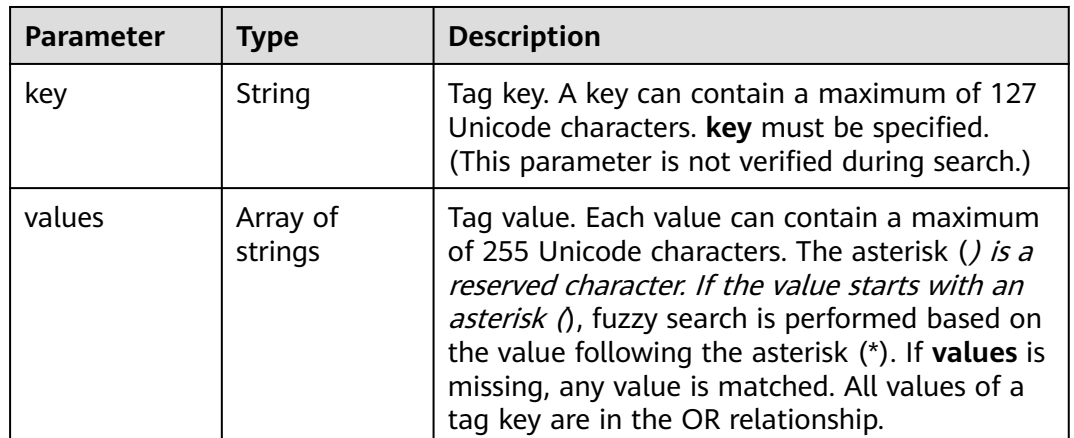

#### **Table 4-272** tagValues

### **Example Requests**

None

# **Example Responses**

#### **Status code: 200**

Tag list

{ "tags" : [ { "key" : "key1", "values" : [ "value1", "value2" ] }, { "key" : "key2", "values" : [ "value1", "value2" ] } ] }

# **Status Codes**

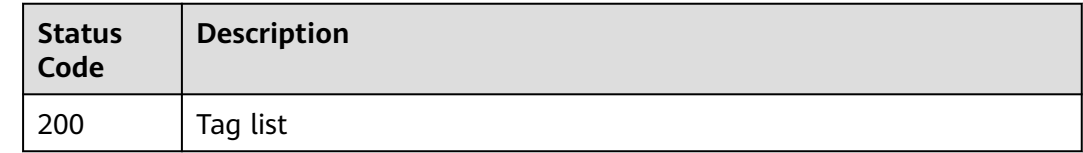

# **Error Codes**

See **[Error Codes](#page-234-0)**.

# **4.6.6 Querying Resources Using Tags**

# **Function**

This API is used to query resources using tags.

# **Calling Method**

For details, see **[Calling APIs](#page-13-0)**.

# **URI**

POST /v2/{project\_id}/{resource\_type}/resource\_instances/action

### **Table 4-273** Path Parameters

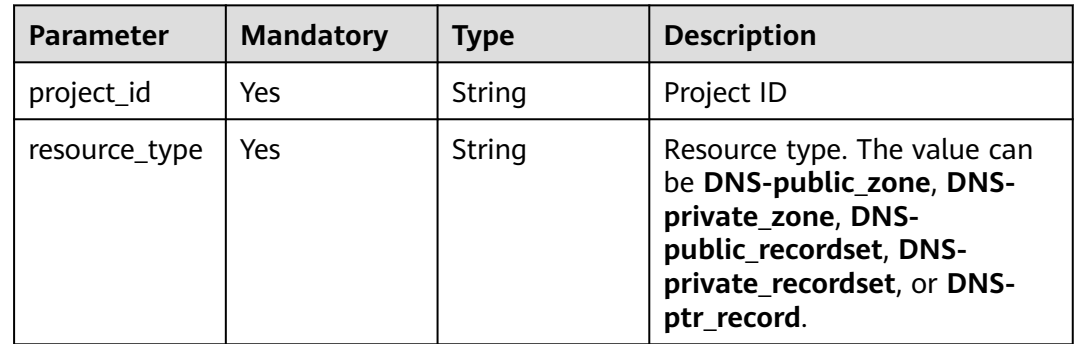

# **Request Parameters**

**Table 4-274** Request header parameters

| <b>Parameter</b> | <b>Mandatory</b> | <b>Type</b> | <b>Description</b>                                                                                                    |
|------------------|------------------|-------------|----------------------------------------------------------------------------------------------------|
| X-Auth-Token     | Yes              | String      | User token. It can be obtained<br>by calling an IAM API. The<br>value of X-Subject-Token in<br>the response header is the<br>user token. |

**Table 4-275** Request body parameters

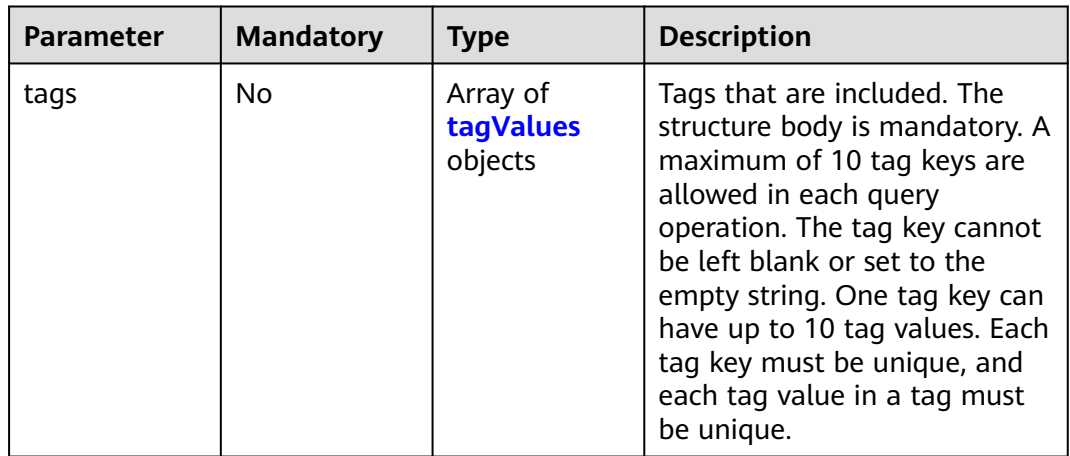

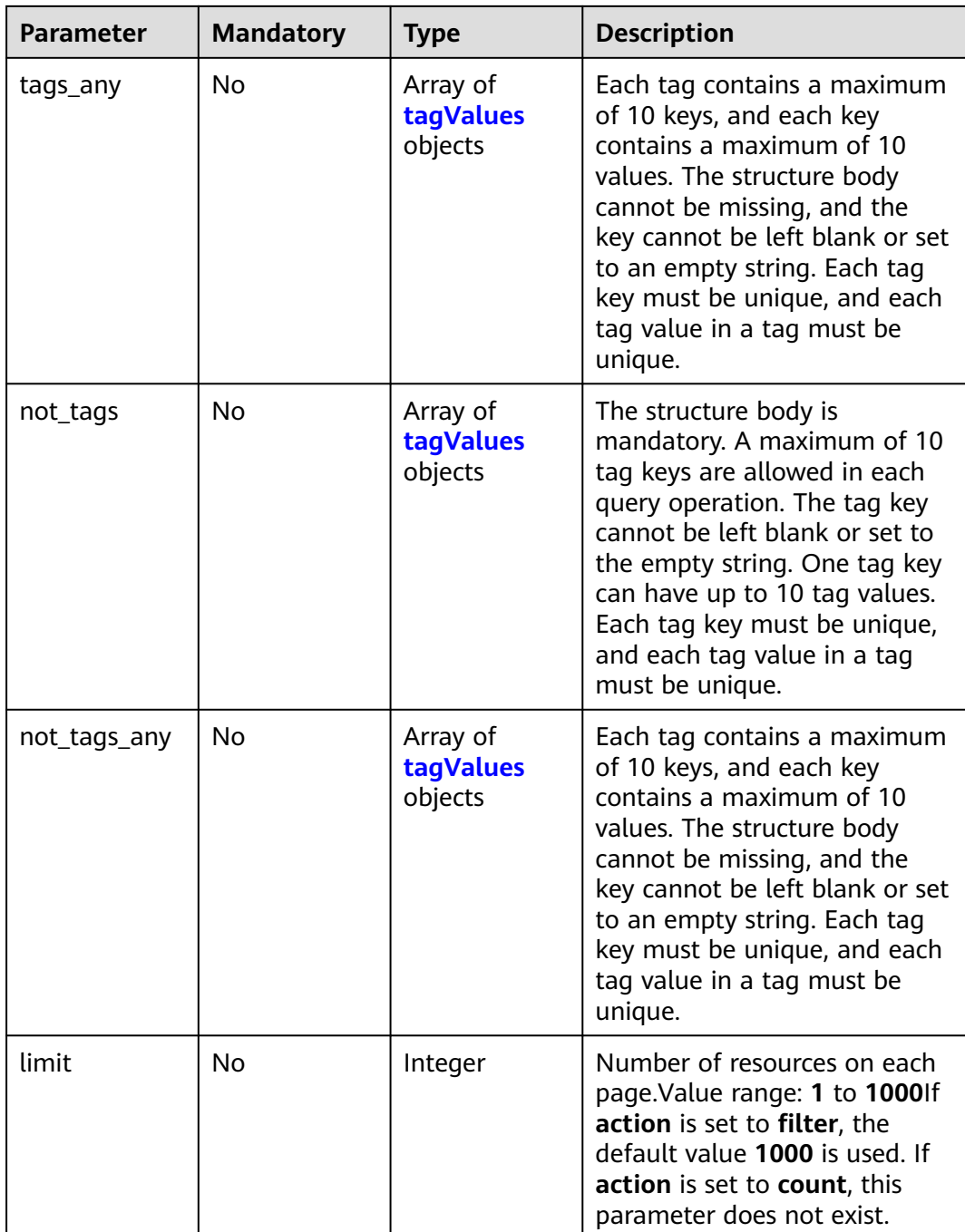

<span id="page-183-0"></span>

| <b>Parameter</b> | <b>Mandatory</b> | <b>Type</b>               | <b>Description</b>                                                                                                    |
|------------------|------------------|---------------------------|----------------------------------------------------------------------------------------------------|
| offset           | <b>No</b>        | Integer                   | Start offset of pagination<br>query. The query will start<br>from the next resource of the<br>offset value. The value ranges<br>from 0 to 2147483647, and<br>the default value is 0. This<br>parameter is not required<br>when data on the first page is<br>queried. When you query<br>resources on subsequent<br>pages, set the value of offset<br>to the location returned in the<br>response body for the previous<br>query. If action is set to filter,<br>the default value is 0. The<br>value must be a number and<br>cannot be a negative number.<br>If action is set to count, this<br>parameter does not exist. |
| action           | Yes              | String                    | Operation to be performed.<br>Value options:<br>filter: Resources are<br>queried in pages by filter<br>condition.<br>count: The total number of<br>resources is queried.                                                                                                    |
| matches          | <b>No</b>        | Array of<br>match objects | This parameter specifies the<br>key-value pair to be matched<br>in the query. If value is left<br>blank, exact matching will<br>work. Otherwise, Fuzzy search<br>will work.                                                                                                    |

**Table 4-276** tagValues

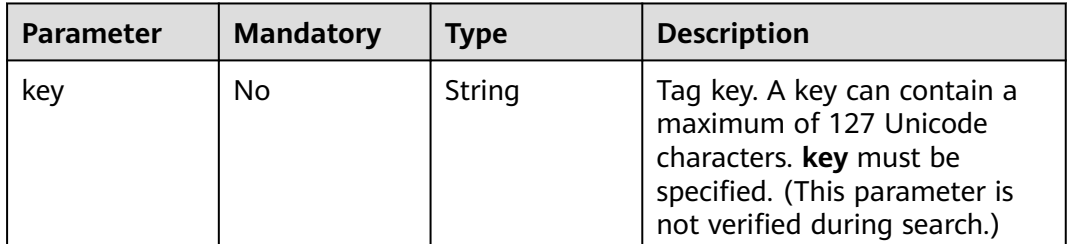

<span id="page-184-0"></span>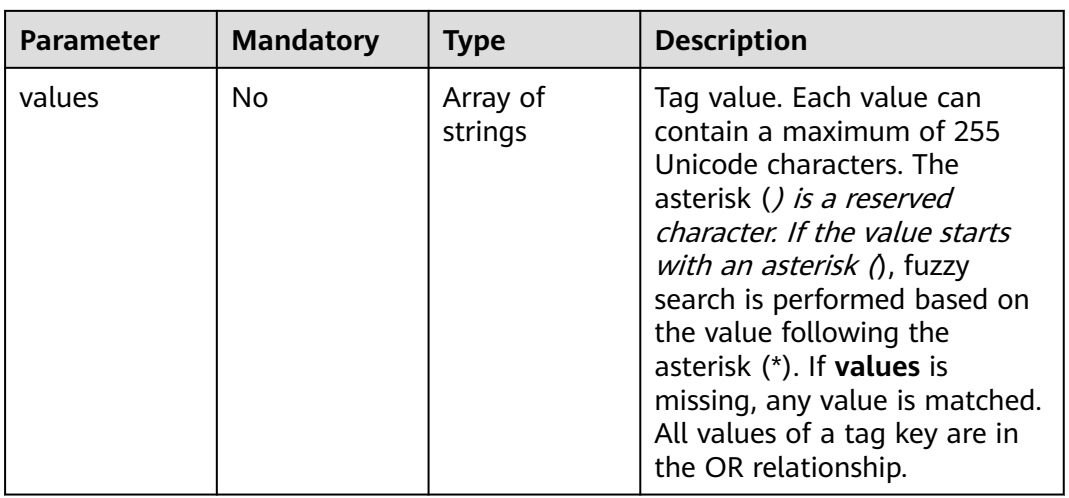

### **Table 4-277** match

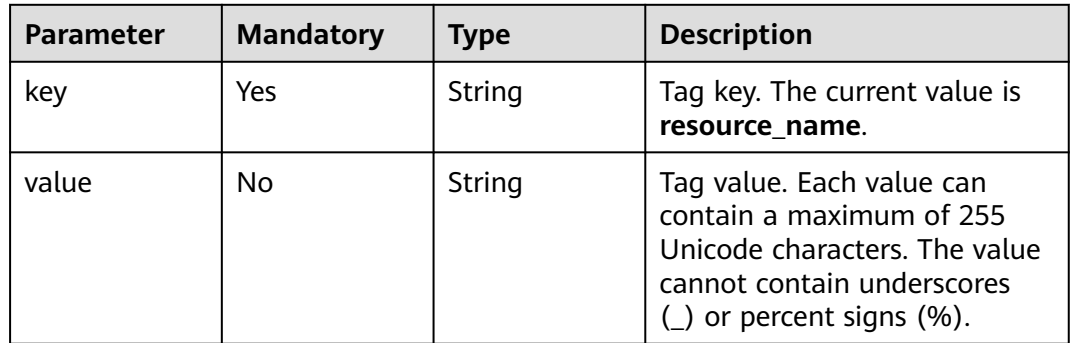

# **Response Parameters**

#### **Status code: 204**

### **Table 4-278** Response body parameters

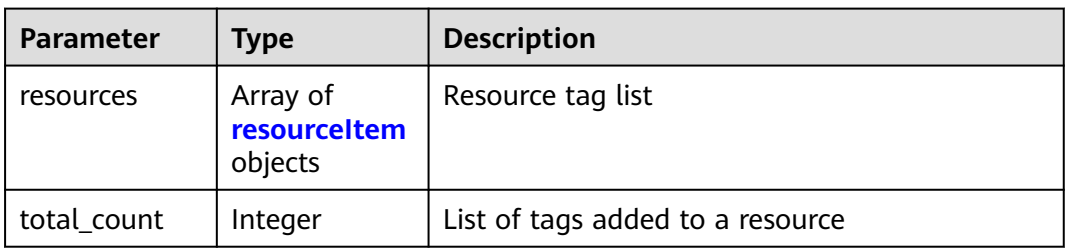

#### **Table 4-279** resourceItem

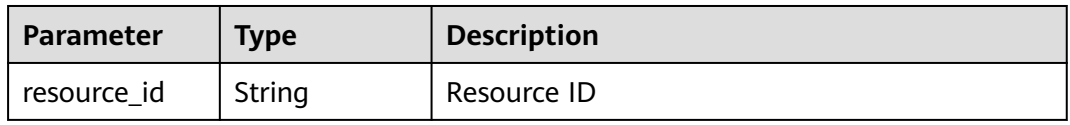

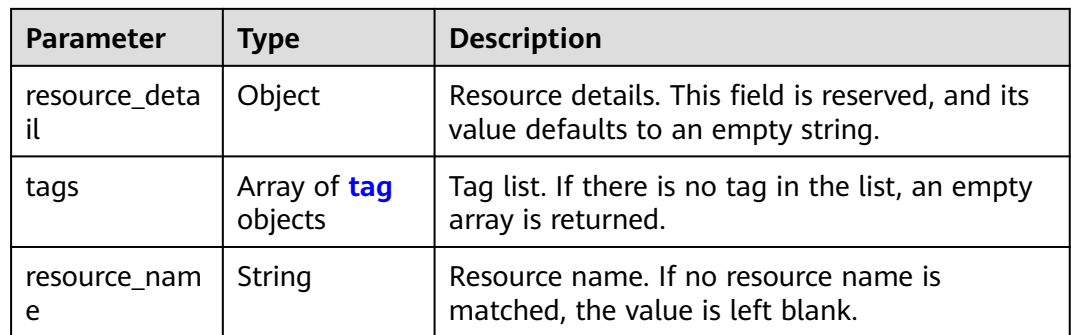

#### **Table 4-280** tag

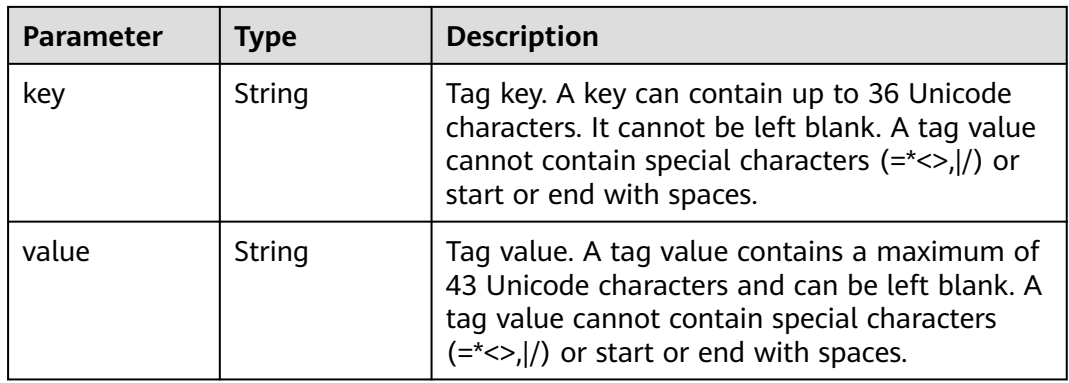

### **Example Requests**

Querying resources by tag, with the start offset of pagination query set to 100, and the number of resources displayed on each page to 100

POST https://{endpoint}/v2/{project\_id}/{resource\_type}/resource\_instances/action

```
{
  "offset" : "100",
  "limit" : "100",
  "action" : "filter",
  "matches" : [ {
   "key" : "resource_name",
   "value" : "resource1"
 } ],
 "not_tags" : [ {
   "key" : "key1",
   "values" : [ "*value1", "value2" ]
  } ],
 "tags" : [ {
 "key" : "key1",
 "values" : [ "*value1", "value2" ]
  } ],
  "tags_any" : [ {
 "key" : "key1",
 "values" : [ "value1", "value2" ]
 } ],
 "not_tags_any" : [ {
 "key" : "key1",
   "values" : [ "value1", "value2" ]
 } ]
}
```
# **Example Responses**

### **Status code: 204**

Response to the request for querying resources by tag

```
{
  "resources" : [ {
   "resource_detail" : null,
   "resource_id" : "cdfs_cefs_wesas_12_dsad",
   "resource_name" : "resouece1",
 "tags" : [ {
 "key" : "key1",
 "value" : "value1"
   }, {
 "key" : "key2",
 "value" : "value1"
   } ]
  } ],
  "total_count" : 1000
}
```
# **Status Codes**

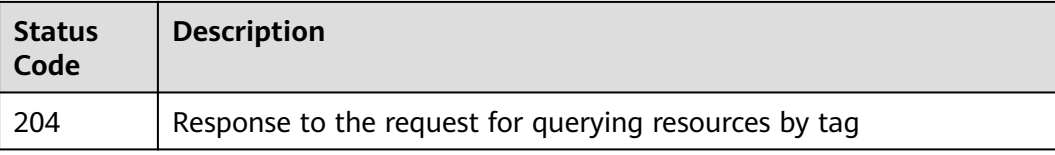

# **Error Codes**

See **[Error Codes](#page-234-0)**.

# **4.7 Line Group Management**

# **4.7.1 Creating a Line Group**

# **Function**

This API is used to create a line group. This API is not available in some regions. To use this API, submit a service ticket.

# **Calling Method**

For details, see **[Calling APIs](#page-13-0)**.

# **URI**

POST /v2.1/linegroups

**Table 4-281** Request header parameters

| <b>Parameter</b> | <b>Mandatory</b> | <b>Type</b> | <b>Description</b>                                                                                                    |
|------------------|------------------|-------------|----------------------------------------------------------------------------------------------------|
| X-Auth-Token     | Yes              | String      | User token. It can be obtained<br>by calling an IAM API. The<br>value of X-Subject-Token in<br>the response header is the<br>user token. |

**Table 4-282** Request body parameters

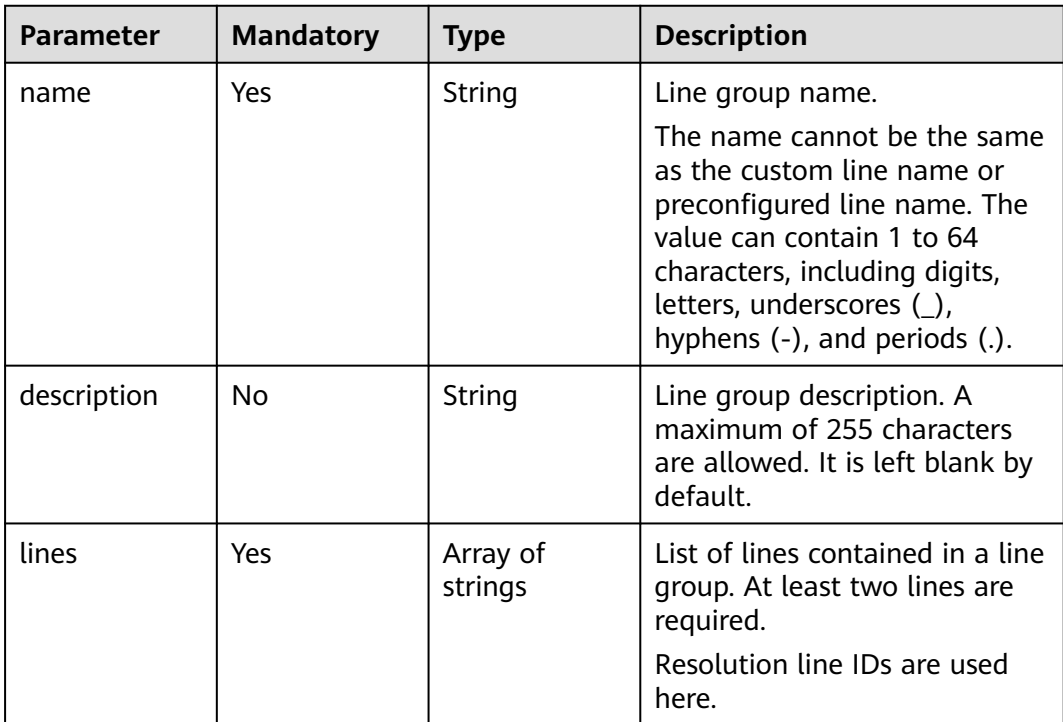

# **Response Parameters**

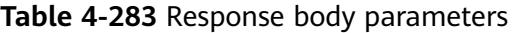

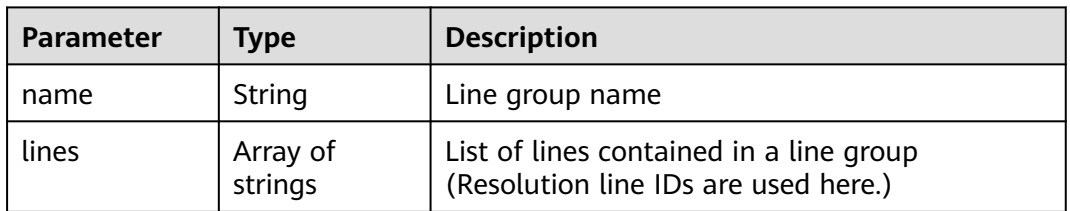

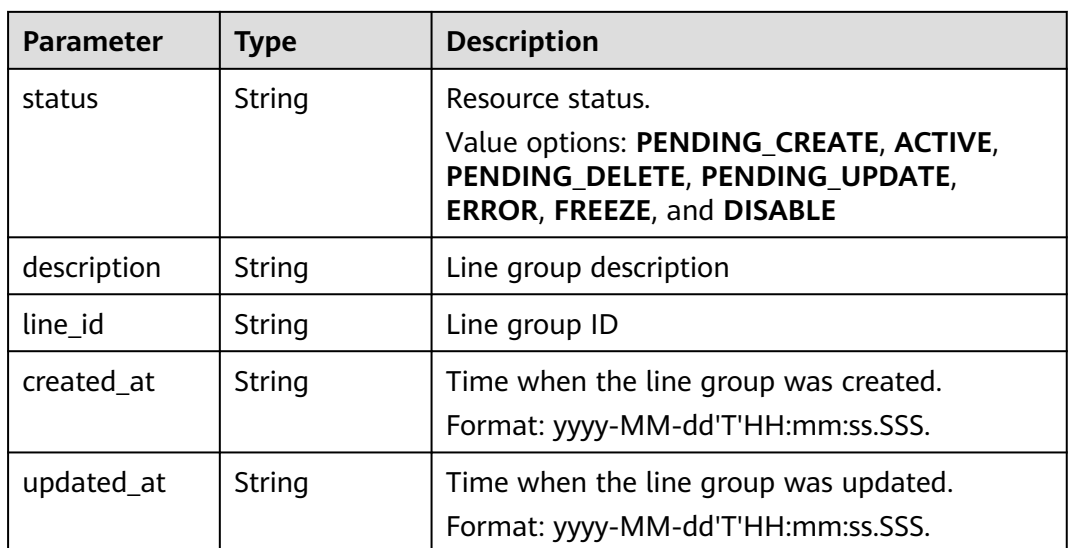

### **Status code: 400**

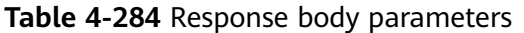

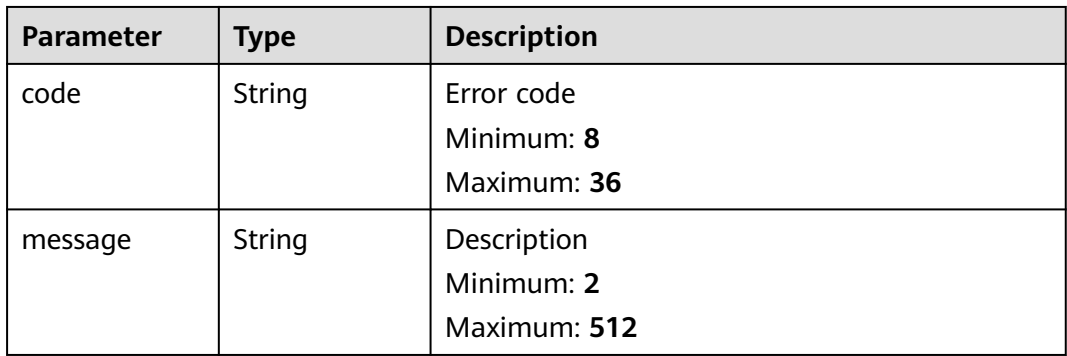

### **Status code: 500**

**Table 4-285** Response body parameters

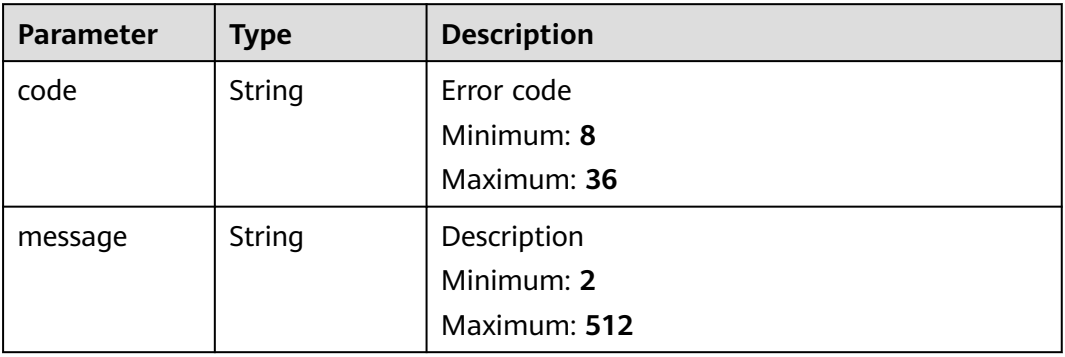

# **Example Requests**

Creating a line group that contains the lines ST and LA

```
POST https://{endpoint}/v2.1/linegroups
```

```
{
  "name" : "linegroup",
 "description" : "123",
 "lines" : [ "ST", "LA" ]
}
```
# **Example Responses**

#### **Status code: 202**

Response to the request for creating a line group

```
{
  "name" : "linegroup",
 "lines" : [ "ST", "LA" ],
 "status" : "PENDING_CREATE",
  "description" : "123",
  "line_id" : "lgroup_ff8080826c33046a016c3ce46a3322cf",
 "created_at" : "2019-07-29T08:41:38.096",
 "updated_at" : null
}
```
# **Status Codes**

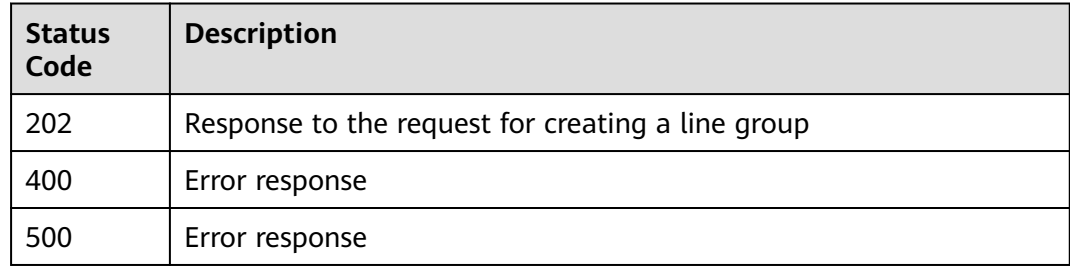

# **Error Codes**

See **[Error Codes](#page-234-0)**.

# **4.7.2 Querying Line Groups**

# **Function**

This API is used to query the line groups. This API is not available in some regions. To use this API, submit a service ticket.

# **Calling Method**

For details, see **[Calling APIs](#page-13-0)**.

# **URI**

GET /v2.1/linegroups

| <b>Parameter</b> | <b>Mandatory</b> | <b>Type</b> | <b>Description</b>                                                                                                    |  |
|------------------|------------------|-------------|----------------------------------------------------------------------------------------------------|--|
| line_id          | <b>No</b>        | String      | Line group ID. Fuzzy search<br>will work.                                                                                                    |  |
| name             | No               | String      | Line group name. Fuzzy search<br>will work.                                                                                                    |  |
| limit            | No               | Integer     | Number of resources on each<br>page.                                                                                                    |  |
|                  |                  |             | When you query detailed<br>information, the value ranges<br>from 0 to 100. Commonly<br>used values are 10, 20, and<br>50, and the default value is<br>100. |  |
|                  |                  |             | When you query the brief<br>information, the value ranges<br>from 0 to 3000, and the<br>default value is 3000.                                             |  |
| offset           | No               | Integer     | Start offset of the pagination<br>query. The query will start<br>from the next resource of the<br>offset value.                                            |  |
|                  |                  |             | The value ranges from 0 to<br>2147483647.                                                                                                    |  |
|                  |                  |             | The default value is 0.                                                                                                    |  |
|                  |                  |             | If marker is not left blank, the<br>query starts from the resource<br>specified by marker.                                                                 |  |

**Table 4-286** Query Parameters

**Table 4-287** Request header parameters

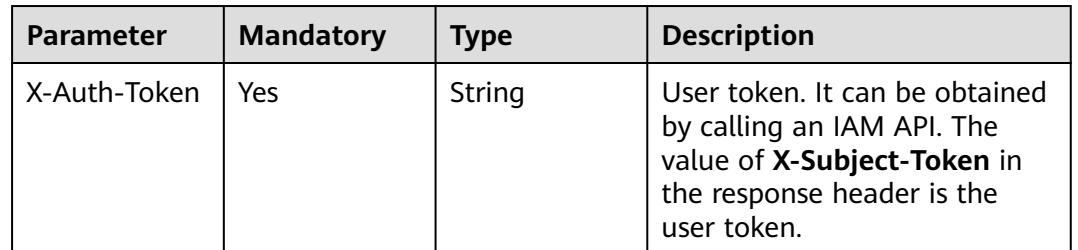

# **Response Parameters**

| Parameter  | <b>Type</b>                                            | <b>Description</b>                                   |
|------------|--------------------------------------------------------|------------------------------------------------------|
| linegroups | Array of<br><b>CreateLineGr</b><br>oupsResp<br>objects | List object                                          |
| metadata   | metadata<br>object                                     | Number of resources that meet the query<br>condition |

**Table 4-288** Response body parameters

**Table 4-289** CreateLineGroupsResp

| <b>Parameter</b> | <b>Type</b>         | <b>Description</b>                                                                                      |
|------------------|---------------------|----------------------------------------------------------------------------------------------------|
| name             | String              | Line group name                                                                                         |
| lines            | Array of<br>strings | List of lines contained in a line group<br>(Resolution line IDs are used here.)                         |
| status           | String              | Resource status.                                                                                        |
|                  |                     | Value options: PENDING_CREATE, ACTIVE,<br>PENDING DELETE, PENDING UPDATE,<br>ERROR, FREEZE, and DISABLE |
| description      | String              | Line group description                                                                                  |
| line id          | String              | Line group ID                                                                                           |
| created at       | String              | Time when the line group was created.<br>Format: yyyy-MM-dd'T'HH:mm:ss.SSS.                             |
| updated_at       | String              | Time when the line group was updated.<br>Format: yyyy-MM-dd'T'HH:mm:ss.SSS.                             |

**Table 4-290** metadata

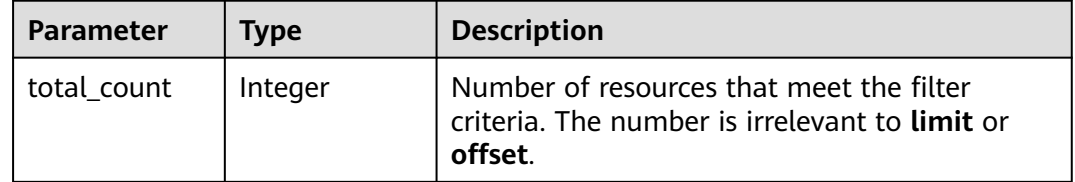

| Parameter | <b>Type</b> | <b>Description</b> |  |
|-----------|-------------|--------------------|--|
| code      | String      | Error code         |  |
|           |             | Minimum: 8         |  |
|           |             | Maximum: 36        |  |
| message   | String      | Description        |  |
|           |             | Minimum: 2         |  |
|           |             | Maximum: 512       |  |

**Table 4-291** Response body parameters

#### **Status code: 500**

**Table 4-292** Response body parameters

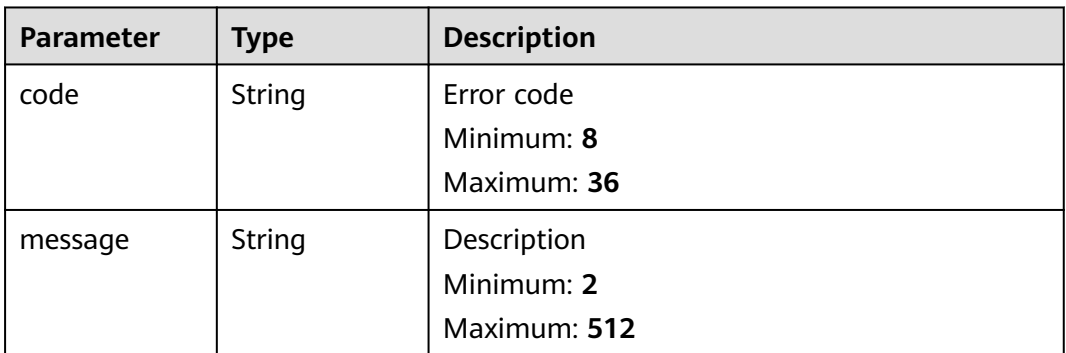

# **Example Requests**

None

### **Example Responses**

#### **Status code: 200**

Response to the request for querying the line groups

```
{
  "linegroups" : [ {
 "name" : "linegroup",
 "lines" : [ "ST", "LA" ],
 "status" : "ACTIVE",
   "description" : "123",
   "line_id" : "lgroup_ff8080826c33046a016c3ce46a3322cf",
   "created_at" : "2019-07-29T08:41:38.096",
   "updated_at" : "2019-07-29T08:41:38.610"
 }, {
 "name" : "20190729034848812group",
 "lines" : [ "Liantong", "Dianxin_Guangdong" ],
 "status" : "ACTIVE",
   "description" : "auto create",
   "line_id" : "lgroup_4011afa26c33050b016c3cbeaf650f84",
 "created_at" : "2019-07-29T08:00:25.443",
 "updated_at" : "2019-07-29T08:00:26.040"
```

```
 } ],
 "metadata" : {
   "total_count" : 2
 }
}
```
# **Status Codes**

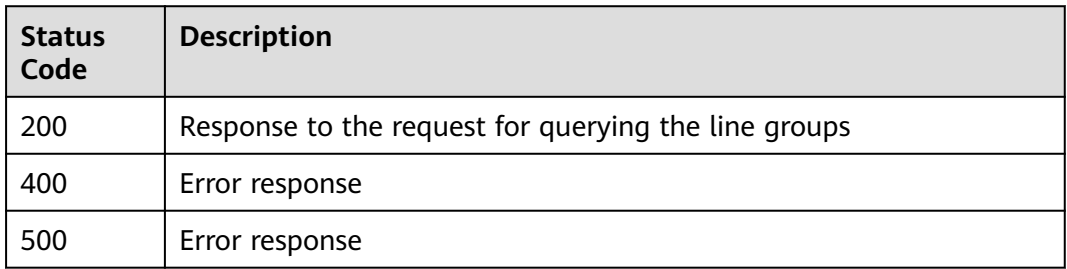

# **Error Codes**

See **[Error Codes](#page-234-0)**.

# **4.7.3 Querying a Line Group**

# **Function**

This API is used query a line group. This API is not available in some regions. To use this API, submit a service ticket.

# **Calling Method**

For details, see **[Calling APIs](#page-13-0)**.

### **URI**

GET /v2.1/linegroups/{linegroup\_id}

### **Table 4-293** Path Parameters

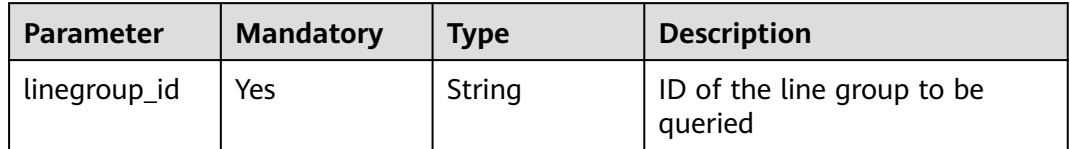

**Table 4-294** Request header parameters

| <b>Parameter</b> | <b>Mandatory</b> | <b>Type</b> | <b>Description</b>                                                                                                    |
|------------------|------------------|-------------|----------------------------------------------------------------------------------------------------|
| X-Auth-Token     | Yes              | String      | User token. It can be obtained<br>by calling an IAM API. The<br>value of X-Subject-Token in<br>the response header is the<br>user token. |

# **Response Parameters**

#### **Status code: 200**

**Table 4-295** Response body parameters

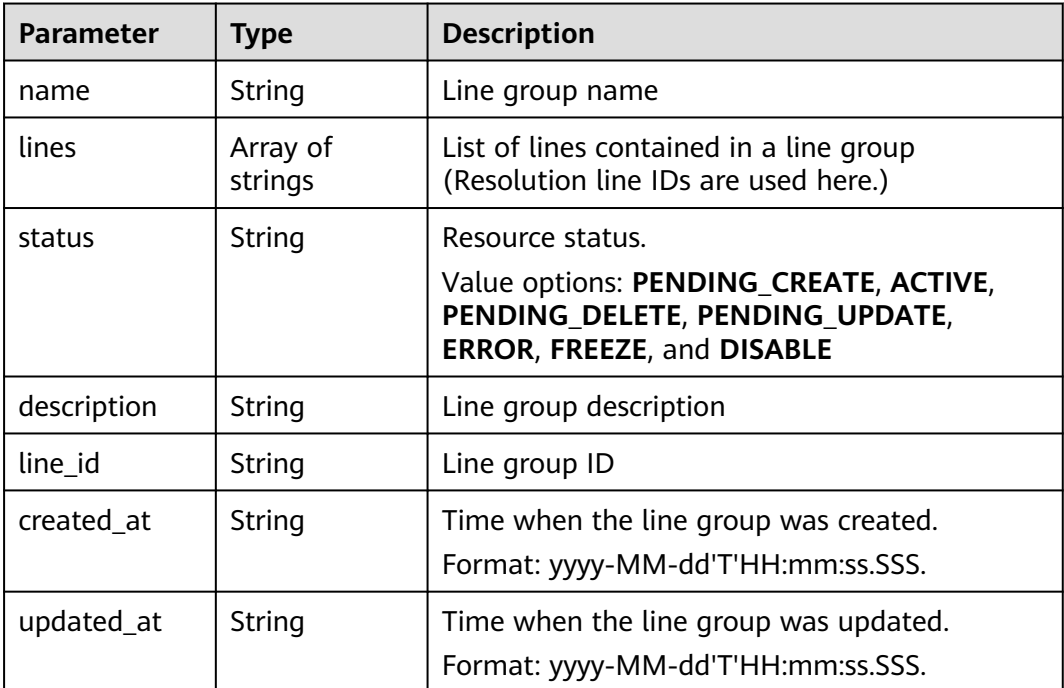

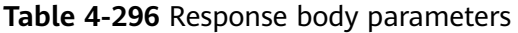

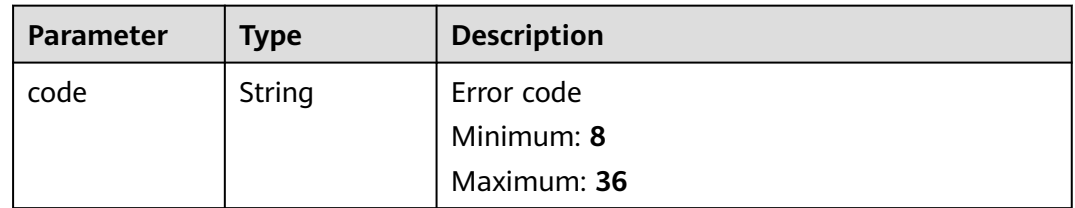

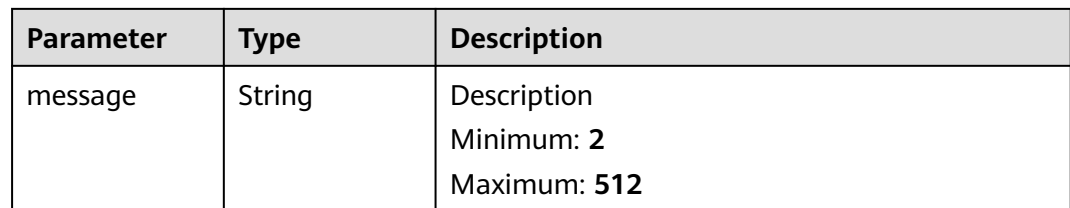

#### **Status code: 500**

**Table 4-297** Response body parameters

| Parameter | <b>Type</b> | <b>Description</b> |
|-----------|-------------|--------------------|
| code      | String      | Error code         |
|           |             | Minimum: 8         |
|           |             | Maximum: 36        |
| message   | String      | Description        |
|           |             | Minimum: 2         |
|           |             | Maximum: 512       |

# **Example Requests**

None

# **Example Responses**

#### **Status code: 200**

Response to the request for querying a line group

```
{
  "name" : "linegroup",
 "lines" : [ "LA", "ST" ],
 "status" : "ACTIVE",
  "description" : "123",
  "line_id" : "lgroup_ff8080826c33046a016c3ce46a3322cf",
 "created_at" : "2019-07-29T08:41:38.096",
 "updated_at" : "2019-07-29T08:41:38.610"
}
```
# **Status Codes**

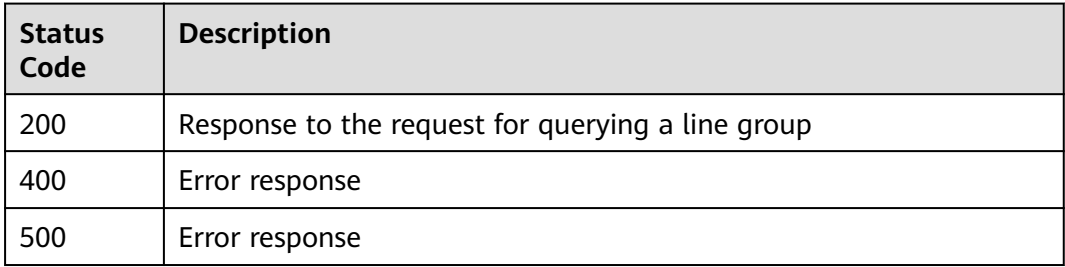

# **Error Codes**

See **[Error Codes](#page-234-0)**.

# **4.7.4 Updating a Line Group**

# **Function**

This API is used to update a line group. This API is not available in some regions. To use this API, submit a service ticket.

# **Calling Method**

For details, see **[Calling APIs](#page-13-0)**.

### **URI**

PUT /v2.1/linegroups/{linegroup\_id}

#### **Table 4-298** Path Parameters

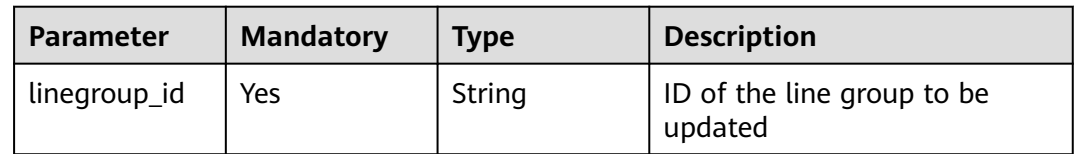

### **Request Parameters**

#### **Table 4-299** Request header parameters

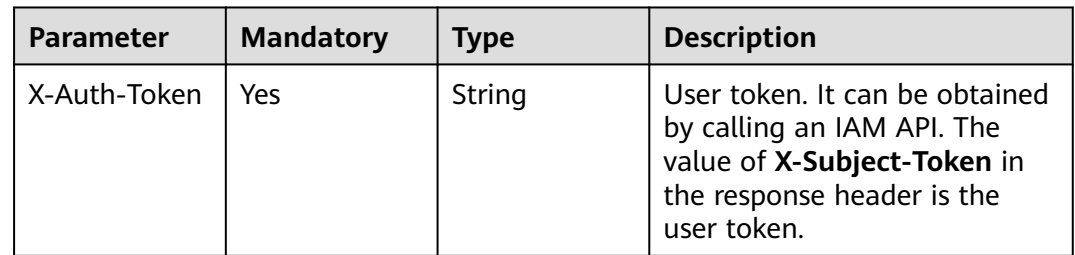

| Parameter   | <b>Mandatory</b> | <b>Type</b>         | <b>Description</b>                                                                                                    |
|-------------|------------------|---------------------|----------------------------------------------------------------------------------------------------|
| name        | Yes              | String              | Line group name. The name<br>cannot be the same as that of<br>the custom line or the<br>preconfigured line name. The<br>value can contain 1 to 64<br>characters, including letters,<br>digits, underscores (),<br>hyphens (-), and periods (.). |
| description | No.              | String              | Line group description. The<br>value can contain a maximum<br>of 255 characters. This<br>parameter is left empty by<br>default.                                                                                                    |
| lines       | Yes.             | Array of<br>strings | Line list                                                                                                    |

**Table 4-300** Request body parameters

# **Response Parameters**

### **Status code: 202**

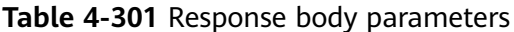

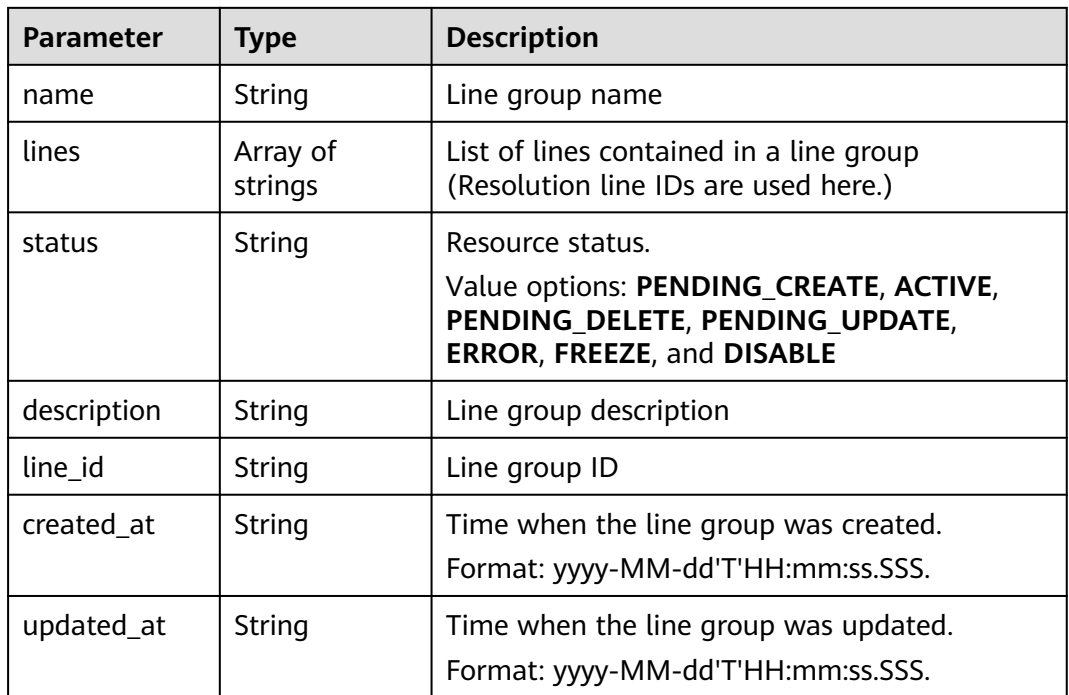

| <b>Parameter</b> | <b>Type</b> | <b>Description</b> |
|------------------|-------------|--------------------|
| code             | String      | Error code         |
|                  |             | Minimum: 8         |
|                  |             | Maximum: 36        |
| message          | String      | Description        |
|                  |             | Minimum: 2         |
|                  |             | Maximum: 512       |

**Table 4-302** Response body parameters

#### **Status code: 500**

**Table 4-303** Response body parameters

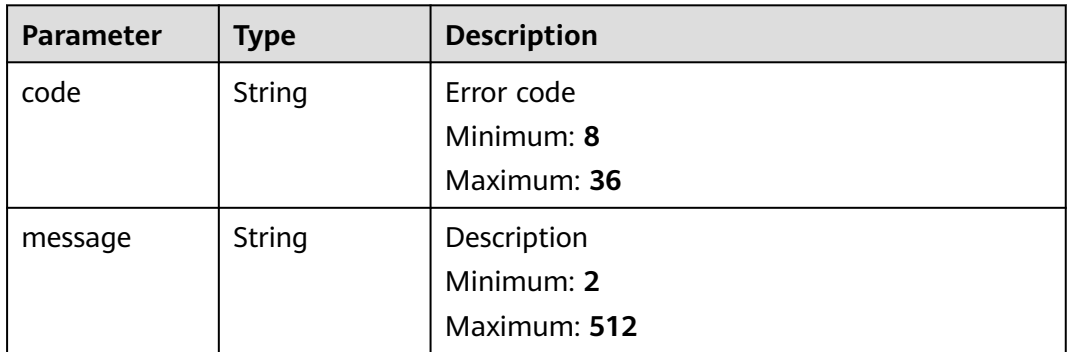

### **Example Requests**

Modifying the name and description of the line group that contains the lines ST and LA

```
PUT https://{endpoint}/v2.1/linegroups/{linegroup_id}
```
{ "name" : "linegroup", "description" : "456", "lines" : [ "ST", "LA" ] }

### **Example Responses**

#### **Status code: 202**

Response to the request for updating a line group

```
{
  "name" : "linegroup",
 "lines" : [ "ST", "LA" ],
 "status" : "PENDING_UPDATE",
  "description" : "456",
  "line_id" : "lgroup_ff8080826c33046a016c3ce46a3322cf",
  "created_at" : "2019-07-29T08:41:38.096",
```
}

"updated\_at" : "2019-07-29T09:19:40.364"

# **Status Codes**

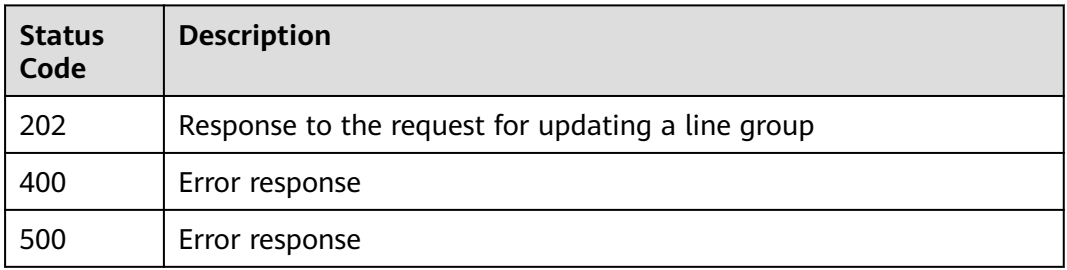

# **Error Codes**

See **[Error Codes](#page-234-0)**.

# **4.7.5 Deleting a Line Group**

# **Function**

This API is used to delete a line group. This API is not available in some regions. To use this API, submit a service ticket.

# **Calling Method**

For details, see **[Calling APIs](#page-13-0)**.

# **URI**

DELETE /v2.1/linegroups/{linegroup\_id}

### **Table 4-304** Path Parameters

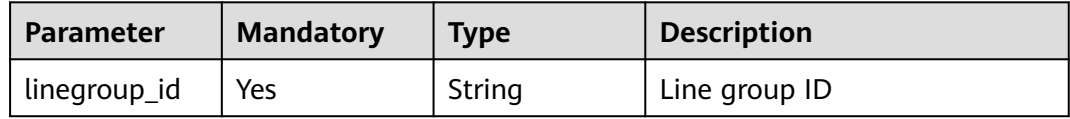

**Table 4-305** Request header parameters

| <b>Parameter</b> | <b>Mandatory</b> | <b>Type</b> | <b>Description</b>                                                                                                    |
|------------------|------------------|-------------|----------------------------------------------------------------------------------------------------|
| X-Auth-Token     | Yes              | String      | User token. It can be obtained<br>by calling an IAM API. The<br>value of X-Subject-Token in<br>the response header is the<br>user token. |

# **Response Parameters**

### **Status code: 202**

**Table 4-306** Response body parameters

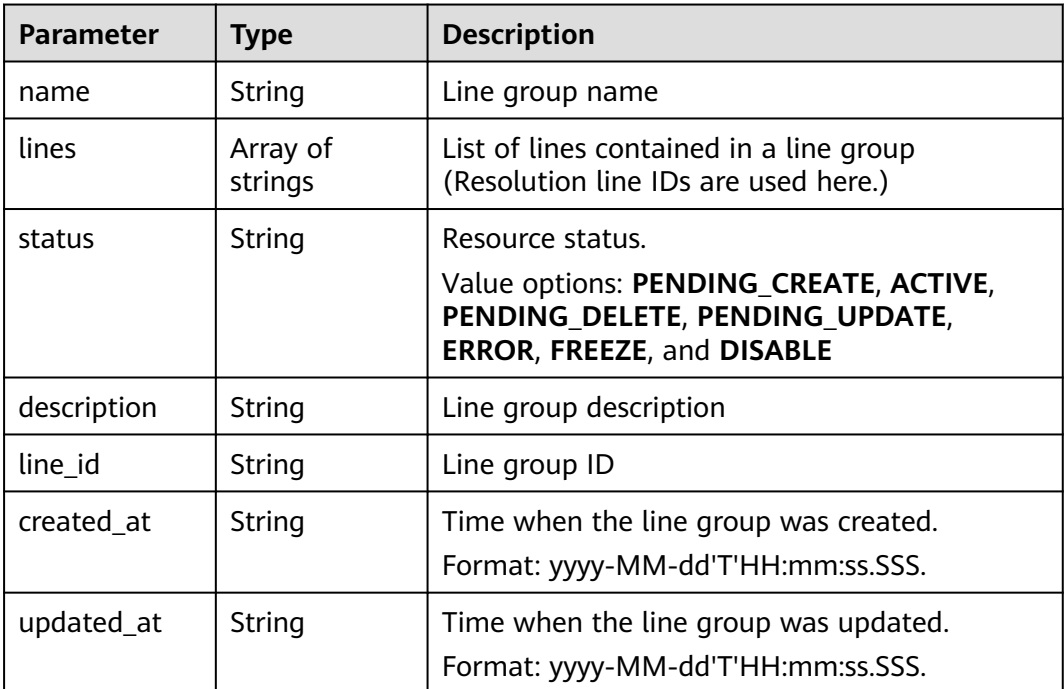

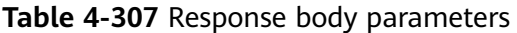

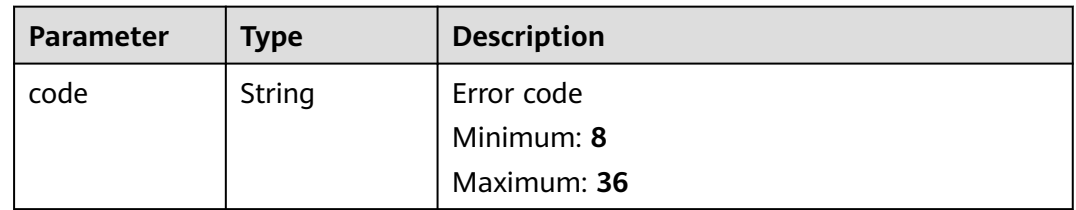

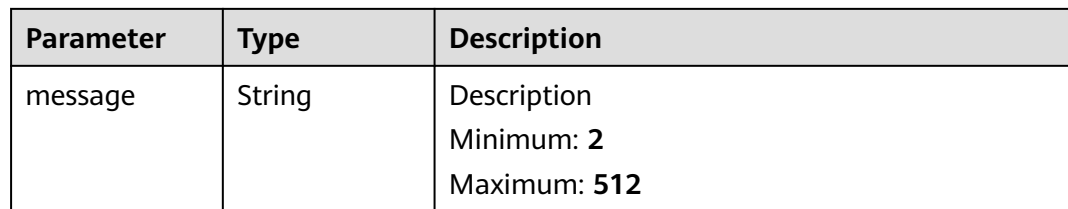

#### **Status code: 500**

**Table 4-308** Response body parameters

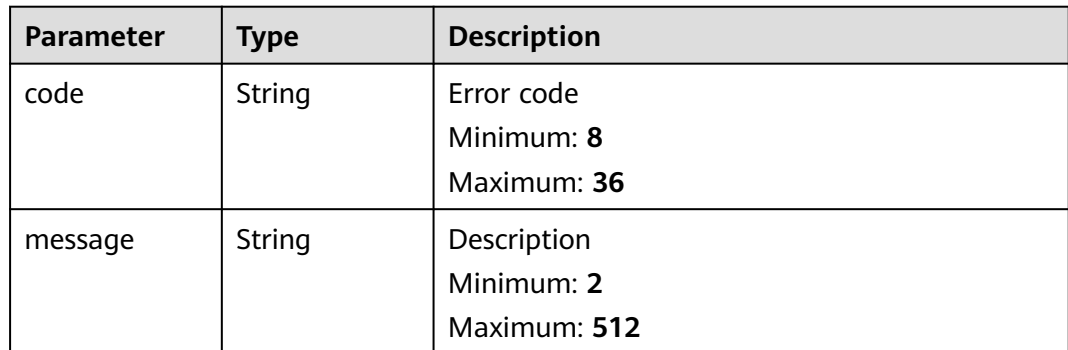

## **Example Requests**

None

## **Example Responses**

#### **Status code: 202**

Response to the request for deleting a line group

```
{
  "name" : "linegroup",
 "lines" : [ "LA", "ST" ],
 "status" : "PENDING_DELETE",
 "description" : "456",
 "line_id" : "lgroup_ff8080826c33046a016c3ce46a3322cf",
 "created_at" : "2019-07-29T08:41:38.096",
 "updated_at" : "2019-07-29T09:23:16.610"
}
```
# **Status Codes**

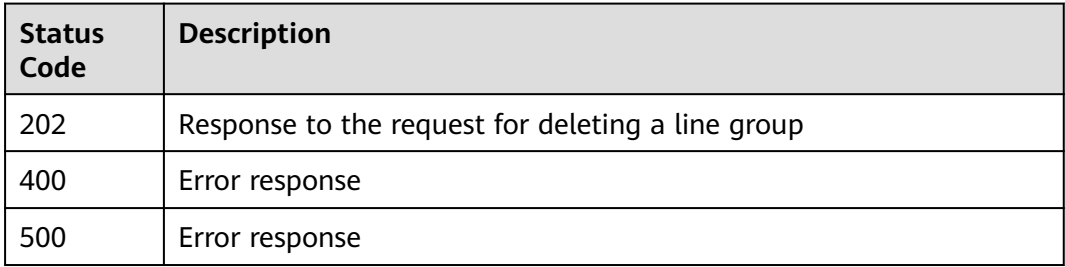

# **Error Codes**

See **[Error Codes](#page-234-0)**.

# **4.8 Custom Line Management**

# **4.8.1 Creating a Custom Line**

# **Function**

This API is used to create a custom line.

# **Calling Method**

For details, see **[Calling APIs](#page-13-0)**.

### **URI**

POST /v2.1/customlines

# **Request Parameters**

#### **Table 4-309** Request header parameters

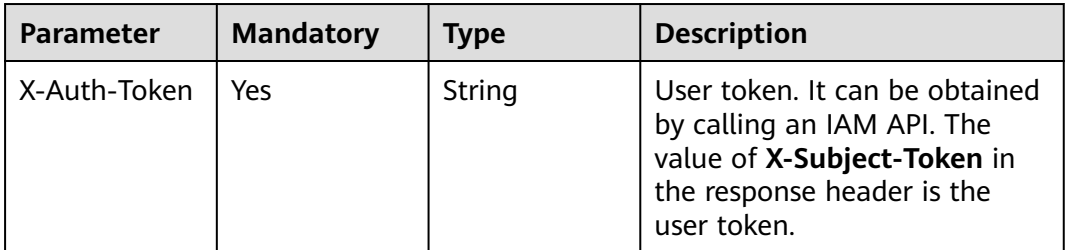

#### **Table 4-310** Request body parameters

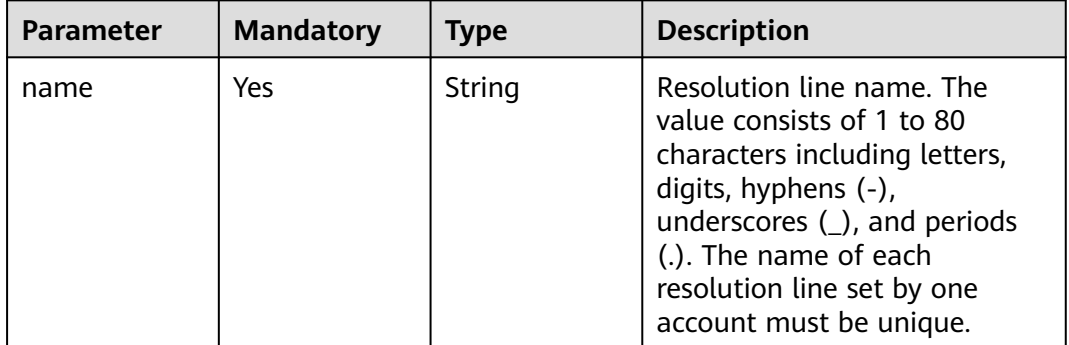

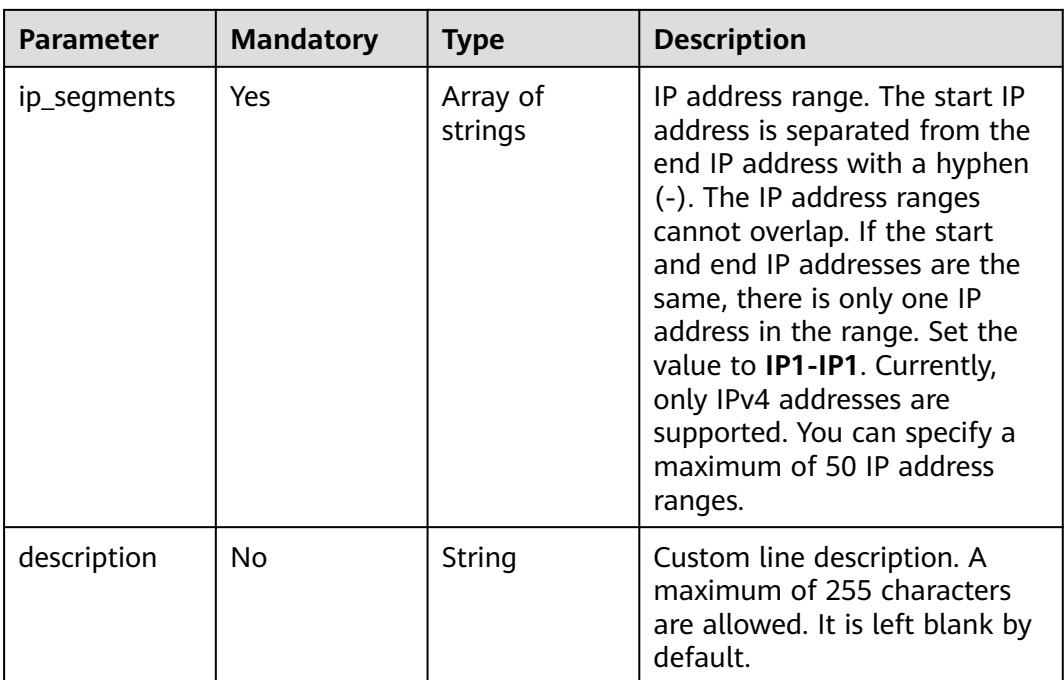

# **Response Parameters**

**Status code: 200**

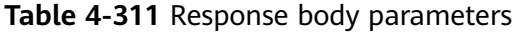

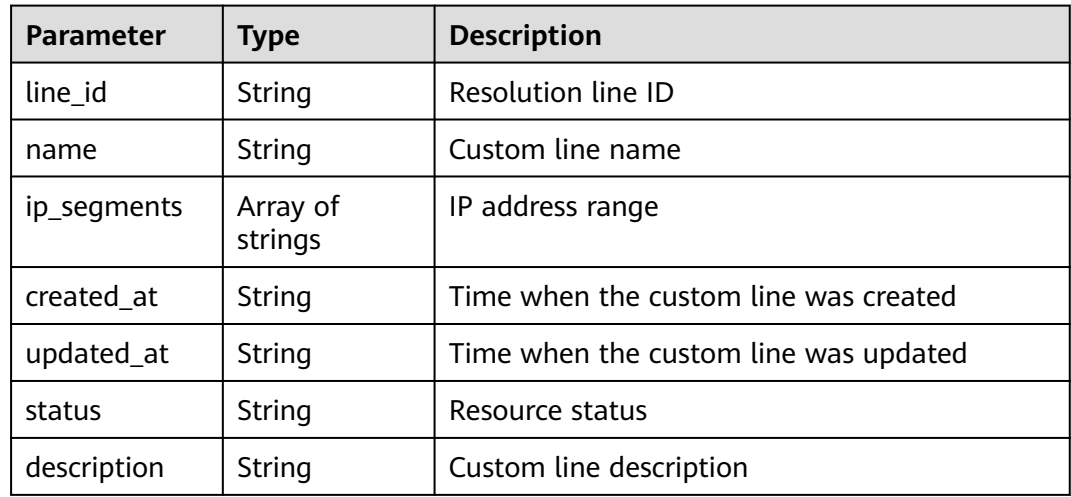

# **Example Requests**

Creating a custom line and setting the IP address range to 1.1.1.1-1.1.1.1 and 1.1.1.2-1.1.1.3

POST https://{endpoint}/v2.1/customlines

{ "name" : "customline",

```
 "ip_segments" : [ "1.1.1.1-1.1.1.1", "1.1.1.2-1.1.1.3" ],
 "description" : "123"
}
```
### **Example Responses**

#### **Status code: 200**

Request for creating a custom line

```
{
  "line_id" : "custom_2ce45ef669fc87870169fcbada7a0007",
  "name" : "customline",
 "ip_segments" : [ "1.1.1.1-1.1.1.1", "1.1.1.2-1.1.1.3" ],
 "status" : "PENDING_CREATE",
  "created_at" : "2019-04-10T12:03:17.827",
  "updated_at" : null,
  "description" : "123"
}
```
# **Status Codes**

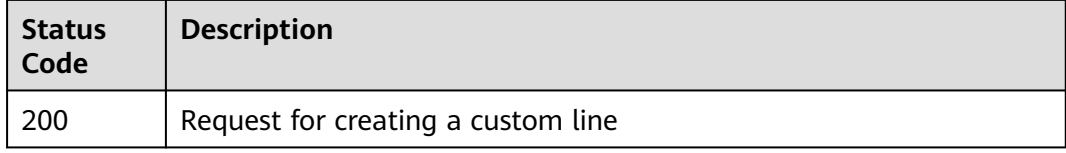

### **Error Codes**

See **[Error Codes](#page-234-0)**.

# **4.8.2 Querying a Custom Line**

# **Function**

This API is used to query a custom line.

### **Calling Method**

For details, see **[Calling APIs](#page-13-0)**.

#### **URI**

GET /v2.1/customlines

#### **Table 4-312** Query Parameters

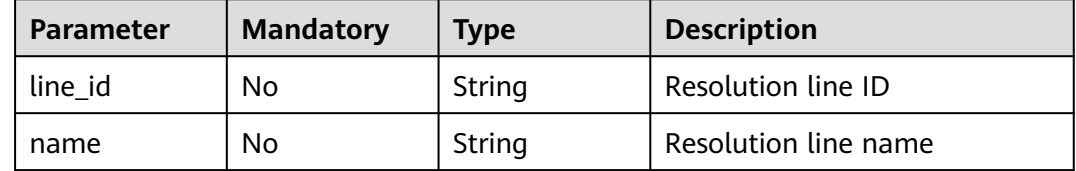

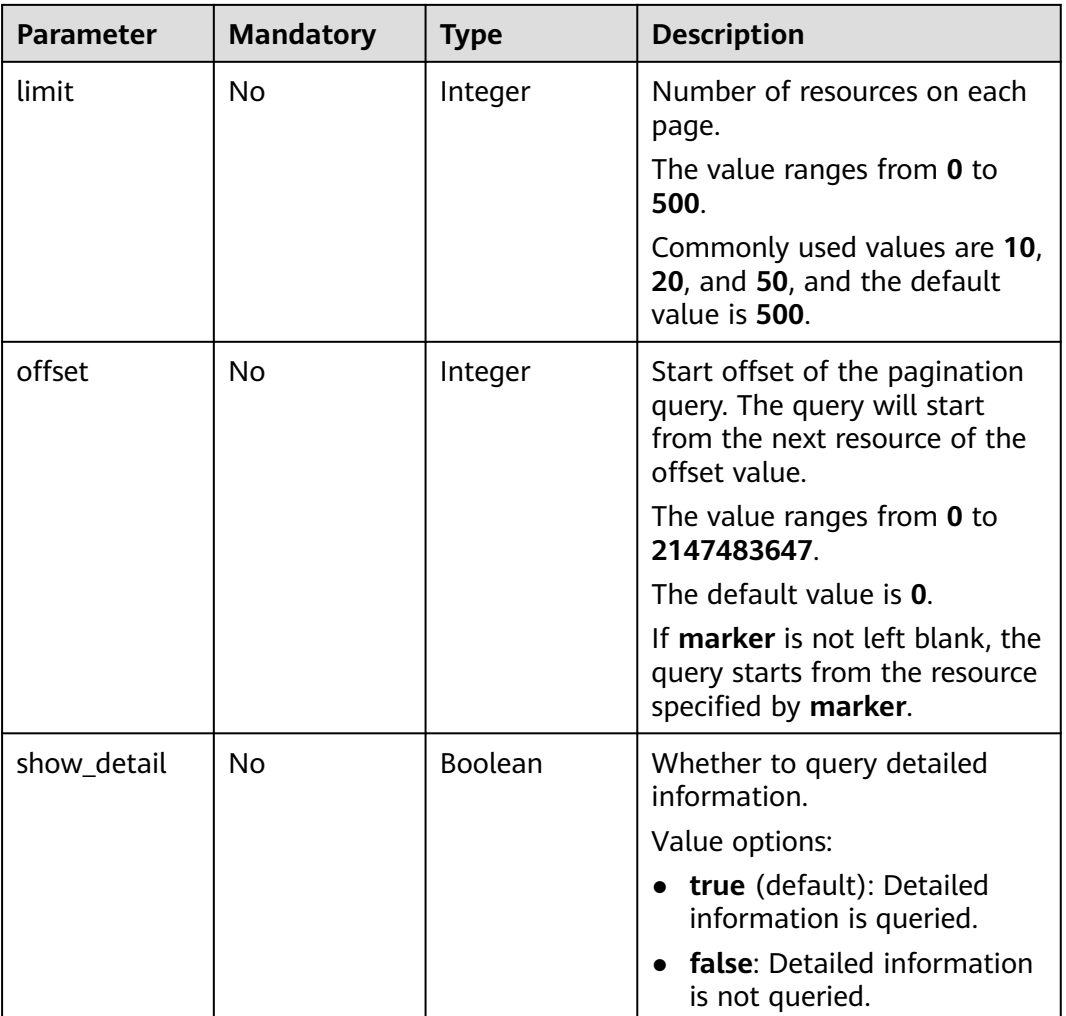

**Table 4-313** Request header parameters

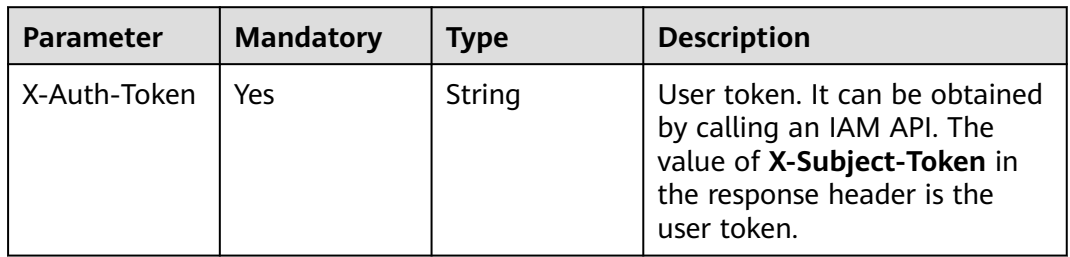

# **Response Parameters**

| Parameter | <b>Type</b>              | <b>Description</b>                                   |  |
|-----------|--------------------------|------------------------------------------------------|--|
| lines     | Array of line<br>objects | Line list                                            |  |
| metadata  | metadata<br>object       | Number of resources that meet the query<br>condition |  |

**Table 4-314** Response body parameters

#### **Table 4-315** line

| <b>Parameter</b> | <b>Type</b>         | <b>Description</b>             |  |
|------------------|---------------------|--------------------------------|--|
| line id          | String              | Resolution line ID             |  |
| name             | String              | Custom line name               |  |
| ip_segments      | Array of<br>strings | IP address range               |  |
| created at       | String              | Time when the line was created |  |
| updated_at       | String              | Time when the line was updated |  |
| status           | String              | Resource status                |  |
| description      | String              | Custom line description        |  |

**Table 4-316** metadata

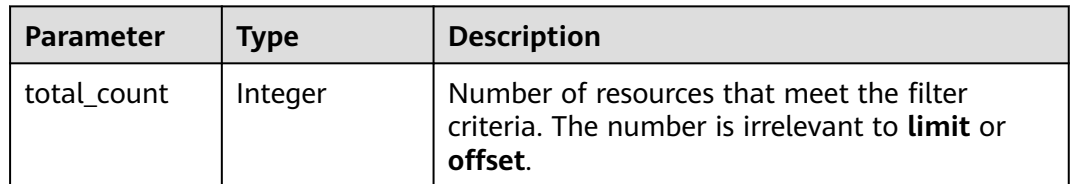

# **Example Requests**

None

{

# **Example Responses**

#### **Status code: 200**

Querying a custom line

```
 "lines" : [ {
 "line_id" : "custom_2ce45ef669fc87870169fcbada7a0007",
 "name" : "customline",
 "ip_segments" : [ "1.1.1.1-1.1.1.1", "1.1.1.2-1.1.1.3" ],
 "status" : "ACTIVE",
```

```
 "created_at" : "2019-04-10T10:03:17.827",
 "updated_at" : "2019-04-10T10:03:57.207",
 "description" : "1234"
 } ],
 "metadata" : {
   "total_count" : 1
 }
}
```
# **Status Codes**

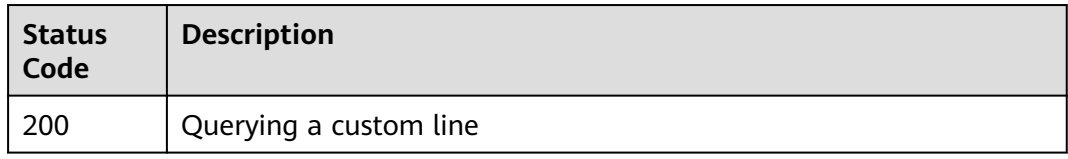

# **Error Codes**

See **[Error Codes](#page-234-0)**.

# **4.8.3 Deleting a Custom Line**

# **Function**

This API is used to delete a custom line.

# **Calling Method**

For details, see **[Calling APIs](#page-13-0)**.

# **URI**

DELETE /v2.1/customlines/{line\_id}

### **Table 4-317** Path Parameters

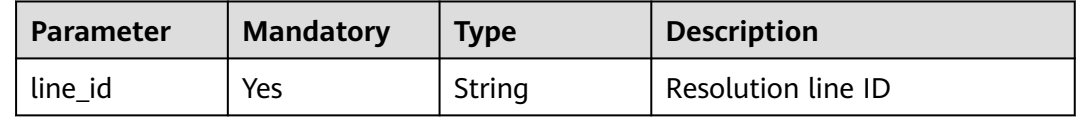

**Table 4-318** Request header parameters

| <b>Parameter</b> | <b>Mandatory</b> | <b>Type</b> | <b>Description</b>                                                                                                    |
|------------------|------------------|-------------|----------------------------------------------------------------------------------------------------|
| X-Auth-Token     | Yes              | String      | User token. It can be obtained<br>by calling an IAM API. The<br>value of X-Subject-Token in<br>the response header is the<br>user token. |

### **Response Parameters**

#### **Status code: 200**

**Table 4-319** Response body parameters

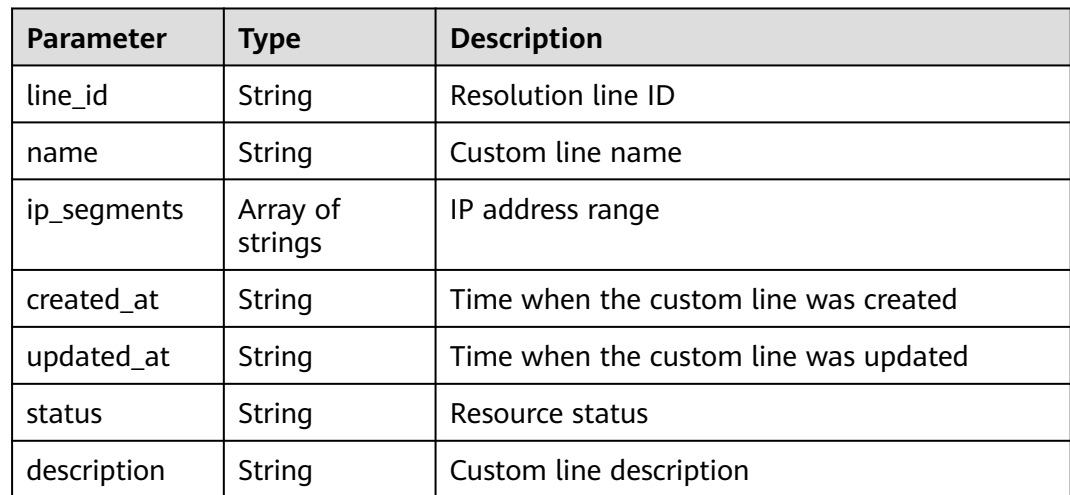

# **Example Requests**

None

### **Example Responses**

### **Status code: 200**

Response to the request for deleting a custom line

```
{
 "line_id" : "custom_2ce45ef669fc87870169fcbada7a0007",
 "name" : "customline",
  "ip_segments" : [ "1.1.1.1-1.1.1.1", "1.1.1.2-1.1.1.3" ],
  "status" : "PENDING_DELETE",
 "created_at" : "2019-04-10T12:03:17.827",
 "updated_at" : "2019-04-10T12:03:17.827",
  "description" : "123"
}
```
# **Status Codes**

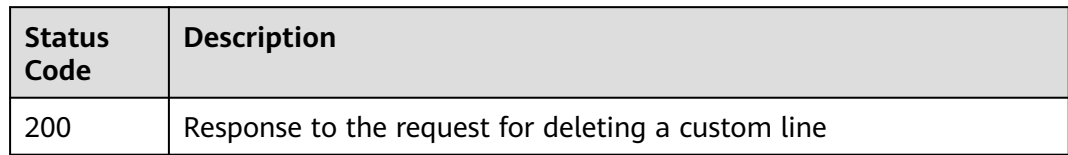

# **Error Codes**

See **[Error Codes](#page-234-0)**.

# **4.8.4 Updating a Custom Line**

# **Function**

This API is used to update a custom line.

# **Calling Method**

For details, see **[Calling APIs](#page-13-0)**.

# **URI**

PUT /v2.1/customlines/{line\_id}

### **Table 4-320** Path Parameters

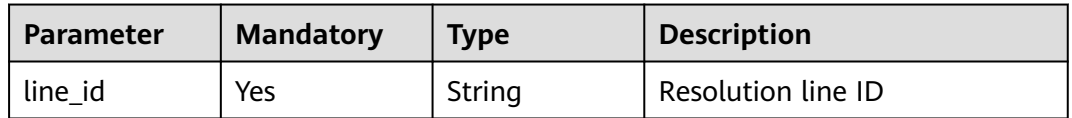

# **Request Parameters**

**Table 4-321** Request header parameters

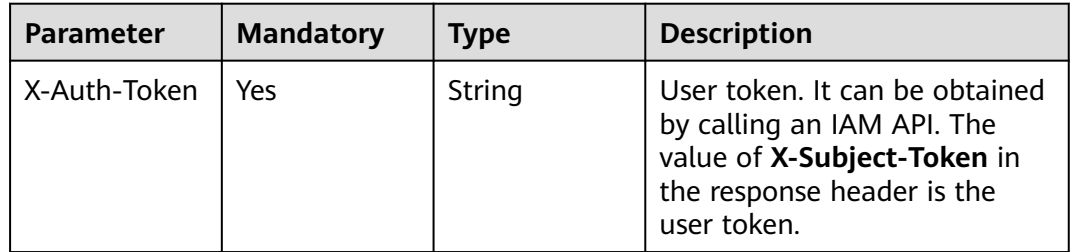

| <b>Parameter</b> | <b>Mandatory</b> | <b>Type</b>         | <b>Description</b>                                                                                                    |
|------------------|------------------|---------------------|----------------------------------------------------------------------------------------------------|
| name             | No.              | String              | Custom line name                                                                                                    |
| ip_segments      | No.              | Array of<br>strings | IP address range. The start IP<br>address is separated from the<br>end IP address with a hyphen<br>(-). The IP address ranges<br>cannot overlap. If the start<br>and end IP addresses are the<br>same, there is only one IP<br>address in the range. Set the<br>value to IP1-IP1. Currently,<br>only IPv4 addresses are<br>supported. |
| description      | No.              | String              | Custom line description. A<br>maximum of 255 characters<br>are allowed.                                                                                                    |

**Table 4-322** Request body parameters

# **Response Parameters**

**Status code: 200**

**Table 4-323** Response body parameters

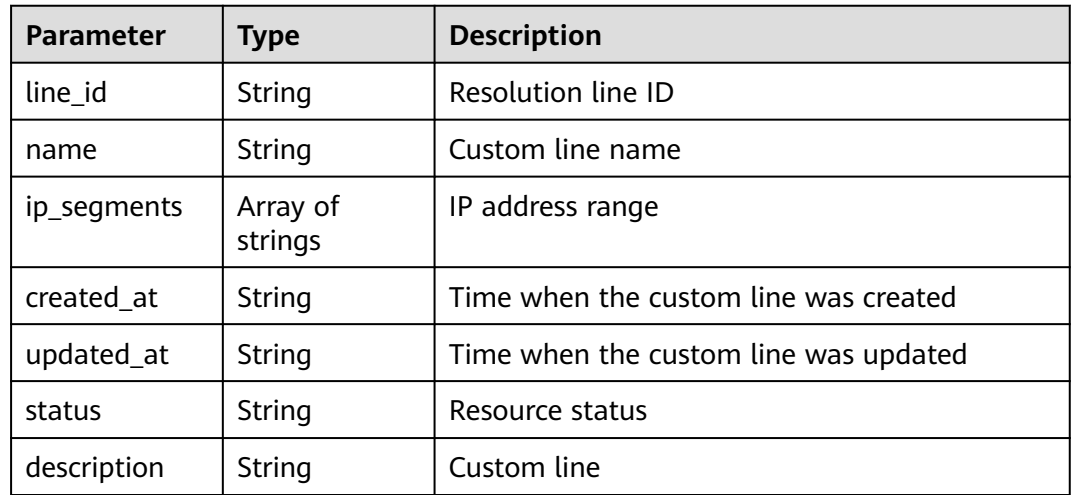

# **Example Requests**

Modifying the name and description of a custom line and setting the IP address range to 1.1.1.1-1.1.1.1 and 1.1.1.2-1.1.1.3

PUT https://{endpoint}/v2.1/customlines/{line\_id}

{ "name" : "customline",

```
 "ip_segments" : [ "1.1.1.1-1.1.1.1", "1.1.1.2-1.1.1.3" ],
 "description" : "1234"
}
```
### **Example Responses**

### **Status code: 200**

Response to the request for updating a custom line

```
{
 "line_id" : "custom_2ce45ef669fc87870169fcbada7a0007",
 "name" : "customline",
  "ip_segments" : [ "1.1.1.1-1.1.1.1", "1.1.1.2-1.1.1.3" ],
  "status" : "PENDING_UPDATE",
 "created_at" : "2019-04-10T12:03:17.827",
 "updated_at" : "2019-04-10T12:03:17.827",
 "description" : "1234"
}
```
# **Status Codes**

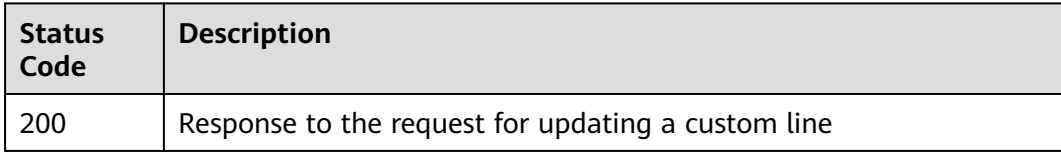

### **Error Codes**

See **[Error Codes](#page-234-0)**.

# **4.9 Name Server Management**

# **4.9.1 Querying Name Servers**

# **Function**

This API is used to query name servers.

# **Calling Method**

For details, see **[Calling APIs](#page-13-0)**.

### **URI**

GET /v2/nameservers

**Table 4-324** Query Parameters

| <b>Parameter</b> | <b>Mandatory</b> | <b>Type</b> | <b>Description</b>                                                                                                    |
|------------------|------------------|-------------|----------------------------------------------------------------------------------------------------|
| type             | No.              | String      | Type of the name server.                                                                                                    |
|                  |                  |             | Value options:                                                                                                    |
|                  |                  |             | <b>public</b> indicates a public<br>$\bullet$<br>name server.                                                                                  |
|                  |                  |             | <b>private</b> indicates a private<br>$\bullet$<br>name server.                                                                                |
|                  |                  |             | Exact matching will work. It is<br>left blank by default.                                                                                      |
| region           | No.              | String      | Region ID. When you query a<br>public name server, leave this<br>parameter blank. Exact<br>matching will work. It is left<br>blank by default. |

**Table 4-325** Request header parameters

| <b>Parameter</b> | <b>Mandatory</b> | Type   | <b>Description</b>                                                                                                    |
|------------------|------------------|--------|----------------------------------------------------------------------------------------------------|
| X-Auth-Token     | Yes              | String | User token. It can be obtained<br>by calling an IAM API. The<br>value of X-Subject-Token in<br>the response header is the<br>user token. |

# **Response Parameters**

### **Status code: 200**

**Table 4-326** Response body parameters

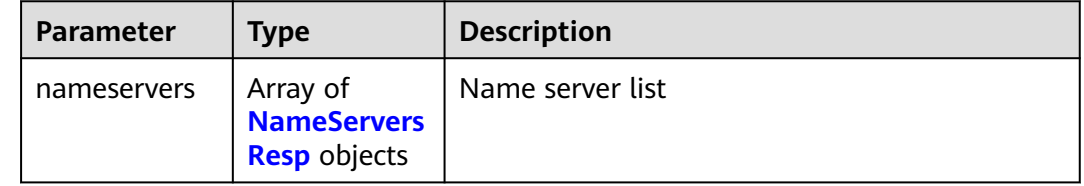

<span id="page-213-0"></span>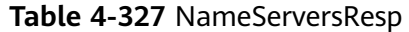

| <b>Parameter</b> | <b>Type</b>                       | <b>Description</b>                                                                                                    |
|------------------|-----------------------------------|----------------------------------------------------------------------------------------------------|
| type             | String                            | Type of the name server. Value options: - public<br>indicates a public name server.- private<br>indicates a private name server. |
| region           | String                            | Region ID. When you query a public name<br>server, leave this parameter blank.                                                   |
| ns records       | Array of<br>ns_records<br>objects | Name server list                                                                                                    |

**Table 4-328** ns\_records

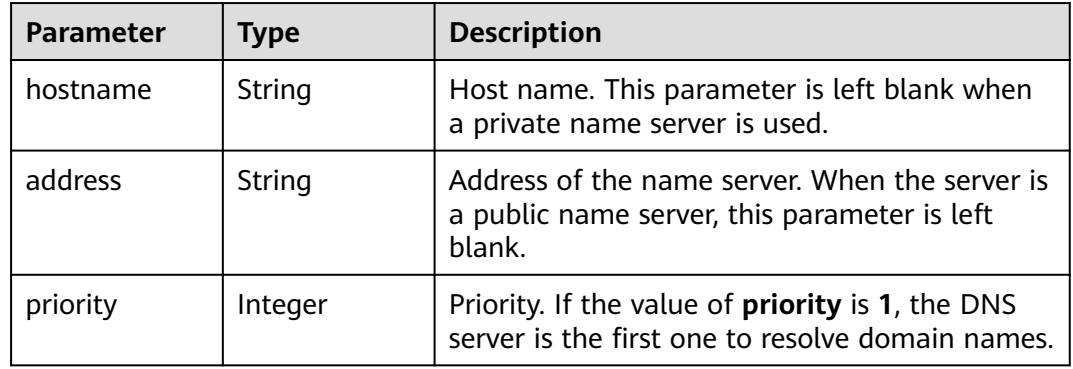

# **Example Requests**

None

# **Example Responses**

#### **Status code: 200**

Response to the request for querying the name server list

```
{
 "nameservers" : [ {
 "region" : null,
  "region" : null,<br>"type" : "public",
 "ns_records" : [ {
 "hostname" : "ns1.huawei.com.",
     "priority" : 1
 }, {
 "hostname" : "ns2.huawei.com.",
 "priority" : 2
 } ]
 }, {
 "region" : "xxx",
 "type" : "private",
   "ns_records" : [ {
 "priority" : 1,
 "address" : "100.125.1.0"
```

```
 }, {
 "priority" : 2,
    "address" : "100.125.1.1"
   } ]
 } ]
```
# **Status Codes**

}

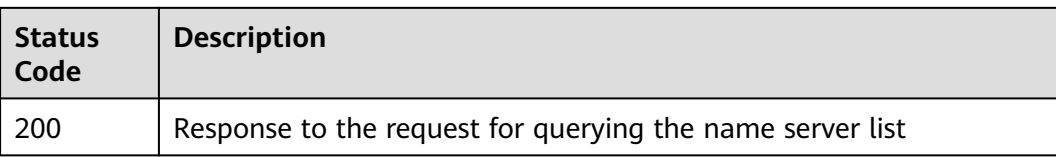

# **Error Codes**

See **[Error Codes](#page-234-0)**.

# **4.10 Quota Management**

# **4.10.1 Querying Resource Quotas**

### **Function**

Query the quotas of DNS resources, including public zones, private zones, record sets, PTR records, inbound endpoints, outbound endpoints, custom lines, and line groups.

# **Calling Method**

For details, see **[Calling APIs](#page-13-0)**.

# **URI**

GET /v2/quotamg/dns/quotas

#### **Table 4-329** Query Parameters

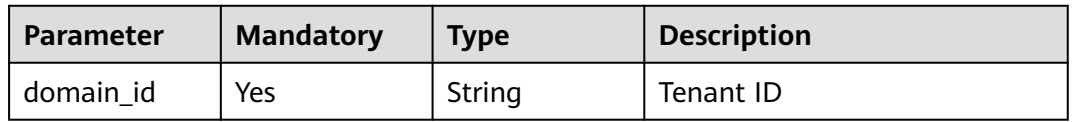

**Table 4-330** Request header parameters

| <b>Parameter</b> | <b>Mandatory</b> | <b>Type</b> | <b>Description</b>                                                                                                    |
|------------------|------------------|-------------|----------------------------------------------------------------------------------------------------|
| X-Auth-Token     | Yes              | String      | User token. It can be obtained<br>by calling an IAM API. The<br>value of X-Subject-Token in<br>the response header is the<br>user token. |

### **Response Parameters**

### **Status code: 200**

#### **Table 4-331** Response body parameters

| <b>Parameter</b> | <b>Type</b>                   | <b>Description</b> |
|------------------|-------------------------------|--------------------|
| quotas           | Array of<br>quotas<br>objects | Quotas             |

**Table 4-332** quotas

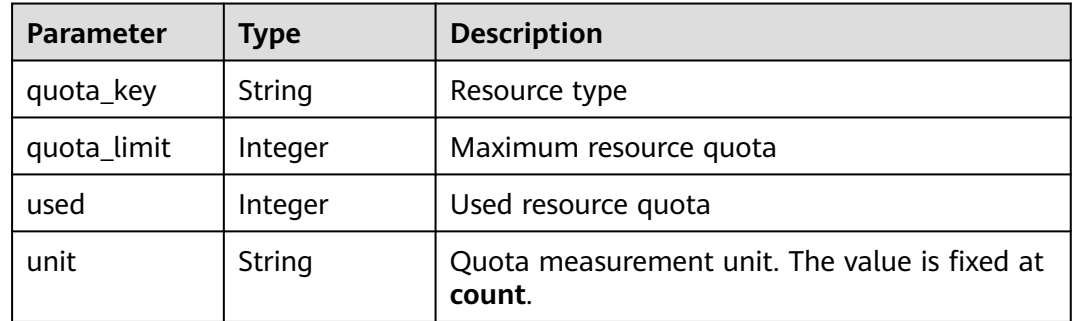

# **Example Requests**

None

{

# **Example Responses**

### **Status code: 200**

Response to the request for querying tenant quotas

```
 "quotas" : [ {
 "quota_key" : "zone",
 "quota_limit" : 50,
```
```
 "used" : 30,
 "unit" : "count"
 }, {
 "quota_key" : "record_set",
 "quota_limit" : 500,
 "used" : 300,
 "unit" : "count"
 } ]
```
### **Status Codes**

}

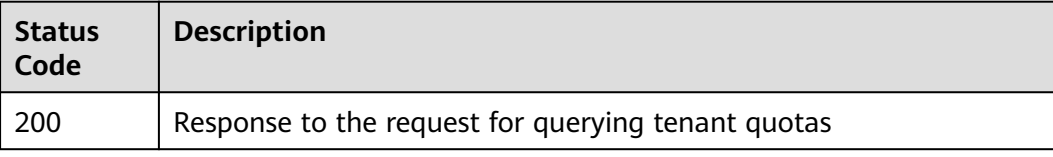

### **Error Codes**

See **[Error Codes](#page-234-0)**.

# **5 Examples**

# **5.1 Example 1: Creating a Public Zone**

### **Scenarios**

After you register a domain name and set up a website, create a public zone and configure records to point the domain name to the IP address of the web server where the website is deployed so that visitors can use the domain name to access your website over the Internet.

This topic describes how to create a public zone by calling the API in **[Creating a](#page-46-0) [Public Zone](#page-46-0)** and create a record set by calling the API in **[Creating a Record Set](#page-85-0)**. For details about how to call APIs, see **[Calling APIs](#page-13-0)**.

### $\Box$  Note

The token obtained from IAM is valid for only 24 hours. If you want to use one token for authentication, you can cache it to avoid frequently calling the IAM API.

### **Prerequisites**

- You have registered domain name example.com with a third-party registrar.
- You have deployed a web server and obtained its IP address.

### **Involved APIs**

You need to obtain a token and add **X-Auth-Token** to the request header of API calls.

- IAM API for obtaining a token
- DNS API for creating a public zone
- DNS API for creating a record set

### **Procedure**

1. Obtain the token by referring to **[Authentication](#page-17-0)**.

- 2. Add **Content-Type** and **X-Auth-Token** in the request header.
- 3. Specify the following parameters in the request body:

 "name": "example.com.", // Zone name (mandatory, string) "description": "This is an example zone.", // Description of the zone (optional, string) "zone\_type": "public", // Zone type (optional) "email": "xx@example.org" // Email address of the domain name administrator (optional, string) "ttl": 300, // Default caching duration of the SOA record (optional, string) }

- 4. Send a request **POST https://DNS endpoint/v2/zones**.
- 5. Check the request response.

### $\Box$  Note

{

- The request result may be successful or failed in the response.
- If the request fails, an error code and error information are returned. For details, see **[Error Code](#page-234-0)**.
- For details about parameters in the response, see **[Creating a Public Zone](#page-46-0)**.
- For details about general return codes in the response, see **[Status Code](#page-233-0)**.

The following is an example response of a successful request:

### STATUS CODE 200

```
{
   "id": "2c9eb155587194ec01587224c9f90149",
   "name": "example.com.",
   "description": "This is an example zone.",
   "email": "xx@example.com",
   "ttl": 300,
   "serial": 1,
   "masters": [],
   "status": "PENDING_CREATE",
   "links": {
      "self": "https://Endpoint/v2/zones/2c9eb155587194ec01587224c9f90149"
 },
   "pool_id": "00000000570e54ee01570e9939b20019",
   "project_id": "e55c6f3dc4e34c9f86353b664ae0e70c",
   "zone_type": "public",
   "created_at": "2016-11-17T11:56:03.439",
   "updated_at": null,
   "record_num": 0
}
```
### 6. Add **Content-Type** and **X-Auth-Token** in the request header.

7. Specify the following parameters in the request body:

```
 "name": "example.com.", // Zone name (mandatory, string)
    "description": "This is an example record set.", // Description of the record set (optional, string)
    "type": "A", // Record set type (mandatory, string)
    "ttl": 3600, // Caching duration of the record set (optional, integer)
    "records": [ 
       "192.168.10.1", 
       "192.168.10.2"
    ] // Values of the record set (mandatory, list<string>)
}
```
{

- 8. Send a request **POST https://DNS endpoint/v2/zones/{zone\_id}/recordsets**, where **zone id** is the ID of the zone to which the record set is to be added.
- 9. Check the request response. STATUS CODE 200

```
{
   "id": "2c9eb155587228570158722b6ac30007",
   "name": "example.com.",
   "description": "This is an example record set.",
   "type": "A",
```

```
 "ttl": 300,
   "records": [
      "192.168.10.1",
      "192.168.10.2"
   ],
   "status": "PENDING_CREATE",
   "links": {
     "self": "https://Endpoint/v2/zones/2c9eb155587194ec01587224c9f90149/recordsets/
2c9eb155587228570158722b6ac30007"
   },
   "zone_id": "ff8080825b8fc86c015b94bc6f8712c3",
   "zone_name": "example.com.",
   "create_at": "2017-04-22T08:17:08.997",
   "update_at": null,
   "default": false,
   "project_id": "e55c6f3dc4e34c9f86353b664ae0e70c"
}
```
# **5.2 Example 2: Creating a Private Zone**

### **Scenarios**

If you want users to access your ECSs using private domain names so that the ECSs are not exposed to the Internet, you can create private zones in the DNS service and add A record sets for the zone.

This topic describes how to create a private zone by calling the API in **[Creating a](#page-50-0) [Private Zone](#page-50-0)** and create a record set by calling the API in **[Creating a Record Set](#page-85-0)**. For details about how to call APIs, see **[Calling APIs](#page-13-0)**.

### $\Box$  Note

The token obtained from IAM is valid for only 24 hours. If you want to use one token for authentication, you can cache it to avoid frequently calling the IAM API.

### **Prerequisites**

You have planned the region where you want to use private domain names and determined the endpoint for calling an API based on the region.

### **Involved APIs**

You need to obtain a token and add **X-Auth-Token** to the request header of API calls.

- IAM API for obtaining a token
- DNS API for creating a private zone
- DNS API for creating a record set

### **Procedure**

- 1. Obtain the token by referring to **[Authentication](#page-17-0)**.
- 2. Add **Content-Type** and **X-Auth-Token** in the request header.
- 3. Specify the following parameters in the request body:

{ "name": "example.com.", // Zone name (mandatory, string) "description": "This is an example zone.", // Description of the zone (optional, string)

```
 "zone_type": "private", // Zone type (optional, string)
    "email": "xx@example.com" // Email address of the domain name administrator (optional, string)
   "router": {
      "router_id": "19664294-0bf6-4271-ad3a-94b8c79c6558", // VPC ID (mandatory, string)
     "router_region": "xx" // Region of the VPC (optional, string)
    }
}
```
- 4. Send a request **POST https://DNS endpoint/v2/zones**.
- 5. Check the request response.

### $\Box$  Note

- The request result may be successful or failed in the response.
- If the request fails, an error code and error information are returned. For details, see **[Error Code](#page-234-0)**.
- For details about parameters in the response, see **[Creating a Private Zone](#page-50-0)**.
- For details about general return codes in the response, see **[Status Code](#page-233-0)**.

The following is an example response of a successful request:

### STATUS CODE 200

```
{
   "id": "ff8080825b8fc86c015b94bc6f8712c3",
    "name": "example.com.",
   "description": "This is an example zone.",
   "email": "xx@example.com",
   "ttl": 300,
    "serial": 1,
   "masters": [],
    "status": "PENDING_CREATE",
    "links": {
     "self": "https://Endpoint/v2/zones/ff8080825b8fc86c015b94bc6f8712c3"
   },
 "pool_id": "ff8080825ab738f4015ab7513298010e",
 "project_id": "e55c6f3dc4e34c9f86353b664ae0e70c",
   "zone_type": "private",
   "created_at": "2017-04-22T08:17:08.997",
    "updated_at": null,
   "record_num": 0,
    "router": {
      "status": "PENDING_CREATE",
      "router_id": "19664294-0bf6-4271-ad3a-94b8c79c6558",
      "router_region": "xx"
   }
}
```
- 6. Add **Content-Type** and **X-Auth-Token** in the request header.
- 7. Specify the following parameters in the request body:

```
{
          "name": example.com.", // Record set name (mandatory, string)
         "description": "This is an example record set.", // Description of the record set (optional, string)
          "type": "A", // Record set type (mandatory, string)
         "ttl": 3600, // Caching duration of the record set (optional, integer)
         "records": [ 
            "192.168.10.1", 
            "192.168.10.2"
         ] // Values of the record set (mandatory, list<string>)
      }
8. Send a request POST https://DNS endpoint/v2/zones/{zone_id}/recordsets,
```
where **zone\_id** is the ID of the zone to which the record set is to be added.

### 9. Check the request response.

```
STATUS CODE 200
{
   "id": "2c9eb155587228570158722b6ac30007",
   "name": "example.com.",
```

```
 "description": "This is an example record set.",
 "type": "A",
   "ttl": 300,
   "records": [
      "192.168.10.1",
      "192.168.10.2"
   ],
 "status": "PENDING_CREATE",
 "links": {
"self": "https://Endpoint/v2/zones/2c9eb155587194ec01587224c9f90149/recordsets/
2c9eb155587228570158722b6ac30007"
 },
 "zone_id": "ff8080825b8fc86c015b94bc6f8712c3",
 "zone_name": "example.com.",
 "create_at": "2017-04-22T08:17:08.997",
 "update_at": null,
   "default": false,
   "project_id": "e55c6f3dc4e34c9f86353b664ae0e70c"
}
```
# **6 Permissions Policies and Supported Actions**

# **6.1 Introduction**

This topic describes fine-grained permissions management for your DNS resources. Skip this topic if your Huawei Cloud account does not need individual IAM users.

By default, new IAM users do not have any permissions granted. You need to add a user to one or more groups, and assign policies or roles to these groups. The user then inherits permissions from the groups it is a member of. This process is called authorization. After authorization, the user can perform specified operations on cloud services based on the permissions.

You can grant users permissions by using **[roles](https://support.huaweicloud.com/eu/usermanual-iam/iam_01_0601.html)** and **[policies](https://support.huaweicloud.com/eu/usermanual-iam/iam_01_0017.html)**. Roles are a type of coarse-grained authorization mechanism that defines permissions related to user responsibilities. Policies define API-based permissions for operations on specific resources under certain conditions, allowing for more fine-grained, secure access control of cloud resources.

### $\Box$  Note

Policy-based authorization is useful if you want to allow or deny the access to an API.

An account has permissions to call all APIs, but IAM users must have the required permissions specifically assigned. The permissions required for calling an API are determined by the actions supported by the API. Only users who have been granted permissions allowing the actions can call the API successfully. For example, if an IAM user queries the public zone list using an API, the user must have been granted permissions that allow the **dns:zone:list** action.

### **Supported Actions**

DNS provides system-defined policies that can be directly used in IAM. You can also create custom policies and use them to supplement system-defined policies, implementing more refined access control. Actions supported by policies are specific to APIs. The following are common concepts related to policies:

- Permission: A statement in a policy that allows or denies certain operations.
- APIs: REST APIs that can be called in a custom policy.
- Actions: added to a custom policy to control permissions for specific operations.
- Related actions: Actions on which a specific action depends to take effect. When assigning permissions for the action to a user, you also need to assign permissions for the dependent actions.
- IAM projects or enterprise projects: Type of projects in which policies can be used to grant permissions. A policy can be applied to IAM projects, enterprise projects, or both. Policies that contain actions supporting both IAM projects and enterprise projects can be assigned to user groups and take effect in both IAM and Enterprise Management. Policies that only contain actions supporting IAM projects can be assigned to user groups and only take effect in IAM. Such policies will not take effect if they are assigned to user groups in Enterprise Management. For details about the differences between IAM and enterprise management, see **[What Are the Differences Between IAM and](https://support.huaweicloud.com/eu/iam_faq/iam_01_0101.html) [Enterprise Management?](https://support.huaweicloud.com/eu/iam_faq/iam_01_0101.html)**

### $\Box$  note

The check mark (√) indicates that an action takes effect. The cross mark (x) indicates that an action does not take effect.

DNS supports the following actions that can be defined in custom policies:

- **Zone Management**: contains actions supported by all zone management APIs, such as the API for creating a zone.
- **[Record Set Management](#page-226-0):** contains actions supported by all record set management APIs, such as the API for creating a record set.
- **[PTR Record Management](#page-228-0):** contains actions supported by all PTR record management APIs, such as the API for creating a PTR record.
- **[Tag Management](#page-229-0)**: contains actions supported by all tag management APIs, such as the API for adding a resource tag.
- **[Record Set Importing](#page-231-0):** contains actions supported by all record set importing management APIs, such as the API for creating a task for importing public zone record sets.
- **[Public Resource Management](#page-232-0):** contains actions supported by APIs for querying the DNS server list and DNS resource quotas.

## **6.2 Zone Management**

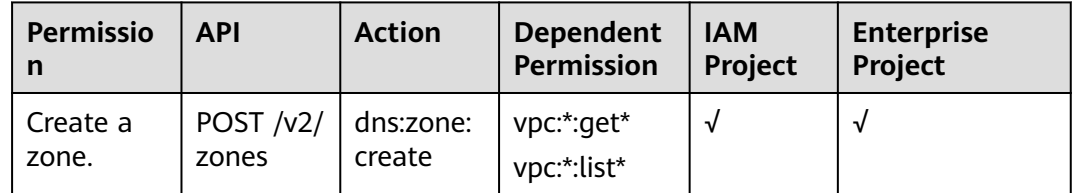

**Table 6-1** Actions for zone management

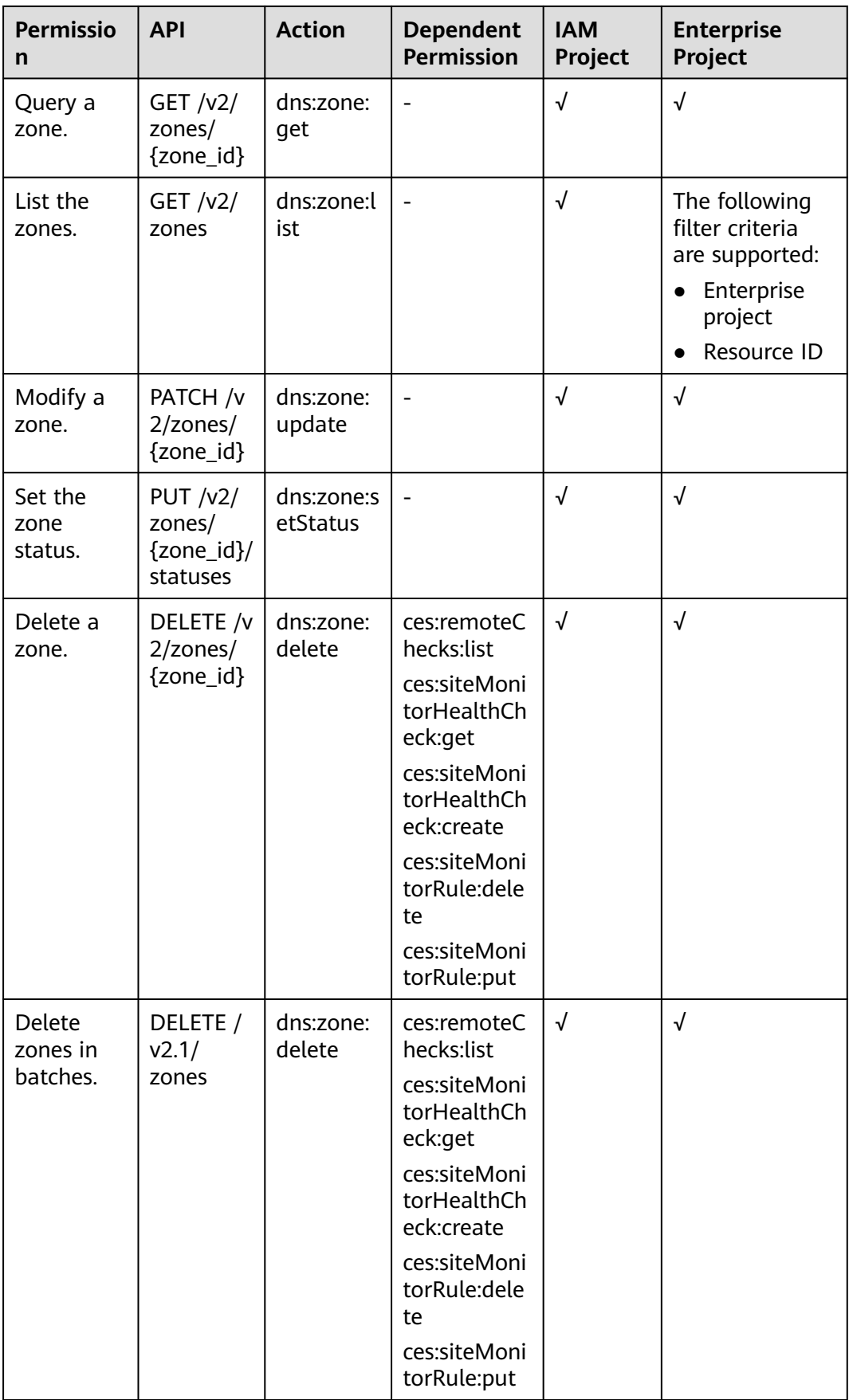

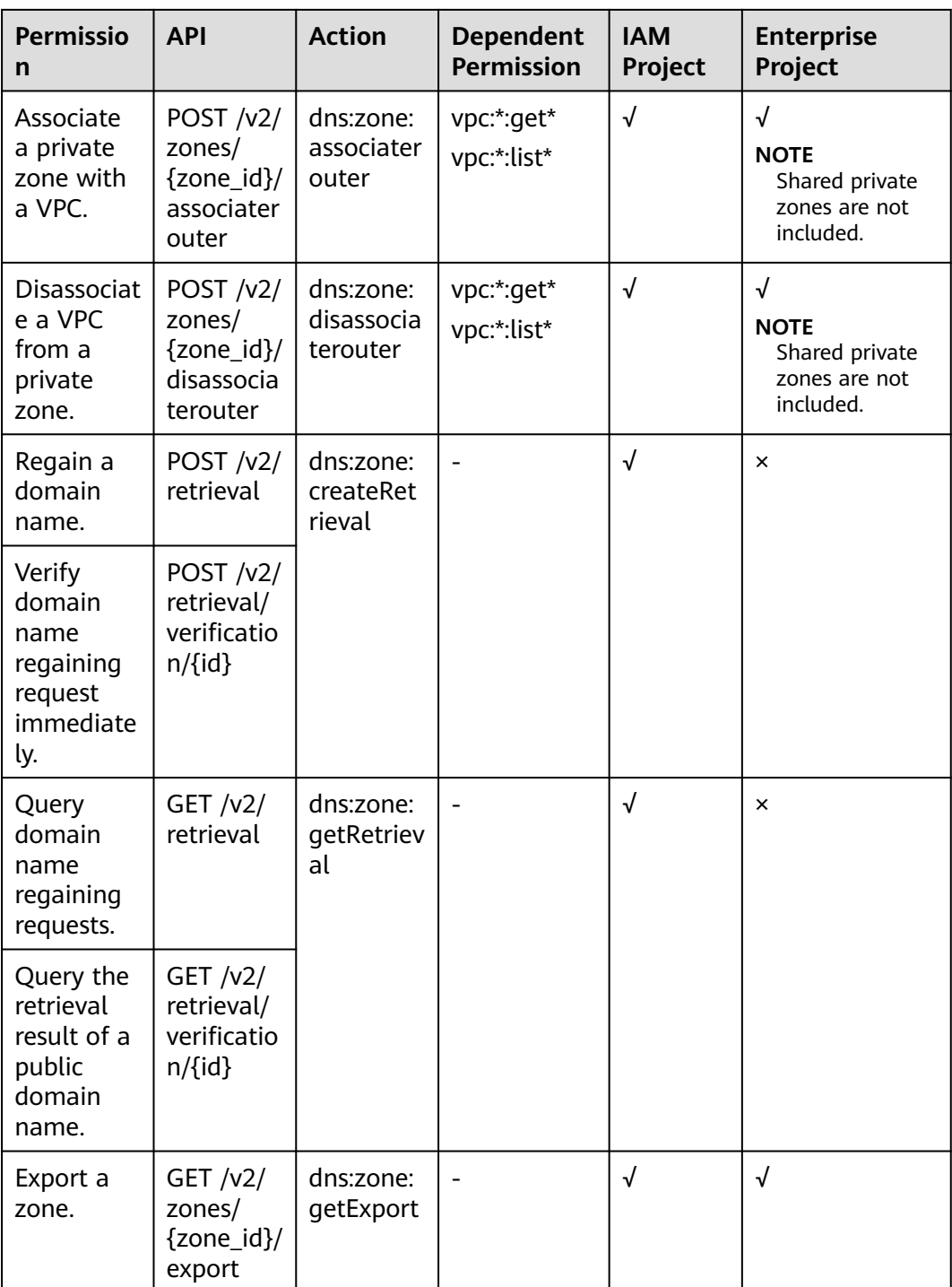

# <span id="page-226-0"></span>**6.3 Record Set Management**

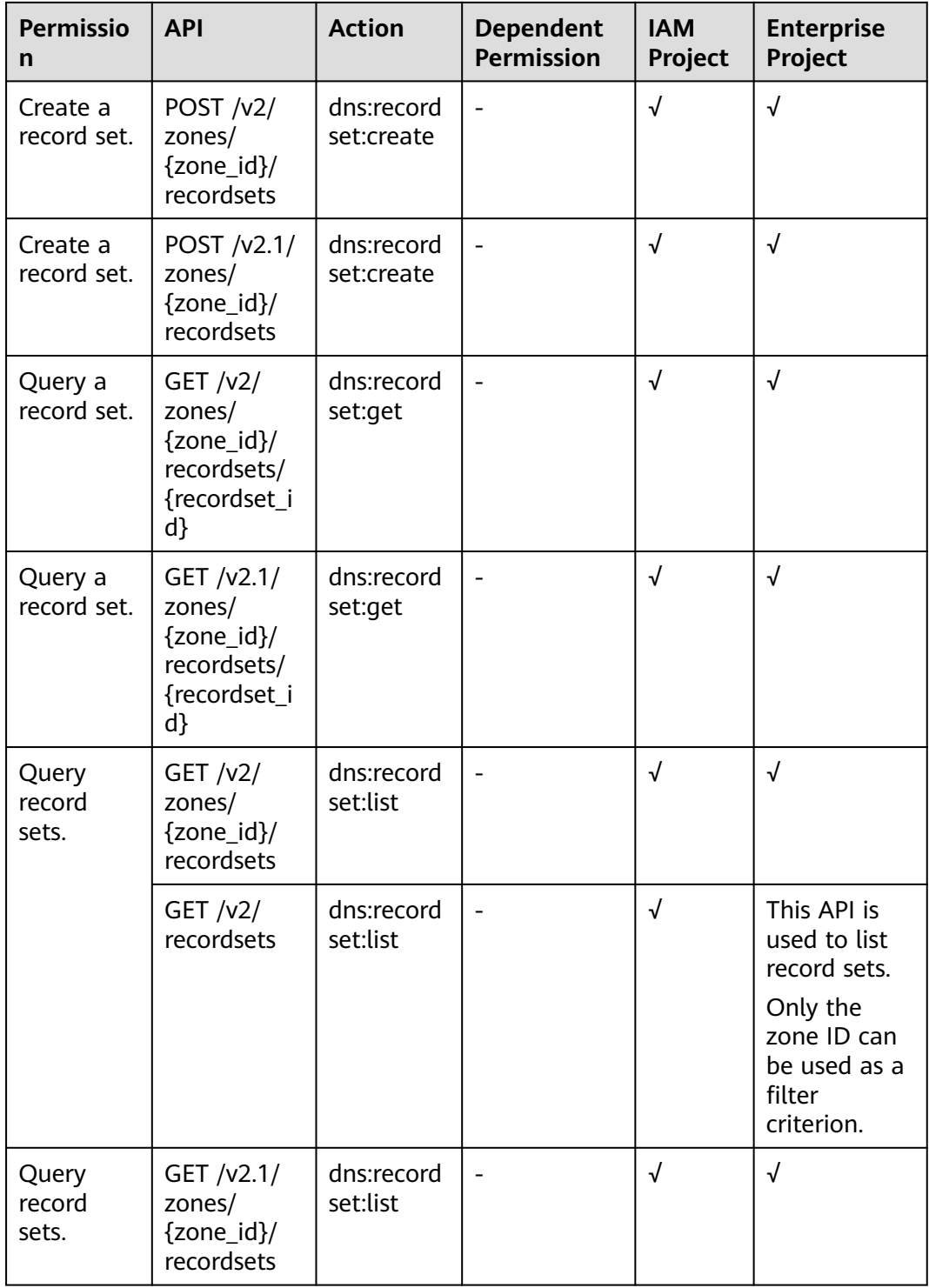

**Table 6-2** Actions for record set management

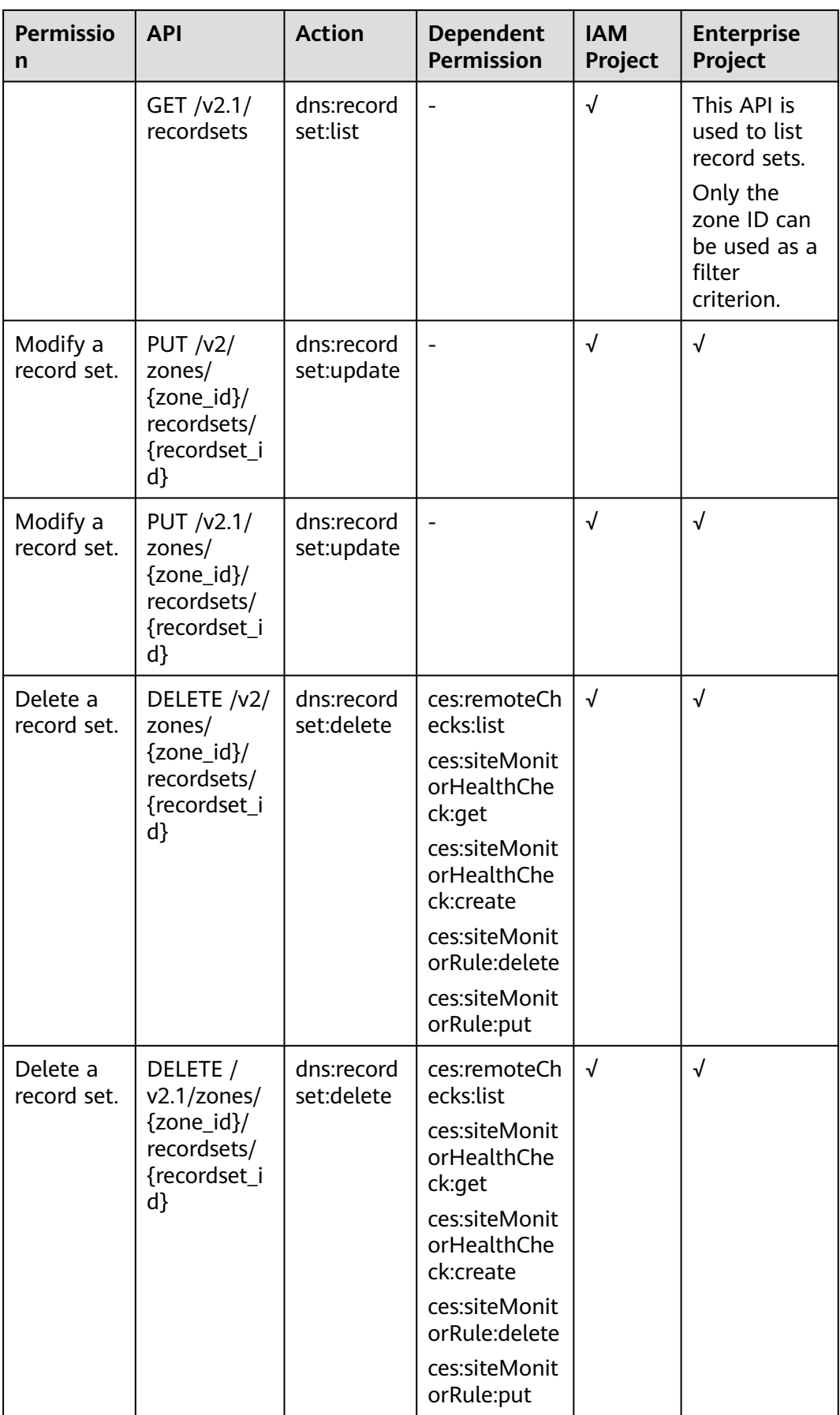

<span id="page-228-0"></span>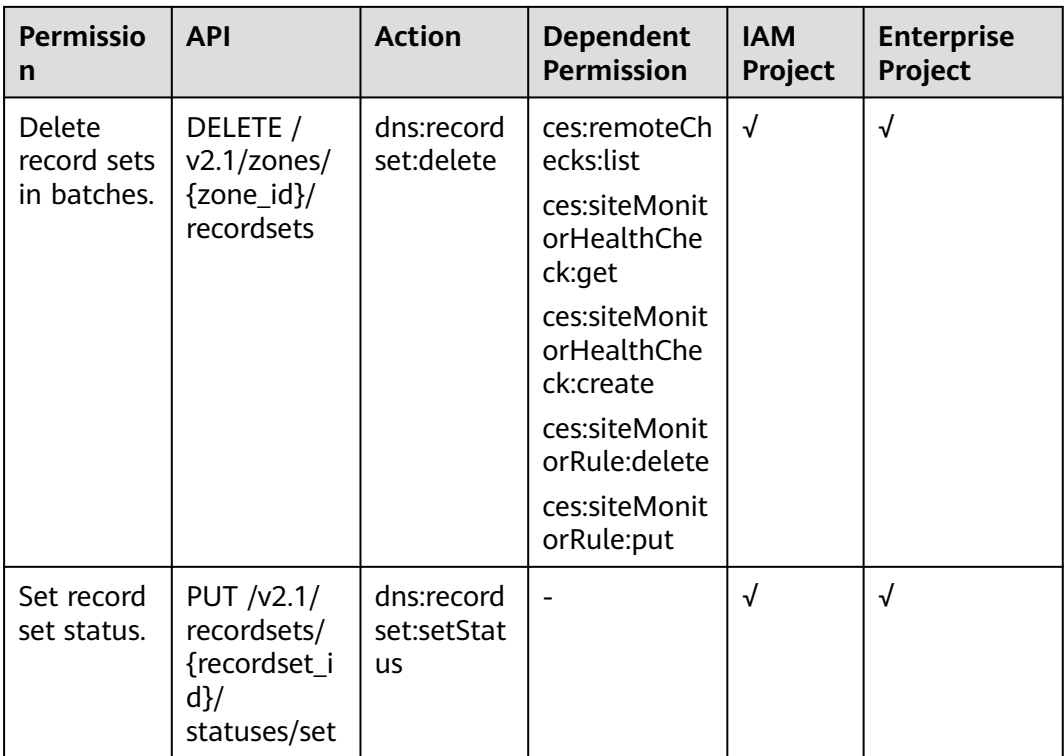

# **6.4 PTR Record Management**

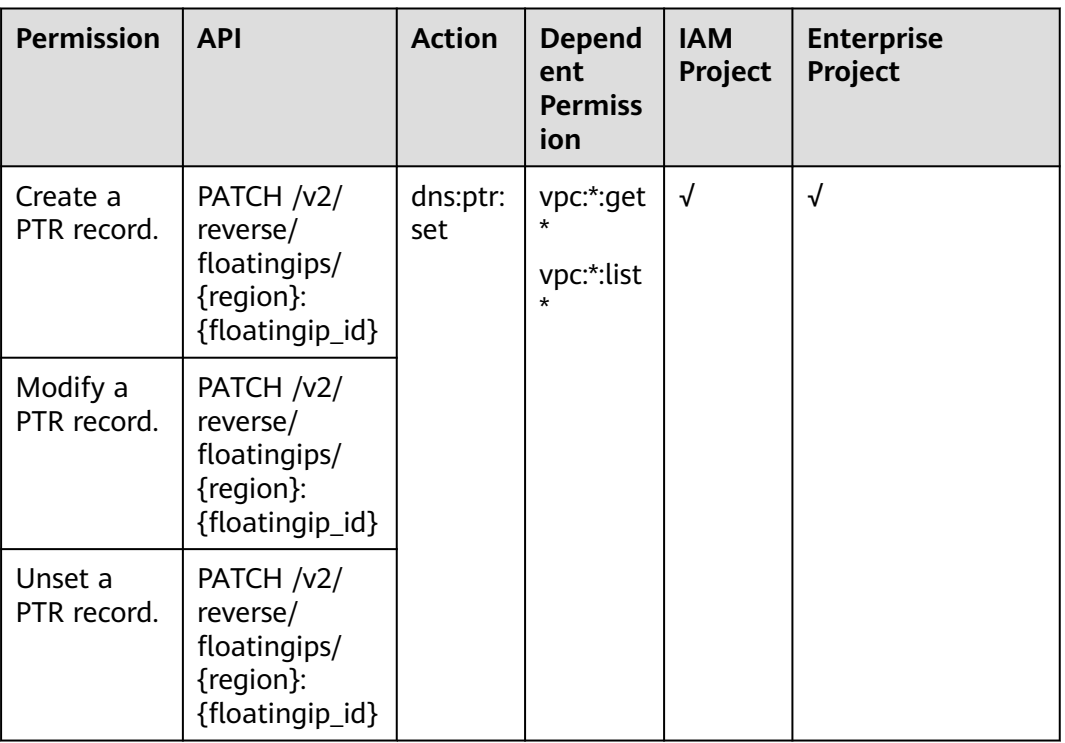

**Table 6-3** Actions for PTR record management

<span id="page-229-0"></span>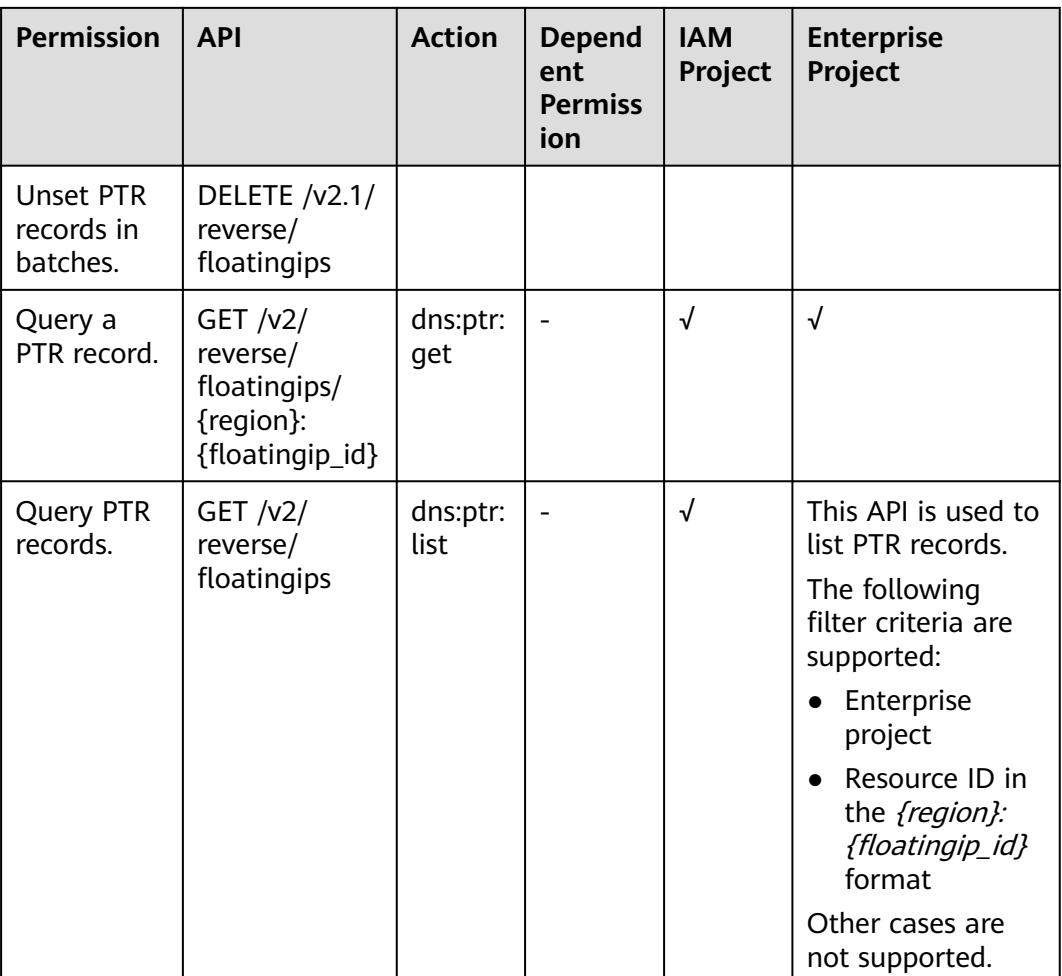

# **6.5 Tag Management**

**Table 6-4** Actions for tag management

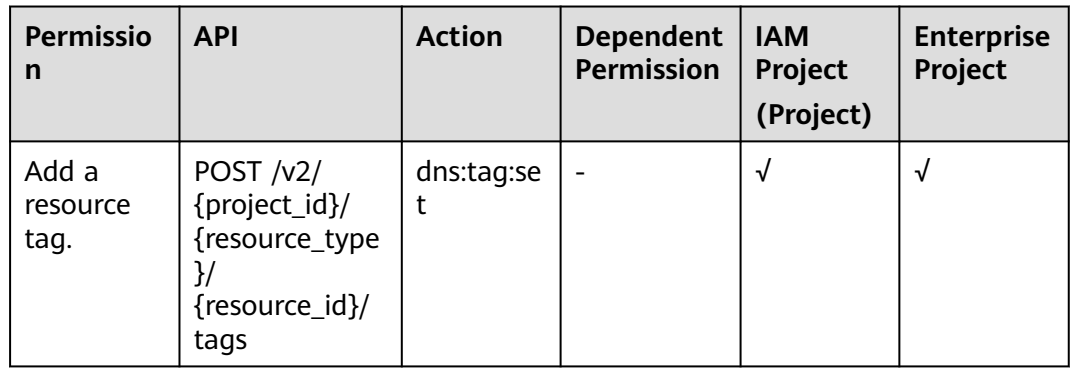

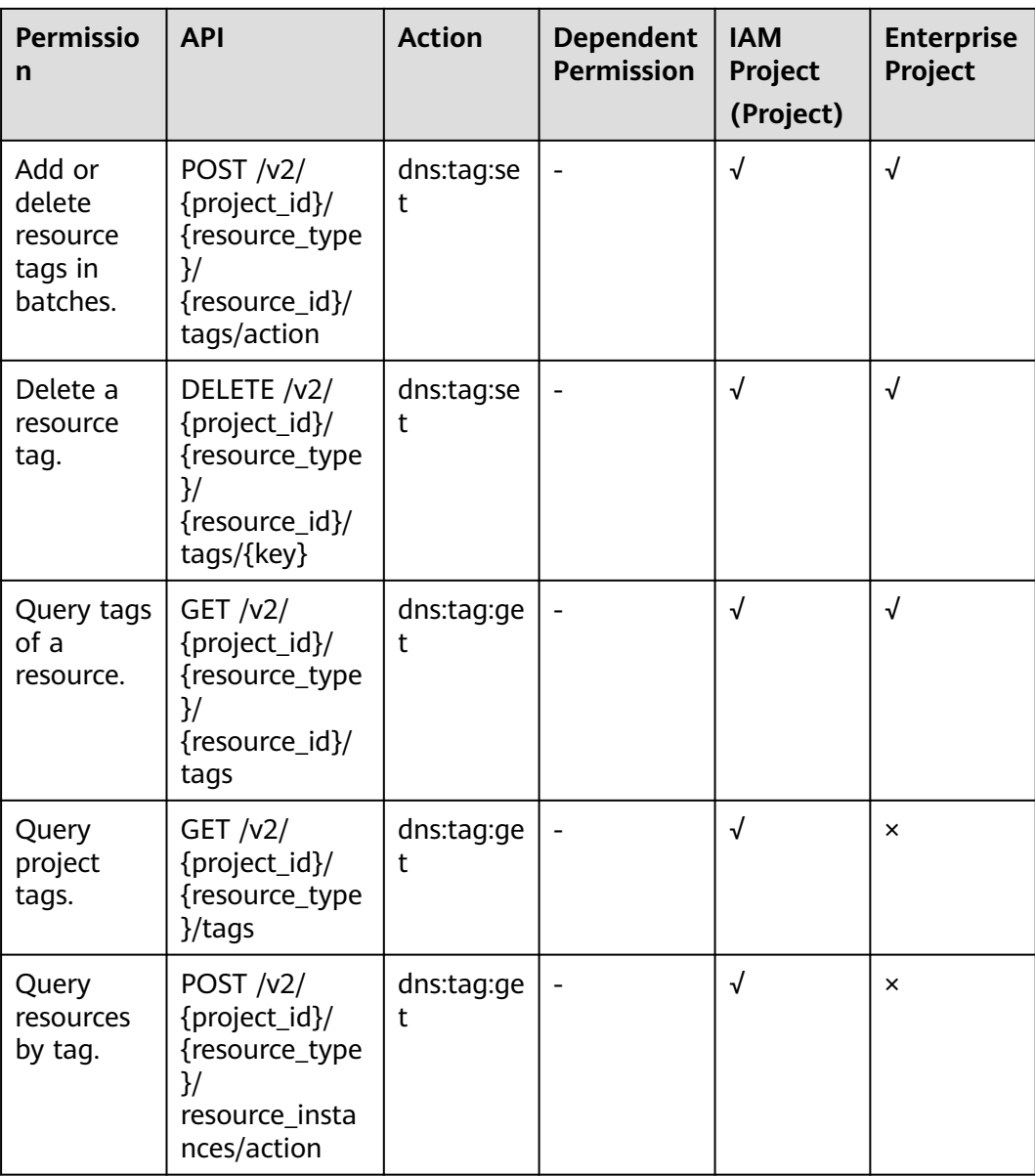

# <span id="page-231-0"></span>**6.6 Record Set Importing**

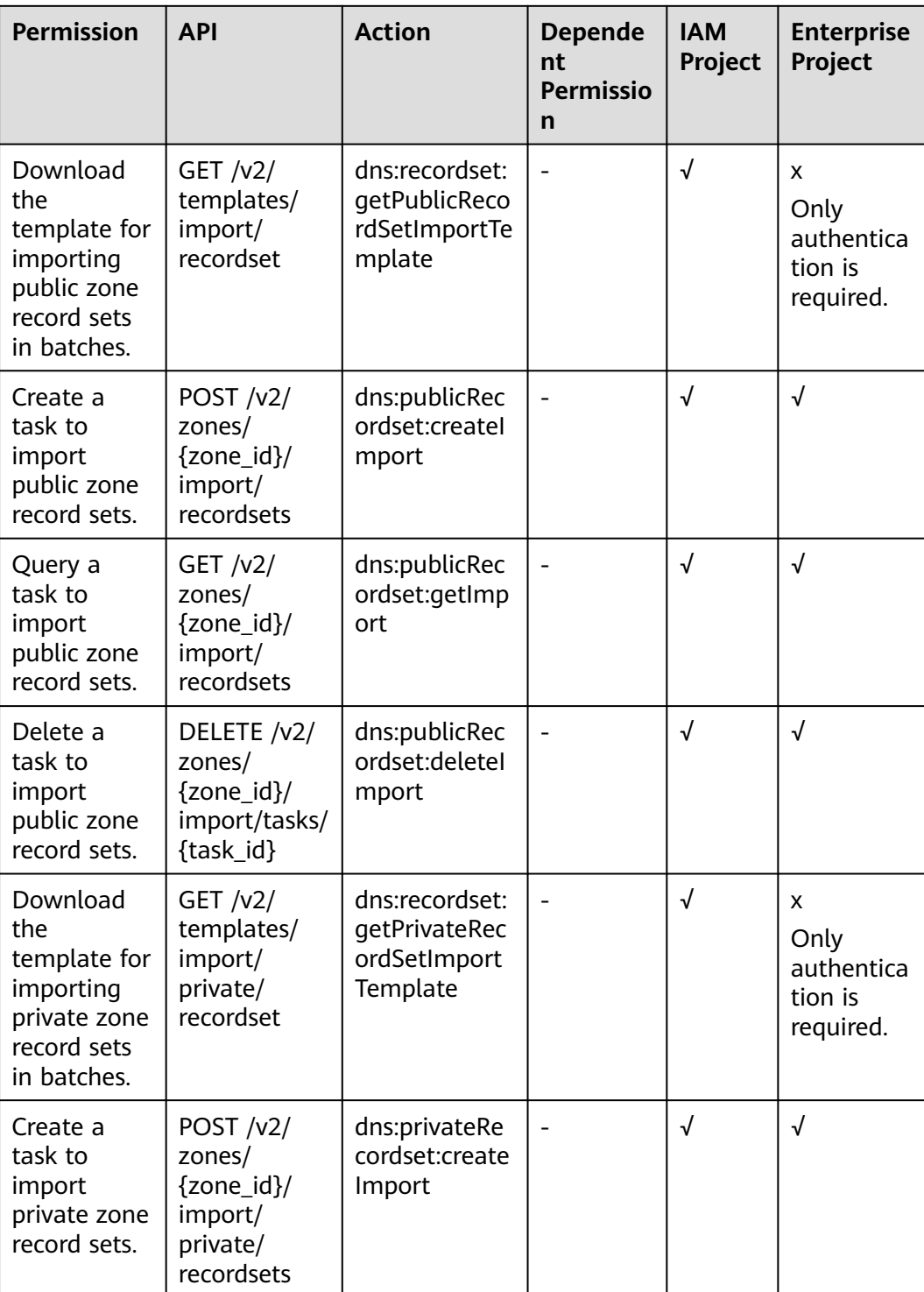

**Table 6-5** Actions for record set importing

<span id="page-232-0"></span>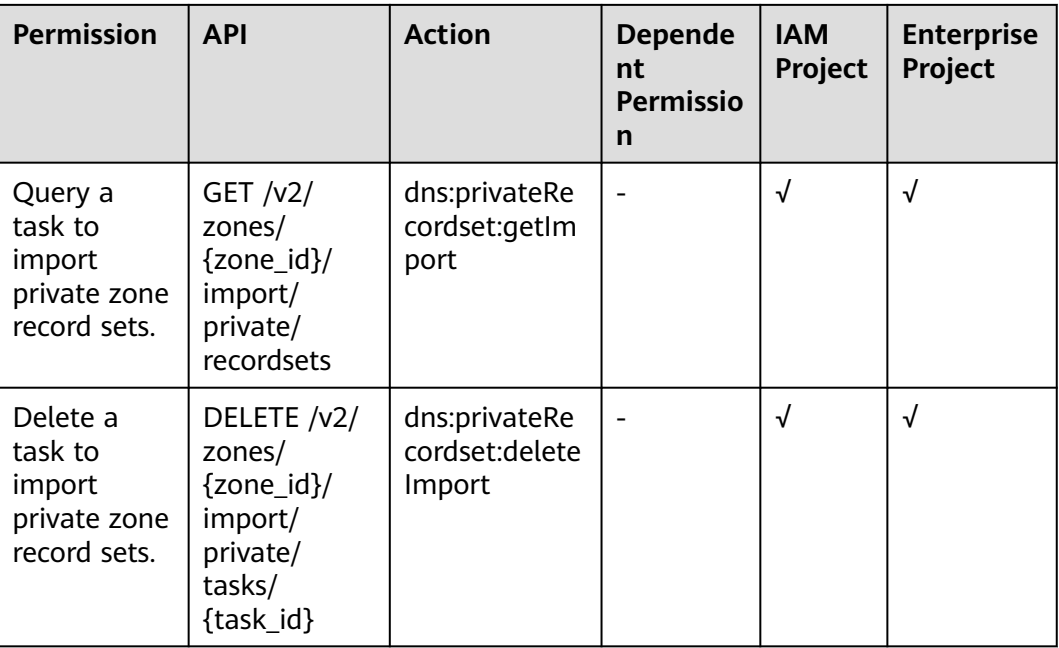

# **6.7 Public Resource Management**

**Table 6-6** Actions for public resource management

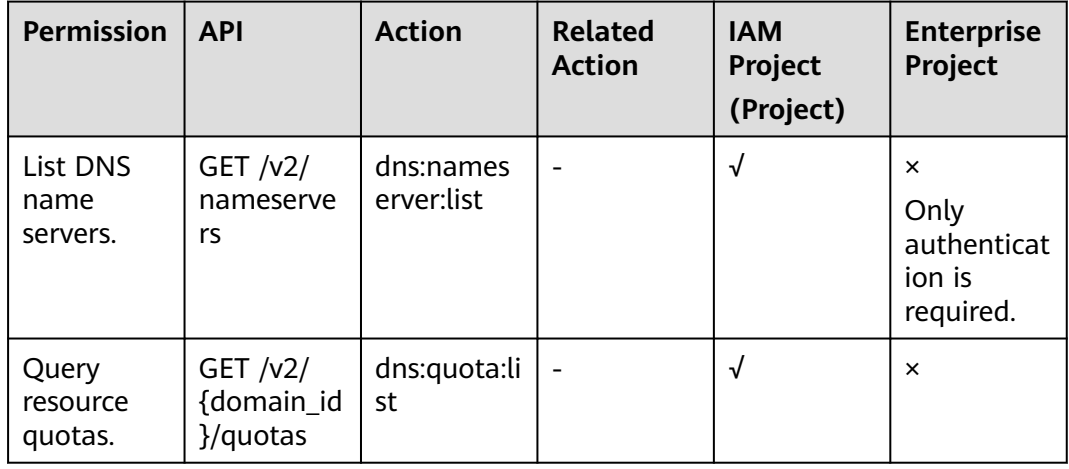

# **7 Appendix**

# <span id="page-233-0"></span>**7.1 Status Code**

● Normal

### **Table 7-1** Return code for successful requests

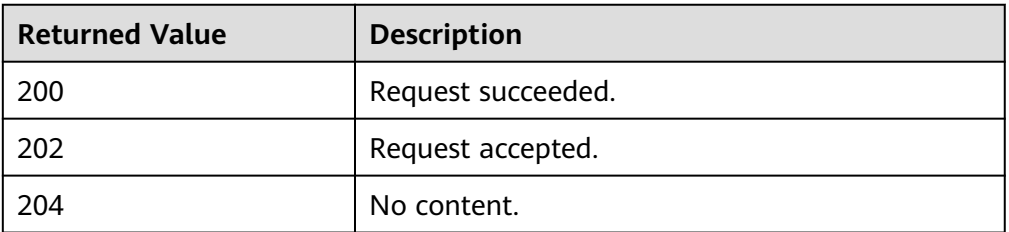

● Abnormal

**Table 7-2** Return code for failed requests

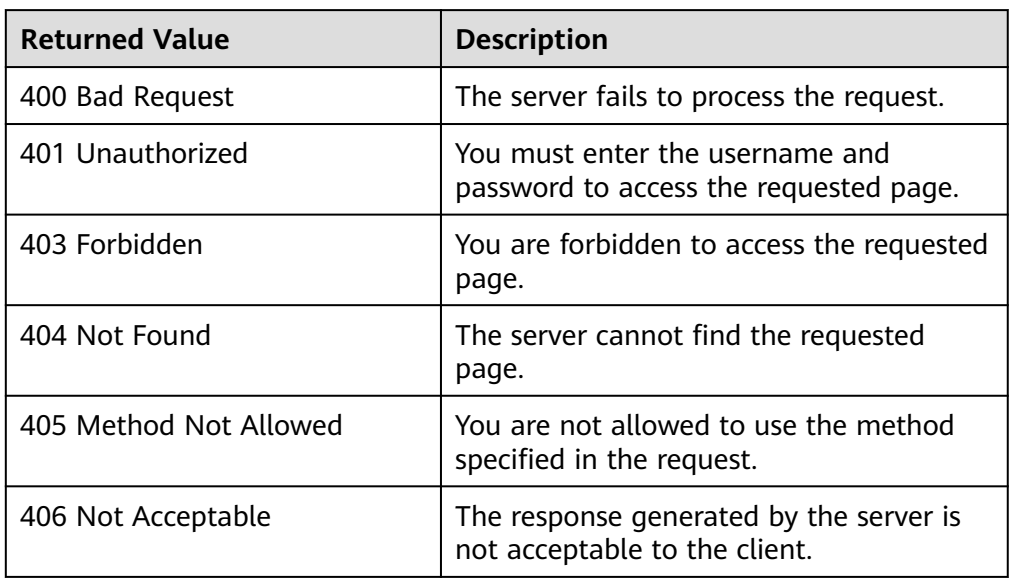

<span id="page-234-0"></span>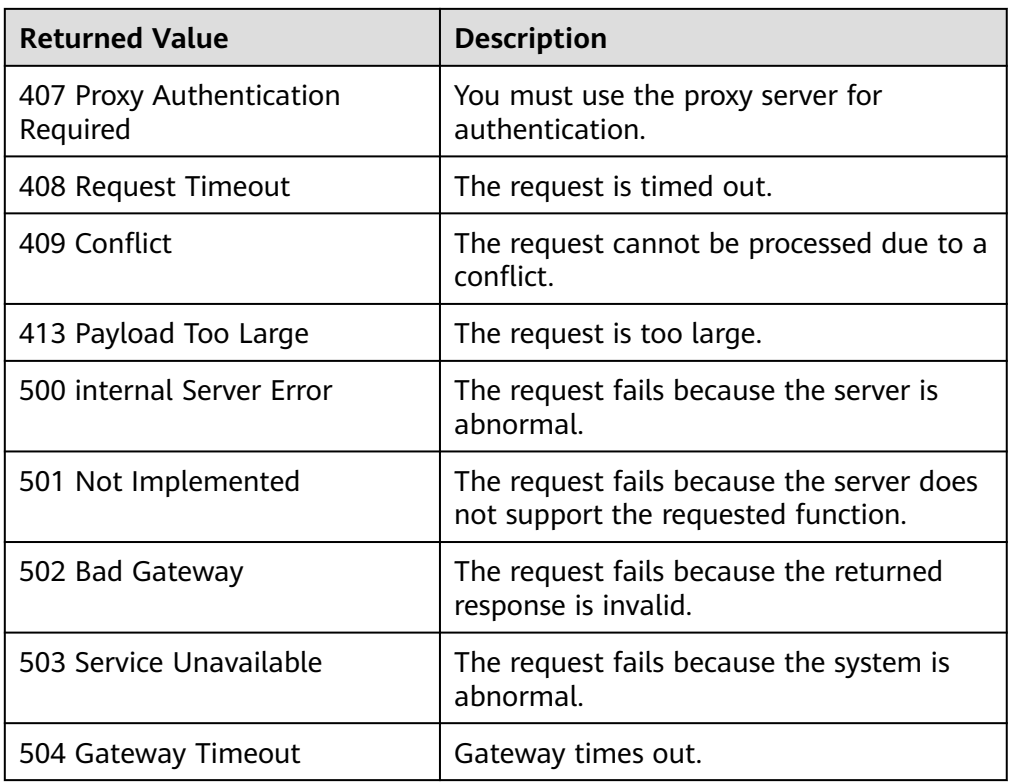

# **7.2 Error Code**

### **Introduction**

When an API call encounters an error, an error structure is returned. The following table describes DNS error codes.

### **Error Code Structure Format**

{ "code": "DNS.0001", "message": "Internal error." }

## **Error Code Description**

### **Table 7-3** Error codes

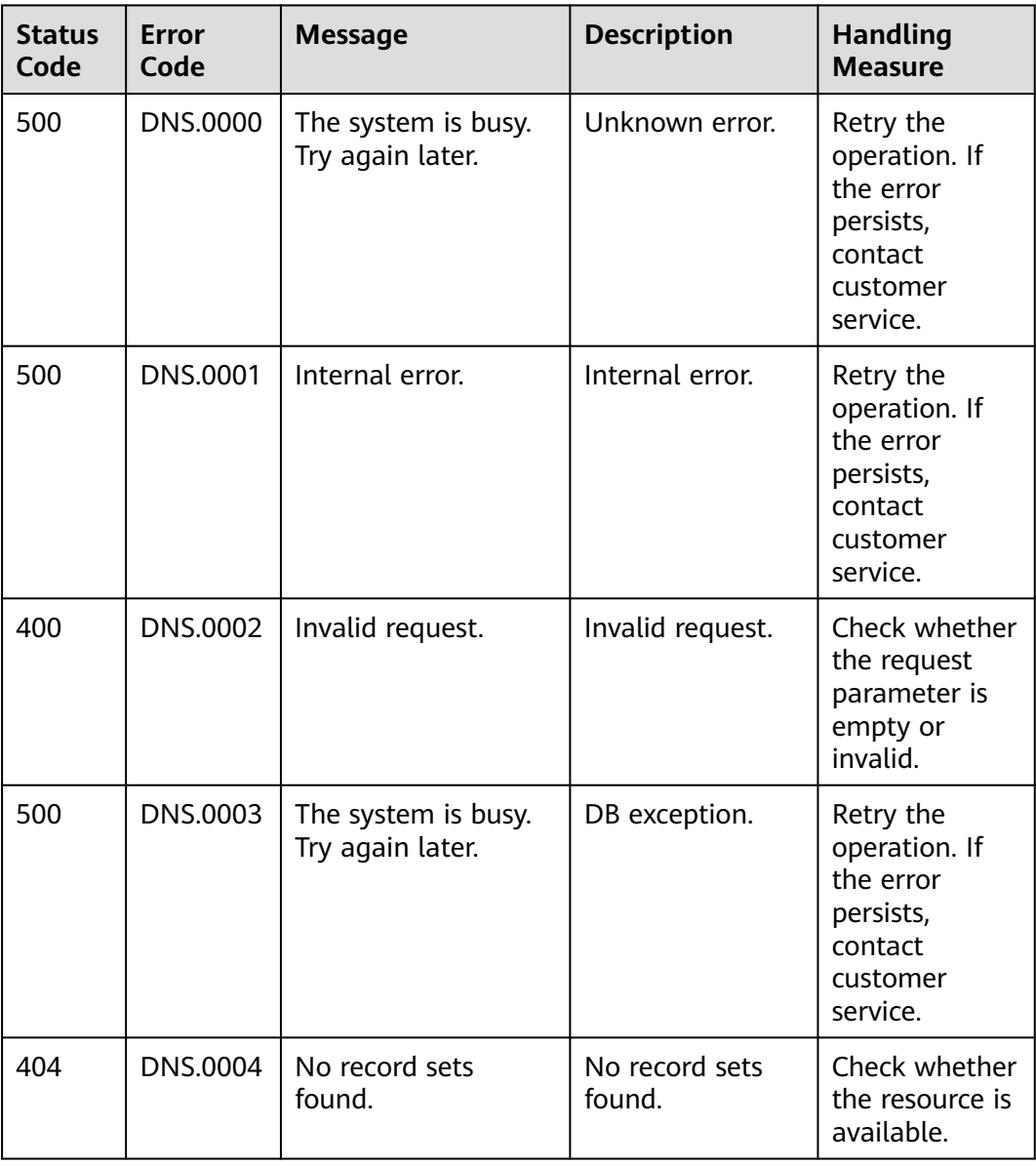

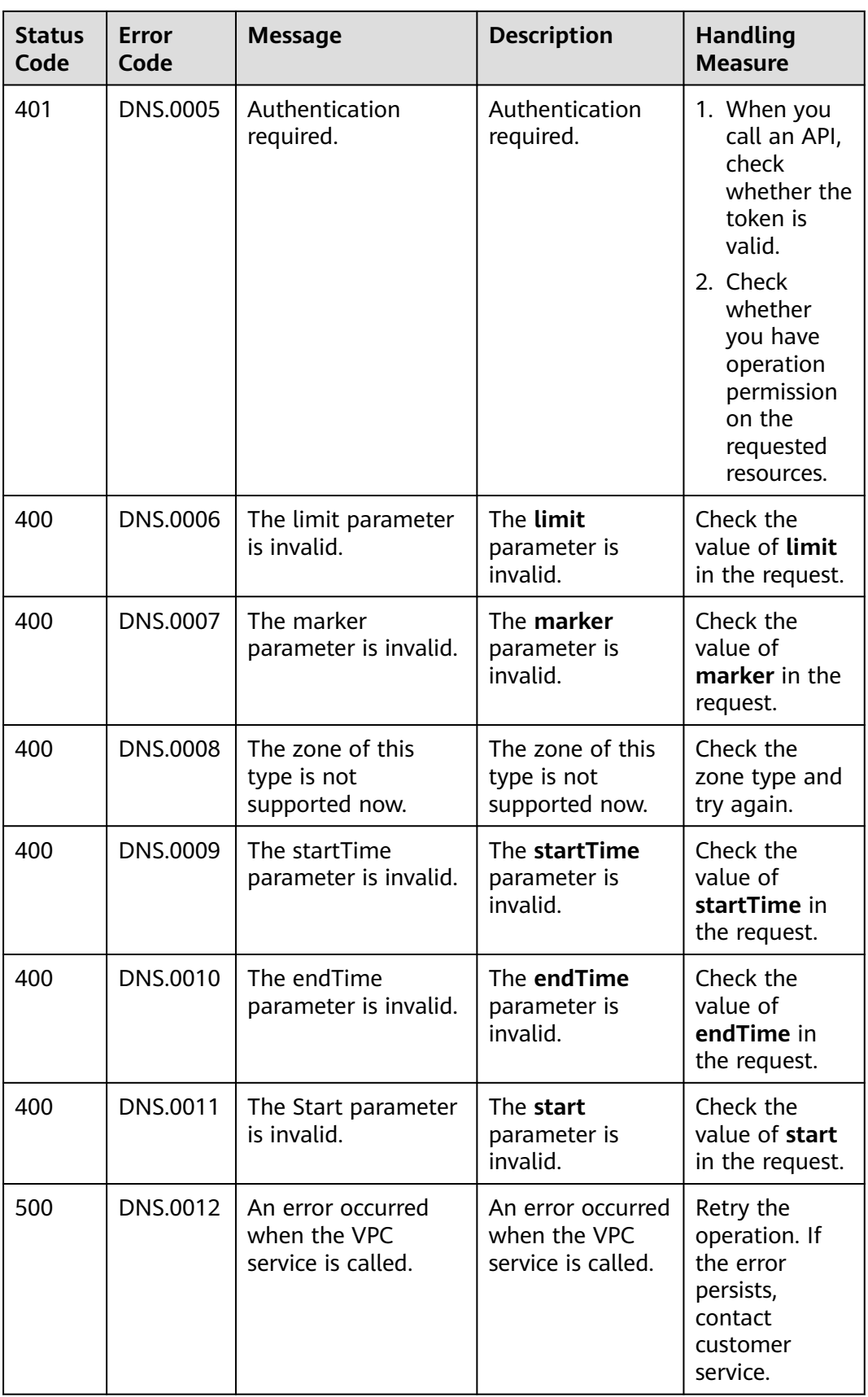

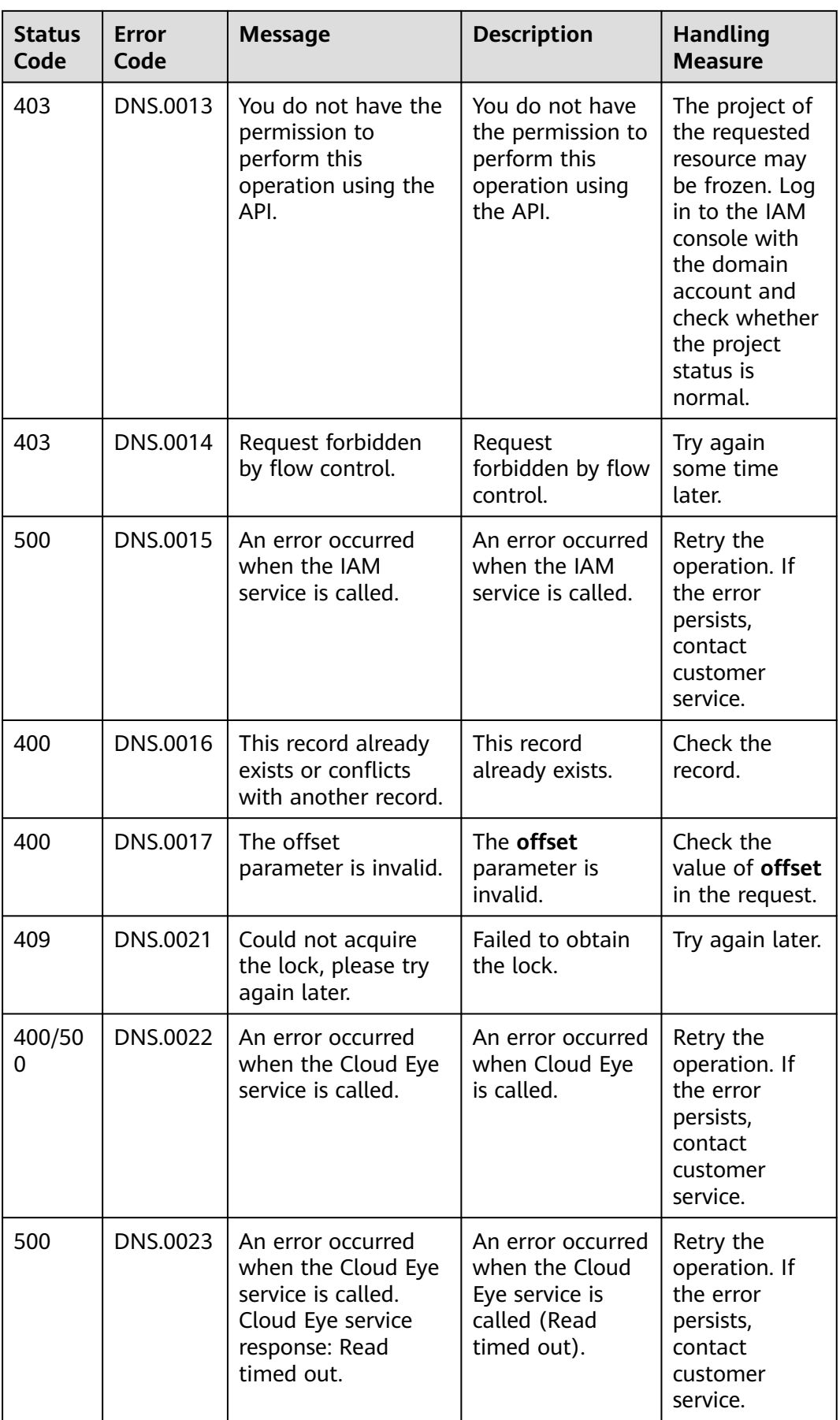

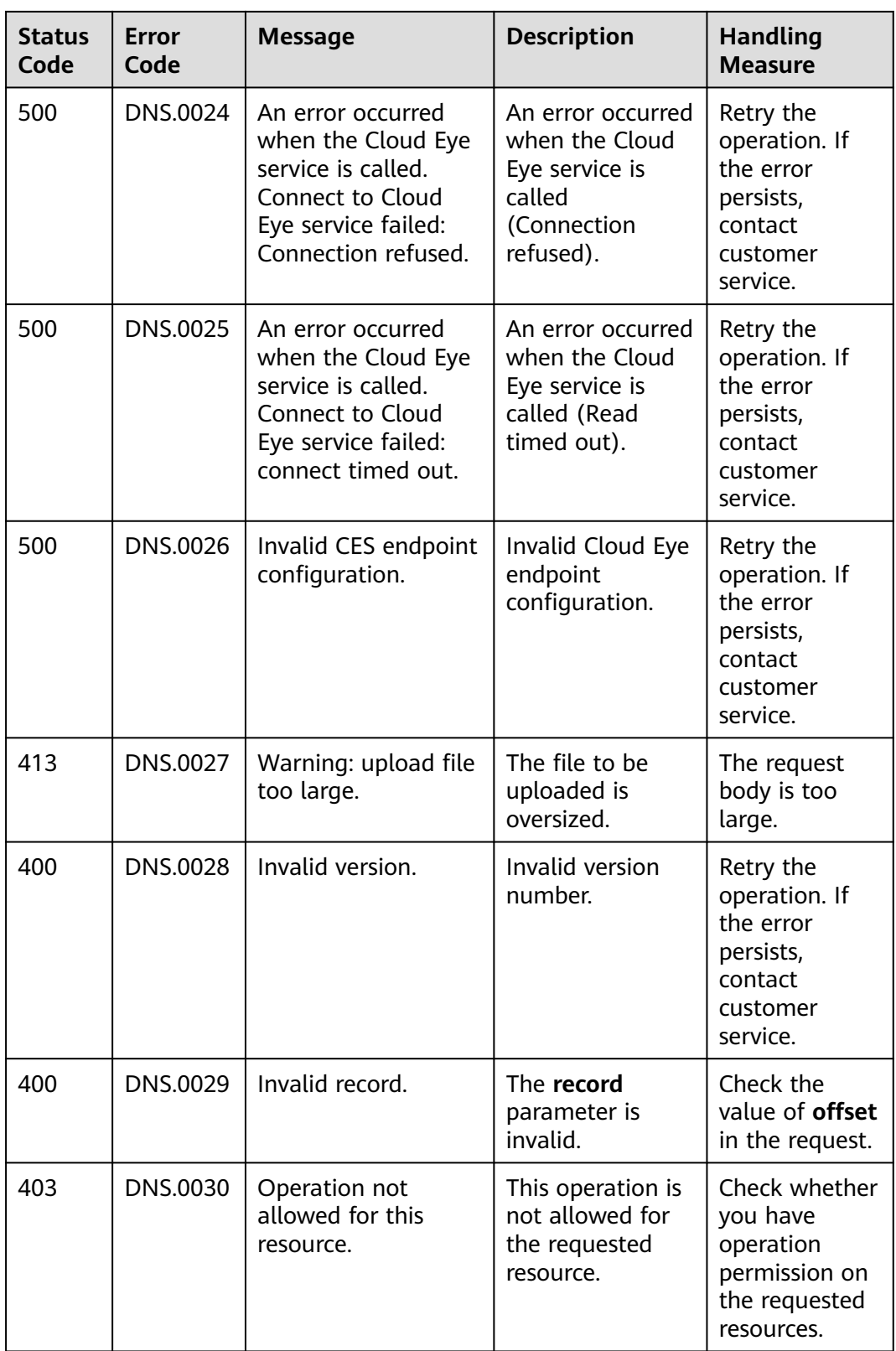

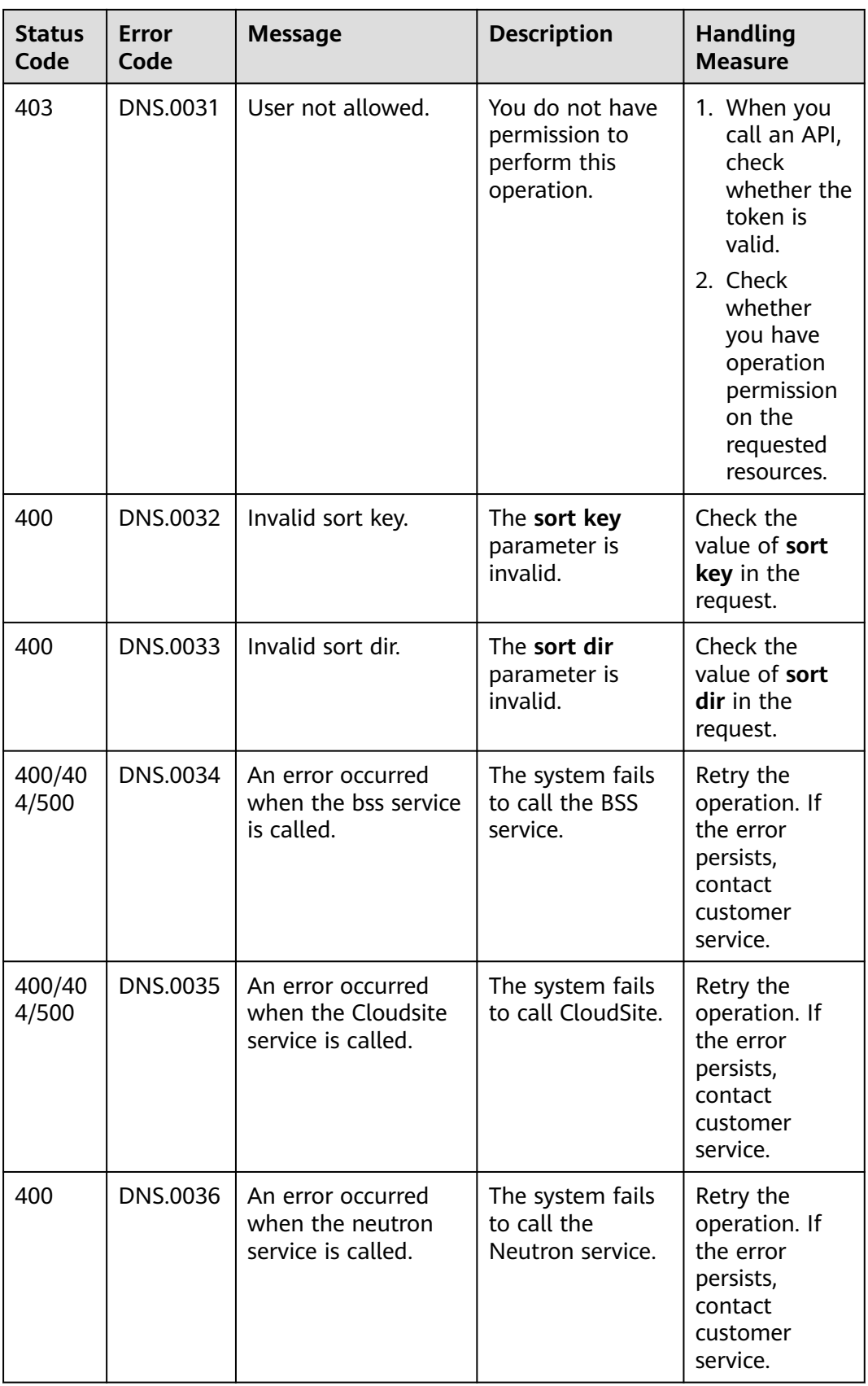

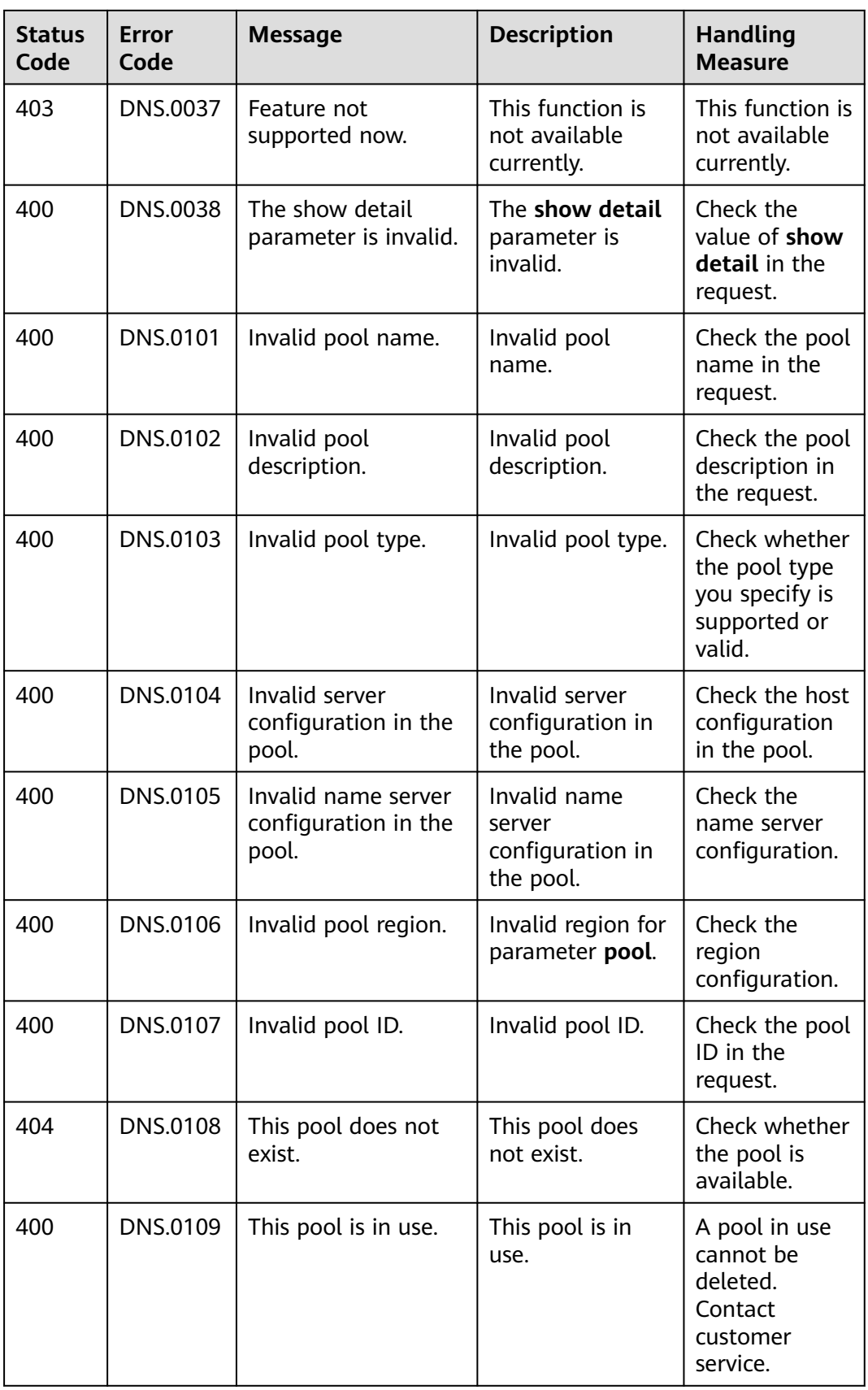

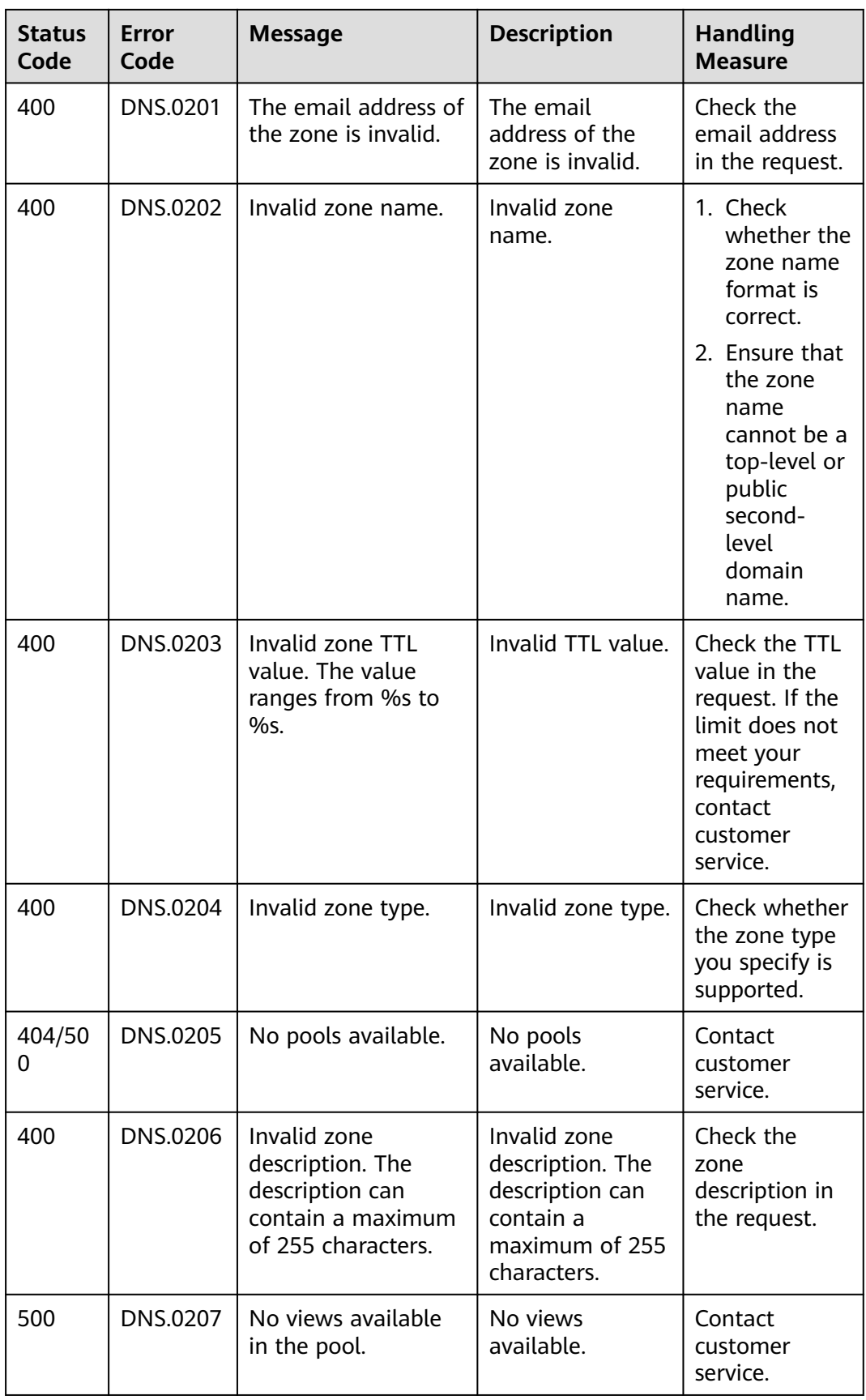

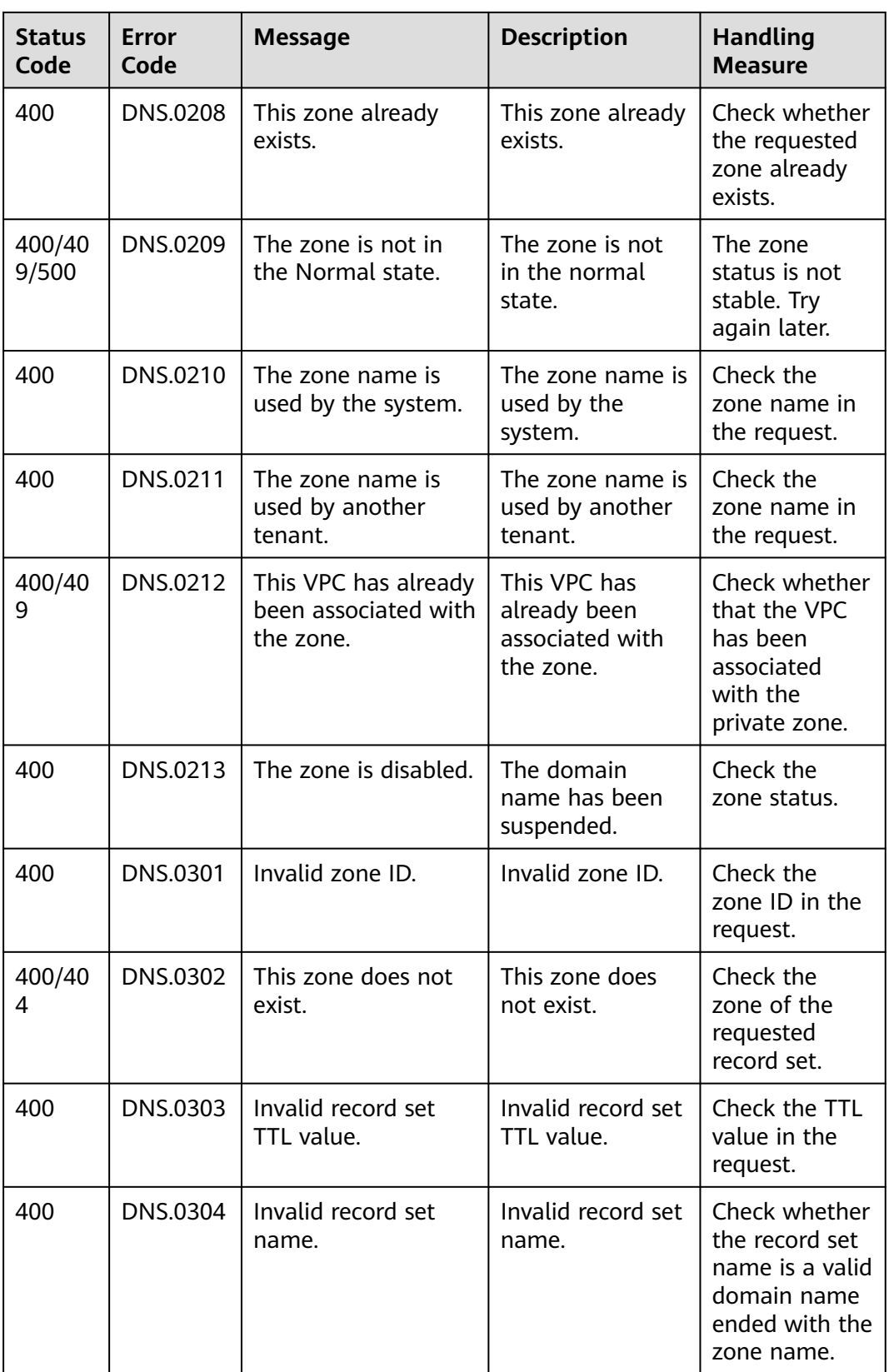

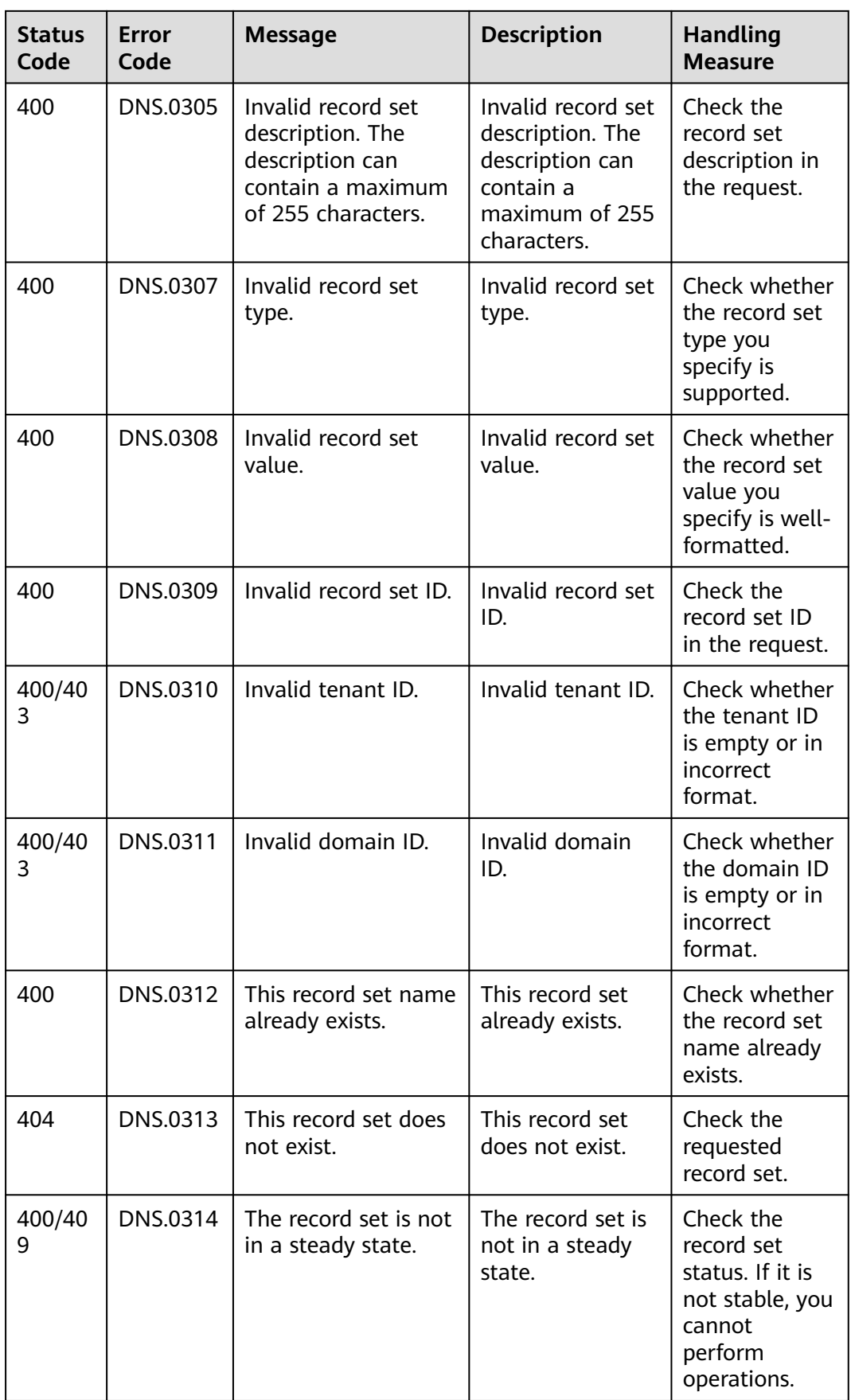

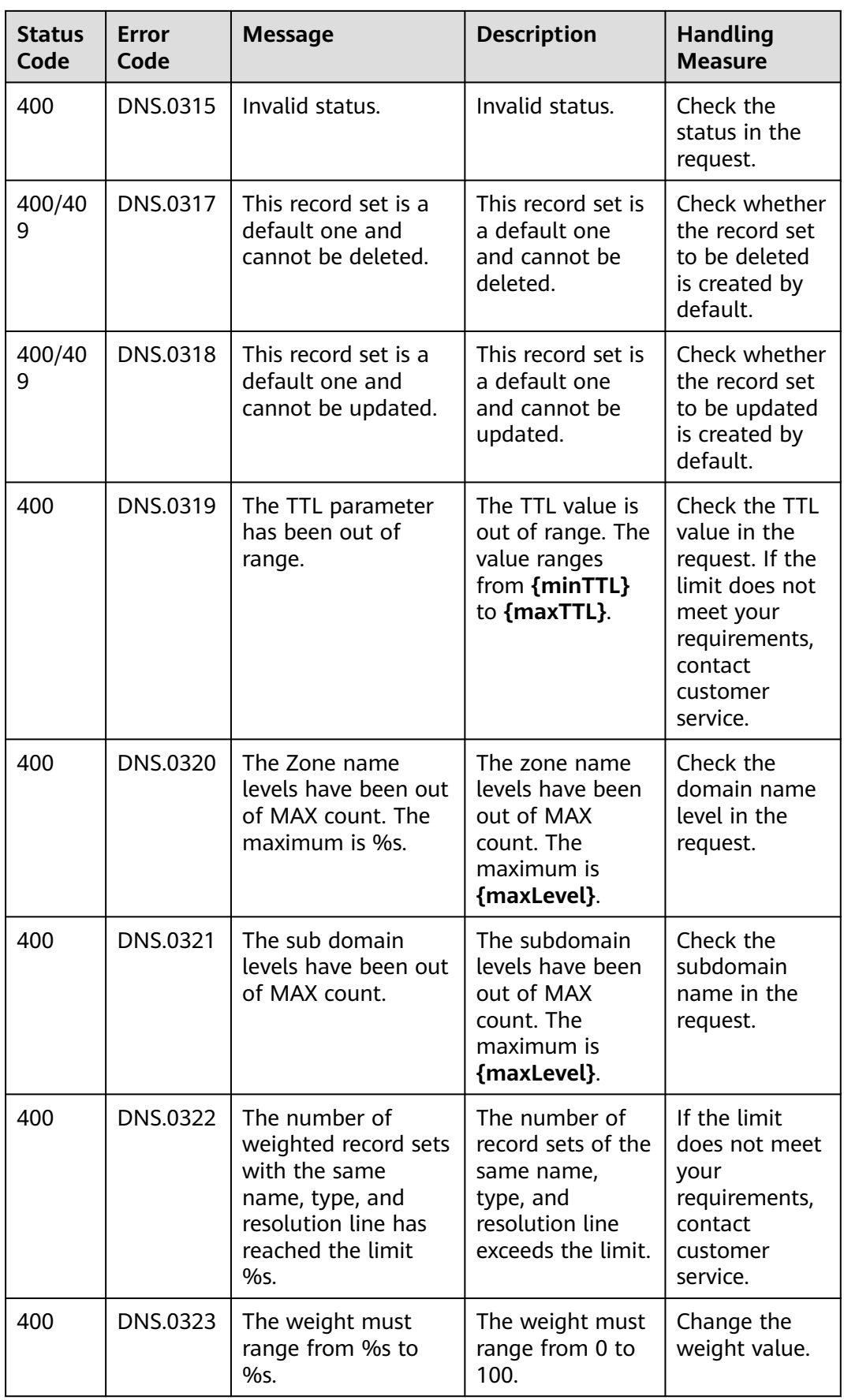

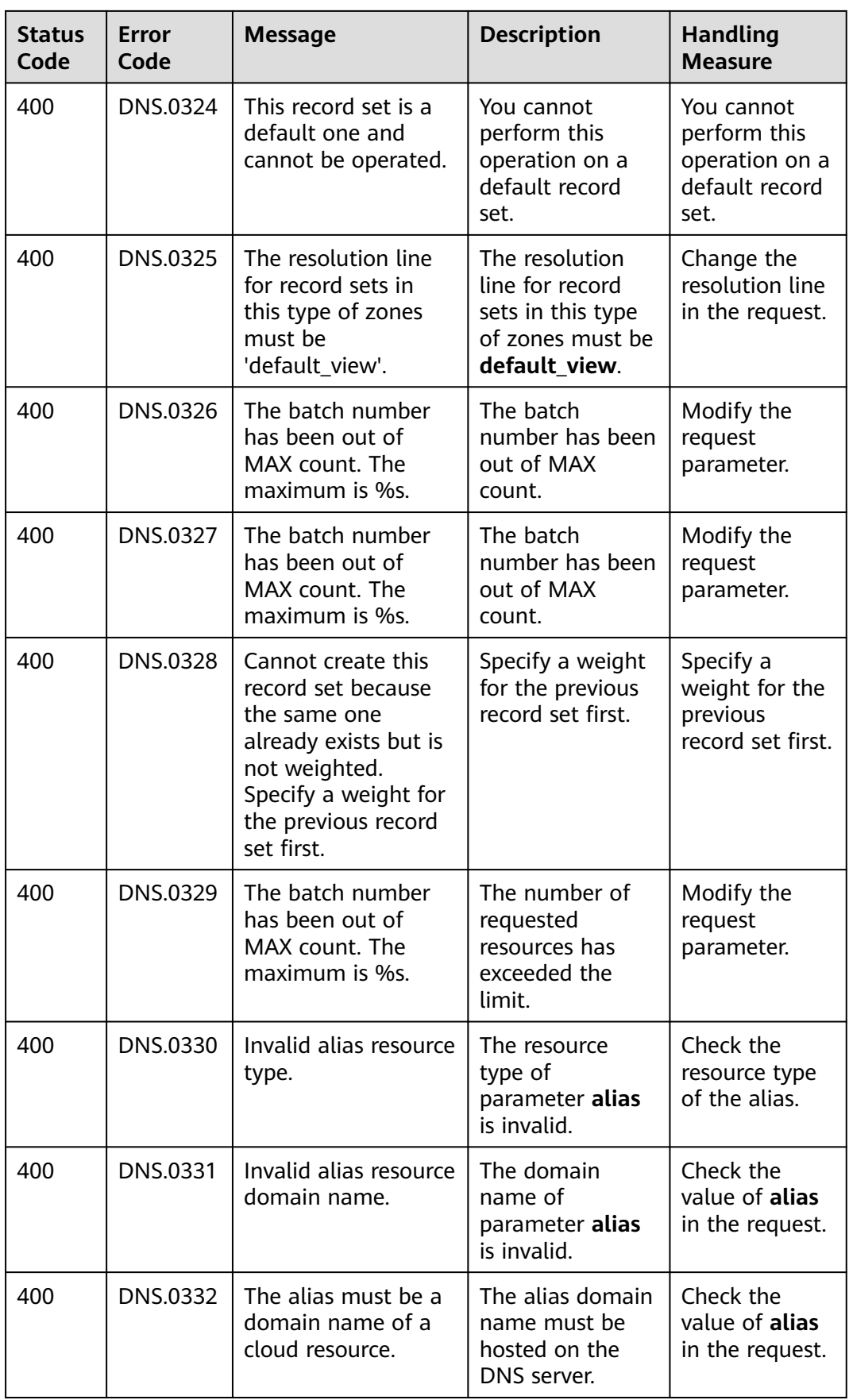

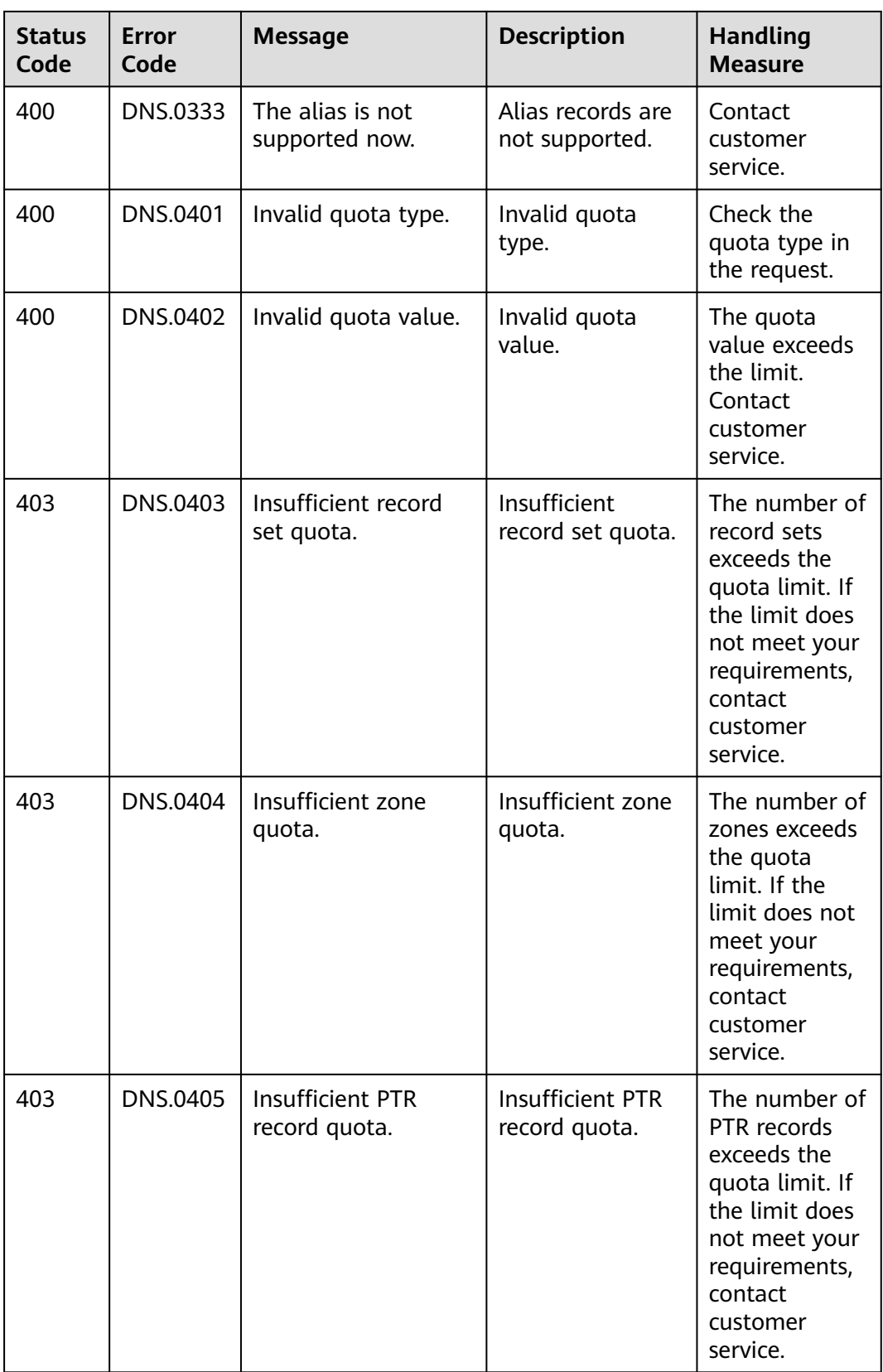

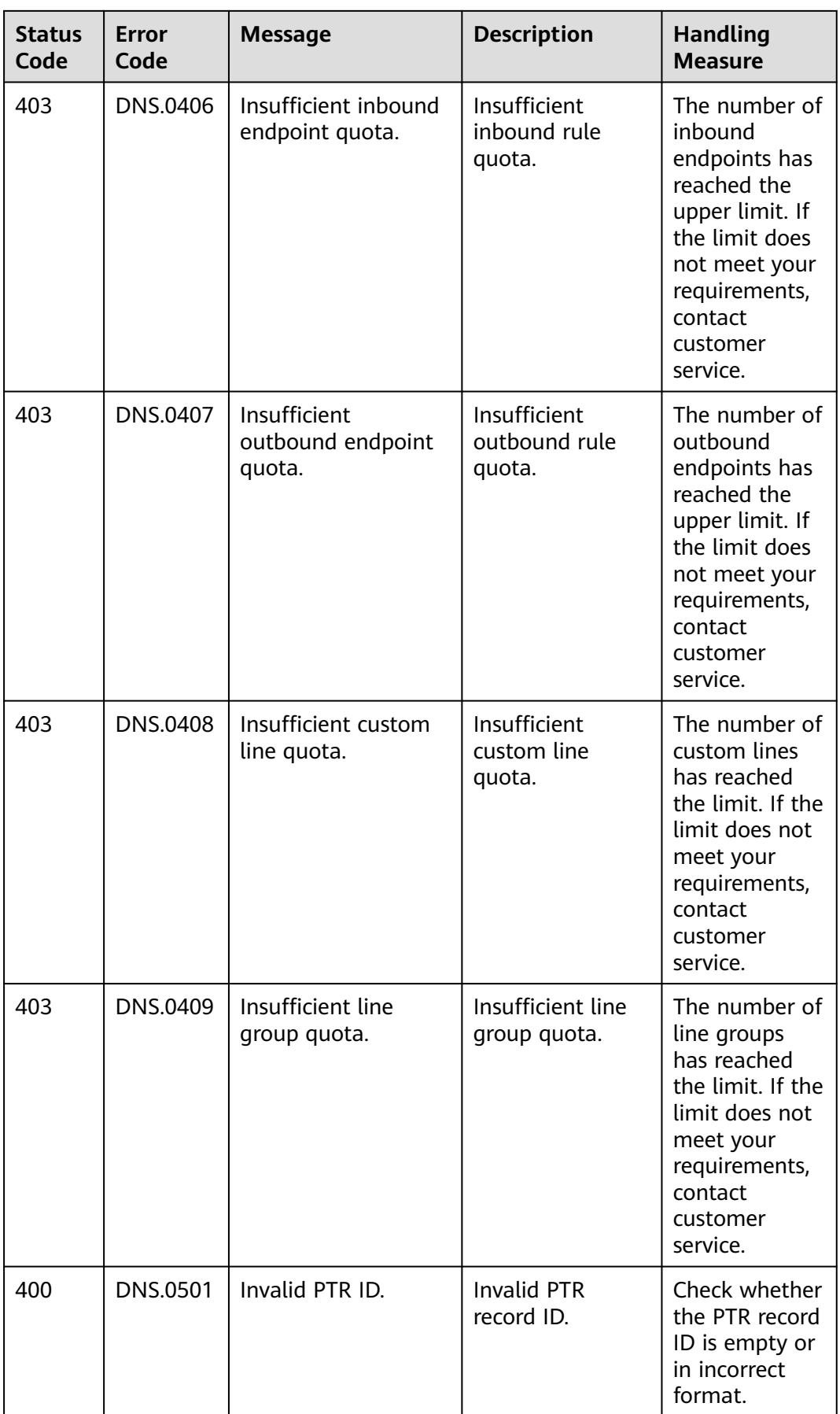

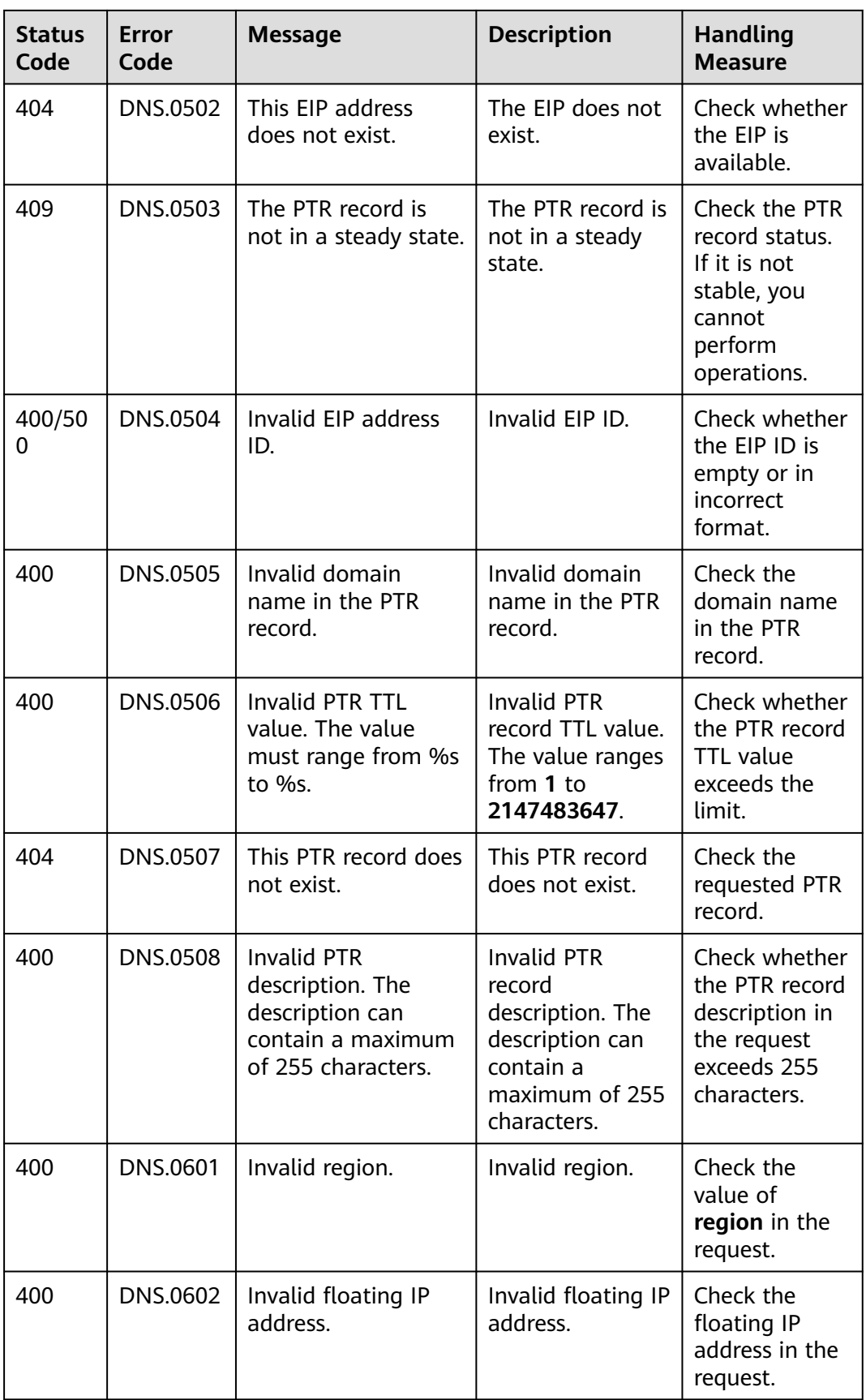

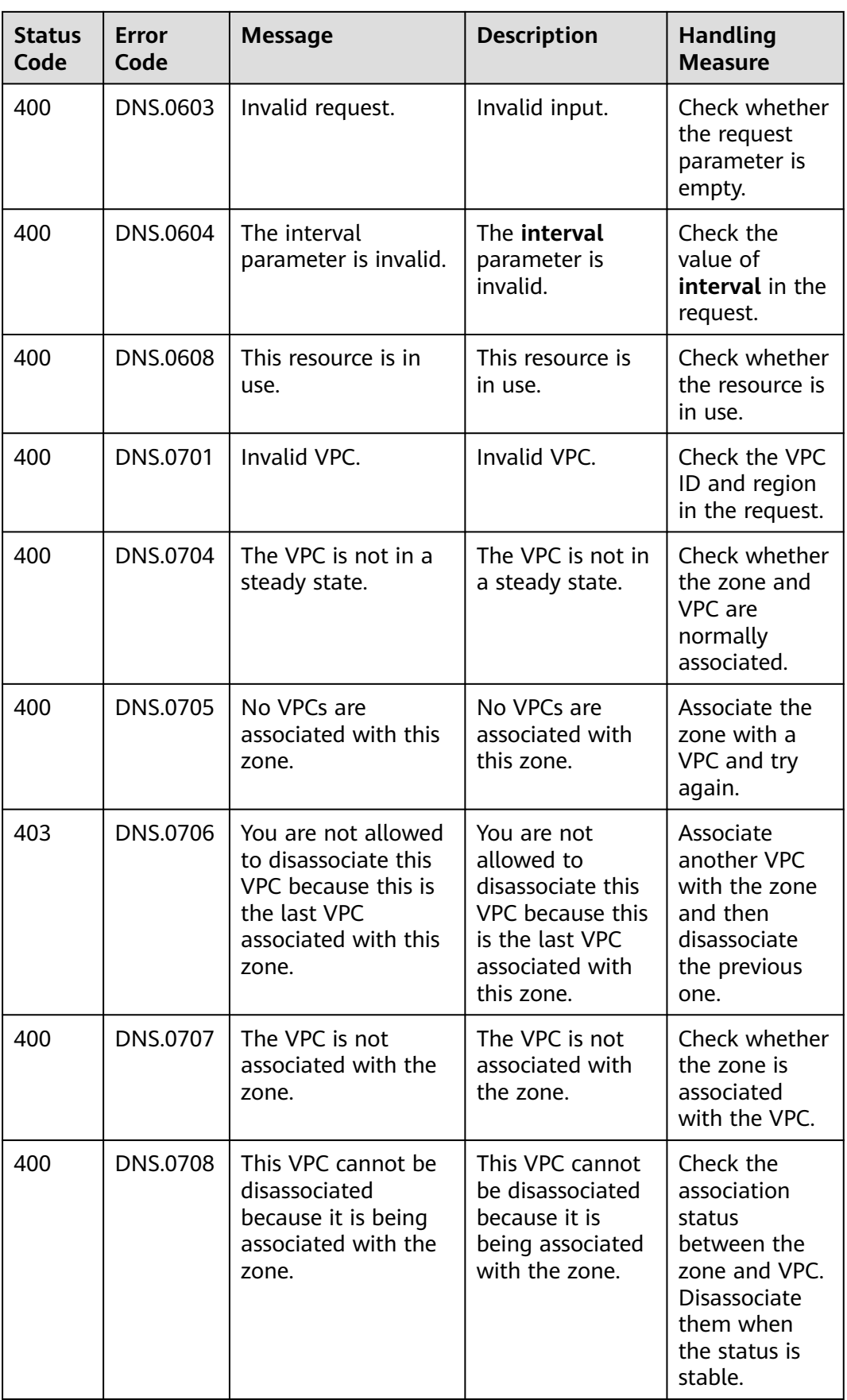

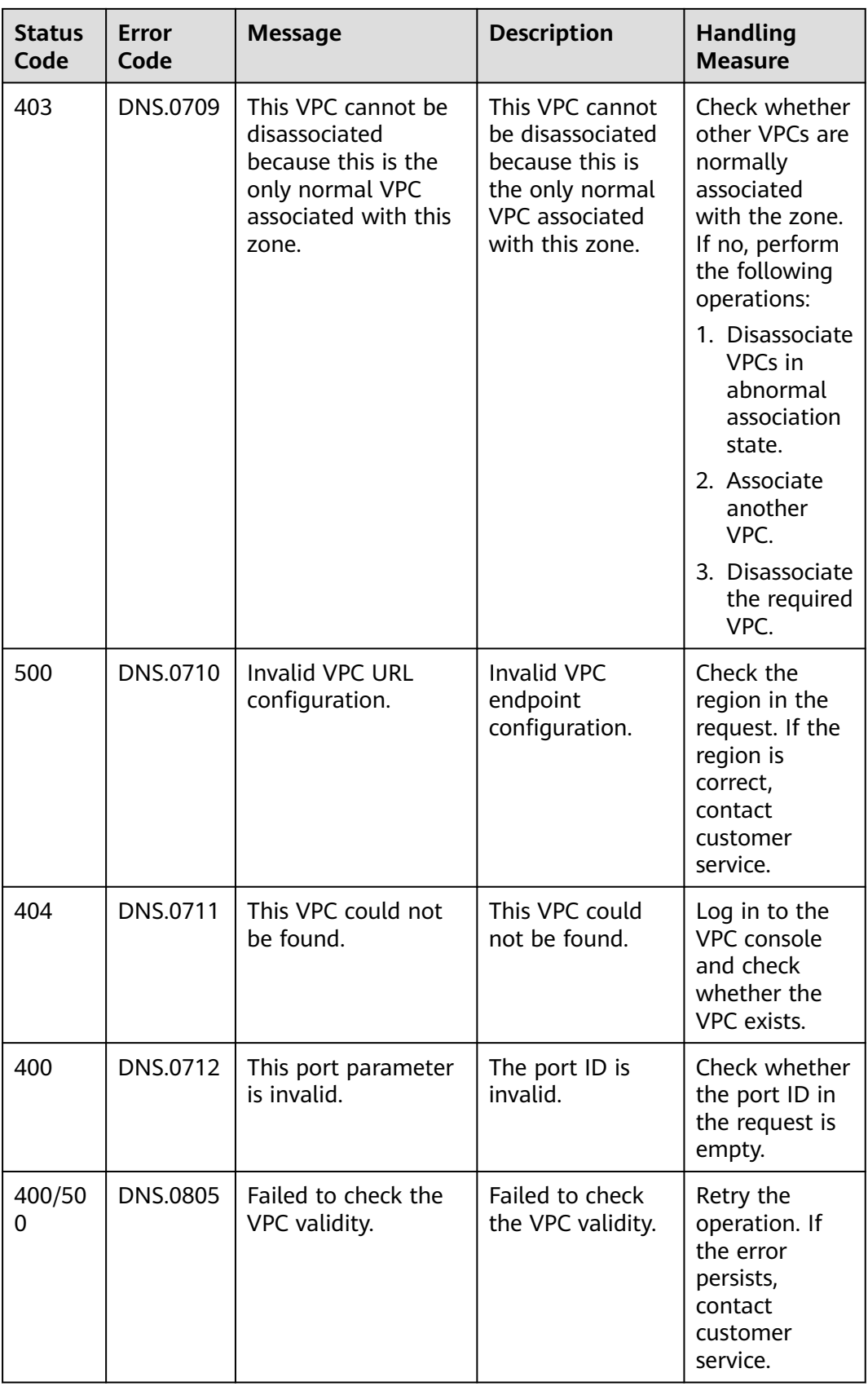

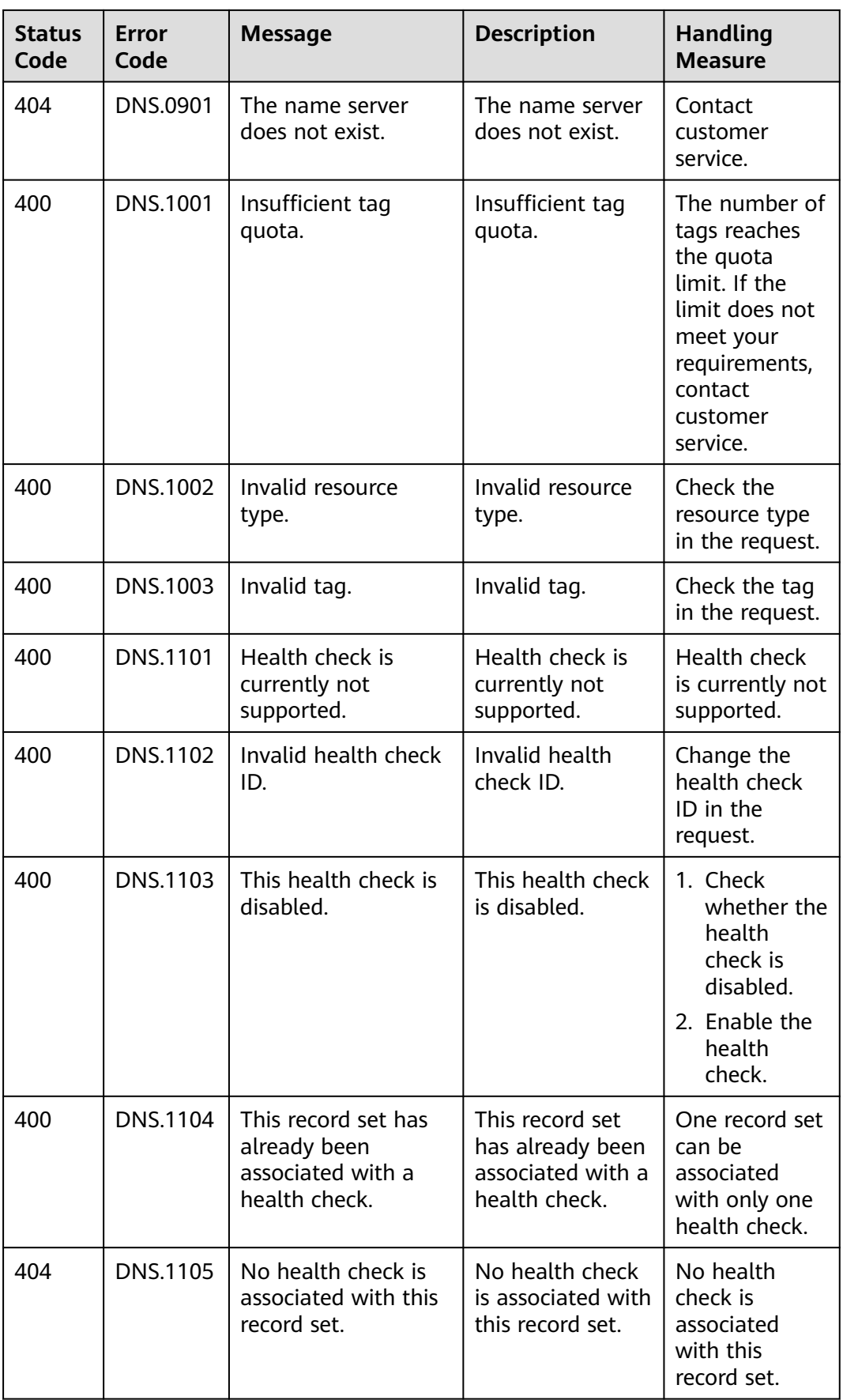
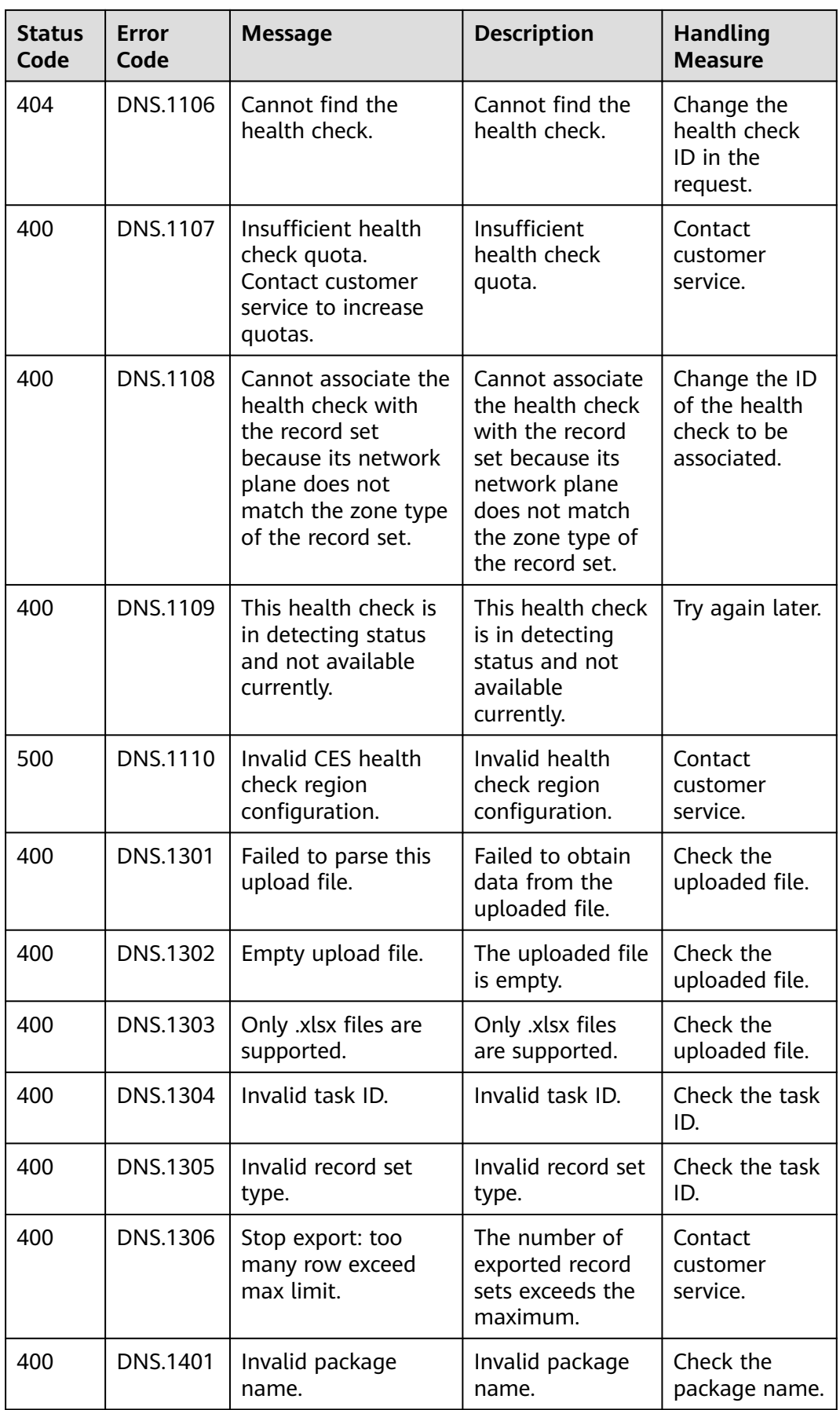

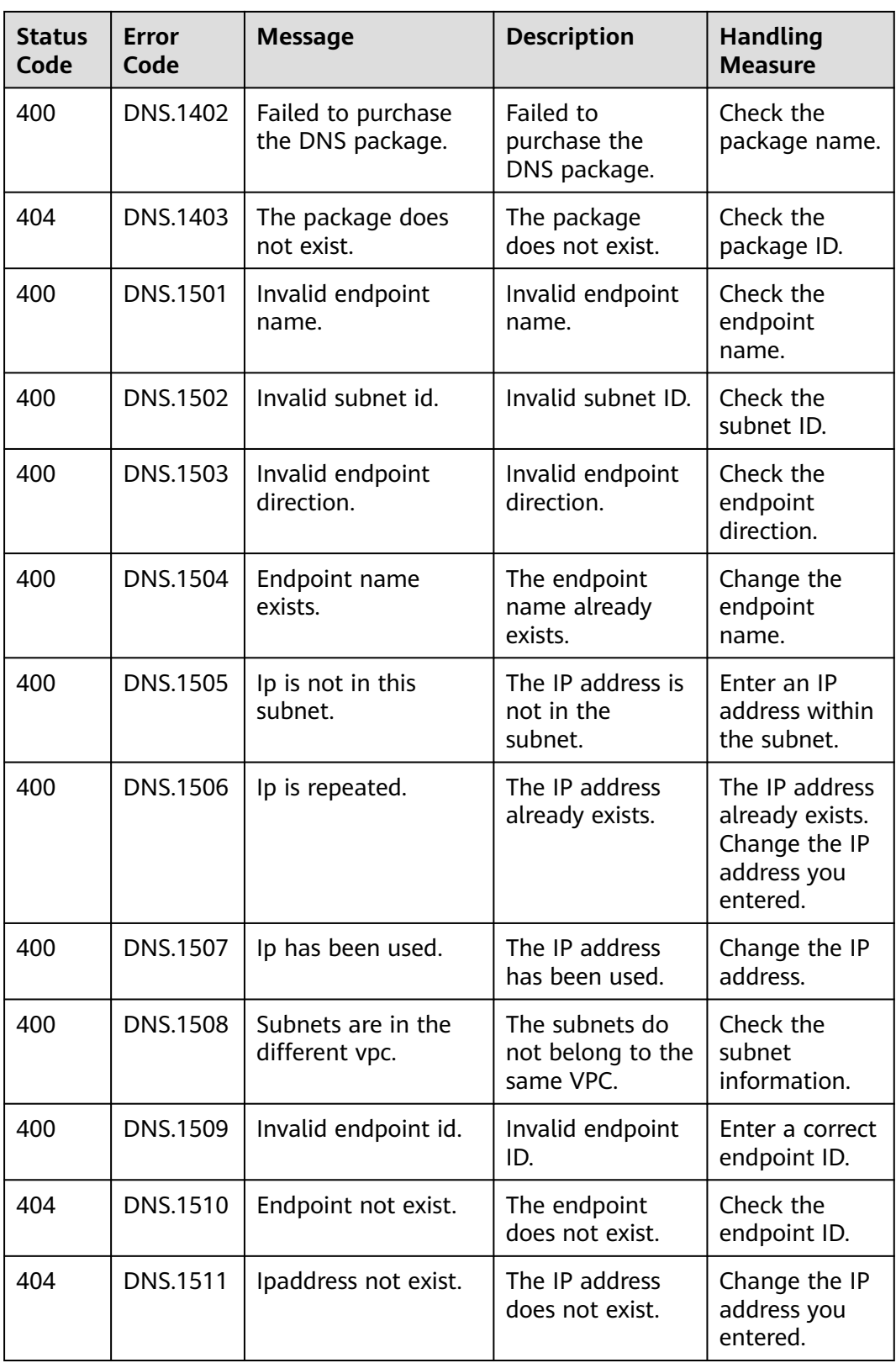

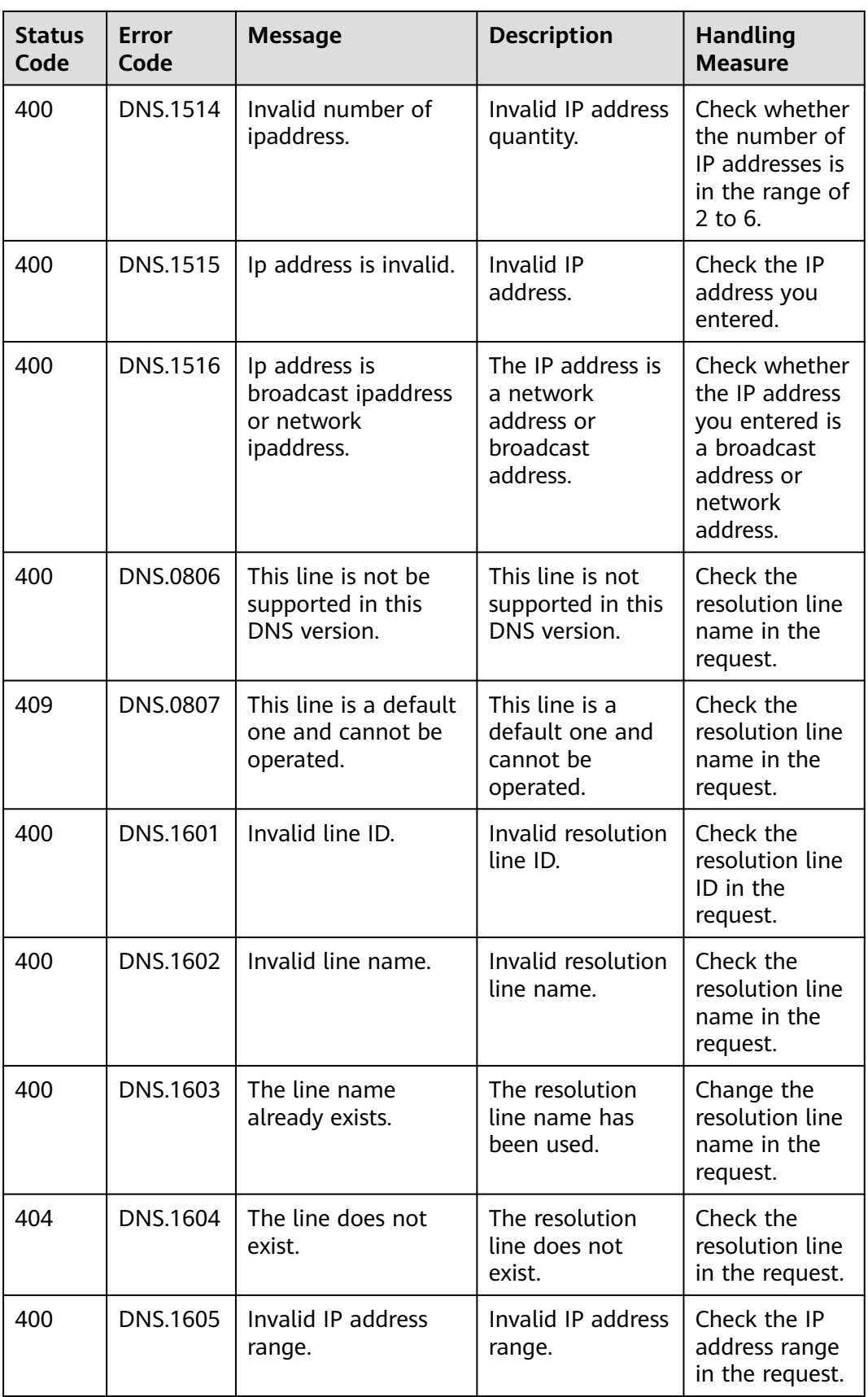

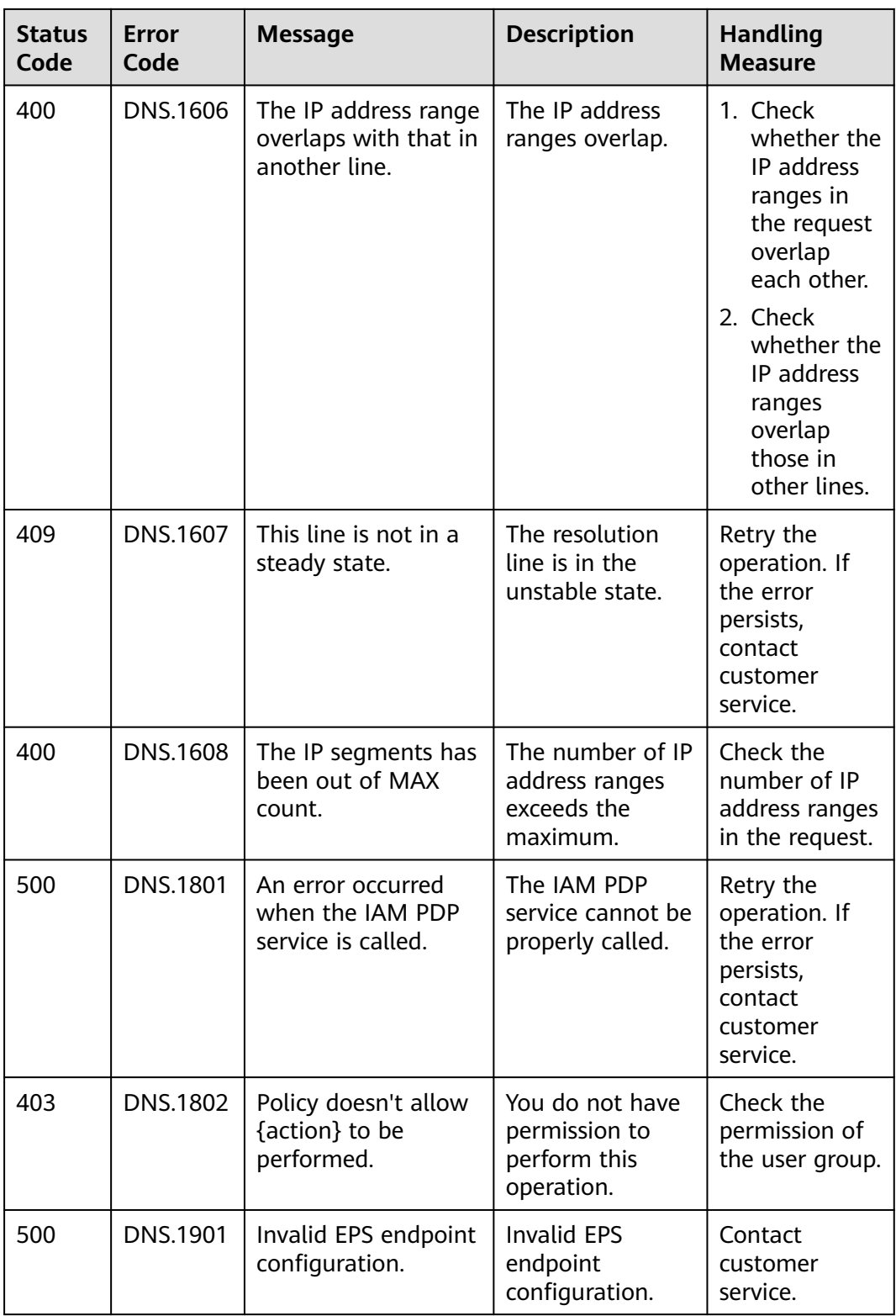

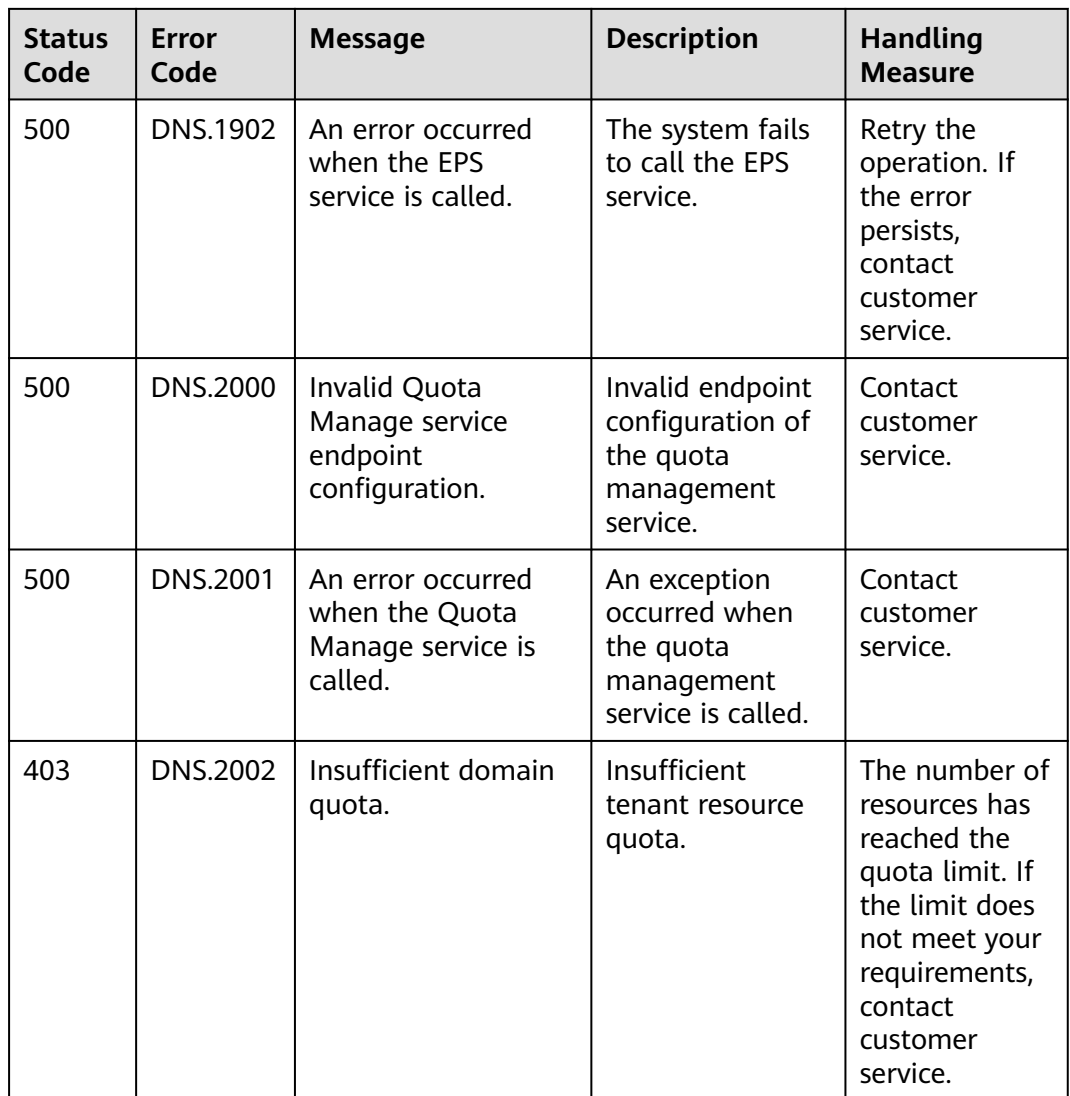

# **7.3 Resolution Lines**

#### **Basic Lines**

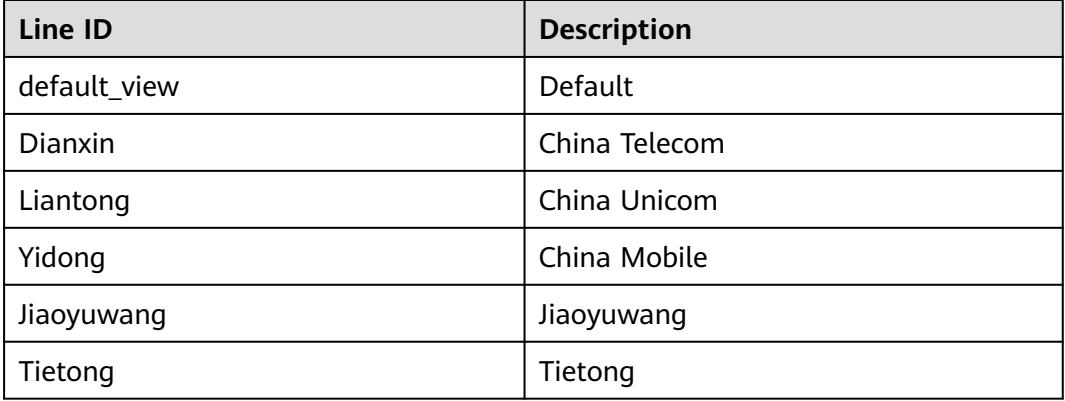

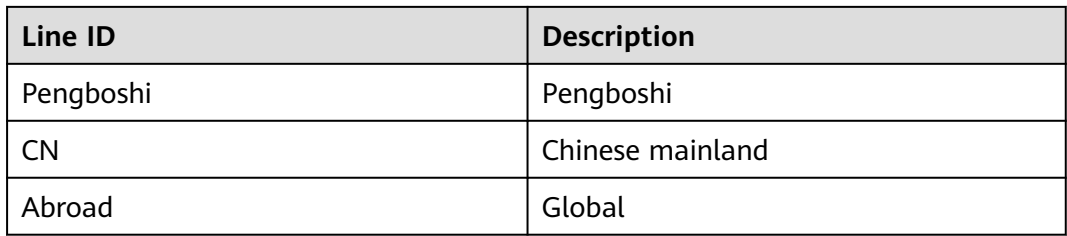

### **ISP Lines**

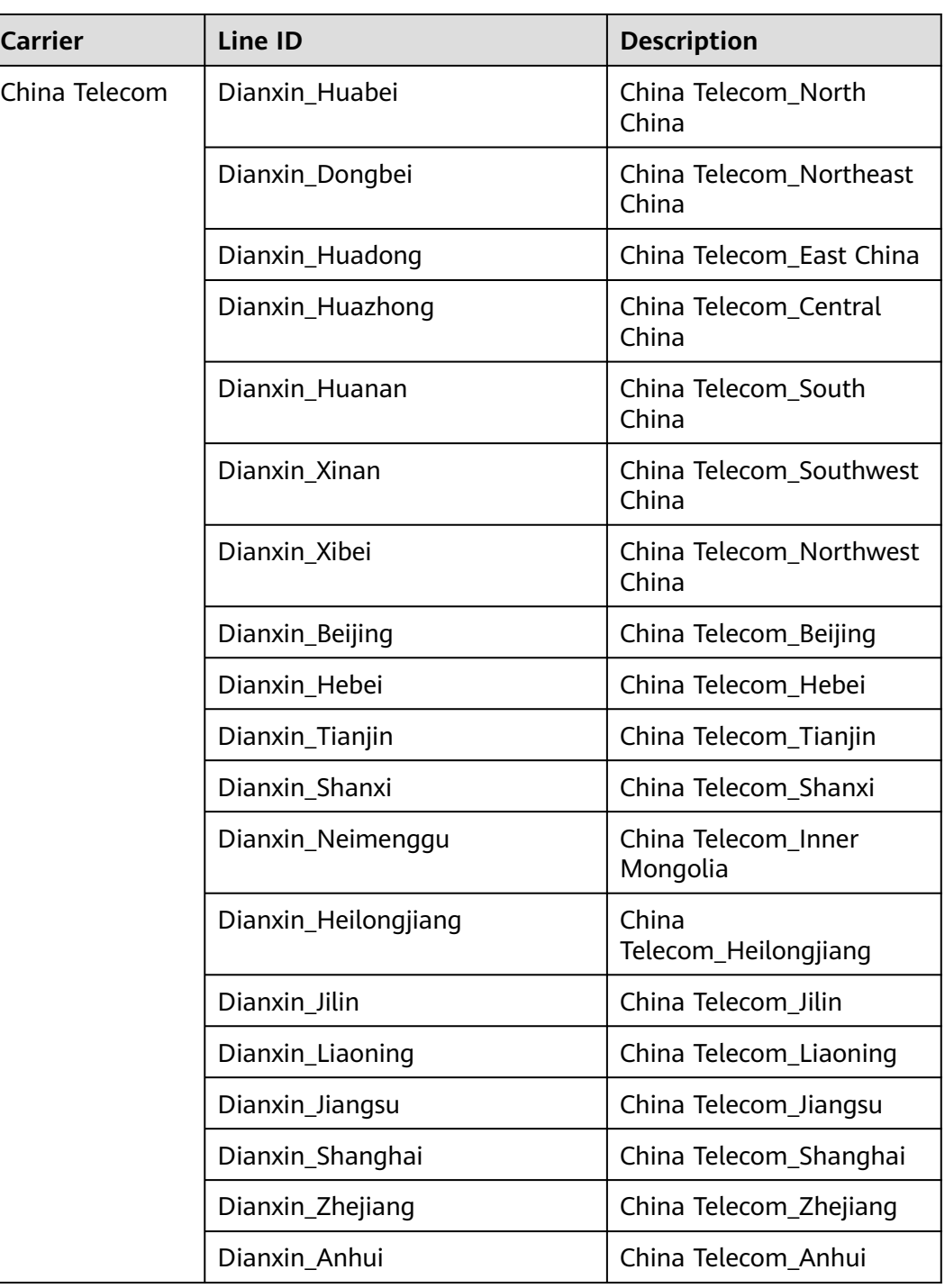

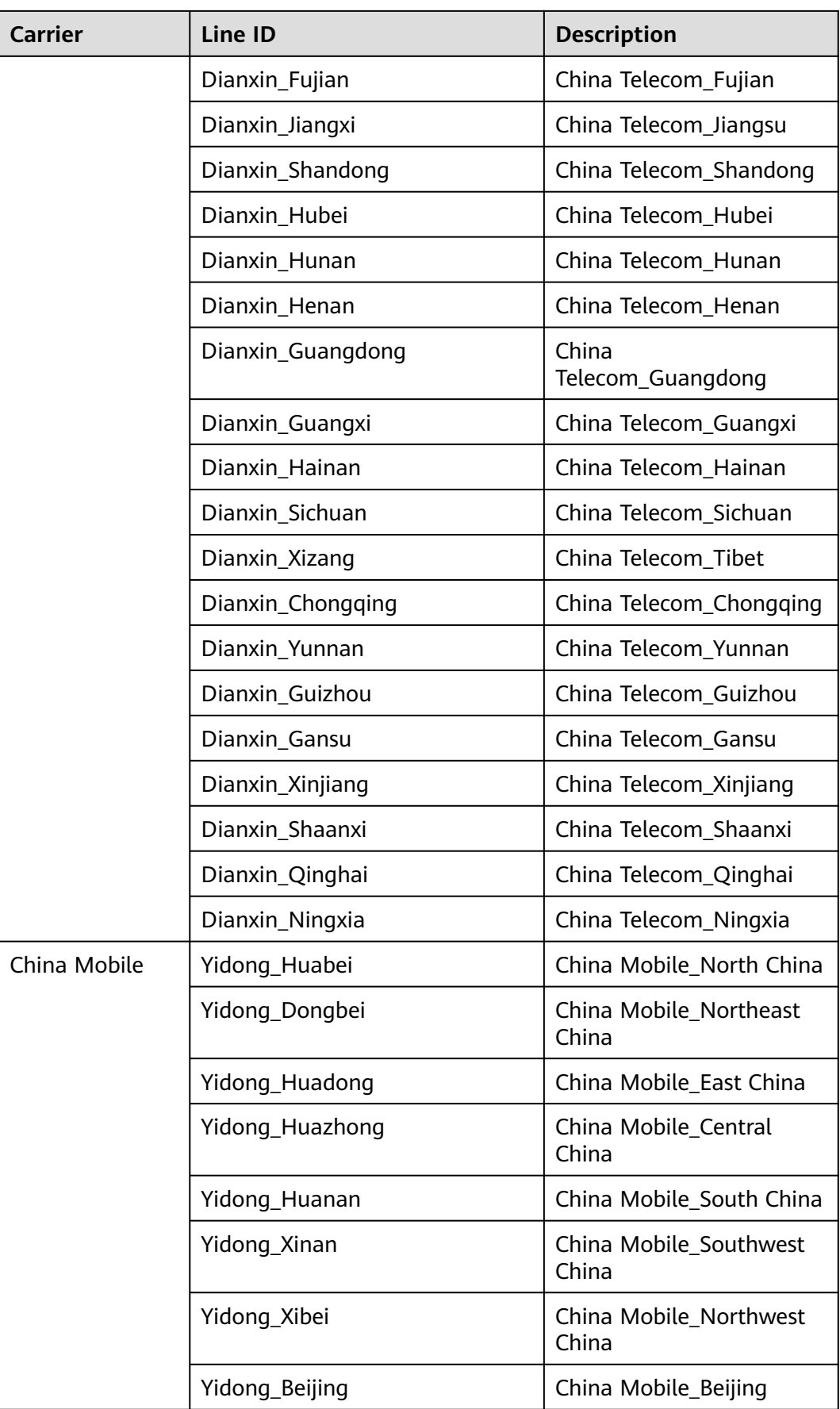

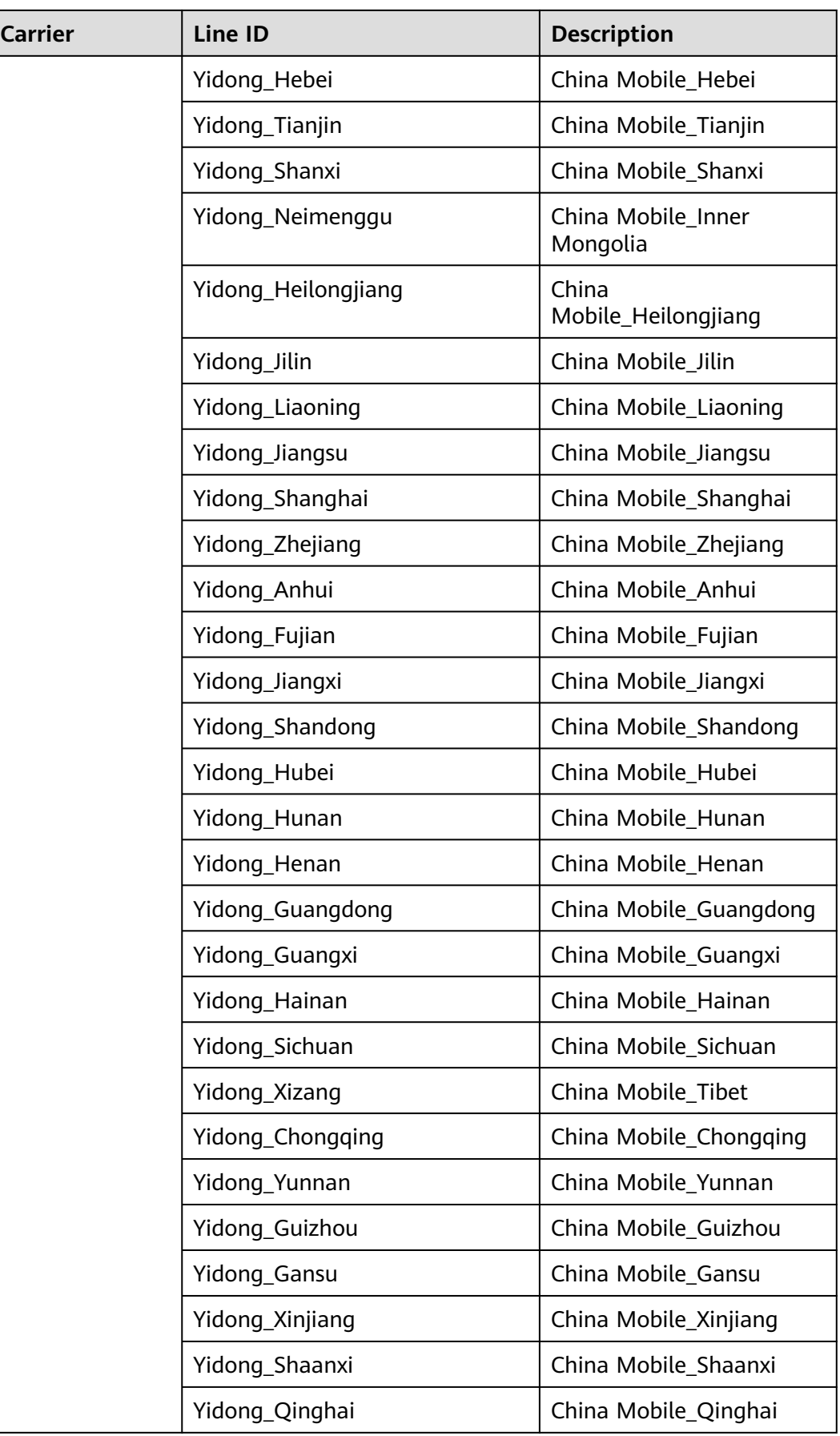

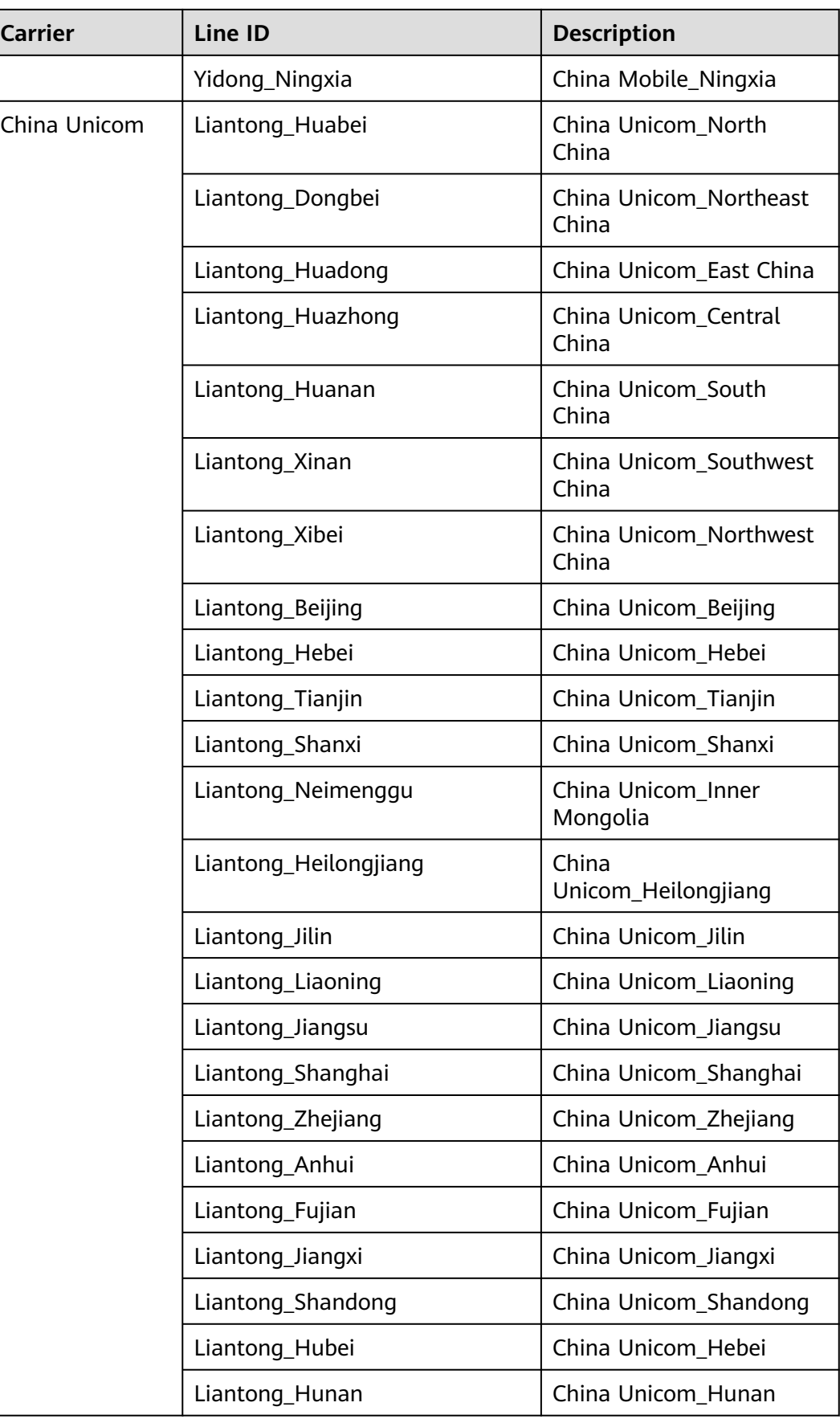

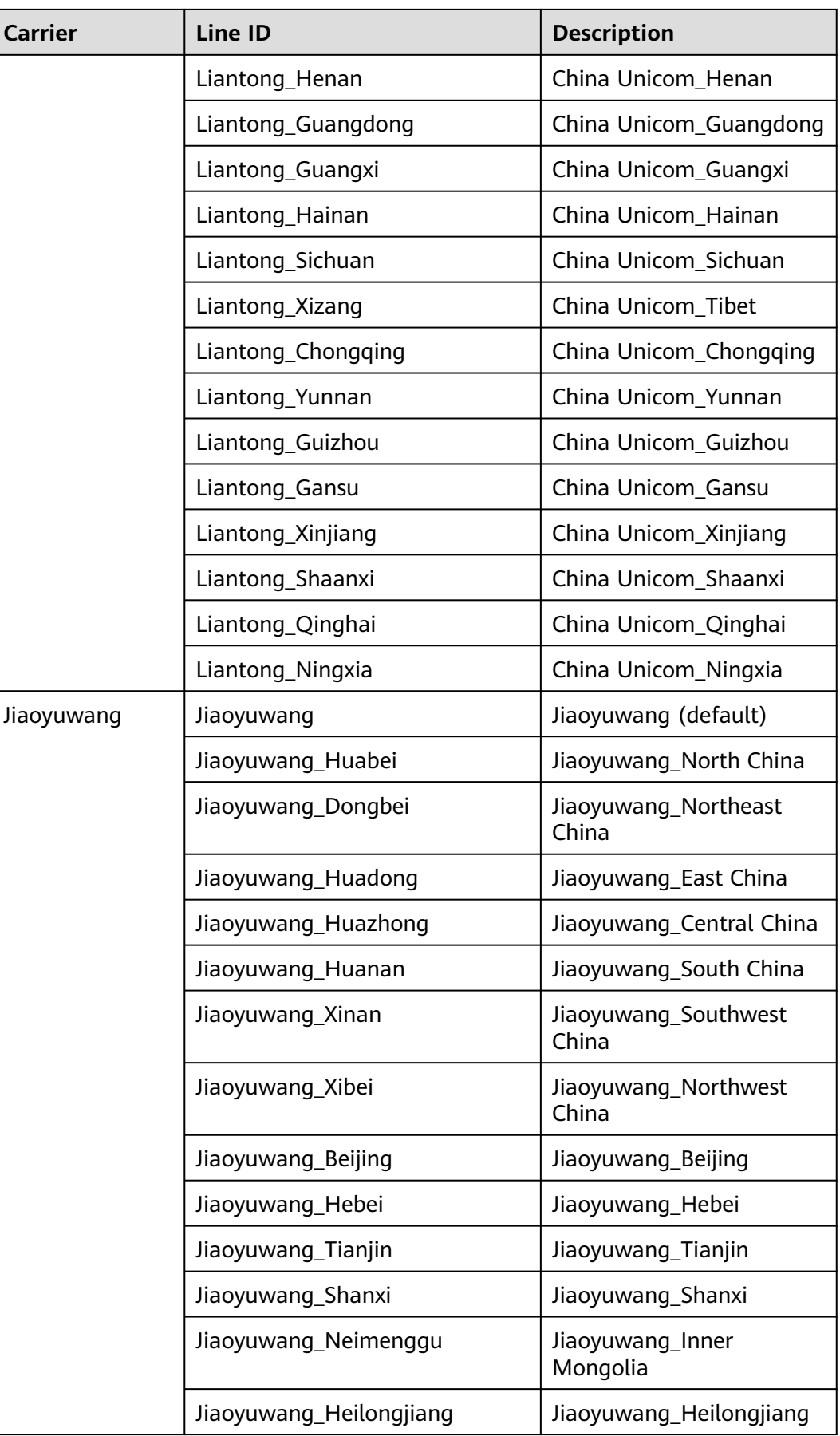

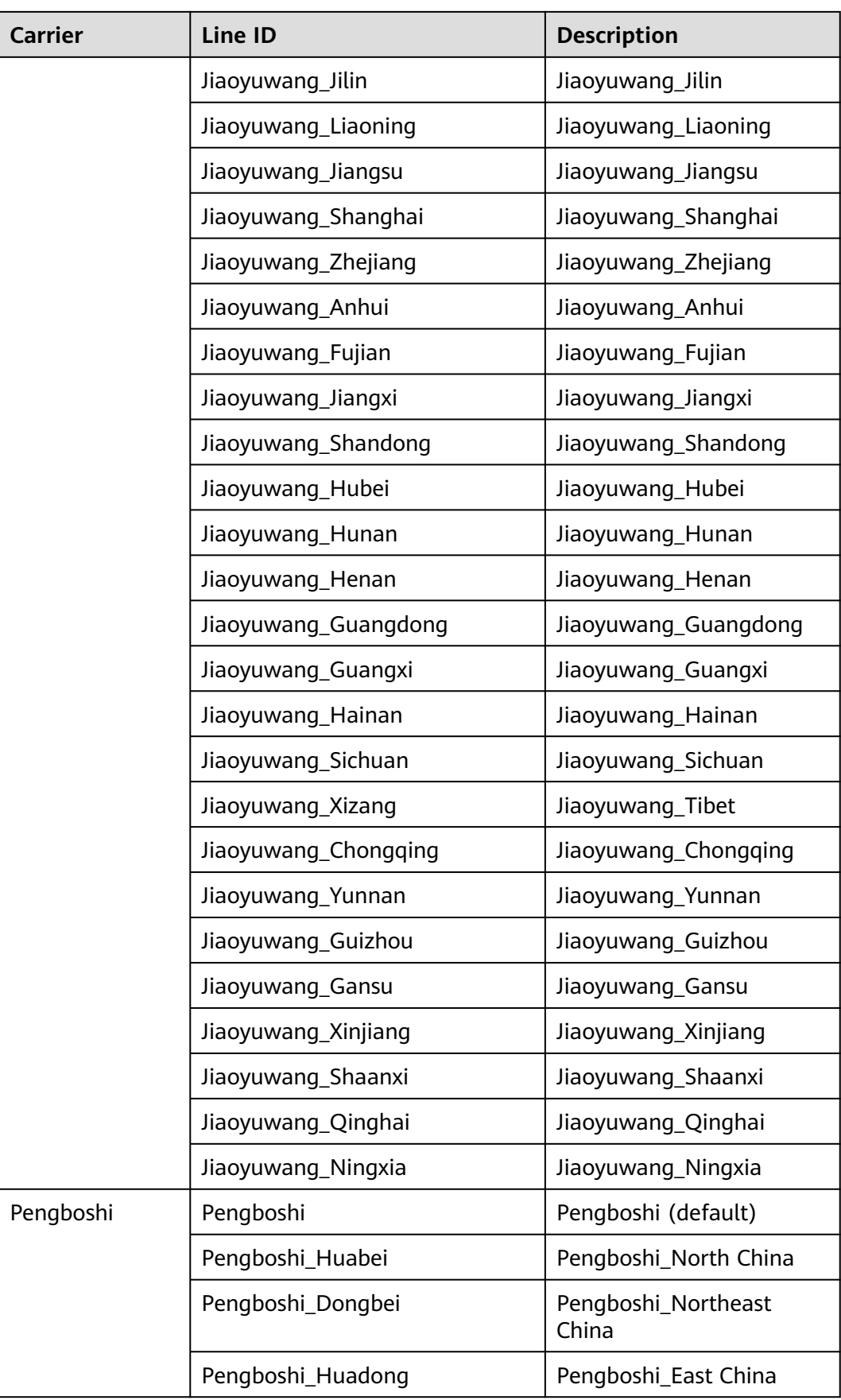

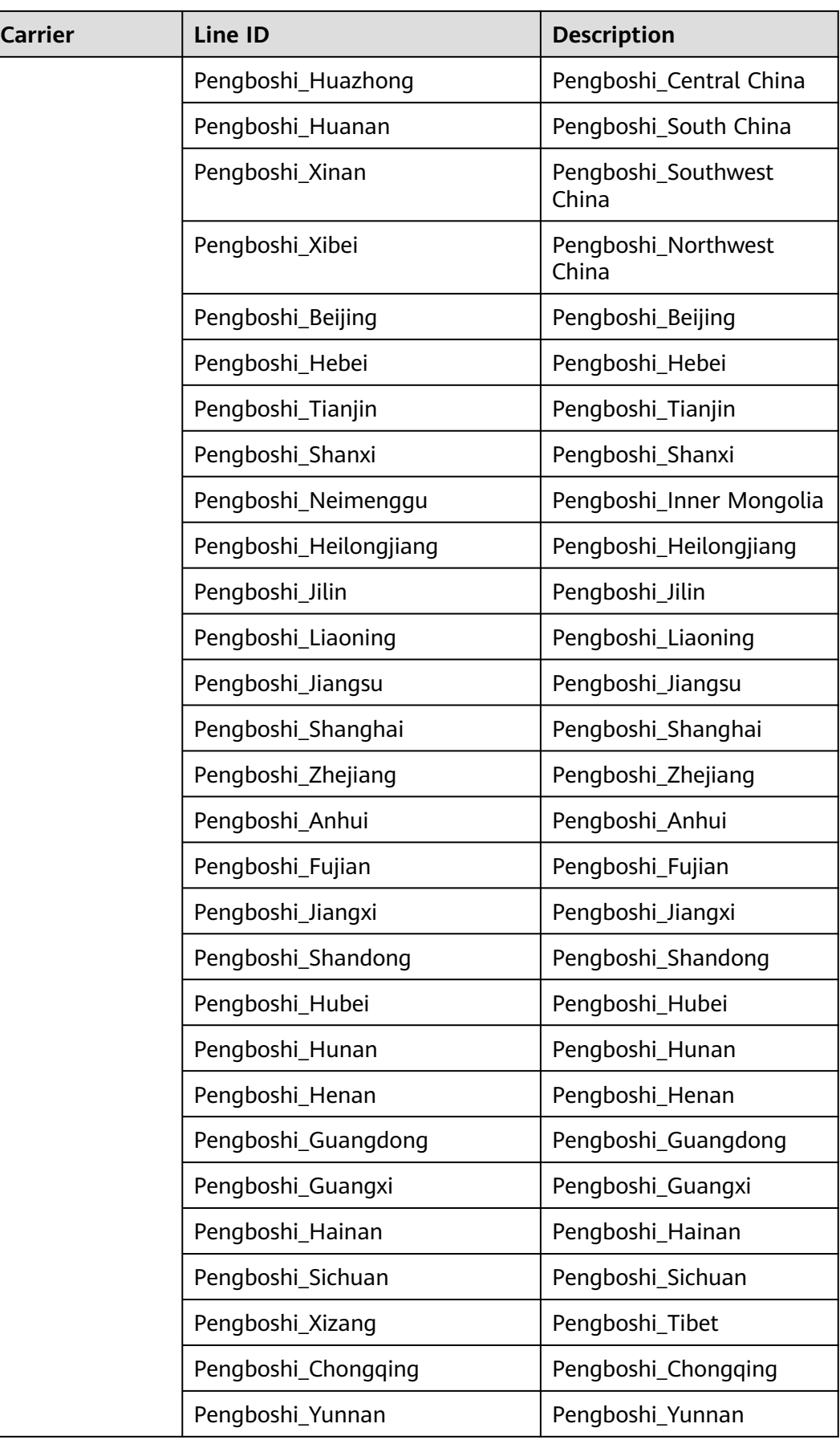

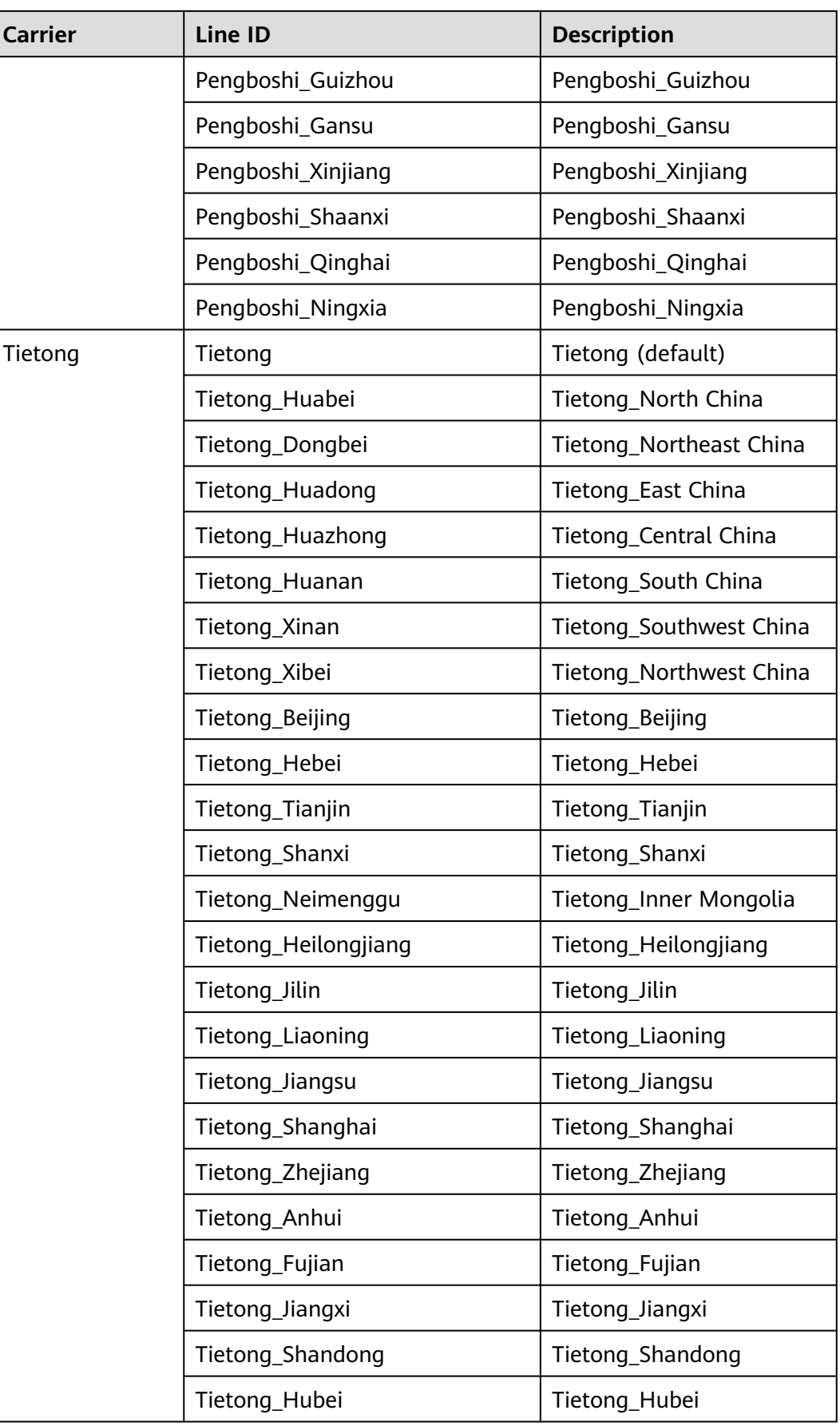

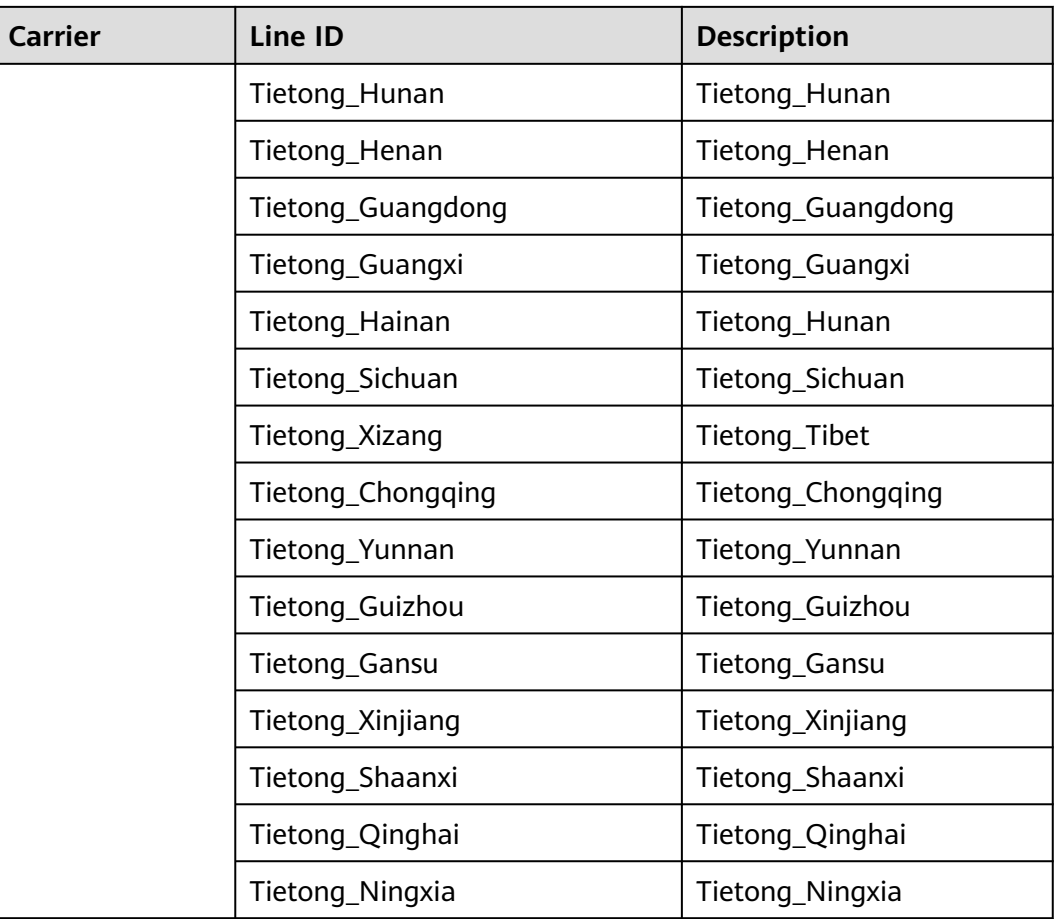

## **Region Lines (Global)**

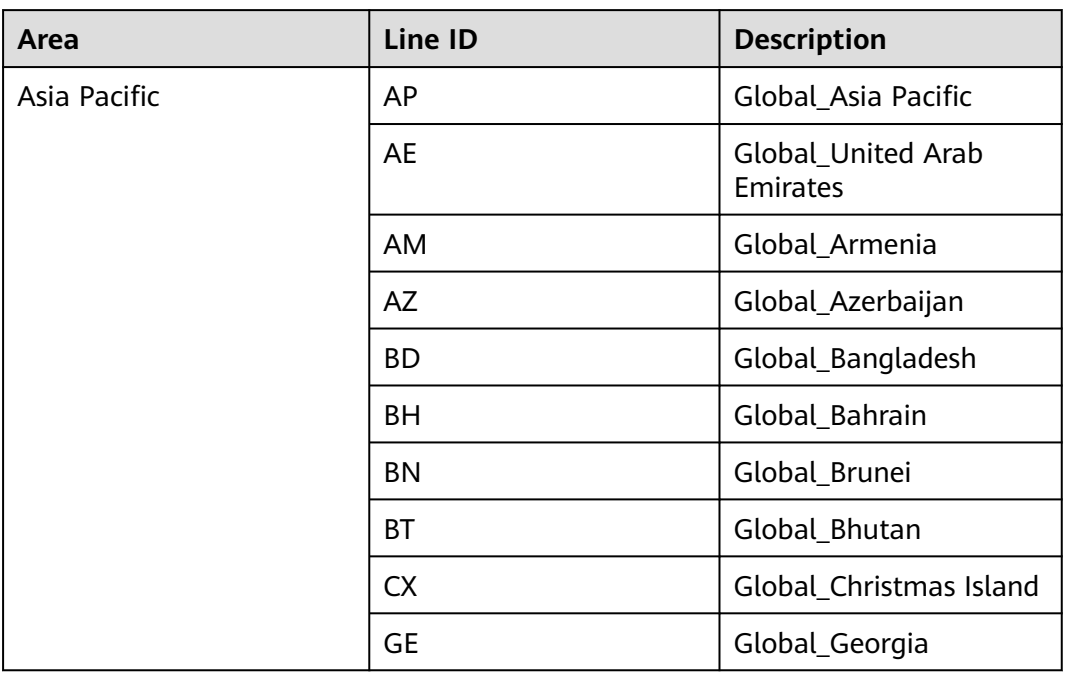

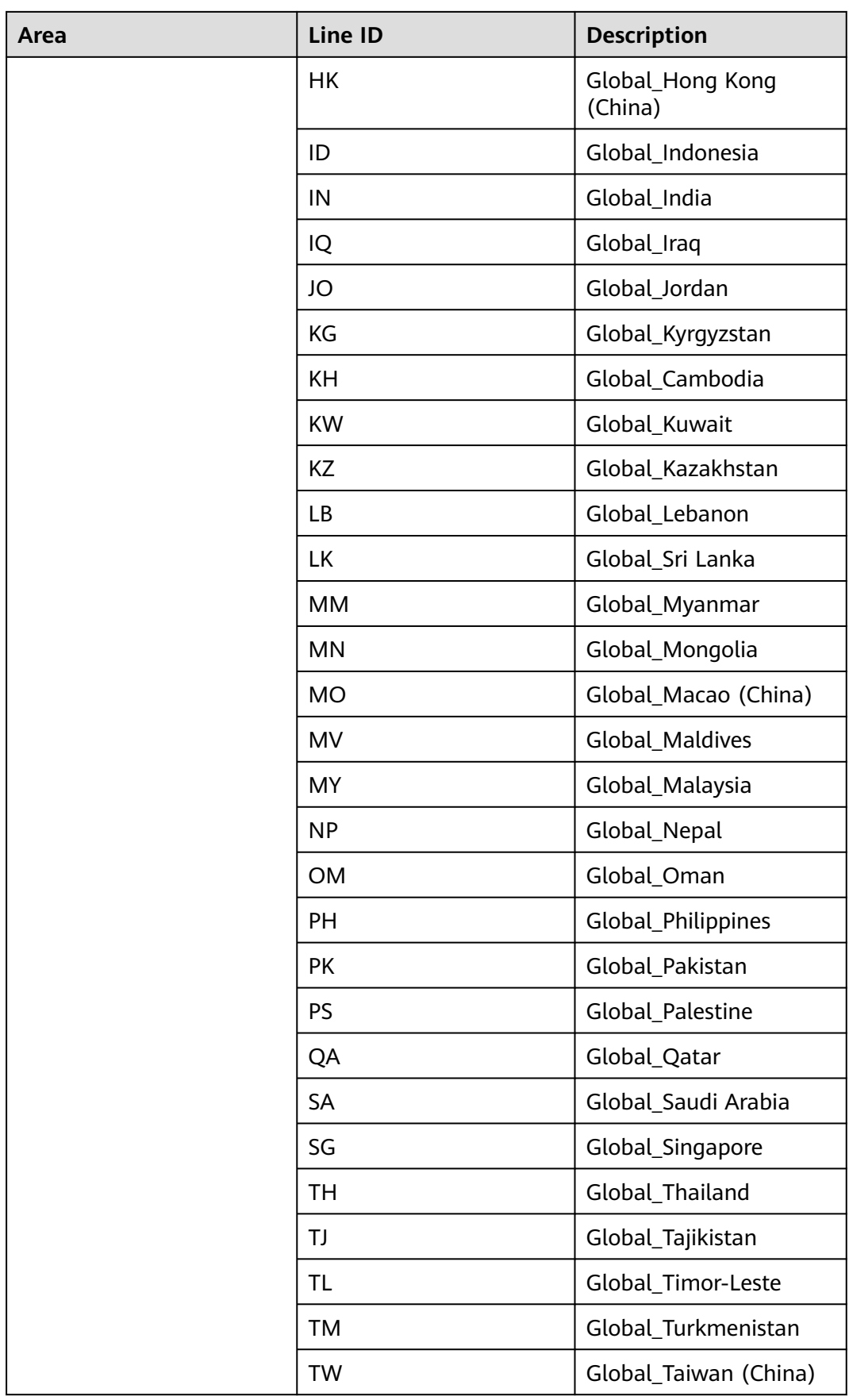

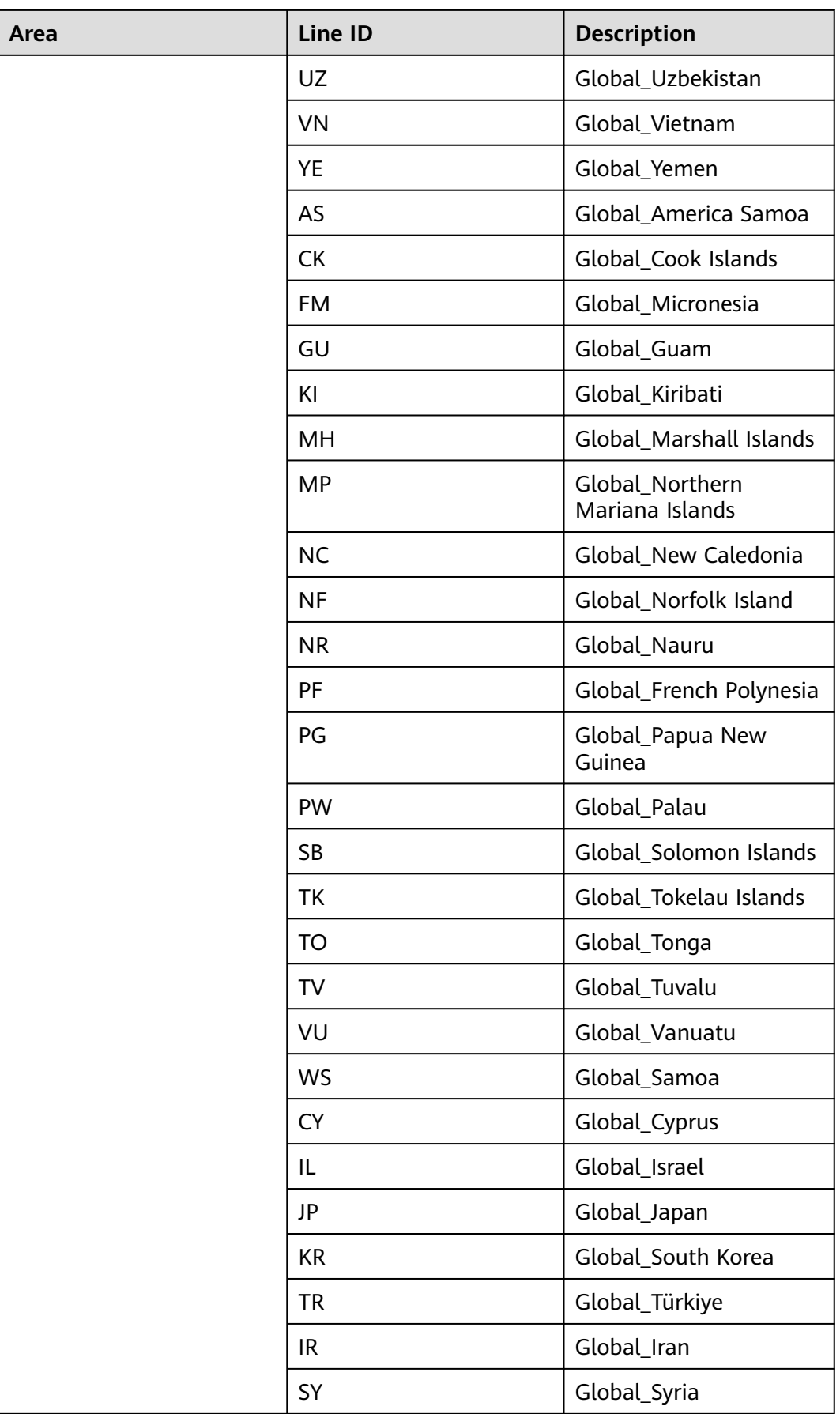

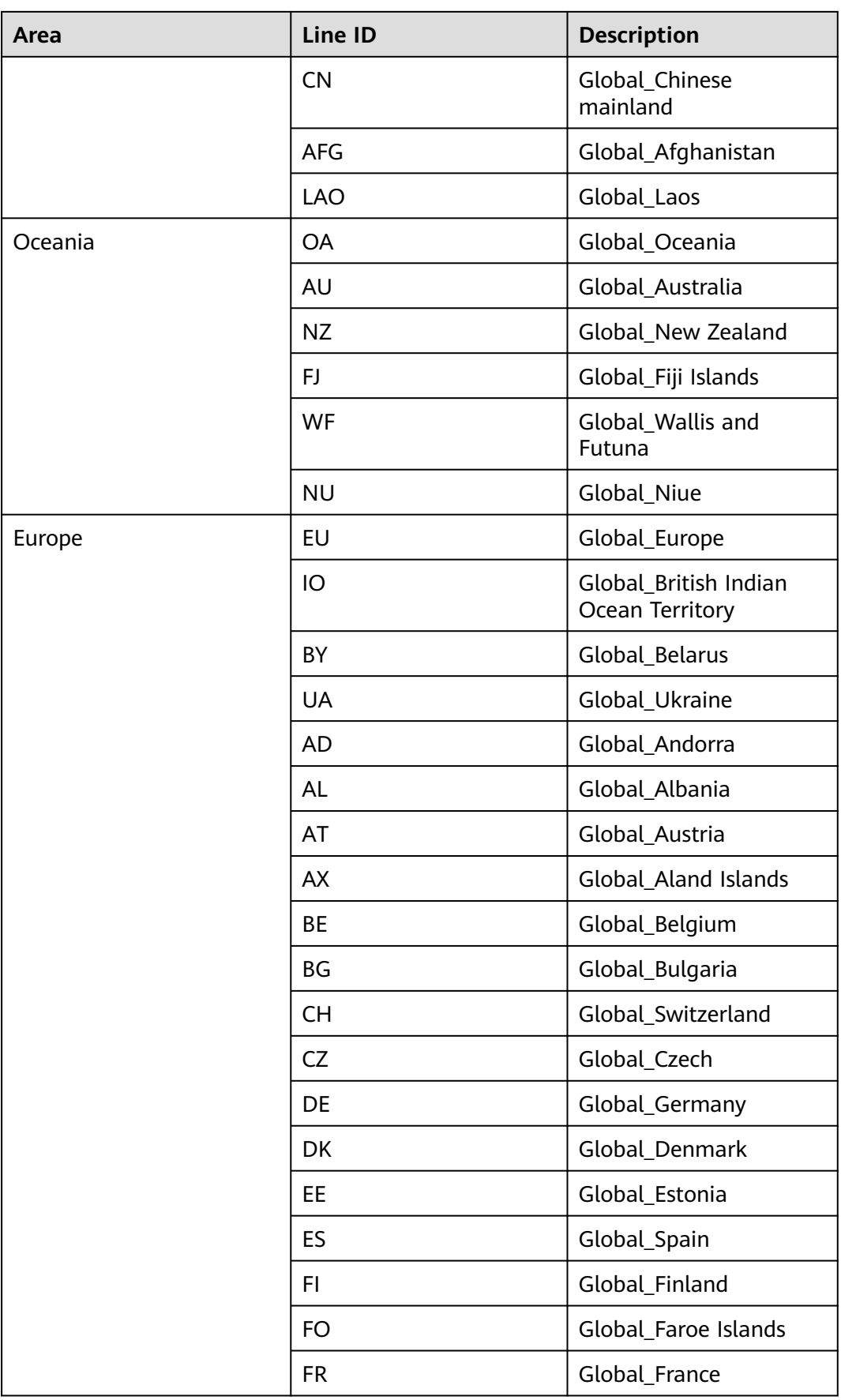

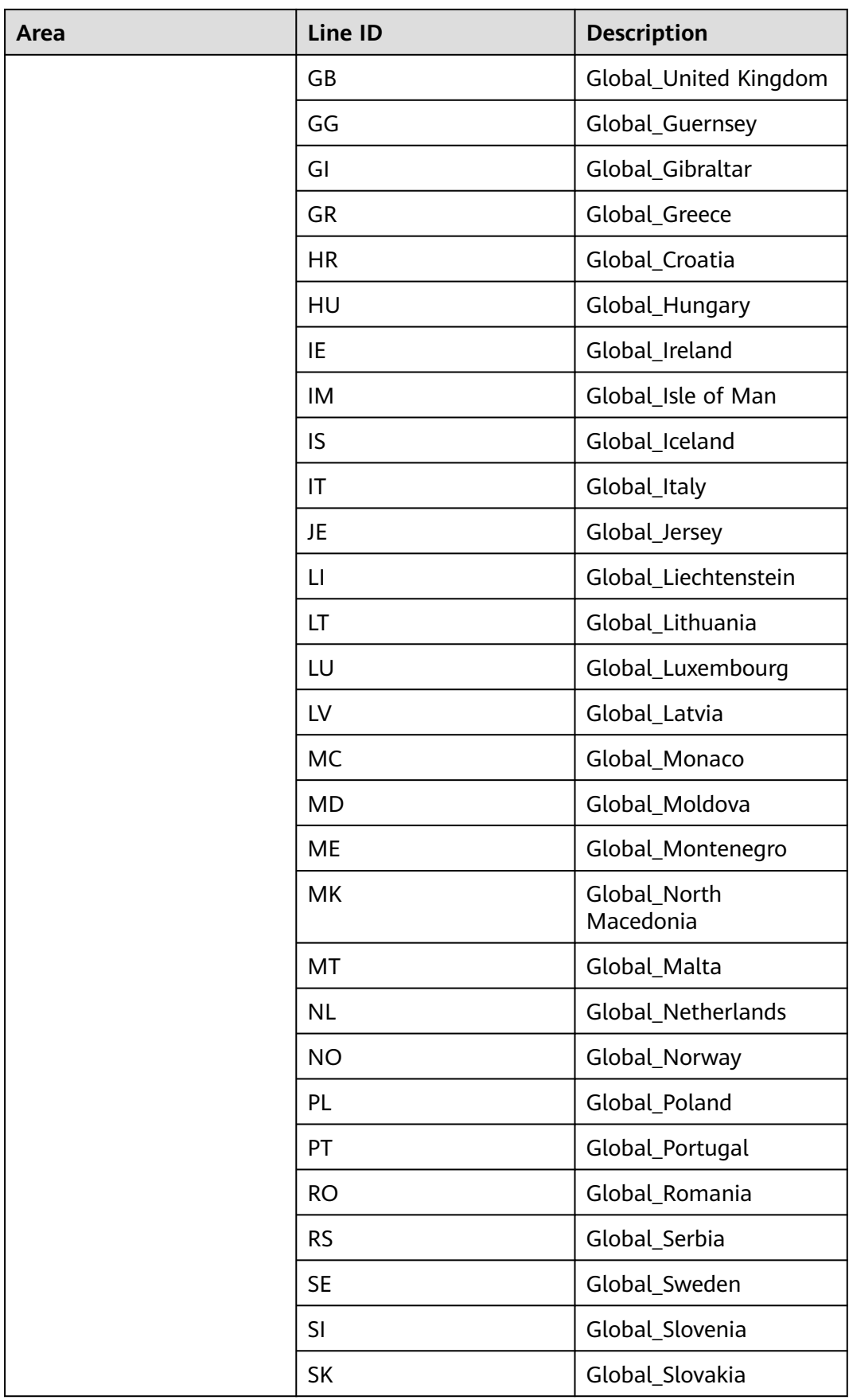

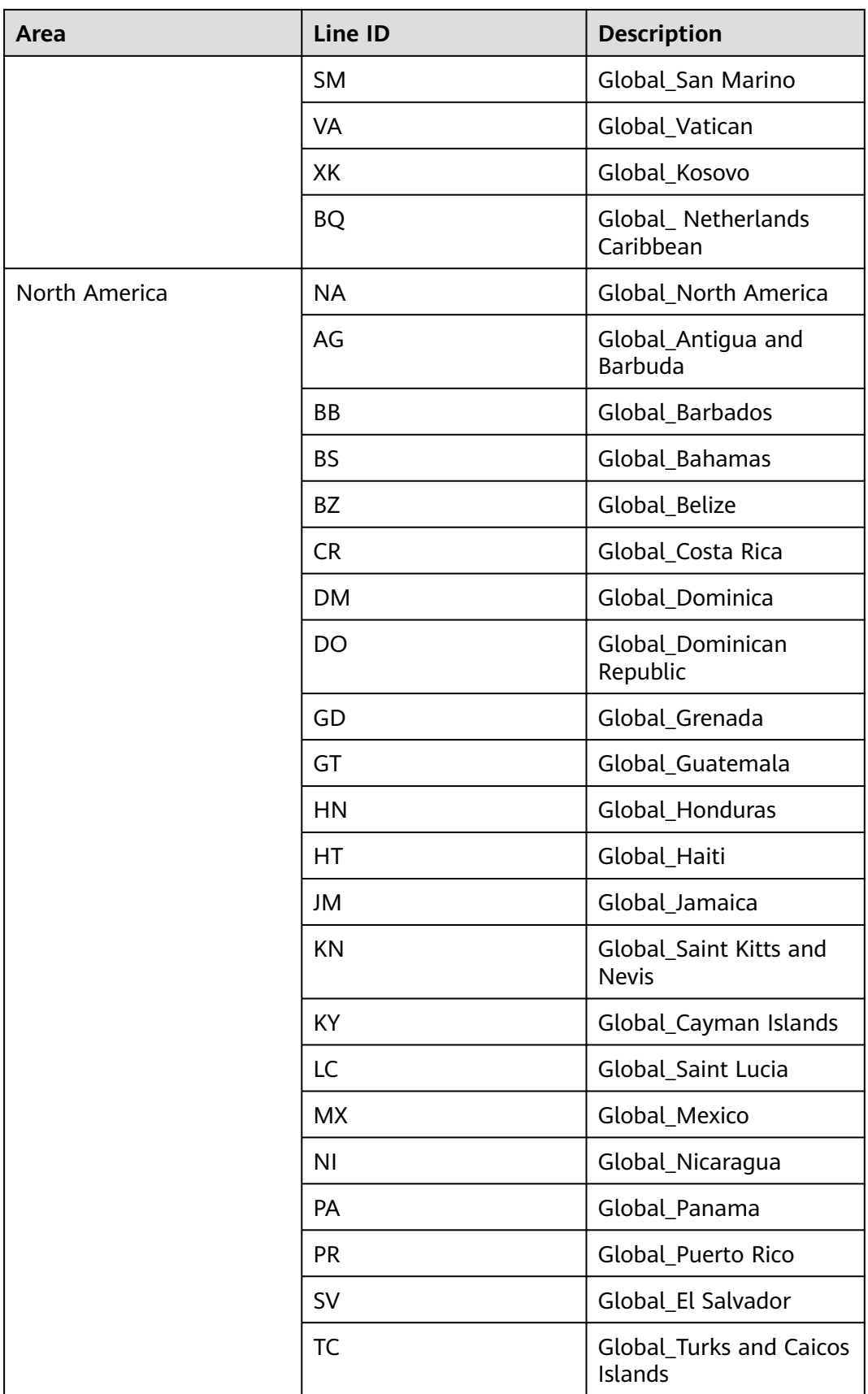

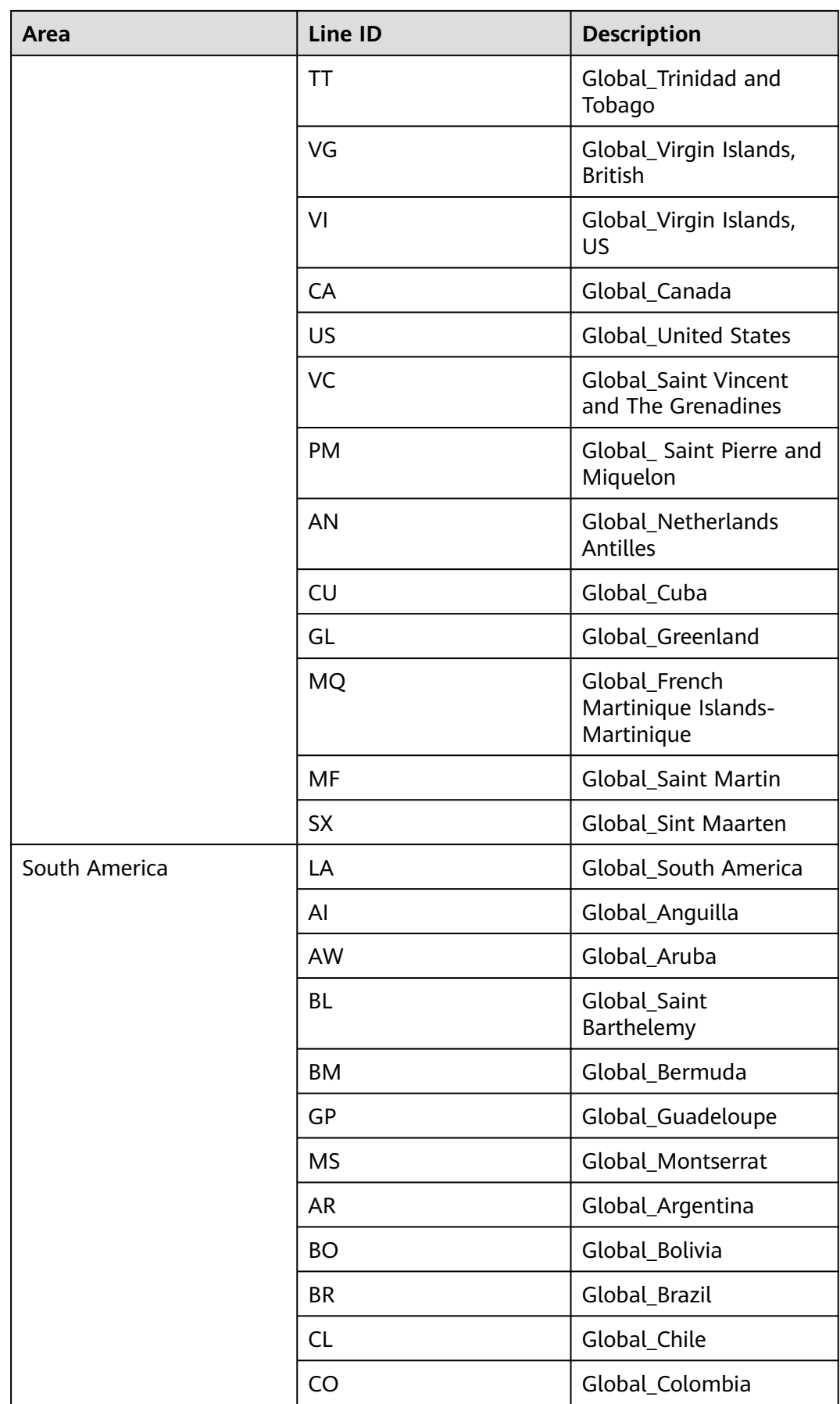

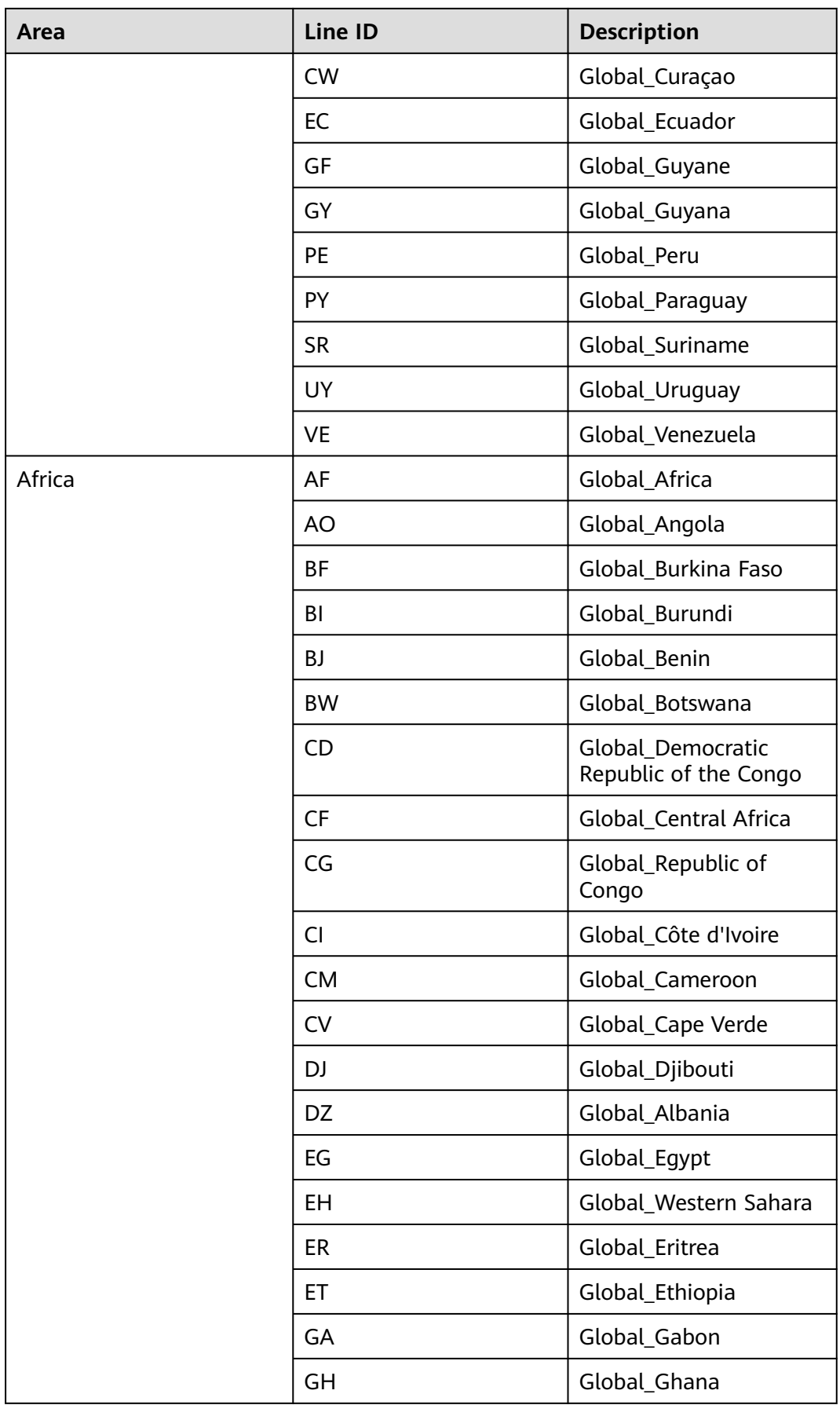

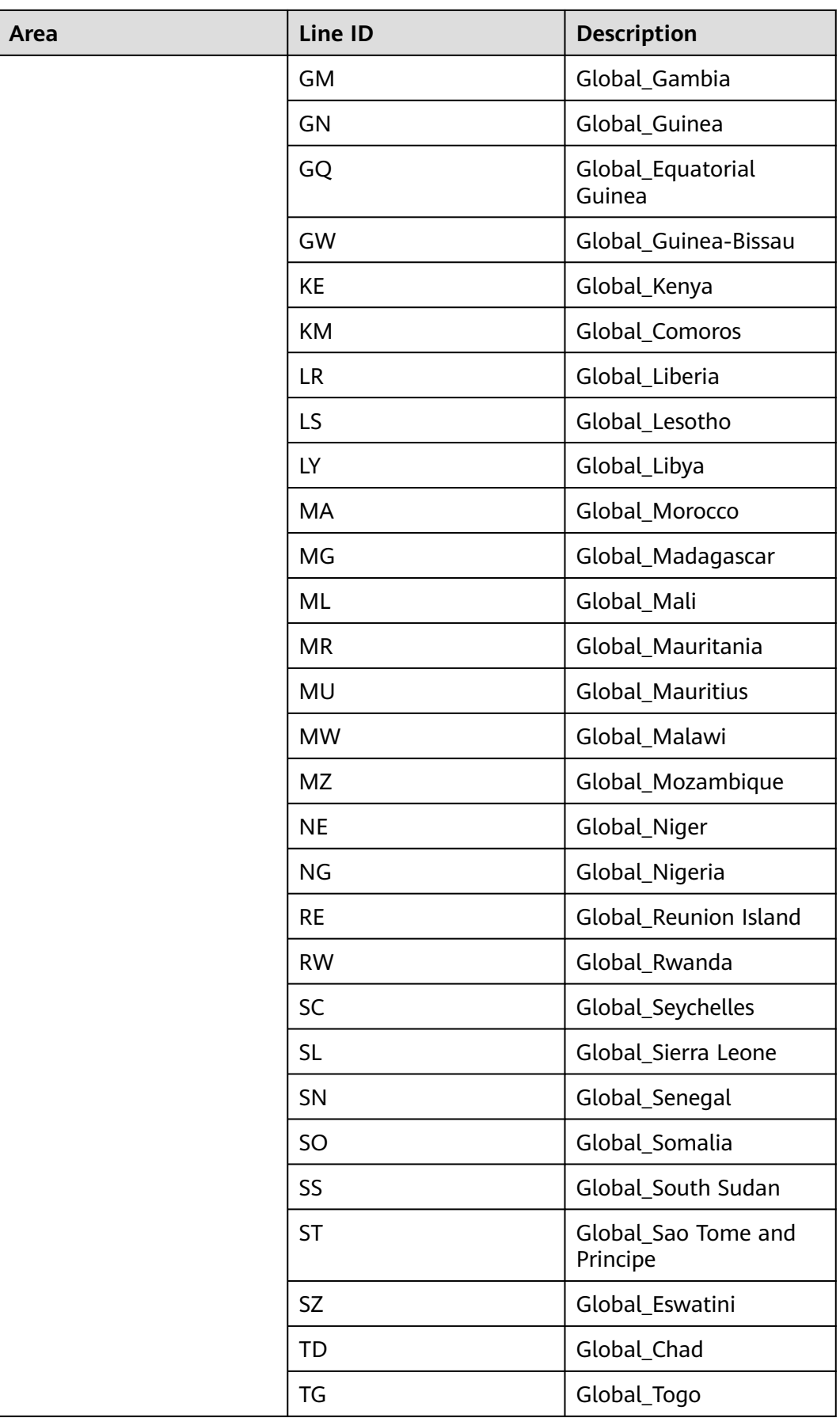

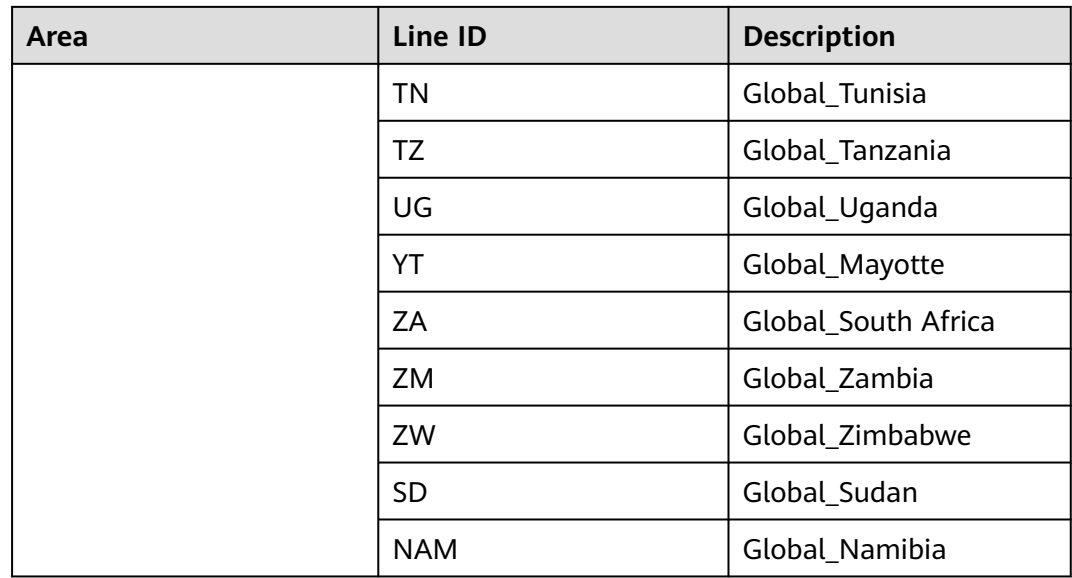

## **Region Lines (Chinese mainland)**

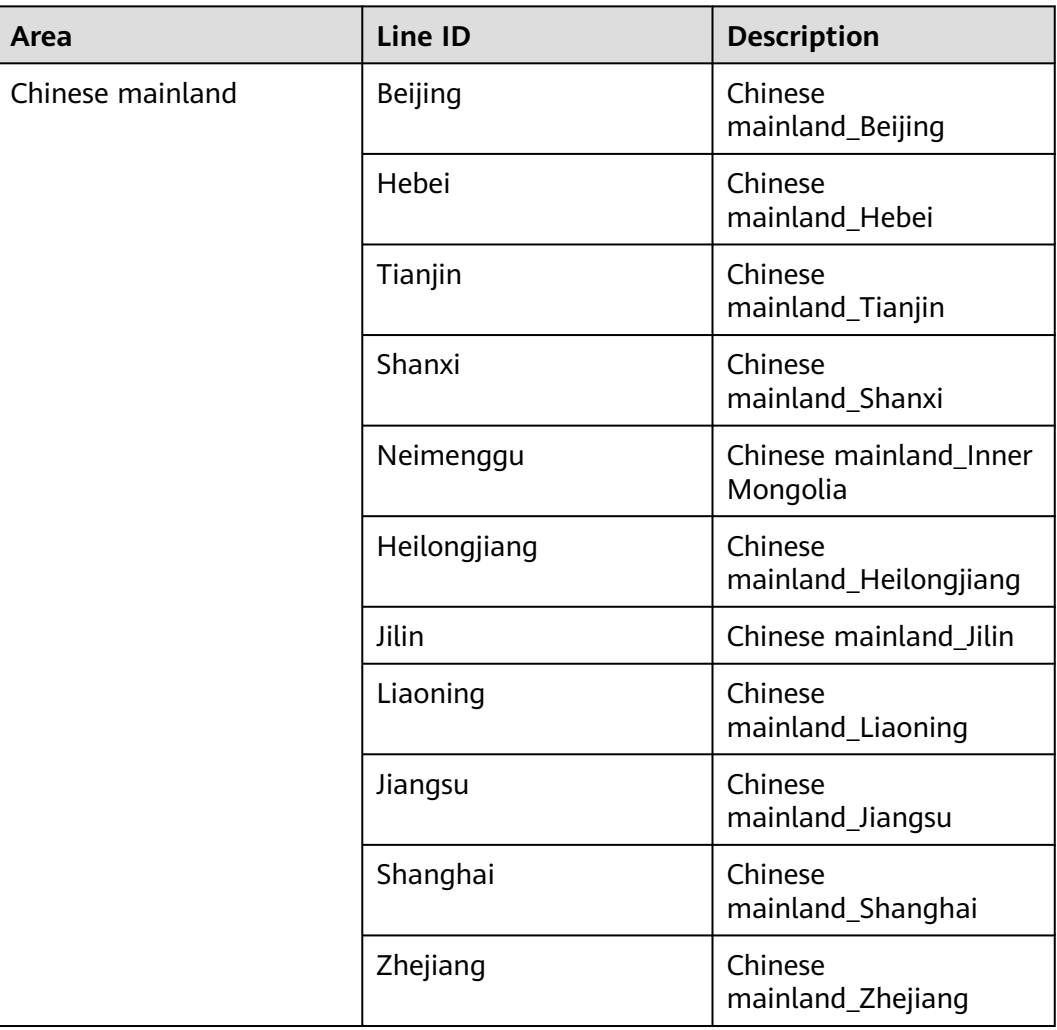

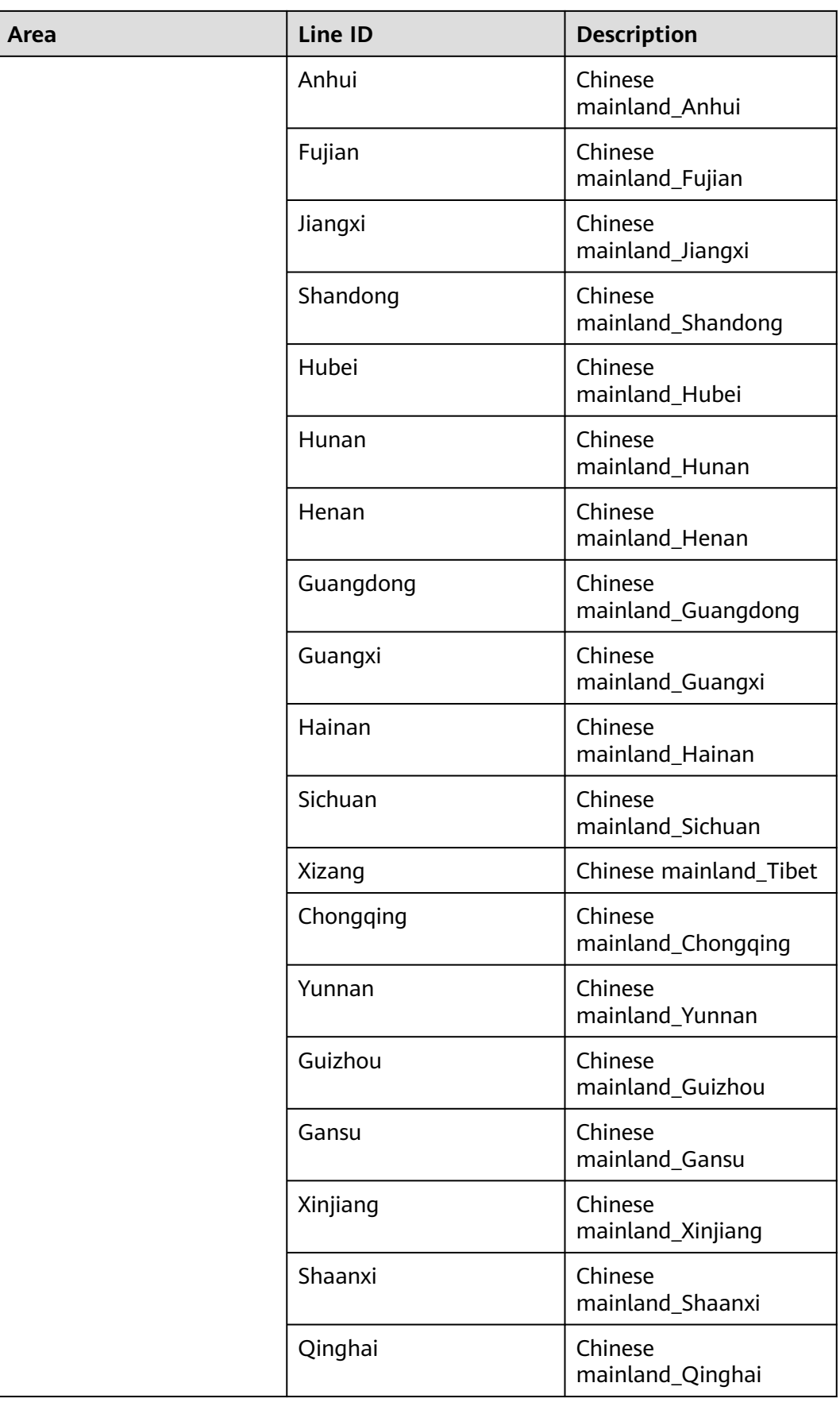

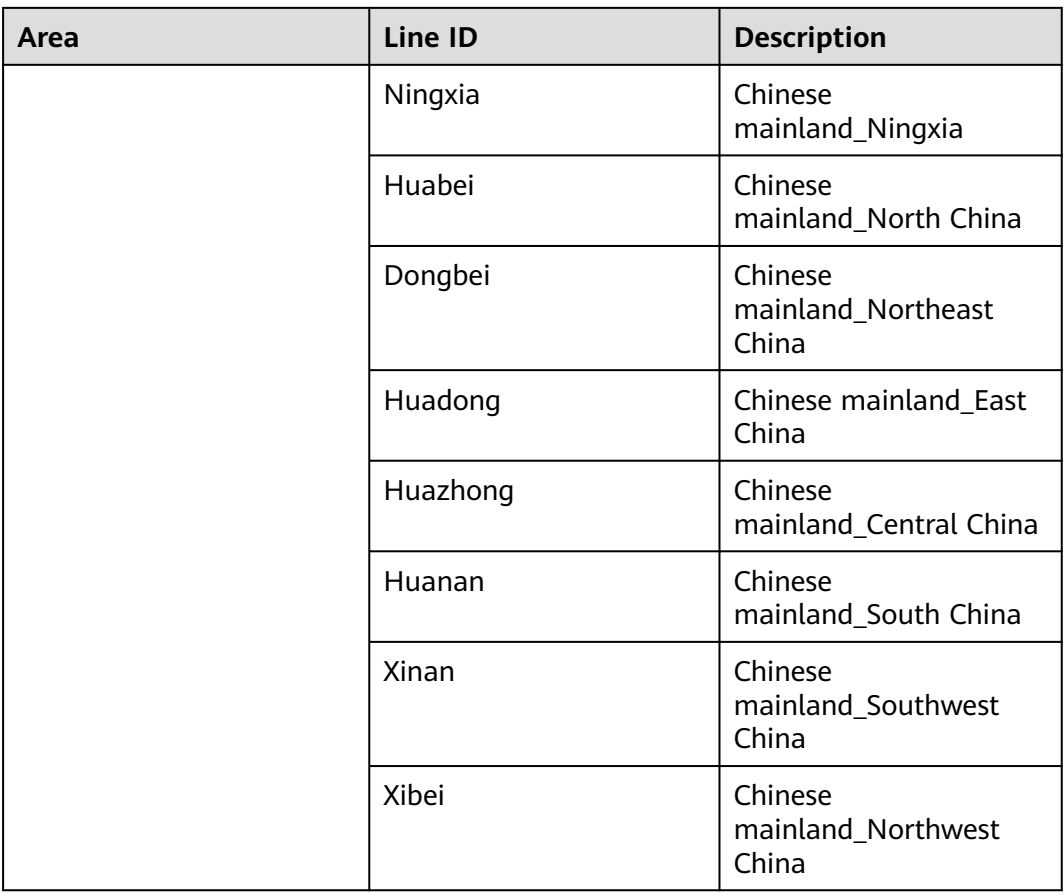

# **7.4 Enumeration Values**

#### **Resource Status**

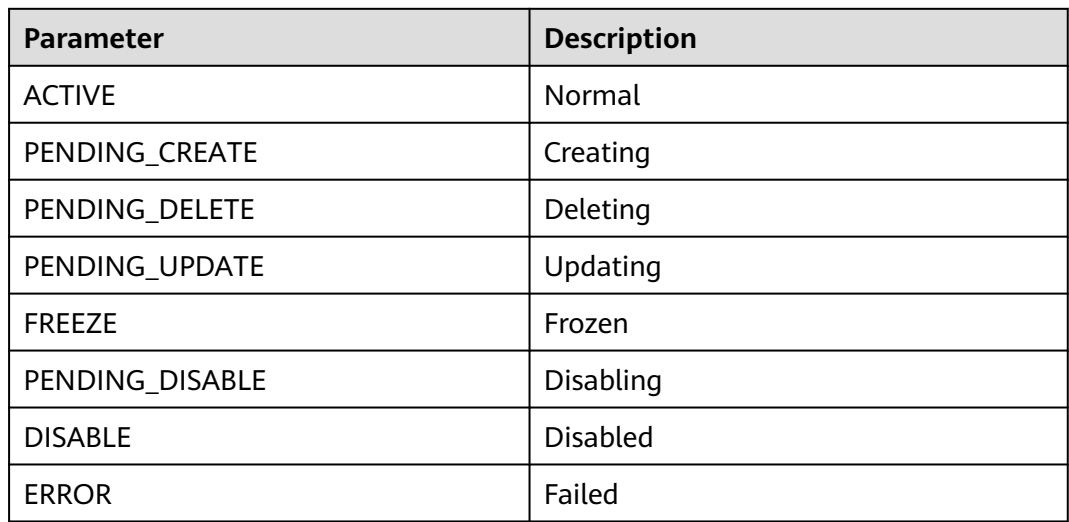

#### **Record Set Type**

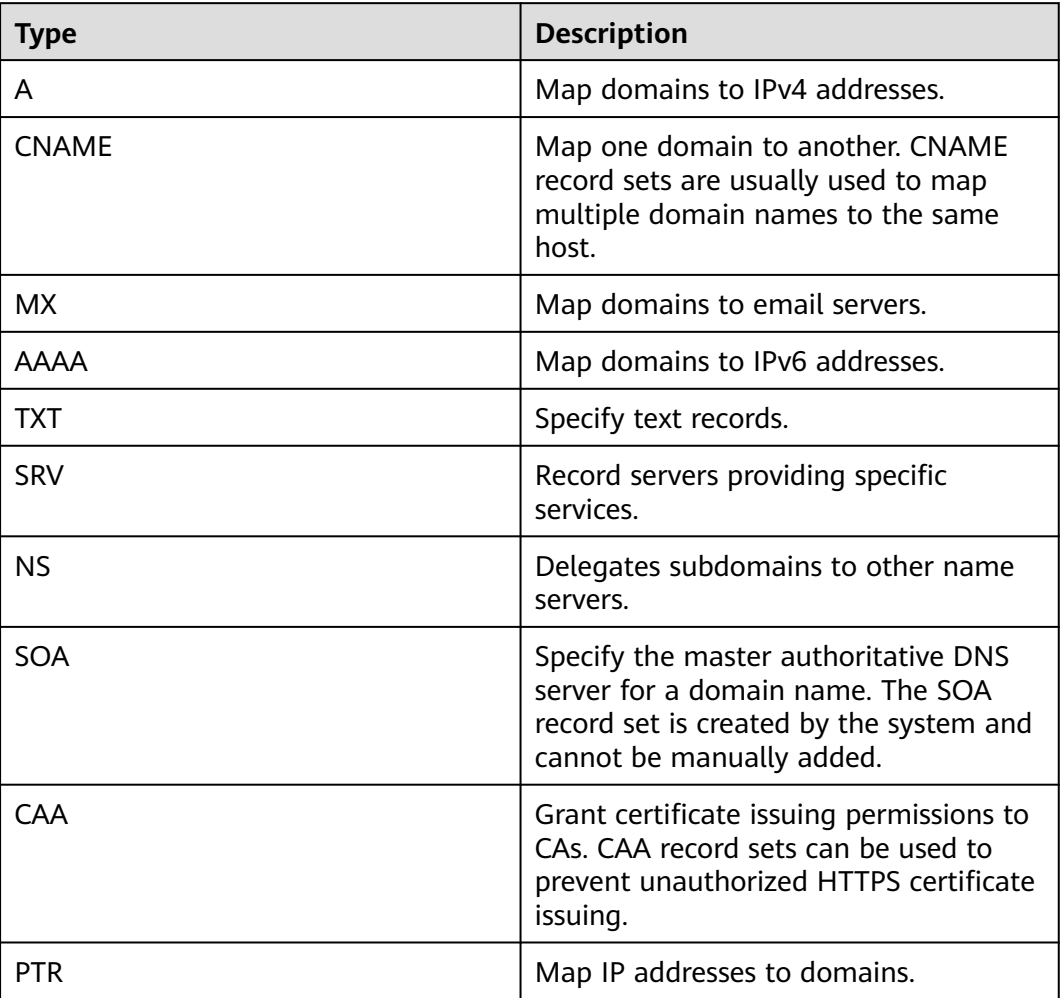

## **7.5 Data Structure**

**Table 7-4** Description of the **links** field

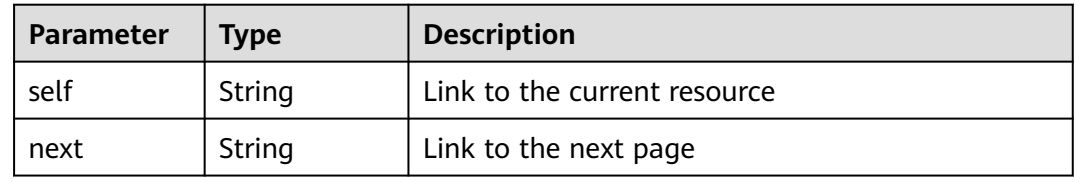

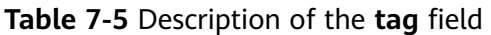

| <b>Parameter</b> | Type   | <b>Description</b>                                                                                                    |
|------------------|--------|----------------------------------------------------------------------------------------------------|
| key              | String | Tag key<br>A key can contain up to 36 Unicode characters.<br><b>key</b> must be specified. Equal signs $(=)$ , asterisks<br>(*), left angle brackets (<), right angle brackets<br>$(>)$ , backslashes $( \rangle )$ , commas $(,)$ , vertical bars $( )$ ,<br>and slashes (/) are not allowed. The first and last<br>characters cannot be spaces.                                 |
| value            | String | Tag value<br>Each value can contain a maximum of 43<br>Unicode characters and can be an empty string.<br>Equal signs $(=)$ , asterisks $(*)$ , left angle brackets<br>$(\langle \rangle)$ , right angle brackets $(\rangle)$ , backslashes $(\rangle)$ ,<br>commas (,), vertical bars ( ), and slashes (/) are<br>not allowed. The first and last characters cannot<br>be spaces. |

**Table 7-6** Description of the **routers** field

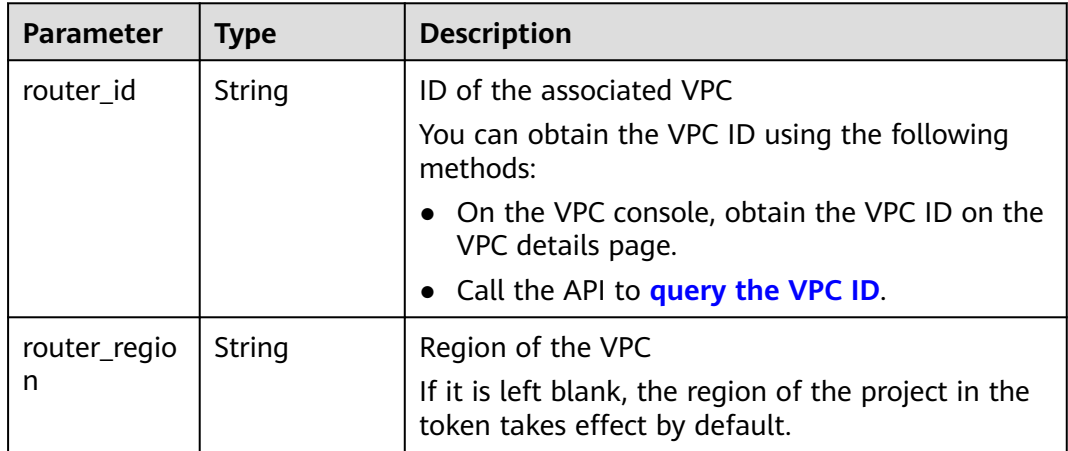

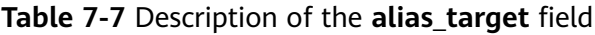

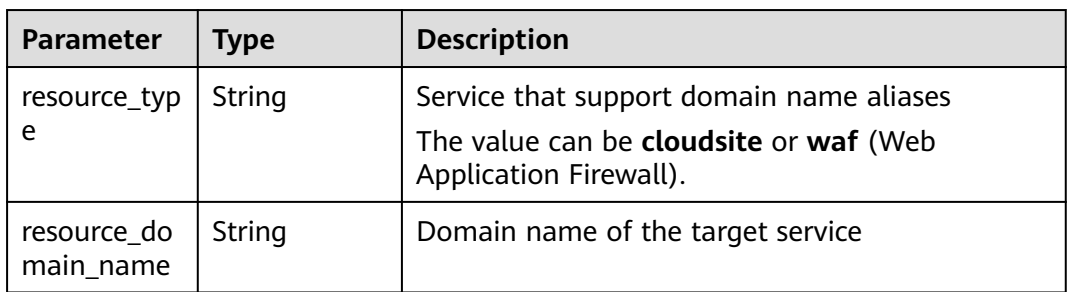

# **7.6 Obtaining a Project ID**

#### **Scenarios**

A project ID is required for some URLs when an API is called. Therefore, you need to obtain a project ID in advance. Two methods are available:

- **Obtain the Project ID by Calling an API**
- **Obtain the Project ID from the Console**

#### **Obtain the Project ID by Calling an API**

You can obtain a project ID by calling the API used to **[query projects based on](https://support.huaweicloud.com/eu/api-iam/iam_06_0001.html) [specified criteria](https://support.huaweicloud.com/eu/api-iam/iam_06_0001.html)**.

The API used to obtain a project ID is GET https://{Endpoint}/v3/projects. {Endpoint} is the IAM endpoint and can be obtained from Regions and Endpoints. For details about API authentication, see **[Authentication](#page-17-0)**.

The following is an example response. The value of **id** is the project ID.

```
{
   "projects": [
      {
         "domain_id": "65ewtrgaggshhk1223245sghjlse684b",
         "is_domain": false,
         "parent_id": "65ewtrgaggshhk1223245sghjlse684b",
         "name": "project_name",
         "description": "",
         "links": {
            "next": null,
            "previous": null,
            "self": "https://www.example.com/v3/projects/a4adasfjljaaaakla12334jklga9sasfg"
\qquad \qquad \} "id": "a4adasfjljaaaakla12334jklga9sasfg",
         "enabled": true
      }
   ],
    "links": {
      "next": null,
      "previous": null,
      "self": "https://www.example.com/v3/projects"
   }
}
```
#### **Obtain a Project ID from the Console**

To obtain a project ID from the console, perform the following operations:

- 1. Log in to the management console.
- 2. Click the username and select **My Credentials** from the drop-down list. On the **API Credentials** page, view the project ID in the project list.

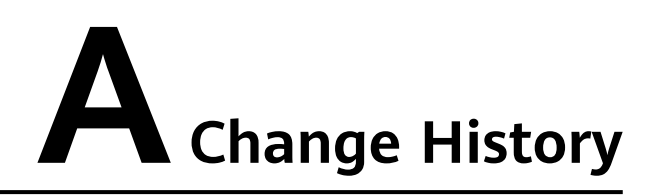

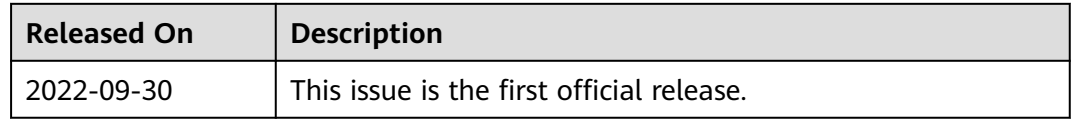